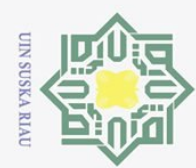

Ņ.

Hak Cipta Dilindungi Undang-Undang

 $\bar{z}$ 

Dilarang mengutip sebagian atau seluruh karya tulis ini tanpa mencantumkan dan menyebutkan sumber

 $\overline{\omega}$ p Pengutipan tidak merugikan kepentingan yang wajar UIN Suska Riau Pengutipan hanya untuk kepentingan pendidikan, penelitian, penulisan karya ilmiah, penyusunan laporan, penulisan kritik atau tinjauan suatu masalah.

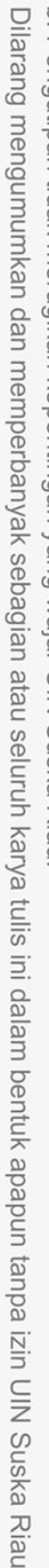

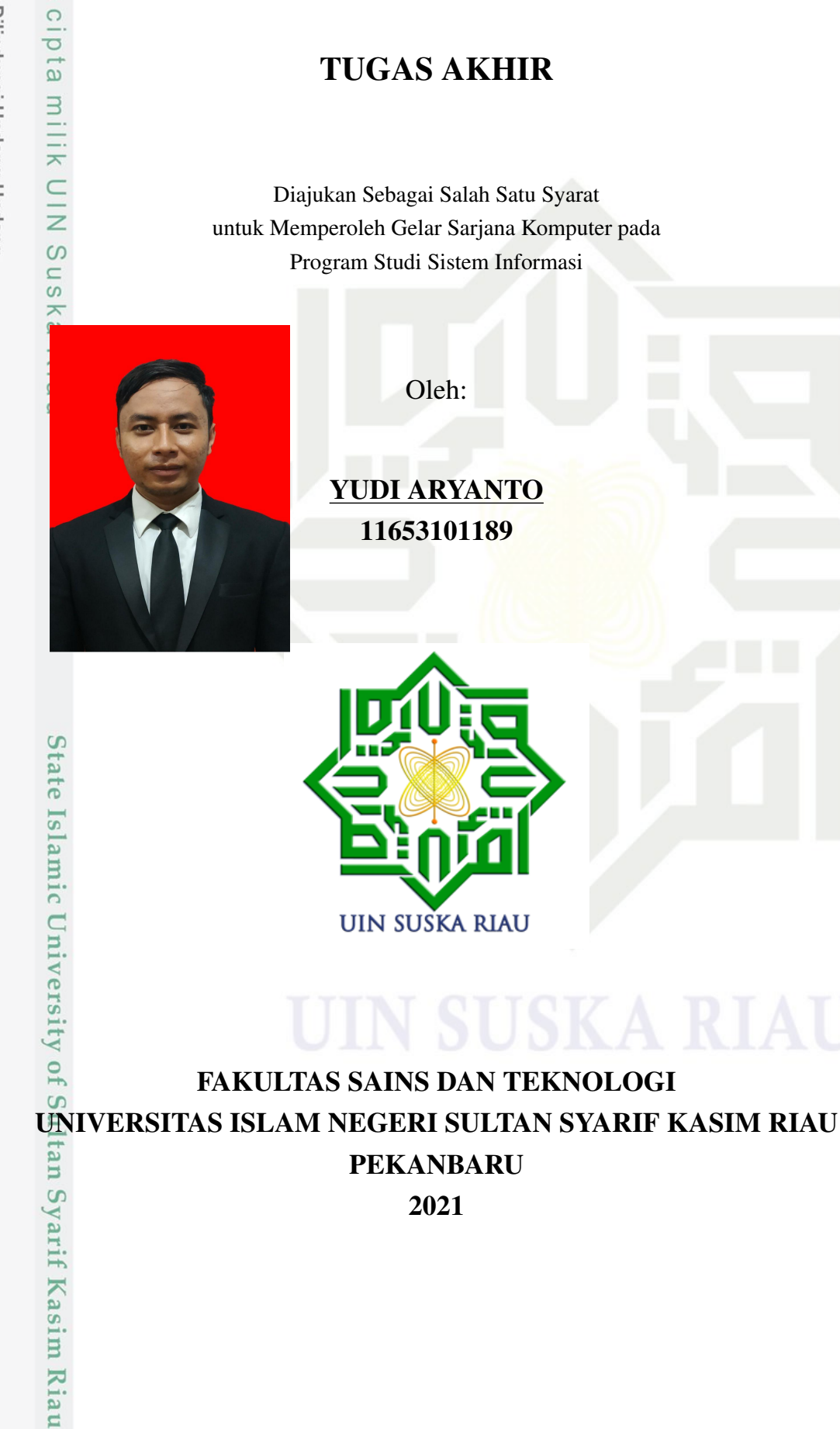

PENGEMBANGAN SISTEM INFORMASI *COMPUTER BASED*  $\odot$ *TEST* PADA SMK BINA PROFESI PEKANBARU H a

### **LEMBAR PERSETUJUAN**

# PENGEMBANGAN SISTEM INFORMASI COMPUTER BASED TEST PADA SMK BINA PROFESI PEKANBARU

**TUGAS AKHIR** 

Oleh:

### YUDI ARYANTO 11653101189

Telah diperiksa dan disetujui sebagai laporan tugas akhir di Pekanbaru, pada tanggal 23 Juni 2021

**Ketua Program Studi** 

Idria Maita, S.Kom., M.Sc. NIP. 197905132007102005

Pembimbing

Dr. Rice Novita S.Kom., M.Kom. NIK. 130510011

### **LEMBAR PENGESAHAN**

# PENGEMBANGAN SISTEM INFORMASI COMPUTER BASED TEST PADA SMK BINA PROFESI PEKANBARU

**TUGAS AKHIR** 

Oleh:

### **YUDI ARYANTO** 11653101189

Telah dipertahankan di depan sidang dewan penguji sebagai salah satu syarat untuk memperoleh gelar Sarjana Komputer Fakultas Sains dan Teknologi Universitas Islam Negeri Sultan Syarif Kasim Riau di Pekanbaru, pada tanggal 07 Mei 2021

> Pekanbaru, 07 Mei 2021 Mengesahkan,

Ahmad Darmawi, M.Ag. NIP. 196606041992031004

### **DEWAN PENGUJI:**

**Ketua** : Eki Saputra, S.Kom., M.Kom.

Sekretaris : Dr. Rice Novita, S.Kom., M.Kom.

Anggota 1 : Idria Maita, S.Kom., M.Sc.

Anggota 2 : Muhammad Luthfi Hamzah, B.IT., M.Kom.

**Ketua Program Studi** 

Idria Maita, S.Kom., M.Sc. NIP. 197905132007102005

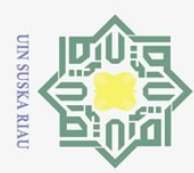

 $\overline{\omega}$ 

Ņ.

### LEMBAR HAK ATAS KEKAYAAN INTELEKTUAL

 $\pm$ Tugas Akhir yang tidak diterbitkan ini terdaftar dan tersedia di Perpustakaan  $\omega$ Universitas Islam Negeri Sultan Syarif Kasim Riau adalah terbuka untuk umum, dengan ketentuan bahwa hak cipta ada pada penulis. Referensi kepustakaan diperkenankan dicatat, tetapi pengutipan atau ringkasan hanya dapat dilakukan atas izin penulis dan harus dilakukan mengikuti kaedah dan kebiasaan ilmiah serta menyebutkan sumbernya.

Penggandaan atau penerbitan sebagian atau seluruh Tugas Akhir ini harus memperoleh izin tertulis dari Dekan Fakultas Sains dan Teknologi, Universitas Islam Negeri Sultan Syarif Kasim Riau. Perpustakaan dapat meminjamkan Tugas Akhir ini untuk anggotanya dengan mengisi nama, tanda peminjaman dan tanggal pinjam pada *form* peminjaman.

iv

Ria

 $\equiv$ 

 $\odot$ 

Hak Cipta Dilindungi Undang-Undang

# **State** Islamic University of Sultan Syarif Kasim Riau

ini tanpa mencantumkan dan menyebutkan sumber

Dilarang mengumumkan dan memperbanyak sebagian atau seluruh karya tulis ini dalam bentuk apapun tanpa izin UIN Suska Riau

<span id="page-4-0"></span>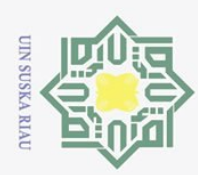

Ņ.

 $\qquad \qquad \Box$ 

### LEMBAR PERNYATAAN

На Dengan ini saya menyatakan bahwa dalam Tugas Akhir ini tidak terdapat karya yang pernah diajukan untuk memperoleh gelar kesarjanaan di suatu Perguruan Tinggi, dan sepanjang pengetahuan saya juga tidak terdapat karya atau pendapat yang pernah ditulis atau diterbitkan oleh orang lain kecuali yang secara tertulis diacu dalam naskah ini dan disebutkan di dalam daftar pustaka.

v

Pekanbaru, 07 Mei 2021 Yang membuat pernyataan,

**ARYANTO** NIM. 11653101189

State Islamic University of Sultan Syarif Kasim Riau

Hak Cipta Dilindungi Undang-Undang

 $\odot$ 

**NII** 

NIN

Suska

**Ria**  $\equiv$ 

Dilarang mengutip sebagian atau seluruh karya tulis ini tanpa mencantumkan dan menyebutkan sumber

 $\overline{\omega}$ Pengutipan hanya untuk kepentingan pendidikan, penelitian, penulisan karya ilmiah, penyusunan laporan, penulisan kritik atau tinjauan suatu masalah.

Pengutipan tidak merugikan kepentingan yang wajar UIN Suska Riau

Dilarang mengumumkan dan memperbanyak sebagian atau seluruh karya tulis ini dalam bentuk apapun tanpa izin UIN Suska Riau

<span id="page-5-0"></span>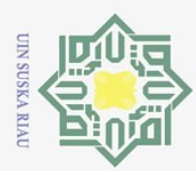

Ņ.

### LEMBAR PERSEMBAHAN

 $\frac{1}{2}$ Alhamdulillah puji syukur selalu terhanturkan kehadirat Allah yang senantiasa memberikan nikmat dan karunianya kepada penulis khususnya dan umunya kepada kita semua. Shalawat berangkaikan salam semoga selalu tercurahkan untuk junjungan alam Nabi Muhammad Saw, yang mana semoga di Yaumil akhir kelak kita diakui sebagai ummat nya dan mendapatkan Syafaat beliau aamiin ya robbal alamin. Tugas akhir ini penulis persembahkan untuk kedua orang tua penulis, adikadik serta kakak yang telah memberikan kepercayaan penuh kepada penulis untuk bisa menyelesaikan kuliah sesuai dengan amanah yang diberikan. Terimakasih penulis ucapkan untuk sahabat-sahabat penulis karena selalu ada disaat penulis membutuhkan. Semoga dengan terselesaikannya kuliah ini menjadi langkah awal untuk penulis menjalani kehidupan dengan lebih baik. Aamiin yarobbal alamin.

Ria  $\equiv$ 

Dilarang mengutip sebagian atau seluruh karya tulis ini tanpa mencantumkan dan menyebutkan sumber

Pengutipan hanya untuk kepentingan pendidikan, penelitian, penulisan karya ilmiah, penyusunan laporan, penulisan kritik atau tinjauan suatu masalah

Dilarang mengumumkan dan memperbanyak sebagian atau seluruh karya tulis ini dalam bentuk apapun tanpa izin UIN Suska Riau

Pengutipan tidak merugikan kepentingan yang wajar UIN Suska Riau

 $\odot$ 

Hak Cipta Dilindungi Undang-Undang

# **State** Islamic University of Sultan Syarif Kasim Riau

<span id="page-6-0"></span>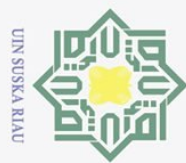

 $\odot$ 

### KATA PENGANTAR

 $\pm$ Puji syukur penulis panjatkan kehadirat Allah, dimana berkat nikmat dan  $\Omega$ karunia-Nya, penulis mampu menyelesaikan pendidikan di jenjang perguruan tinggi dengan sesuai target. Shalawat beriringan salam semoga selalu tercurahkan kepada junjungan alam, Nabi Muhammad SAW, yang semoga di Yaumil Akhir kelak kita di akui sebagai Ummat-Nya dan mendapatkan Syafaat-Nya, Aamiin. Disini, terimakasih penulis ucapkan pada:

- 1. Bapak Prof. Dr. Khairunnas, M.Ag., sebagai Rektor Universitas Islam Negeri Sultan Syarif Kasim Riau.  $\overline{z}$
- 2. Bapak Dr. Drs. Ahmad Darmawi, M.Ag., sebagai Dekan Fakultas Sains dan Teknologi. Teknologi.
- 3. Ibu Idria Maita, S.Kom., M.Sc., sebagai Ketua Program Studi Sistem Infor- $\overline{\lambda}$ masi.
- 4. Ibu Dr. Rice Novita, S.Kom., M.Kom., sebagai dosen pembimbing tugas akhir ini.
- 5. Ibu Idria Maita, S.Kom., M.Sc., sebagai pembimbing akademis.
- 6. Diri sendiri.
- 7. Kedua orang tua serta kakak dan adik penulis yang selalu mensupport.
- 8. Orang spesial setelah keluarga, terimakasih selalu memberikan semangat dan doa dari awal pendaftaran kuliah hingga saat tulisan ini dibuat bahkan semoga hingga ruh terlepas dari raga.
- 9. Keluarga SIF C '16 semoga tetap solid dan apapun yang kita lakukan hari ini, menentukan kita di masa yang akan datang.  $\overline{u}$
- 10. Keluarga besar PSHT yang telah mendidik lahir dan batin penulis hingga menjadi seperti sekarang ini.  $\overline{\mathbf{s}}$

Tak banyak kata yang bisa mengutarakan perasaan penulis terhadap anda  $\overline{\mathbf{a}}$ semua selain Terimakasih telah menjadikan hidup penulis lebih berwarna lebih bermakna lebih terarah dan lebih tahu diri.

vii

Pekanbaru, 23 Juni 2021 Penulis,

ARYANTO NIM. 11653101189

Hak Cipta Dilindungi Undang-Undang ini tanpa mencantumkan dan menyebutkan sumber

niversity of Sultan Syarif Kasim Ria

 $\Xi$ 

- Dilarang mengutip sebagian atau seluruh karya tulis
- Ņ. Dilarang mengumumkan dan memperbanyak sebagian atau seluruh karya tulis ini dalam bentuk apapun tanpa izin UIN Suska Riau  $\omega$ Pengutipan tidak merugikan kepentingan yang wajar UIN Suska Riau Pengutipan hanya untuk kepentingan pendidikan, penelitian, penulisan karya ilmiah, penyusunan laporan, penulisan kritik atau tinjauan suatu masalah

<span id="page-7-0"></span>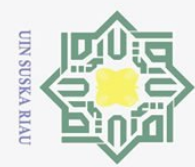

Hak Cipta Dilindungi Undang-Undang

 $\omega$  $\overline{\mathbf{r}}$  $C \mid D$  $\overline{e}$ 

milik UIN

 $\circ$  $\overline{S}$ ka  $\overline{\mathcal{X}}$  $\overline{\omega}$  $\equiv$ 

 $\Omega$ 

yarif Kasim Riau

Dilarang mengutip sebagian atau seluruh karya tulis

Ņ.

### PENGEMBANGAN SISTEM INFORMASI *COMPUTER BASED*  $\odot$ *TEST* PADA SMK BINA PROFESI PEKANBARU  $\pm$

### YUDI ARYANTO NIM: 11653101189

Tanggal Sidang: 07 Mei 2021 Periode Wisuda:

Program Studi Sistem Informasi Fakultas Sains dan Teknologi Universitas Islam Negeri Sultan Syarif Kasim Riau Jl. Soebrantas, No. 155, Pekanbaru

### ABSTRAK

Tahun 2015 Kemendikbud mengeluarkan kebijakan bahwasanya untuk tingkat Sekolah Menengah Pertama (SMP) dan juga Sekolah Menengah Atas (SMA) melaksanakan Ujian Nasioanal Berbasis Komputer (UNBK) untuk pertama kalinya dan akan di lanjutkan secara menyeluruh di tahun-tahun mendatang. Sekolah Menengah Kejuruan (SMK) Bina Profesi Pekanbaru ikut serta dalam menerapkan kebijakan tersebut, akan tetapi dari tahun ke tahun para siswa yang melaksanakan UNBK mendapat nilai yang kurang maksimal di karenakan merka masih gugup dan kurangnya latihan dalam menggunakan komputer saat ujian. Melihat hal ini pun pihak sekolah mensisasati dengan membangun sistem informasi *Computer Based Test* (CBT) yang digunakan untuk ujian. Akan tetapi sejauh ini fitur yang terdapat di dalam CBT masih belum memenuhi kebutuhan pengguna dimana sistem hanya bisa di akses melalui komputer sekolah yang hanya berjumlah 30 unit, tidak ada *user* guru di dalam sistem, dengan tidak adanya *user* guru maka guru tidak bisa mengetahui pada soal bagian mana siwa tidak bisa menjawab soal, tidak ada fitur pemilihan soal, dan juga tidak ada adanya fitur tugas dalam sistem. Hal ini perlu mendapat perhatian khusus demi tercapainya kepuasan *user* dan juga efektivitas serta efisiensi sistem pun terpenuhi. Dalam penelitian ini akan dilakukan pengembangan sistem dengan menggunakan *PIECES* sebagai metode analisa dan *Waterfall* sebagai metode perancangan sistem, pemodelan sistem yang digunakan adalah bahasa pemodelan *Unified Modelling Language* (UML) berbasis web dengan bahasa pemrograman *Hypertext Processor* (PHP) dan *Database* mysql. Sistem ini dibangun untuk memenuhi kebutuhan sekolah, dari hasil *User Acceptence Test* (UAT) yang dilakukan terhadap 15 responden, tingkat penerimaan pengguna adalah 97% yang termasuk dalam kategori sangat baik.

Kata Kunci: *Computer Based Test*, *Hypertext Processor*, Pengembangan Sistem, *PIECES*, *Unified Modelling Language*.

Pengutipan hanya untuk kepentingan pendidikan, penelitian, penulisan karya ilmiah, penyusunan laporan, penulisan kritik atau tinjauan suatu masalah

ini tanpa mencantumkan dan menyebutkan sumber

<span id="page-8-0"></span>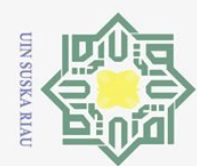

Ņ.

Hak Cipta Dilindungi Undang-Undang Dilarang mengutip sebagian atau seluruh karya

a tulis ini tanpa mencantumkan dan menyebutkan sumber

 $\odot$ 

 $\pm$ 

 $\omega$  $\overline{\mathbf{r}}$  $C \mid D$  $\overline{e}$ 

milik

 $\frac{1}{2}$ 

 $\circ$  $\frac{1}{2}$ ka  $\overline{\mathcal{X}}$  $\omega$ 

 $\subset$ 

Sultan Syarif Kasim Riau

 $\omega$  $\qquad \qquad \Box$ Pengutipan tidak merugikan kepentingan yang wajar UIN Suska Riau Pengutipan hanya untuk kepentingan pendidikan, penelitian, penulisan karya ilmiah, penyusunan laporan, penulisan kritik atau tinjauan suatu masalah.

Dilarang mengumumkan dan memperbanyak sebagian atau seluruh karya tulis ini dalam bentuk apapun tanpa izin UIN Suska Riau

### *DEVELOPMENT OF COMPUTER BASED TEST INFORMATION SYSTEMS IN SMK BINA PROFESI PEKANBARU*

### YUDI ARYANTO NIM: 11653101189

*Date of Final Exam: May 07th2021 Graduation Period:*

*Department of Information System Faculty of Science and Technology State Islamic University of Sultan Syarif Kasim Riau Soebrantas Street, No. 155, Pekanbaru*

### *ABSTRACT*

*In 2015 the Ministry of Education and Culture issued a policy at the school level Junior High Schools (SMP) and Senior High Schools (SMA) carry out national exams computer-based (UNBK) for the first time and will continue as a whole in the years to come. Vocational High School (SMK) Bina Profesi Pekanbaru participated as well as in implementing the policy, but from year to year the students are implementing UNBK gets less than optimal scores because they are still nervous lack of computer training during exams. Seeing this, the school too mengisasati by building a Computer Based Test (CBT) information system that is used for exam. However, so far the features contained in the CBT have not met the needs users where the system can only be accessed through a number of school computers 30 units, there is no teacher user in the system, in the absence of a teacher user, the teacher cannot know which part of the question the student cannot answer, there is no question selection feature, and also there is no task feature in the system. This needs special attention in order to achieve user satisfaction as well as system effectiveness and efficiency. In This research will conduct system development using pieces as a method analysis and waterfall as a system design method, the system modeling used is modeling language Unified Modeling Language (UML) web-based programming language Hypertext Processor (PHP) and mysql database. This system was built to meet school needs, from the results of the User Acceptance Test (UAT) which was carried out on 15 respondents, the level of user acceptance was 92% which was included in very good category..*

*Keywords: Computer Based Test, Hypertext Processor, PIECES, System Development, Unified Modelling Language.*

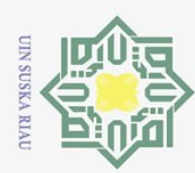

 $\odot$ 

### DAFTAR ISI

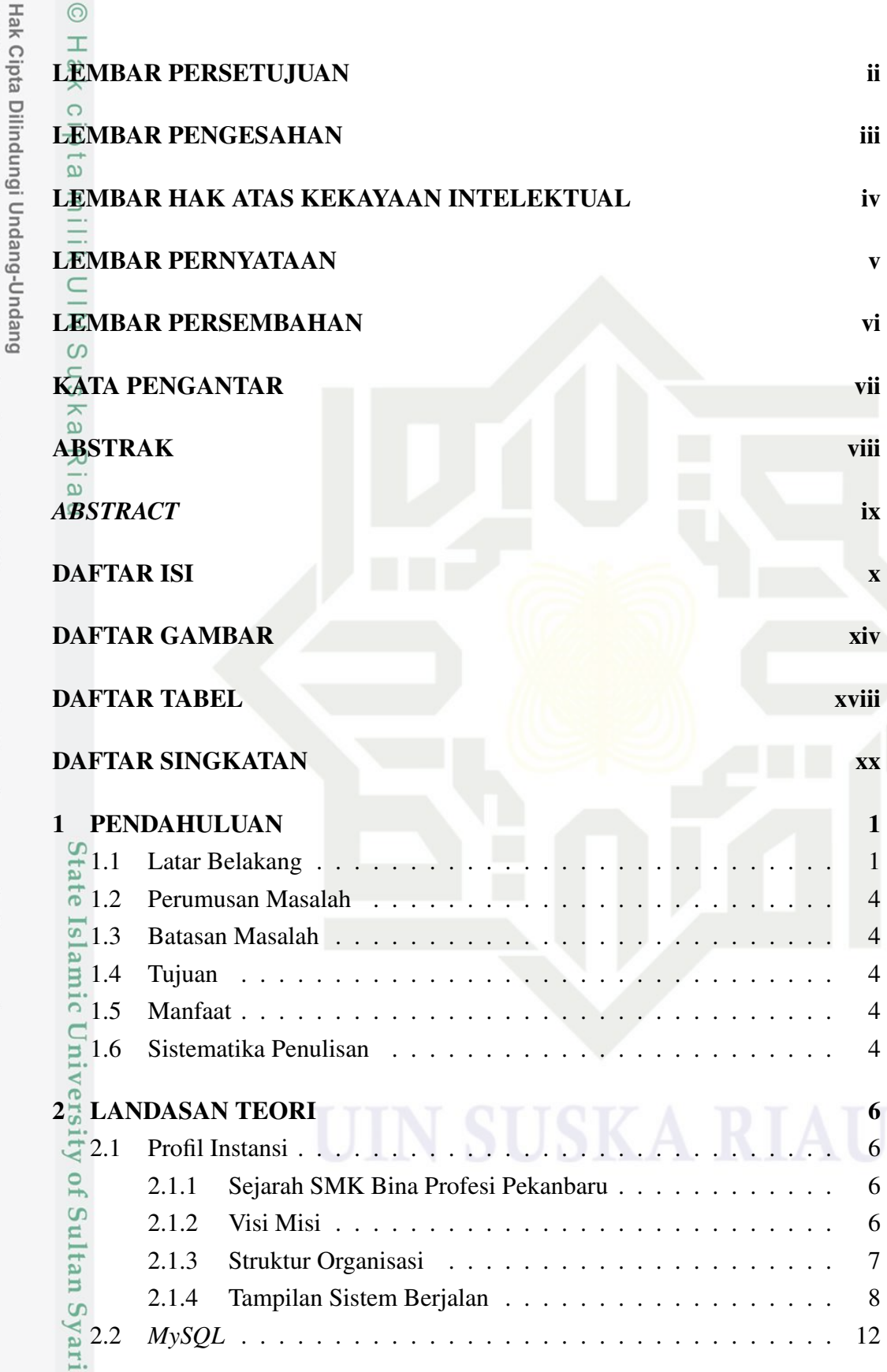

2. Dilarang mengumumkan dan memperbanyak sebagian atau seluruh karya tulis ini dalam bentuk apapun tanpa izin UIN Suska Riau b. Pengutipan tidak merugikan kepentingan yang wajar UIN Suska Riau.

a. Pengutipan hanya untuk kepentingan pendidikan, penelitian, penulisan karya ilmiah, penyusunan laporan, penulisan kritik atau tinjauan suatu masalah.

Kasim Riau

. Dilarang mengutip sebagian atau seluruh karya tulis ini tanpa mencantumkan dan menyebutkan sumber:

<span id="page-10-0"></span>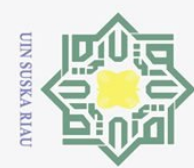

. Dilarang mengutip sebagian atau seluruh karya tulis ini tanpa mencantumkan dan menyebutkan sumber:

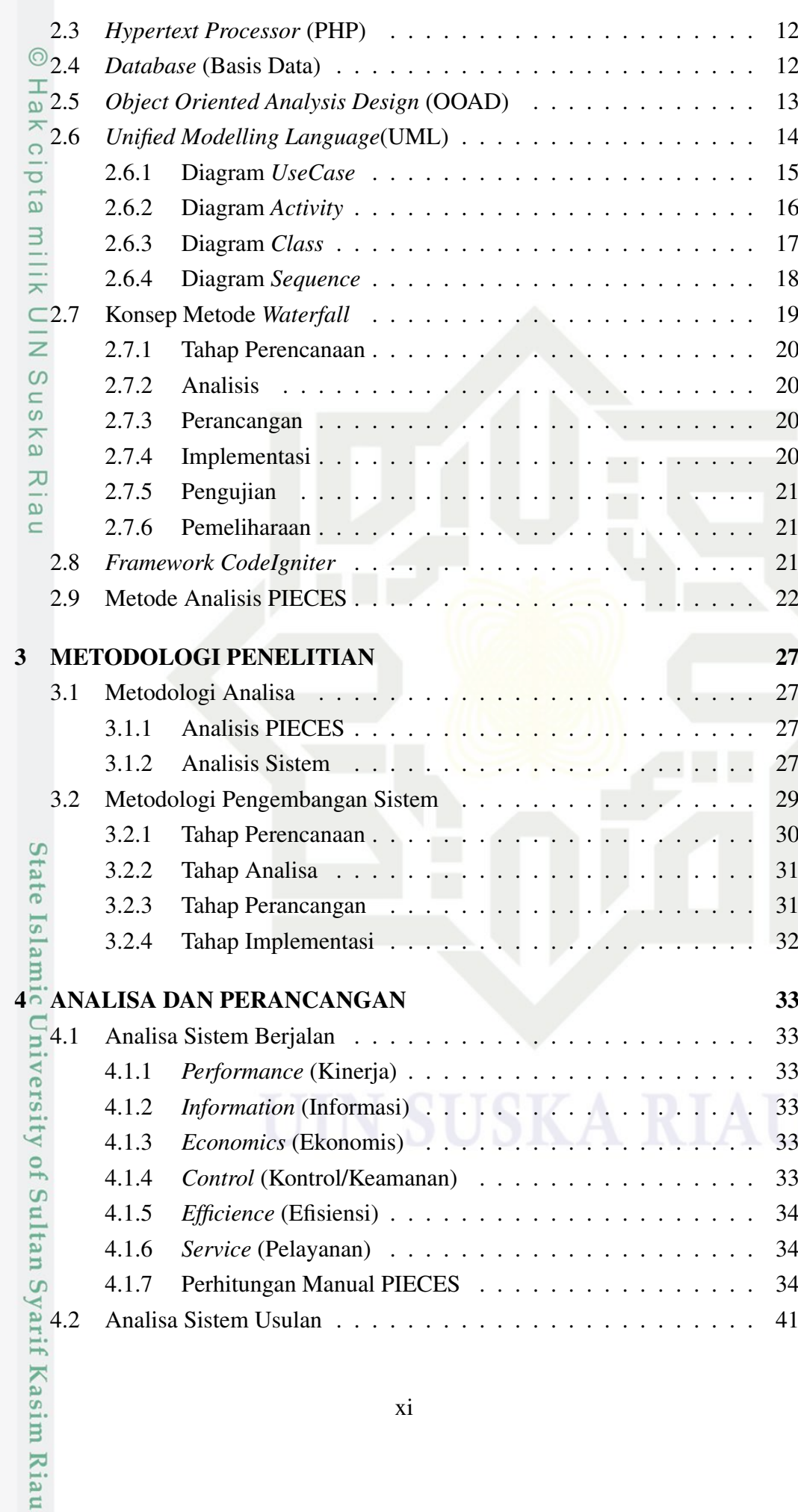

2. Dilarang mengumumkan dan memperbanyak sebagian atau seluruh karya tulis ini dalam bentuk apapun tanpa izin UIN Suska Riau b. Pengutipan tidak merugikan kepentingan yang wajar UIN Suska Riau.

a. Pengutipan hanya untuk kepentingan pendidikan, penelitian, penulisan karya ilmiah, penyusunan laporan, penulisan kritik atau tinjauan suatu masalah.

<span id="page-11-0"></span>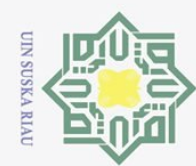

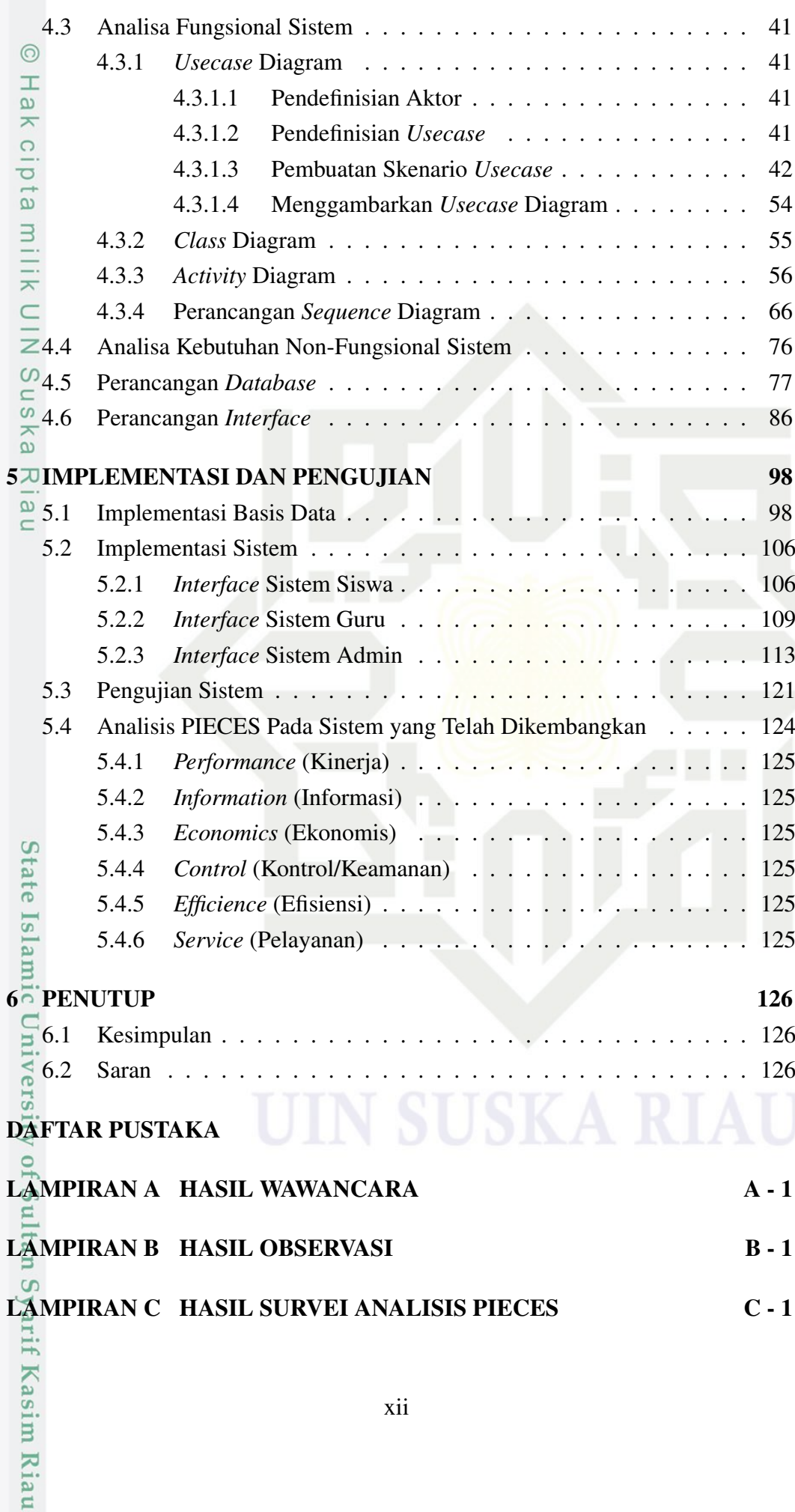

b. Pengutipan tidak merugikan kepentingan yang wajar UIN Suska Riau.

. Dilarang mengutip sebagian atau seluruh karya tulis ini tanpa mencantumkan dan menyebutkan sumber:

a. Pengutipan hanya untuk kepentingan pendidikan, penelitian, penulisan karya ilmiah, penyusunan laporan, penulisan kritik atau tinjauan suatu masalah.

<span id="page-12-0"></span>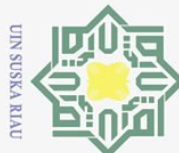

 $\overline{\phantom{0}}$ 

# LAMPIRAN D HASIL UJI UAT D - 1

Hak Cipta Dilindungi Undang-Undang

Hak cipta milik UIN Suska

Ria  $\subset$ 

State Islamic University of Sultan Syarif Kasim Riau

. Dilarang mengutip sebagian atau seluruh karya tulis ini tanpa mencantumkan dan menyebutkan sumber:

- $\overline{\omega}$ b. Pengutipan tidak merugikan kepentingan yang wajar UIN Suska Riau. Pengutipan hanya untuk kepentingan pendidikan, penelitian, penulisan karya ilmiah, penyusunan laporan, penulisan kritik atau tinjauan suatu masalah.
- 
- 2. Dilarang mengumumkan dan memperbanyak sebagian atau seluruh karya tulis ini dalam bentuk apapun tanpa izin UIN Suska Riau

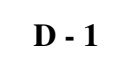

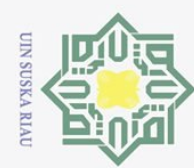

### DAFTAR GAMBAR

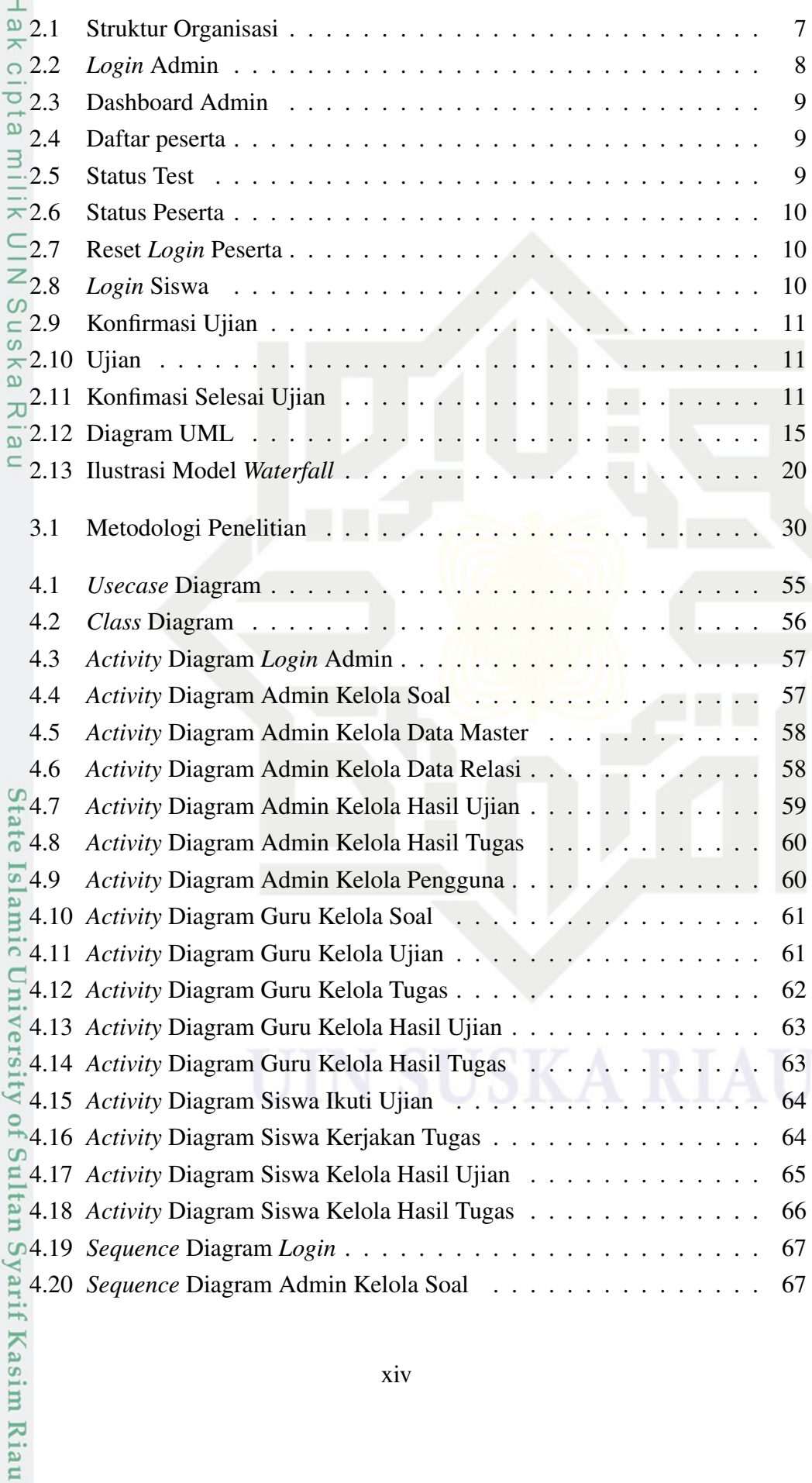

Hak Cipta Dilindungi Undang-Undang

 $\circledcirc$ 

- . Dilarang mengutip sebagian atau seluruh karya tulis ini tanpa mencantumkan dan menyebutkan sumber:
- b. Pengutipan tidak merugikan kepentingan yang wajar UIN Suska Riau. a. Pengutipan hanya untuk kepentingan pendidikan, penelitian, penulisan karya ilmiah, penyusunan laporan, penulisan kritik atau tinjauan suatu masalah.
- 2. Dilarang mengumumkan dan memperbanyak sebagian atau seluruh karya tulis ini dalam bentuk apapun tanpa izin UIN Suska Riau

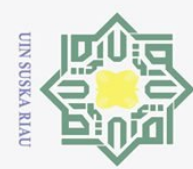

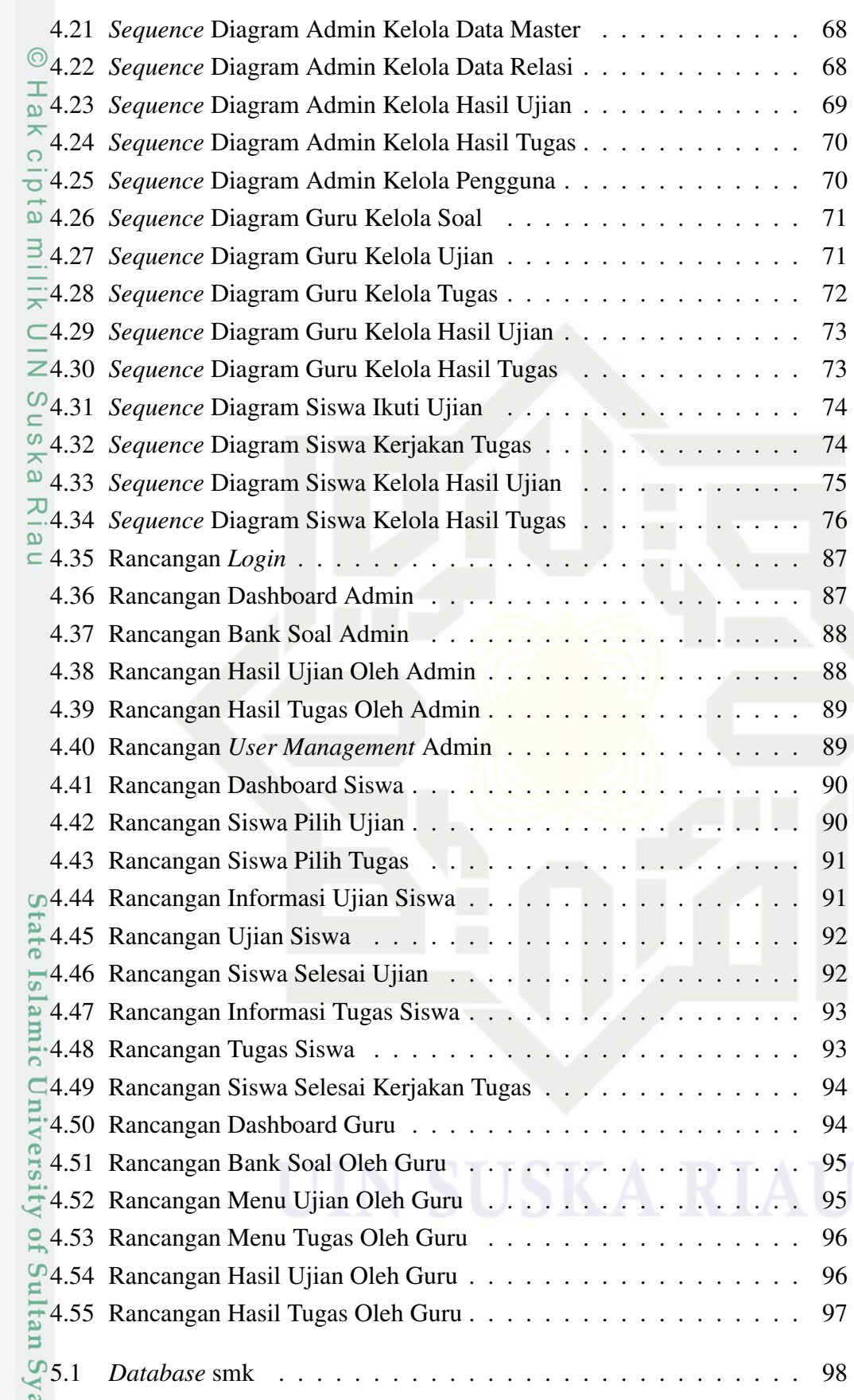

b. Pengutipan tidak merugikan kepentingan yang wajar UIN Suska Riau. a. Pengutipan hanya untuk kepentingan pendidikan, penelitian, penulisan karya ilmiah, penyusunan laporan, penulisan kritik atau tinjauan suatu masalah. . Dilarang mengutip sebagian atau seluruh karya tulis ini tanpa mencantumkan dan menyebutkan sumber:

rrif Kasim Riau

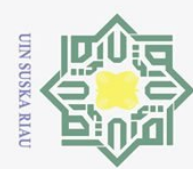

a. Pengutipan hanya untuk kepentingan pendidikan, penelitian, penulisan karya ilmiah, penyusunan laporan, penulisan kritik atau tinjauan suatu masalah.

. Dilarang mengutip sebagian atau seluruh karya tulis ini tanpa mencantumkan dan menyebutkan sumber:

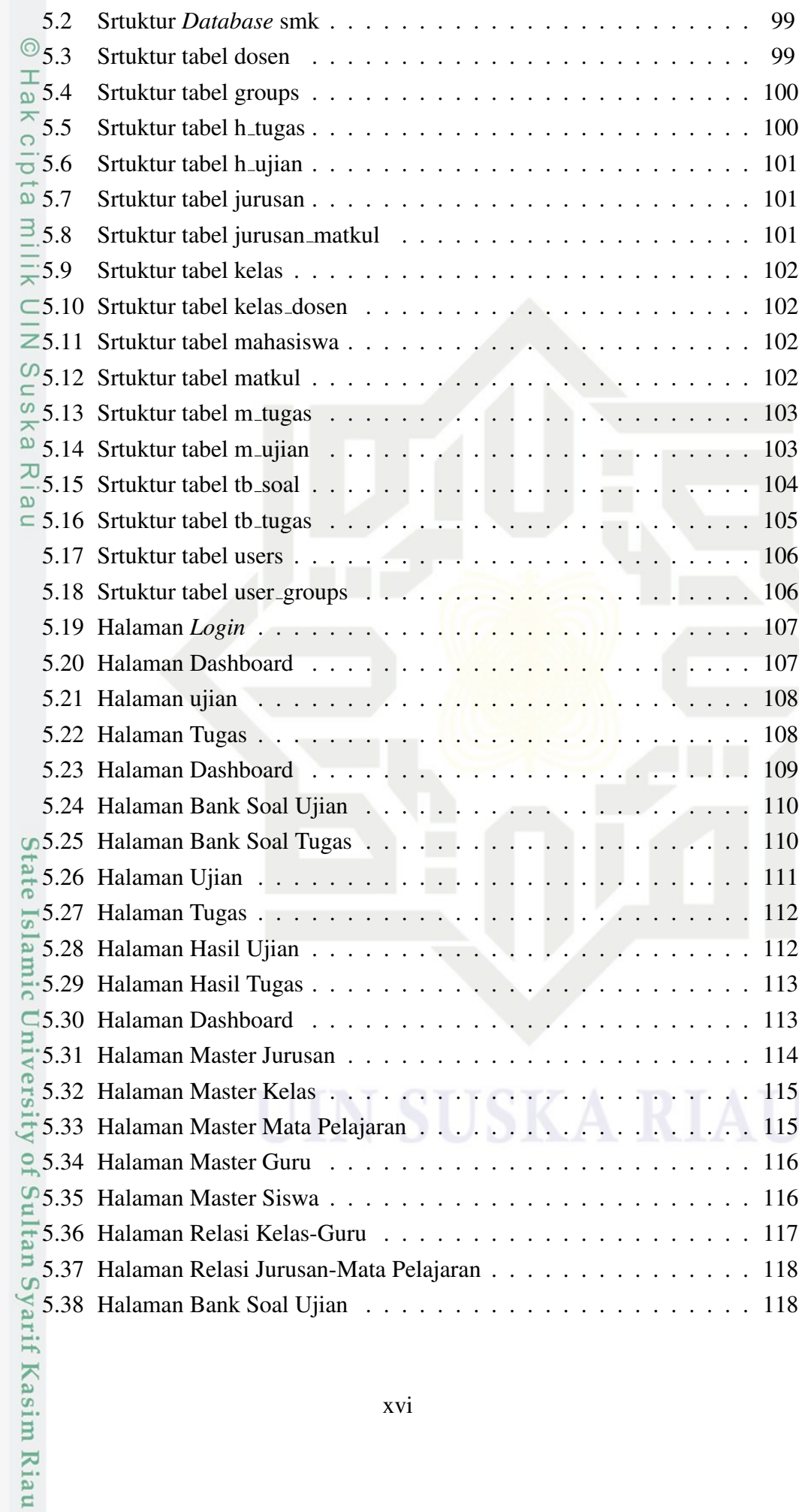

<span id="page-16-0"></span>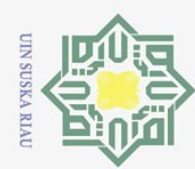

c<sub>1</sub>d<sub>13</sub>

 $\exists$ 

 $\overline{z}$  $\circ$ s n s s ka

**Ria**  $\equiv$ 

State Islamic University of Sultan Syarif Kasim Riau

Dilarang mengutip sebagian atau seluruh karya tulis ini tanpa mencantumkan dan menyebutkan sumber

- 
- 2. Dilarang mengumumkan dan memperbanyak sebagian atau seluruh karya tulis ini dalam bentuk apapun tanpa izin UIN Suska Riau
- $\overline{R}$ [B.2 Wawancara SMK Bina Profesi Pekanbaru](#page-129-0) . . . . . . . . . . . . . . [B 1](#page-129-0) [B.3 Ruangan Labor Komputer SMK Bina Profesi Pekanbaru](#page-130-0) . . . . . . [B - 2](#page-130-0)

[5.39 Halaman Bank Soal Tugas](#page-118-0) . . . . . . . . . . . . . . . . . . . . . . [119](#page-118-0) [5.40 Halaman Hasil Ujian](#page-118-0) . . . . . . . . . . . . . . . . . . . . . . . . . [119](#page-118-0) [5.41 Halaman Hasil Tugas](#page-119-0) . . . . . . . . . . . . . . . . . . . . . . . . . [120](#page-119-0)

5.42 Halaman *[User Management](#page-119-0)* . . . . . . . . . . . . . . . . . . . . . [120](#page-119-0)

[A.1 Draft Wawancara](#page-128-0) . . . . . . . . . . . . . . . . . . . . . . . . . . . [A - 1](#page-128-0)

[B.1 Ruang administrasi SMK Bina Profesi Pekanbaru](#page-129-0) . . . . . . . . . . [B - 1](#page-129-0)

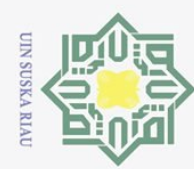

# DAFTAR TABEL

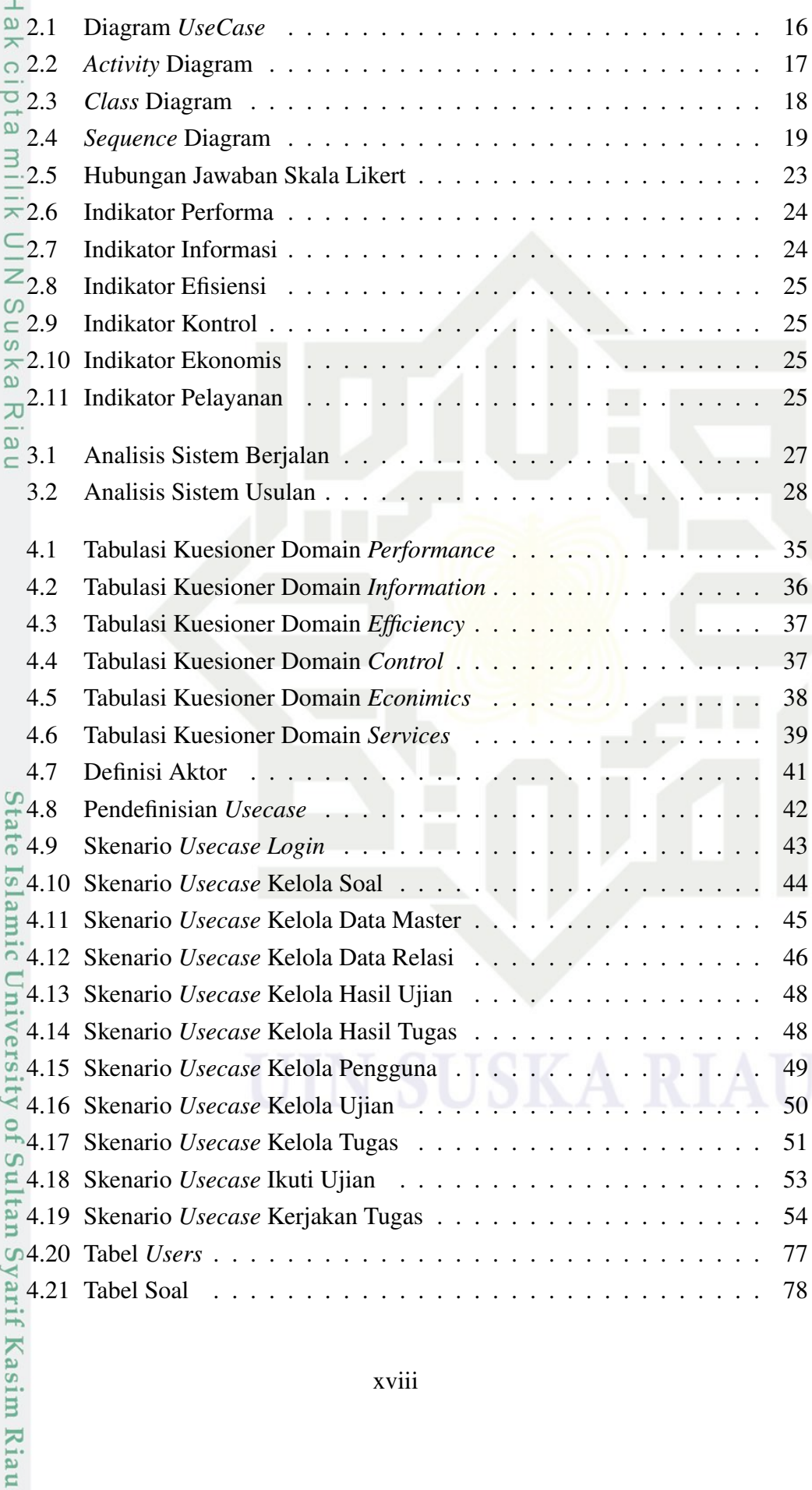

 $\circledcirc$ 

a. Pengutipan hanya untuk kepentingan pendidikan, penelitian, penulisan karya ilmiah, penyusunan laporan, penulisan kritik atau tinjauan suatu masalah.

b. Pengutipan tidak merugikan kepentingan yang wajar UIN Suska Riau.

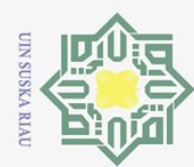

a. Pengutipan hanya untuk kepentingan pendidikan, penelitian, penulisan karya ilmiah, penyusunan laporan, penulisan kritik atau tinjauan suatu masalah.

of Sultan Syarif Kasim Riau

. Dilarang mengutip sebagian atau seluruh karya tulis ini tanpa mencantumkan dan menyebutkan sumber:

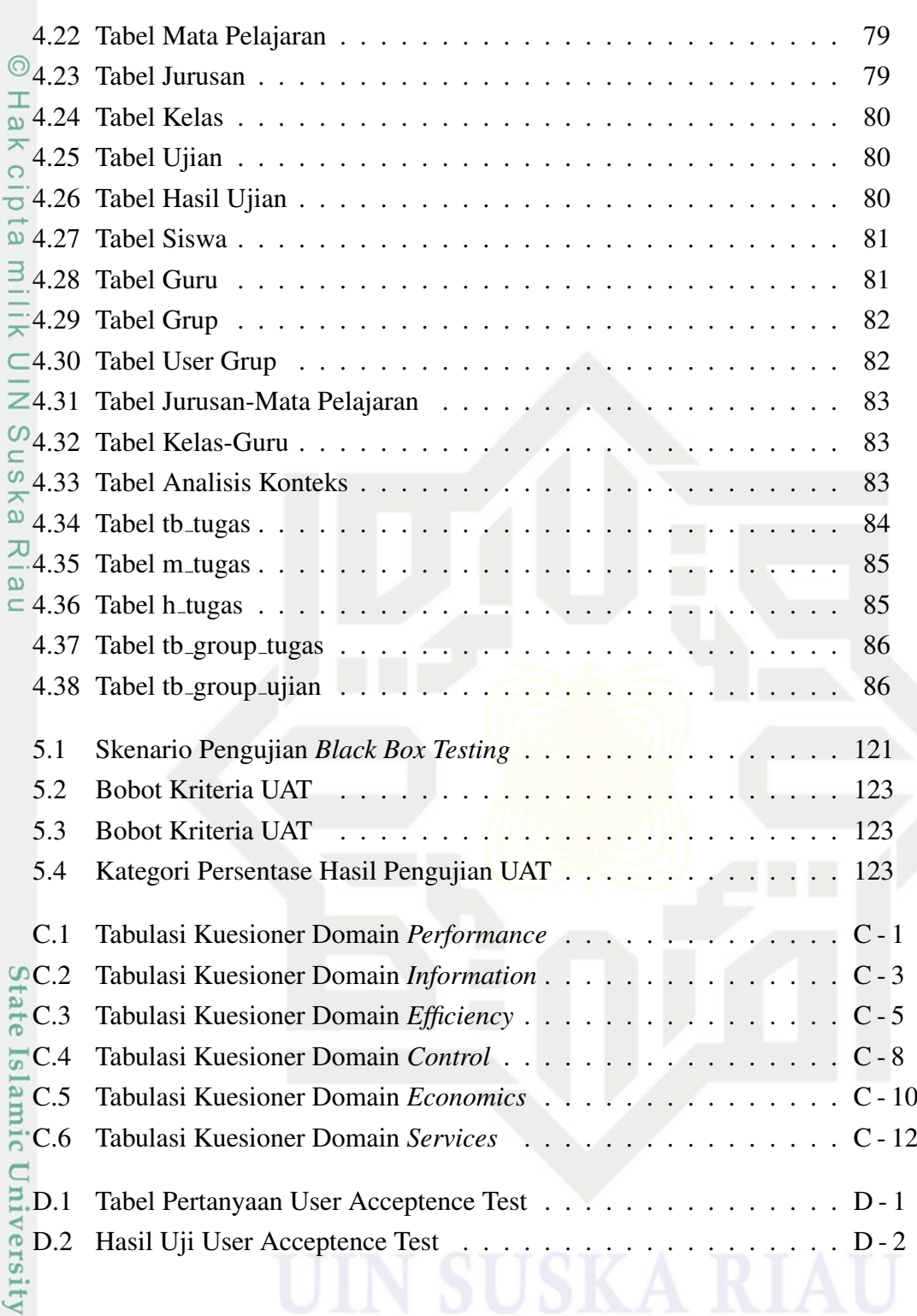

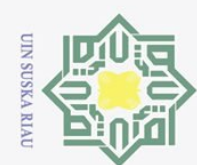

 $\odot$ 

Hak cipta milik UIN Suska

 $R$  ia  $\subset$ 

. Dilarang mengutip sebagian atau seluruh karya tulis ini tanpa mencantumkan dan menyebutkan sumber:

- 
- a. Pengutipan hanya untuk kepentingan pendidikan, penelitian, penulisan karya ilmiah, penyusunan laporan, penulisan kritik atau tinjauan suatu masalah.
- 2. Dilarang mengumumkan dan memperbanyak sebagian atau seluruh karya tulis ini dalam bentuk apapun tanpa izin UIN Suska Riau
	- b. Pengutipan tidak merugikan kepentingan yang wajar UIN Suska Riau.
	-
- State Islamic University of Sultan Syarif Kasim Riau

# DAFTAR SINGKATAN

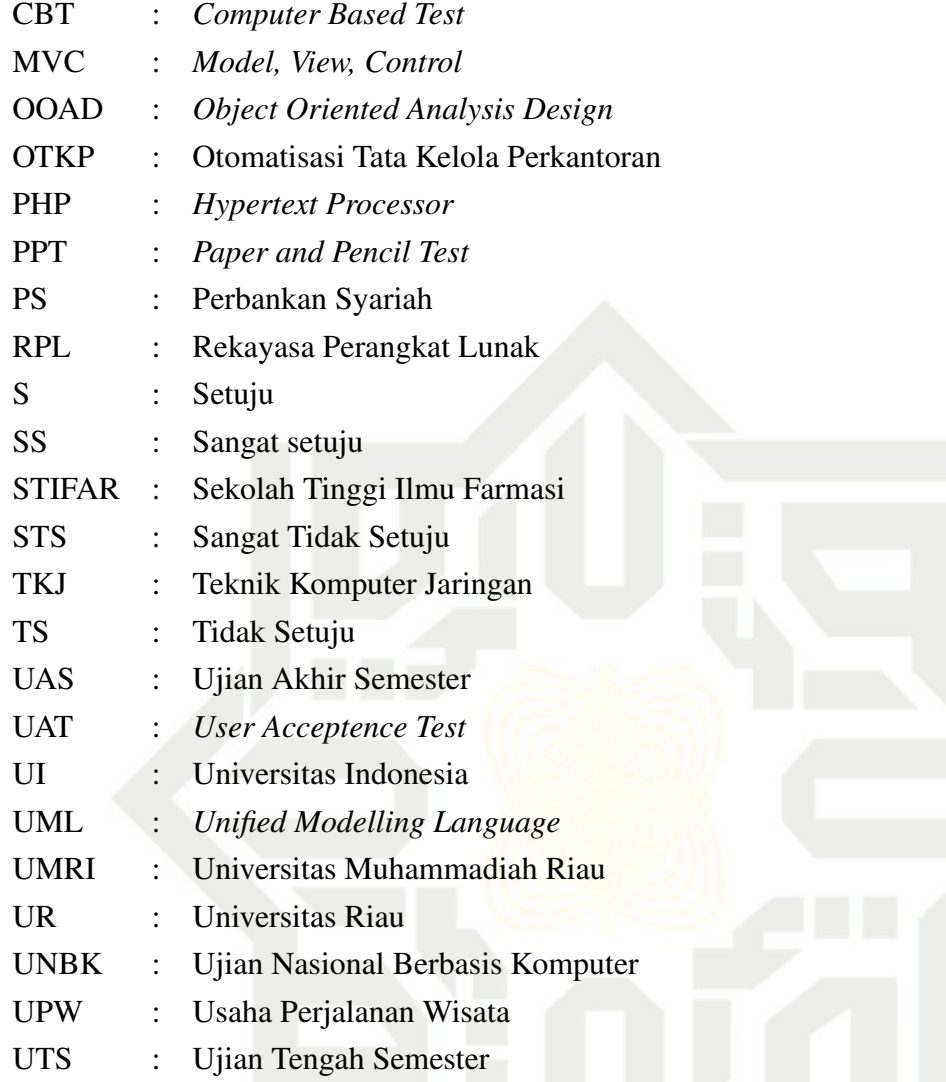

<span id="page-20-0"></span>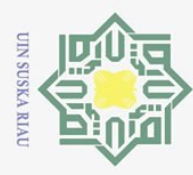

# BAB 1 PENDAHULUAN

### 1.1 Latar Belakang

 $\odot$ 

Ha

Hak Cipta Dilindungi Undang-Undang

Dilarang mengutip sebagian atau seluruh karya tulis

Sistem adalah Sekelompok komponen yang saling bekerja sama menuju tu- $\overline{\sigma}$ juan bersama dengan menerima input dan output dalam suatu proses transformasi yang terorganisir [\(Tristianto, 2018\)](#page-126-0). Sistem informasi dibuat untuk mempermudah dalam pengelolaan dan penyimpanan data maka dapat menghasilkan suatu informasi yang tepat dan akurat [\(Ramadina dan Hadi, 2015\)](#page-126-0). Suatu sistem pada dasarnya adalah sekumpulan dari elemen elemen yang saling berinteraksi atau bekerja sama untuk mencapai suatu tujuan.

 $\omega$ Pendidikan adalah investasi masa depan yang sangat penting bagi setiap individu di masyarakat [\(Arisandi, Rachmawati, Aulia, dan Seniman, 2018\)](#page-126-0). Menu-rut Gruber, Fuß, Voss, dan Gläser-Zikuda [\(2010\)](#page-126-0), semakin tinggi lembaga pendidikan semakin menyadari bahwa pendidikan tinggi bisa dianggap sebagai industry layanan seperti bisnis dan mereka mulai lebih fokus pada pertemuan atau bahkan melebihi kebutuhan siswa mereka. Menurut [\(Tufekci, Ekinci, dan Kose,](#page-127-0) [2013\)](#page-127-0) menuturkan ia mengklaim bahwa sistem pendidikan masa depan akan didasarkan pada lingkungan nirkabel dan siswa akan menggunakan sistem ini melalui perangkat seluler canggih. Ujian akhir merupakan penilaian pencapaian kompetensi peserta didik selama mengikuti proses pembelajaran di satuan pendidikan. Ujian nasional untuk mengukur aspek pengetahuan dilaksanakan dalam bentuk tertulis sering disebut dengan *Paper and Pencil Test* (PPT) dan berbsis komputer sering disebut *Computer Based Test* (CBT).

ia. Analisis perancangan sistem adalah suatu pendekatan yang sistemastis untuk mengidentifikasi masalah, peluang, dan tujuan-tujuan, menganalisis arus informasi dalam organisasi, serta untuk merancang sistem informasi terkomputerisasi untuk menyelesaikan suatu masalah [\(Agustina, 2017\)](#page-126-0). Penggunaan komputer dalam ujian memudahkan pelaksana untuk membuat soal beragam dengan mengombinasikan beberapa paket soal, sebab dalam ujian nasional menggunakan soal yang berbeda setiap peserta dengan tingkat kesukaran relatif sama.

Pada tahun 2015, Dinas Pendidikan mulai menerapkan Ujian Nasional Berbasis Komputer (UNBK). Penerapan kebijakan ini diharapkan dapat menjaga integritas karena setiap peserta mendapatkan soal yang berbeda-beda, meminimalisir kemungkinan soal yang terlambat datang, tertukar dan ketidak jelasan hasil cetak soal. Proses pengumpulan dan penilaian jauh lebih mudah dan hasil UN dapat diumumkan lebih cepat. UNBK juga mendorong efektifitas, efisiensi dan transparansi

Pengutipan hanya untuk kepentingan pendidikan, penelitian, penulisan karya ilmiah, penyusunan laporan, penulisan kritik atau tinjauan suatu masalah

ini tanpa mencantumkan dan menyebutkan sumber

Kasim Riau

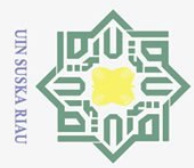

Hak Cipta Dilindungi Undang-Undang

Dilarang mengutip sebagian atau seluruh karya tulis

penyelenggaraan UN.

 $\odot$ Sekolah Menengah Kejuruan (SMK) Bina Profesi Pekanbaru merupakan instansi swasta yang bergerak pada bidang pendidikan. SMK Bina Profesi Pekanbaru berdiri pada tahun 2012 hingga sekarang, beralamatkan di Jl. Soekarno Hatta Komplek Gardenia, Kecamatan Tampan, Kota Pekanbaru. Saat ini, SMK Bina Profesi Pekanbaru memiliki 5 jurusan diantaraya; Teknik Kompuer Jaringan (TKJ), Usaha Perjalanan Wisata (UPW), Perbankan Syariah(PS), Otomatisasi Tata Kelola Perkantoran (OTKP), dan Akuntansi.

Seiring dengan kebijakan pemerintah dalam menerapkan UNBK, SMK Bi- $\subset$ na Profesi Pekanbaru juga ikut menerapkan kebijakan tersebut, tetapi setelah beralih dari ujian tertulis menjadi ujian berbasis komputer membuat nilai siswa malah merosot sekitar 20% sampai 30%. Hal ini diyakini oleh pihak SMK Bina Profesi Pekanbaru bahwa para siswa peserta UNBK ini kurang latihan/belum terbiasa sehingga berpengaruh terhadap mental mereka yang belum siap karena transisi dari ujian tertulis ke ujian basis komputer sehingga kehilangan fokus dalam menjalani ujian.

Untuk mengatasi hal ini, pihak SMK Bina Profesi Pekanbaru berinisiatif untuk menciptakan dan menerapkan Computer Based Test (CBT) mulai dari peserta didik kelas X sampai kelas XII dan juga mulai dari Ujian Tengah Semester (UTS) hingga Ujian Akhir Semester (UAS). Cara ini di harapkan agar para siswa terbiasa dalam menghadapi ujian berbasis komputer dengan begitu saat menghadapi UNBK para siswa tidak merasa grogi dan bisa fokus dalam menjalani ujian. Saat ini, SMK Bina Profesi Pekanbaru sudah menerapkan CBT dalam UTS maupun UAS.

Namun di dalam sistem yang berjalan sekarang ini masih terdapat bebera- $\overline{u}$ pa kelemahan, dimana kelemahan dapat mengakibatkan dalam penggunaan sistem itu sendiri menjadi tidak efektif dan efisien, ditambah lagi saat ini perkembangan jumlah siswa dan guru di SMK Bina Profesi Pekanbaru meningkat secara drastis. Untuk jumlah siswa total saat ini sebanyak 406 siswa sedangkan guru berjumlah 15 orang. Dengan jumlah tersebut dan kemungkinan akan terus bertambah seiring dengan berjalannya waktu, maka sangatlah perlu untuk dilakukan pengembangan sistem agar lebih efektif dan efisien

Masalah yang terjadi pada CBT ini diantaranya adalah ketika siswa telah Э. selesai mengerjakan soal ujian tetapi ada beberapa soal yang menurutnya ragu-ragu dalam menjawab dan ia ingin mengerjakan kembali soal itu, sistem ini tidak bisa langsung menuju soal yang di inginkan oleh siswa tetapi harus kembali satu per satu soal secara urut hingga ke soal yang di maksud. Hal ini tentu kurang efektif dan memerlukan waktu untuk itu, sedangkan timer ujian terus berjalan. Sementara

Pengutipan hanya untuk kepentingan pendidikan, penelitian, penulisan karya ilmiah, penyusunan laporan, penulisan kritik atau tinjauan suatu masalah

ini tanpa mencantumkan dan menyebutkan sumber

Kasim Riau

<span id="page-22-0"></span>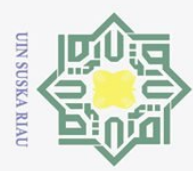

. Dilarang mengutip sebagian atau seluruh karya tulis

ini tanpa mencantumkan dan menyebutkan sumber

yarif Kasim Riau

pada CBT terkini sudah dilengkapi fitur untuk memilih soal ujian sehingga lebih memudahkan user dalam proses pengerjaan ujian.

 $\frac{1}{2}$ Selanjutnya yaitu pada sistem CBT ini hanya tersedia hanya 2 *user*, yaitu admin dan siswa saja mengakibatkan masih terjadi proses bisnis yang rumit karena guru tidak bisa mengakses sistem dan tidak bisa mengetahui informasi mengenai nilai ujian siswa yang telah selesai mengerjakan ujian secara *real time*. Guru sendiri memiliki peran penting dalam mengamati perkembangan siswa melalui nilai ujian dan tugas, serta dalam mengatur jadwal ujian dan tugas di dalam sistem.

Berikutnya yaitu sistem ujian yang sedang berjalan disekolah SMK Bina  $\subset$ Profesi ini untuk bisa mengaksesnya hanya bisa dengan komputer sekolah. Hal ini menjadi masalah karena computer yang tersedia di sekolah tersebut hanya berjumlah 30 unit, sehingga para siswa harus mengantri bergantian perkelas dan permata pelajaran untuk mengikuti ujian. Ini tentu sangat tidak efektif dan efisien karna menghabiskan waktu yang lama dan juga belum lagi ketika terjadi mati listrik saat sedang ujian maka akan semakin menambah masalah, selain harus menunggu listrik hidup kembali para siswa yang sedang ujainpun harus mengerjakan ulang soal-soal yang telah dikerjakan sebelum mati listrik tersebut.

Kemudian guru merasa kesulitan untuk memahami dibagian materi mana yang belum dikuasai oleh para siswa yang remedial di mata pelajaran tertentu. Hal ini cukup mempersulit para guru karna harus meninjau ulang seluruh Bab materi di mata pelajaran tertentu dan memakan waktu lama untuk bisa membuat siswa-siswa menguasai atau mengerti tiap-tiap mata pelajaran yang mereka pelajari ketika nilai mereka ada yang harus di perbaiki atau remedial.

Dan masalah yang terakhir pada CBT yang digunakan saat ini hanya men- $\overline{a}$ dukung untuk ujian saja, dimana belum dilengkapi dengan fitur Tugas. Pada masa pandemi seperti sekarang ini sebenarnya fitur tugas juga sangat diperlukan mengingat pertemuan tatap muka untuk sementara ditiadakan sehingga proses belajar mengajar melalui Daring atau Dalam Jaringan (Online) begitu juga dengan pemberian tugas yang secara Online pula. Sejauh ini guru memberikan tugas dengan menggunakan aplikasi *WhatsApp* kemudian pada saat siswa ada jam praktikum disekolah maka tugas wajib dibawa masing-masing dan di kumpulkan kepada guru mata pelajaran yang bersangkutan.

 $\overline{Q}$ Berdasarkan latar belakang yang telah di paparkan diatas, maka penulis bermaksud melakukan penelitian dengan judul Pengembangan Sistem Informasi *Computer Based Test* (CBT) SMK Bina Profesi Pekanbaru, untuk mengatasi masalah-masalah yang telah dijelaskan diatas.

<span id="page-23-0"></span>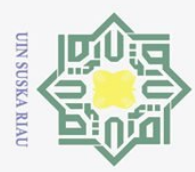

Pengutipan hanya untuk

kepentingan pendidikan,

penelitian,

karya ilmiah, penyusunan laporan, penulisan kritik atau tinjauan suatu masalah

lkarya

a tulis

 $\equiv$ 

tanpa mencantumkan penullsan

dan menyebutkan sumber

Hak Cipta Dilindungi Undang-Undang

Dilarang mengutip sebagian atau seluruh

Ņ.

### 1.2 Perumusan Masalah

 $\odot$ Berdasarkan uraian latar belakang yang ada maka dirumuskan pokok permasalahan yaitu bagaimana menganalisa dan mengembangkan sistem informasi *computer based test* (CBT) pada SMK Bina Profesi Pekanbaru dengan menggunakan metode *waterfall*.

### 1.3 Batasan Masalah

Batasan masalah tugas akhir ini adalah:

T. Pengembangan sistem yang dibangun adalah sistem berbasis web dan hanya<br>
dapat diakses oleh Admin, Guru, dan Siswa.<br>
Sistem ini dibangun menggunakan bahasa pemrograman PHP dengan model<br>
MVC dengan menggunakam *Framework* dapat diakses oleh Admin, Guru, dan Siswa.

2. Sistem ini dibangun menggunakan bahasa pemrograman PHP dengan model

- MVC dengan menggunakam *Framework Codeigniter*
- 3. Metode yang digunakan dalam mengembangkan sistem ini adalah *waterfall*.
- 4. Metode analisa PIECES yang digunakan menggunakan pendekatan kuali- $\omega$ tatif deskriptif.  $\overline{C}$

### 1.4 Tujuan

Tujuan tugas akhir ini adalah untuk:

- 1. Melakukan pengembangan terhadap sistem informasi *computer based test* yang telah digunakan sebelumnya.
- 2. Melengkapi fitur-fitur yang belum tersedia pada sistem informasi *computer based test* yang telah digunakan sebelumnya.
- 3. Membuat sistem agar lebih efektif dan efisien dalam penggunaannya dibandingkan dengan sebelumnya.

### $1.5$  Manfaat

 $\overline{6}$ 

 $\overline{a}$ 

ltan Syarif Kasim Ria

 $\Xi$ 

Manfaat tugas akhir ini adalah:

- na ragu-ragu dalam menjawab.
- 2. Mempermudah guru dalam memberikan tugas melalui CBT.
- 3. Tidak perlu menggunakan komputer sekolah untuk mengakses sistem.
- 1. Mempermudah siswa dalam mengakses soal ujian yang telah terlewati kare-<br>
1. Mempermudah guru dalam memberikan tugas melalui CBT.<br>
1. Tidak perlu menggunakan komputer sekolah untuk mengakses sistem.<br>
1. Mempermudah guru 4. Mempermudah guru untuk bisa mengetahui materi pada bagian mana yang mayoritas belum di mengerti oleh siswa dengan di tinjau dari jawaban ujian siswa.

### 1.6 Sistematika Penulisan

Sistematika penulisan laporan adalah sebagai berikut:

### BAB 1. PENDAHULUAN

Bab ini berisi tentang deskripsi umum tentang penelitian yang meliputi: (1)

Dilarang mengumumkan dan memperbanyak sebagian atau seluruh karya tulis ini dalam bentuk apapun tanpa izin UIN Suska Riau  $\qquad \qquad \Box$ Pengutipan tidak merugikan kepentingan yang wajar UIN Suska Riau

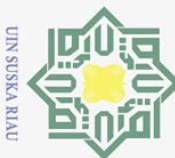

Hak Cipta Dilindungi Undang-Undang

 $\overline{\omega}$ 

Dilarang mengutip sebagian atau seluruh karya tulis

Latar belakang masalah; (2) Rumusan masalah; (3) Batasan masalah; (4) Tujuan; (5) Manfaat; dan (6) Sistematika penulisan.

### BAB 2. LANDASAN TEORI

 $\overline{\mathbf{x}}$ Bab ini akan membahas tentang teori: (1) Profil Instansi; (2) MySql; (3)  $\circ$ *Hypertext Processor*; (4) Basis Data(*Database*); (5) *Object Oriented Analysis and Design*(OOAD); (6) *Unified Modelling Languange*(UML); (7) Konsep metode *Waterfall*; (8) *Framework CodeIgniter*; (9) Metode Analisis PIECES.

### BAB 3. METODOLOGI PENELITIAN 宗

Bab ini akan membahas tentang metodologi penelitian yang meliputi: (1)  $\subset$ Metodologi Analisa; (2) Metodologi Pengembangan Sistem.

### $\infty$ BAB 4. ANALISA DAN PERANCANGAN  $\subset$

 $\overline{0}$ Bab ini membahas tentang hasil akhir atau *output* penelitian meliputi: (1) Analisa permasalahan; (2) Analisa sistem yang berjalan; (3) Analisa sistem usulan; (4) Perancangan database; (5) Perancangan struktur menu; dan (6) Perancangan *interface*.

### BAB 5. IMPLEMENTASI DAN PENGUJIAN

Bab ini membahas tentang penjelasan mengenai batasan impelentasi yang meliputi: (1) Implementasi; (2) Hasil implementasi; dan (3) Identifikasi pengujian sistem.

### BAB 6. PENUTUP

Bab ini berisi: (1) Kesimpulan; dan (2) Saran.

Pengutipan hanya untuk kepentingan pendidikan, penelitian, penulisan karya ilmiah, penyusunan laporan, penulisan kritik atau tinjauan suatu masalah

ini tanpa mencantumkan dan menyebutkan sumber

**State** Islamic University of Sultan Syarif Kasim Riau

<span id="page-25-0"></span>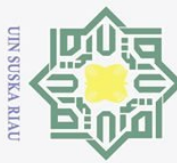

 $\odot$ 

На

Hak Cipta Dilindungi Undang-Undang

Dilarang mengutip sebagian atau seluruh karya tulis

### BAB 2

### LANDASAN TEORI

### $2.\overline{1}$  Profil Instansi 2.1.1 Sejarah SMK Bina Profesi Pekanbaru

Sekolah Menengah Kejuruan (SMK) Bina Profesi Pekanbaru merupakan in- $\overline{a}$ stansi pendidikan yang beralamat di Jl. Soekarno Hatta, Komplek Gardenia 13-16, Delima, Kecamatan Tampan, Kota Pekanbaru, Riau 28292. Sekolah ini berdiri pada tahun 2012 dengan 3 jurusan yang ditawarkan yaitu Akutansi, Teknik Komputer dan Jaringan (TKJ), Usaha Perjalanan Wisata (UPW) dengan murid perdana berjumlah 40 siswa.

Seiring berjalannya waktu, SMK Bina Profesi Pekanbaru terus mengalami  $\overline{a}$ perkembangan dan kemajuan seperti bertambahnya jumlah jurusan yang tersedia yaitu Perbankan Syariah dan Otomatisasi Tata Kelola Perkantoran (OTKP). Jumlah siswa pun terus meningkat, hingga pada tahun ini jumlah siswa di sekolah tersebut sebanyak 406 siswa dan dengan jumlah guru 25 orang dan saat ini SMK Bina Profesi telah berakreditasi B.

Pihak sekolah pun terus mengupayakan kemajuan untuk instansi pendidikan ini sehingga beberapa tahun terakhir SMK Bina Profesi telah membangun relasi dengan beberapa instansi pendidikan lainnya seperti Universitas Indonesia (UI), Universitas Muhammadiyah Riau (UMRI), Universitas Riau (UR), dan Sekolah Tinggi Ilmu Farmasi (STIFAR). Relasi juga dibangun dengan beberapa PT ternama di Riau seperti Indah Kiat Pulp and Paper, Telkom, Surya Dumai Group, Sinarmas Group, Indofood, dan PT Rama-rama. Dan juga bekerja sama dengan lebih dari 300 instansi dan perusahaan lainnya.

# 2. $\frac{1}{2}$  Visi Misi<br>
Visi, Misi<br>
Visi

Visi, Misi dan Tujuan SMK Bina Profesi adalah sebagai berikut:

Visi

 $\subset$ "Kreatif, terampil, mandiri, berdaya saing, dan berakhlak mulia serta berwawasan lingkungan."

### Misi

Misi<br>
1. Melaksanakan proses belajar mengajar secara professional.<br>
2. Mendorong peserta didik untuk mampu bersaing dalam kel<br>
1. Memberdayakan umat dalam lingkungan pendidikan.<br>
2. Mempembangkan budaya islami dan tolerans

2. Mendorong peserta didik untuk mampu bersaing dalam kebaikan.

3. Memberdayakan umat dalam lingkungan pendidikan.

4. Mengembangkan budaya islami dan toleransi dalam kehidupan sehari-hari

### Tujuan

Ņ. Dilarang mengumumkan dan memperbanyak sebagian atau seluruh karya tulis ini dalam bentuk apapun tanpa izin UIN Suska Riau Pengutipan tidak merugikan kepentingan yang Pengutipan hanya untuk kepentingan pendidikan, penelitian, penulisan karya ilmiah, penyusunan laporan, penulisan kritik atau tinjauan suatu masalah wajar UIN Suska Riau

ini tanpa mencantumkan dan menyebutkan sumber

<span id="page-26-0"></span>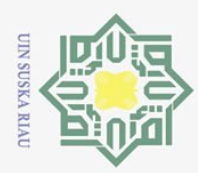

Hak Cipta Dilindungi Undang-Undang

NII

 $\frac{C}{Z}$ 

 $\circ$  $\frac{1}{2}$ 

ka

刀

 $\overline{5}$  $\equiv$ 

Trianiif

Kasim Riau

Dilarang mengutip sebagian atau seluruh karya tulis

 $\ddot{\circ}$ 

"Meningkatkan kecerdasan, pengetahuan, kepribadian, akhlak mulia, serta keterampilan untuk hidup mandiri dan mengikuti pendidikan lebih lanjut sesuai dengan program kejuruannya."

### 2.1.3 Struktur Organisasi

Adapun struktur organisasi pada SMK Bina Profesi Pekanbaru dapat dilihat  $\overline{\omega}$ pada Gambar [2.1.](#page-29-0)

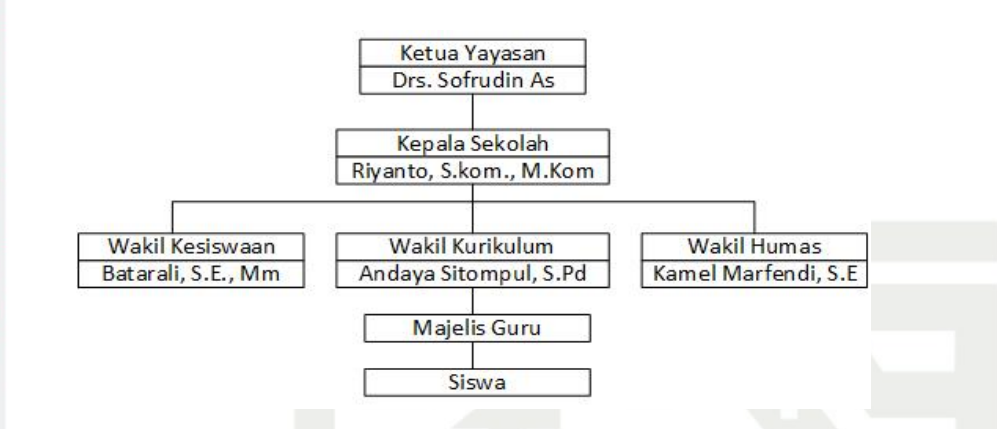

Gambar 2.1. Struktur Organisasi

Dari gambar Gambar 2.1 diatas dapat dilihat bahwa Ketua Yayasan adalah orang yang memegang badan hukum yang membawahi sekolah serta pemilik modal dan kekayaan sekolah serta penanggung jawab penyelenggaraan sekolah. Ketua Yayasan berperan sebagai penentu visi, orientasi, platform program, dan kebijakan dasar sekolah. Selain itu, Ketua Yayasan juga berperan sebagai pemberi mandat dan tanggung jawab pengelola sekolah, penyedia sarana dan prasarana serta pembiayaan sekolah.

నె Kepala Sekolah merupakan pimpinan pelaksana (*Manager*) yang diberi tugas oleh yayasan untuk menjalankan proses persekolahan. Kepala Sekolah sendiri berkedudukan sebagai wakil yayasan dalam mengelola unit kerja yayasan, juga sebagai manager pelaksana pengelolaan sekolah. Disamping itu, Kepala Sekolah berperan sebagai Leader/Pemimpin, Educator/Pendidik, Administrator, Supervisor, Inovatot, dan Motivator.

Wakil Kesiswaan adalah orang yang mengurus segala sesuatu yang berhubungan dengan siswa baik itu dalam berorganisasi ataupun pada saat mengadakan kegiatan dan juga saat siswa akan mengikuti kujuaraan dan semisalnya. Wakil Kesiswaan juga bertugas mengurus administrasi ketika ada siswa yang mengajukan mutasi, menyusun program kerja ekstrakurikuler, serta menyusun laporan pelaksanaan kesiswaan secara berkala.

Pengutipan hanya untuk kepentingan pendidikan, penelitian, penulisan karya ilmiah, penyusunan laporan, penulisan kritik atau tinjauan suatu masalah

ini tanpa mencantumkan dan menyebutkan sumber

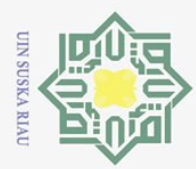

 $\sigma$ 

Hak Cipta Dilindungi Undang-Undang

Dilarang mengutip sebagian atau seluruh karya tulis

Wakil Kurikulum bertugas memahami, mengkaji, dan menguasai pelaksanaan dan pengembangan kurikulum. Selain itu, Wakil Kesiswaan bertugas menyusun pembagian tugas guru dan jadwal pembelajaran, sebagai koordinator dan penggerak kegiatan, serta mengkoordinasikan penyusunan dan pengembangan bahan ajar/modul mata pelajaran.

 $\omega$ Wakil Humas bertugas sebagai perencana program kerja, mengadakan kerja sama dengan komite sekolah atau dengan orangtua/wali siswa, membantu wilayah lingkungan sekolah dalam kegiatan sosial dan kegiatan-kegiatan lainnya, menjalin kerjasama dengan instansi terkait dalam rangka pelaksanaan intra dan ekstra kurikuler, menginformasikan prestasi tang diraih keluarga besar sekolah melalui media masa, serta melaksanakan tugas lainnya yang ditugaskan oleh Kepala Sekolah.

 $\omega$ Guru bertugas sebagai profesi meliputi mendidik, mengajar dan melatih. Mendidik berarti meneruskan dan mengembangkan nilai-nilai hidup dan kehidupan. Mengajar berarti meneruskan dan mengembangkan ilmu pengetahuan dan teknologi. Sedangkan melatih berarti mengembangkan keterampilan-keterampilan pada siswa.

Siswa memiliki tugas dan kewajiban untuk belajar, patuh terhadap guru dan juga peraturan-peraturan sekolah, memahami dan mempelajari materi-materi yang diberikan oelh guru, mengerjakan tugas-tugas yang diberikan oleh guru, serta seorang siswa dituntut untuk disiplin.

### 2.1.4 Tampilan Sistem Berjalan

Berikut adalah hasil screenshot dari sistem yang sedang berjalan di SMK Bina Profesi Pekanbaru.

 $\overline{q}$ . Tampilan login admin

Adapun tampilan *login* admin dapat dilihat pada Gambar [2.2.](#page-30-0)

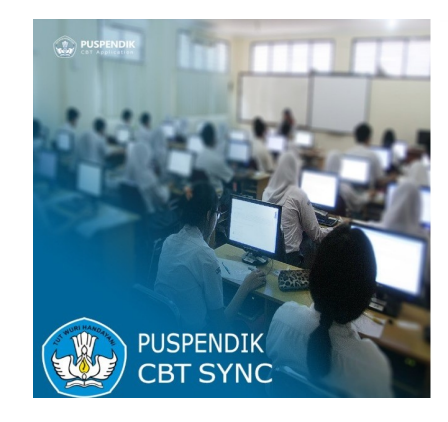

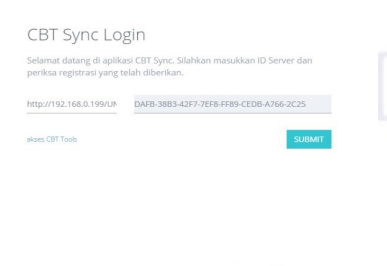

Gambar 2.2. *Login* Admin

Ņ. Dilarang mengumumkan dan memperbanyak sebagian atau seluruh karya tulis ini dalam bentuk apapun tanpa izin UIN Suska Riau Pengutipan tidak merugikan kepentingan yang wajar UIN Suska Riau

Pengutipan hanya untuk kepentingan pendidikan, penelitian, penulisan karya ilmiah, penyusunan laporan, penulisan kritik atau tinjauan suatu masalah

ini tanpa mencantumkan dan menyebutkan sumber

Islamic University of Sultan Syarif Kasim Riau

<span id="page-28-0"></span>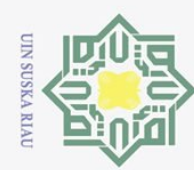

Hak

cipta

milik UIN

Suska

 $\overline{\omega}$  $\subseteq$ 

- 
- Pengutipan hanya untuk kepentingan pendidikan, penelitian, penulisan karya ilmiah, penyusunan laporan, penulisan kritik atau tinjauan suatu masalah.
- p Pengutipan tidak merugikan kepentingan yang wajar UIN Suska Riau
- 

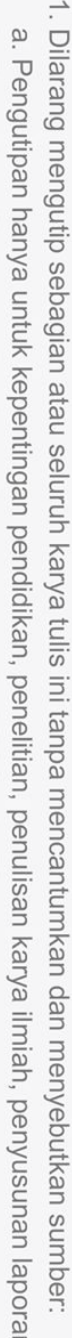

- 
- 
- 

2. Dilarang mengumumkan dan memperbanyak sebagian atau seluruh karya tulis ini dalam bentuk apapun tanpa izin UIN Suska Riau

**State** 

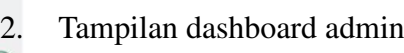

Adapun tampilan dashboard admin dapat dilihat pada Gambar [2.3.](#page-31-0)

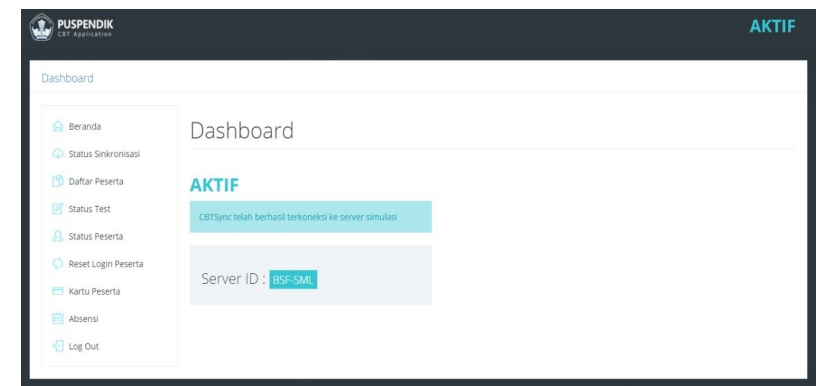

Gambar 2.3. Dashboard Admin

### 3. Tampilan daftar peserta

Adapun tampilan daftar peserta dapat dilihat pada Gambar [2.4.](#page-31-0)

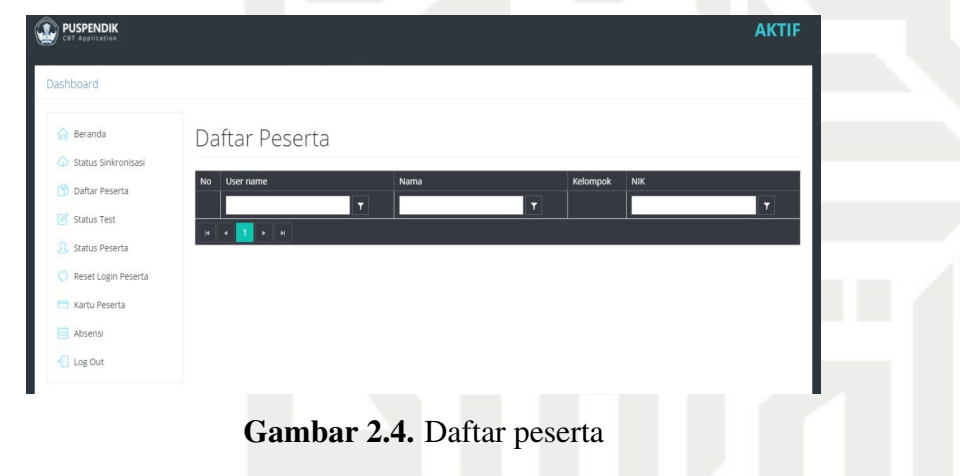

Adapun tampilan status test dapat dilihat pada Gambar [2.5.](#page-31-0)

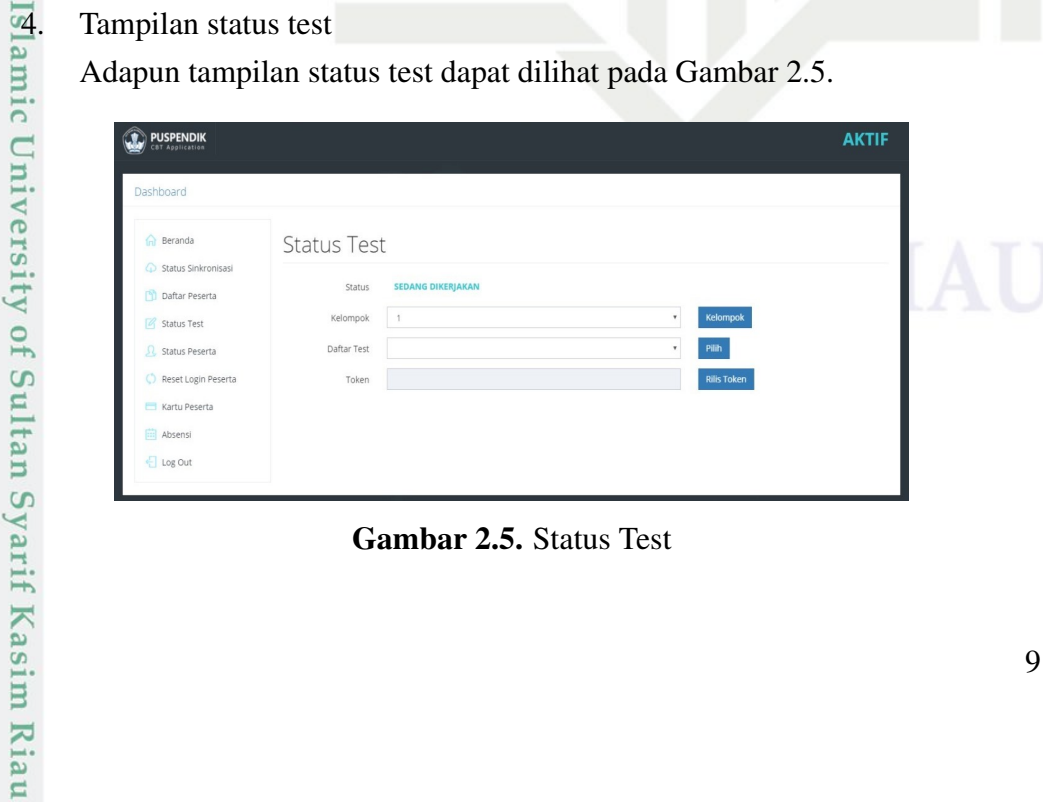

Gambar 2.5. Status Test

<span id="page-29-0"></span>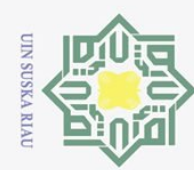

Dilarang mengutip sebagian atau seluruh karya tulis ini tanpa mencantumkan dan menyebutkan sumber:

- 
- $\overline{\omega}$ Pengutipan hanya untuk kepentingan pendidikan, penelitian, penulisan karya ilmiah, penyusunan laporan, penulisan kritik atau tinjauan suatu masalah.
- Ņ. Dilarang mengumumkan dan memperbanyak sebagian atau seluruh karya tulis ini dalam bentuk apapun tanpa izin UIN Suska Riau p

Pengutipan tidak merugikan kepentingan yang wajar UIN Suska Riau

Kasim Riau

 $\odot$ Hak cipta milik UIN Suska  $\omega$ 

 $\subseteq$ 

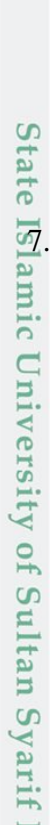

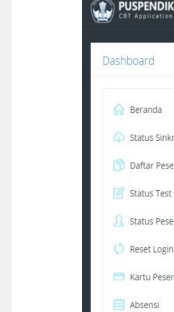

5. Tampilan status peserta

Adapun tampilan status peserta dapat dilihat pada Gambar [2.6.](#page-32-0)

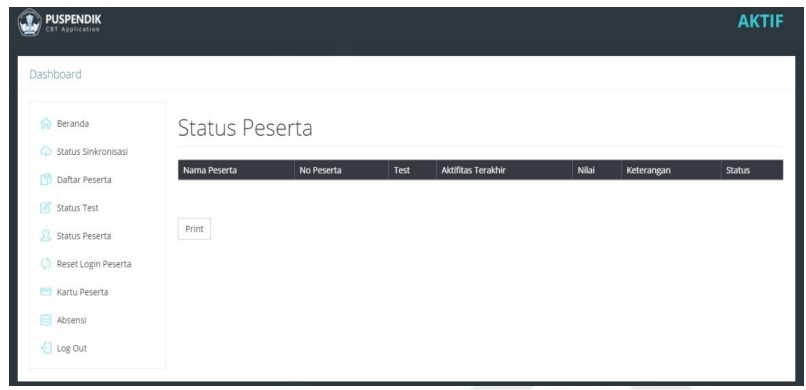

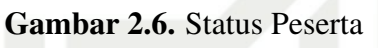

### 6. Tampilan reset *login* peserta

Adapun tampilan reset *login* peserta dapat dilihat pada Gambar [2.7.](#page-32-0)

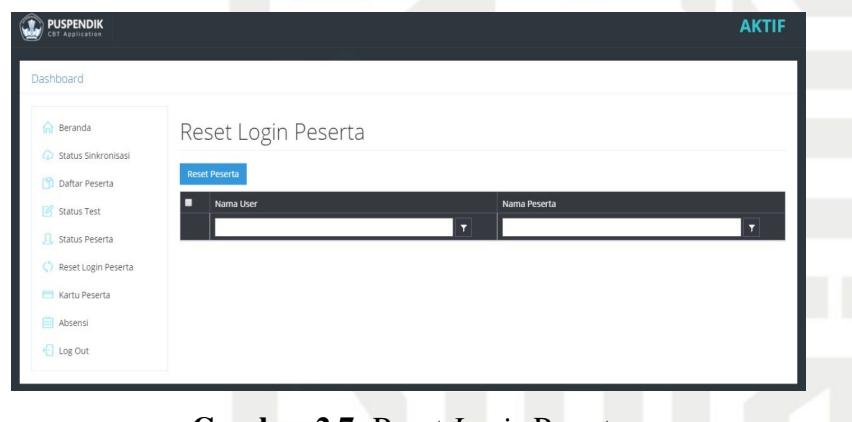

Gambar 2.7. Reset *Login* Peserta

# $\overline{7}$ . Tampilan login siswa

Adapun tampilan *login* siswa dapat dilihat pada Gambar [2.8.](#page-32-0)

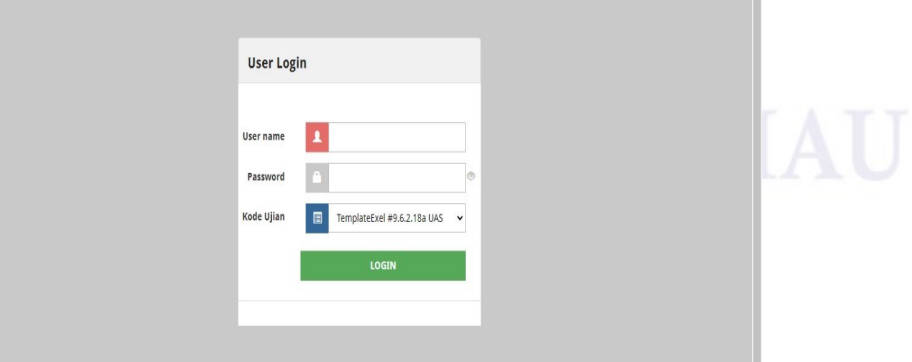

Gambar 2.8. *Login* Siswa

<span id="page-30-0"></span>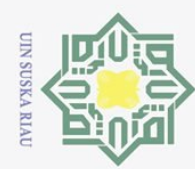

 $\odot$ 

Hak cipta

milik UIN

Suska

 $\overline{\omega}$  $\subset$ 

Dilarang mengutip sebagian atau seluruh karya tulis ini tanpa mencantumkan dan menyebutkan sumber:

- 
- $\overline{\omega}$ Pengutipan hanya untuk kepentingan pendidikan, penelitian, penulisan karya ilmiah, penyusunan laporan, penulisan kritik atau tinjauan suatu masalah.
- ō. Pengutipan tidak merugikan kepentingan yang wajar UIN Suska Riau
- 2. Dilarang mengumumkan dan memperbanyak sebagian atau seluruh karya tulis ini dalam bentuk apapun tanpa izin UIN Suska Riau
	-
	-
	-

**State** 

8. Tampilan konfirmasi ujian

Adapun tampilan konfirmasi ujian dapat dilihat pada Gambar [2.9.](#page-33-0)

| AENENGAL                               |                             |  | Selamat Datang<br>sigit santoso<br>Logout                                                        |  |
|----------------------------------------|-----------------------------|--|--------------------------------------------------------------------------------------------------|--|
| <b>CKANBARU</b><br><b>REALIST</b>      |                             |  |                                                                                                  |  |
|                                        | Konfirmasi Test             |  | A TOMBOL MULAI hanya akan aktif apabila waktu<br>sekarang sudah melewati waktu mulai test. Tekan |  |
| Nama Test                              | TemplateExel #9.6.2.18a UAS |  | tombol F5 untuk merefresh halaman                                                                |  |
| <b>Status Test</b><br>UAS GENAP 2020   |                             |  | <b>MULAI</b>                                                                                     |  |
| Sub Test<br>UAS GENAP 2020             |                             |  |                                                                                                  |  |
| <b>Tanggal Test</b><br>06 Oktober 2020 |                             |  |                                                                                                  |  |
| <b>Waktu Test</b><br>07:00             |                             |  |                                                                                                  |  |
| 75 Menit                               | Alokasi Waktu Test          |  |                                                                                                  |  |
| Token<br>masukan token                 |                             |  |                                                                                                  |  |
|                                        |                             |  |                                                                                                  |  |

Gambar 2.9. Konfirmasi Ujian

## 9. Tampilan ujian

Adapun tampilan ujian dapat dilihat pada Gambar [2.10.](#page-33-0)

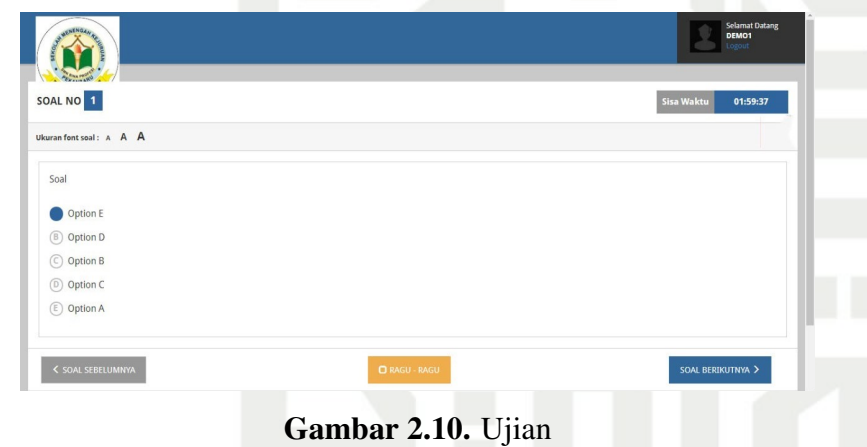

Adapun tampilan konfimasi selesai ujian dapat dilihat pada Gambar [2.11.](#page-33-0)

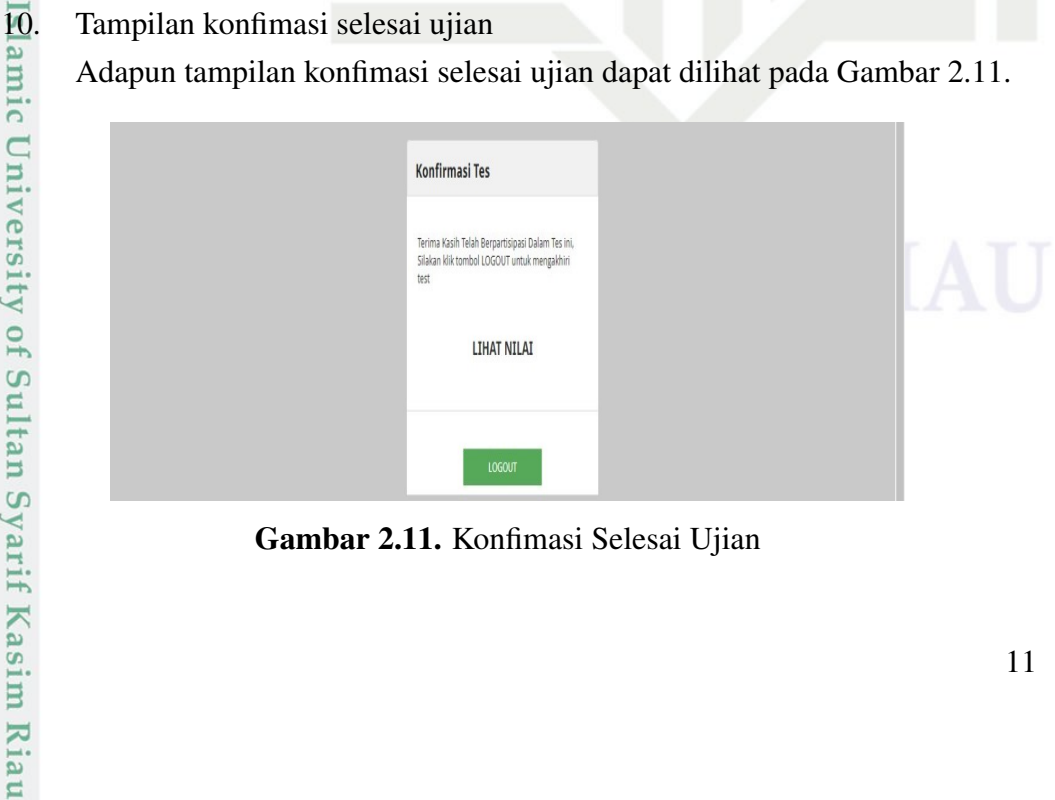

Gambar 2.11. Konfimasi Selesai Ujian

<span id="page-31-0"></span>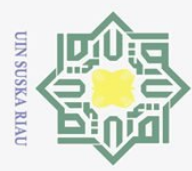

Hak Cipta Dilindungi Undang-Undang

Dilarang mengutip sebagian atau seluruh karya tulis

### 2.2 *MySQL*

 $\odot$ *My Structure Query Language* (MySQL) sebuah program pembuat basis data yang bersifat *open source*, artinya siapa saja boleh menggunakannya dan tidak dicekal. MySQL juga merupakan program pengakses database yang bersifat jaringan sehingga dapat digunakan untuk aplikasi *multi user* (banyak pengguna). Saat ini database MySQL telah digunakan hamper oleh semua program *database*, apalagi dalam program web. Kelebihan lain dari MySQL adalah ia menggunakan bahasa Query standar yang di miliki SQL (*Structur Query Language*). SQL adalah suatu bahasa permintaan yang terstruktur yang telah distandarkan untuk semua program pengaksesan database seperti Oracle, Posgres, SQL, SQL Server, dan lain – lain. Keunggulan menggunakan MySQL adalah:

- $\frac{\omega}{\omega}$ . Struktur direktori MySQL, software MySQL secara default akan diletakkan pada direktori C: MySQL jika diinstal pada system operasi windows. Apa-刀 bila instalasi dilakukan dengan menggunakan *software* PHP Triad maka  $\omega$  $\equiv$ *software* MySQL terletak dalam direktori C: Apache MySQL.
- 2. Fleksibel, MySQL dapat digunakan untuk mengembangkan aplikasi desktop maupun aplikasi web. MySQL memiliki felksibelitas terhadap teknologi yang akan digunakan sebagai pengembangan aplikasi seperti PHP, JSP, Java, Delphi, C++.
- 3. Bersifat opensource atau gratis.
- 4. Proteksi data yang handal, MySQL menyediakan mekanisme yang *powerfull* untuk menangani perlindungan terhadap keamanan, yaitu dengan menyediakan fasilitas manajemen *user*, enkripsi data, dan lain sebagainya.

### 2.3 *Hypertext Processor* (PHP)

PHP merupakan bahasa program yang berbentuk script yang diletakkan dalam web server. PHP telah diciptakan terutama untuk kegunaan web dan dapat menghubungkan query database serta menggunakan perintah–perintah sederhana/simple task yang dapat diluruskan dalam 3 atau 4 baris kode saja. PHP adalah bahasa pemrograman yang baru dibangin sekitar tahun 1994/1995.

### 2.4 *Database* (Basis Data)

Kasim Riau

Database merupakan kumpulan data–data yang terintegrasi dan diatur sedemikian rupa sehingga data tersebut dapat dimanipulasi, diambil dan dicari secara cepat. Database terbentuk dari sekumpulan data–data yang memiliki jenis / sifat yang sama. Tujuan dari database adalah mempermudah dalam pengolahan data macam–macam atau jenis database yaitu mulai dari yang menggunakan teks biasa, menggunakan excel, lotus foxpro, dbaase dan masih banyak lainnya yang

Pengutipan hanya untuk kepentingan pendidikan, penelitian, penulisan karya ilmiah, penyusunan laporan, penulisan kritik atau tinjauan suatu masalah

ini tanpa mencantumkan dan menyebutkan sumber

<span id="page-32-0"></span>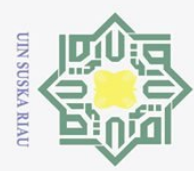

Ņ. Dilarang mengumumkan dan memperbanyak sebagian atau seluruh karya tulis ini dalam bentuk apapun tanpa izin UIN Suska Riau Pengutipan tidak merugikan kepentingan yang wajar UIN Suska Riau Pengutipan hanya untuk kepentingan pendidikan, penelitian, penulisan karya ilmiah, penyusunan laporan, penulisan kritik atau tinjauan suatu masalah

- 
- ini tanpa mencantumkan dan menyebutkan sumber
- 

Hak Cipta Dilindungi Undang-Undang . Dilarang mengutip sebagian atau seluruh karya tulis

berinteraksi. Yang dimaksud berorientasi obyek adalah bahwa mengorganisasikan perangkat lunak sebagai kumpulan obyek-obyek diskrit yang bekerja sama antara informasi atau struktur data dan perilaku(behavior) yang mengaturnya. Beberapa Istilah Berorientasi Obyek antara lain:  $\omega$  $\overline{C}$ 

tersebut.

1. Abstraksi(abstaction) Abstraksi atau(abstaction) secara sederhana dikatakan sebagai proses memilah beberapa atribut dan beberapa operasi suatu obyek hanya sampai pada yang benar-benar diperlukan saja, dan membuang atribut dan operasi yang tidak diperlukan untuk persoalan yang dihadapi.

2.5 *Object Oriented Analysis Design* (OOAD)

dapat dibedakan dari sisi format datanya fasilitas yang ada, dan teknik pengolahan databasenya(database engine). Database engine adalah suatu program khusus untuk menangani suatu file–file database sehingga program –program aplikasi yang menggunakan database tidak memerlukan program khusus untuk pengolahan database

Object Oriented merupakan paradigma baru dalam rekayasa perangkat lu-

nak yang memandang sistem sebagai kumpulan obyek-obyek diskrit yang saling

- 2. Pewarisan(inheritance) Obyek adalah anggota atau instan dari suatu kelas, dan sebaliknya kelas adalah sebuah kategori dari beberapa obyek yang mempunyai attribut dan operasi yang sama, maka obyek mempunyai semua karakteristik dari suatu kelas.
- 3. Banyak bentuk(polymorphism) Kadang-kadang sebuah operasi mempunyai nama yang sama pada kelas yang berbeda. Misalnya, membuka jendela, membuka pintu, membuka surat kabar, dan membuka percakapan. Operasioperasi tersebut walaupun mempunyai nama yang sama tetapi diberikan pada obyek yang berbeda maka mempunyai makna yang berbeda.
	- luar hanya membuka operasi-operasi yang diperlukan saja terhadap obyekobyek lain.
	- 5. Pengiriman Pesan(message sending) Suatu obyek mengirimkan pesan ke obyek lain untuk melakukan sebuah operasi, dan juga dapat menerima pesan dari obyek lain untuk melakukan operasi lainnya.
- 1. Pembungkusan (menotapsulation) Yaitu menyempunyai mengangkusan kendapan seperasi tersebut walaupun mempunyai makna yang gama tetapi diberikan pada obyek yang berbeda maka mempunyai makna yang berbeda.<br>
Pembungkusan(enc 6. Assosiasi(assosiation) Yaitu suatu kelas dapat diasosiasikan pada beberapa kelas sekaligus. Misalnya seseorang dapat mengendarai sebuah mobil, dan seseorang juga dapat mengendarai sebuah bis. Sehingga dapat dikatakan kelas Orang berasosiasi dengan kelas Mobil sekaligus berasosiasi dengan kelas Bis.

<span id="page-33-0"></span>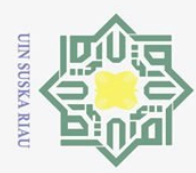

 $\overline{\omega}$ 

Hak Cipta Dilindungi Undang-Undang

 $\frac{1}{2}$ 

 $\overline{\mathbf{x}}$  $\circ$ 

Dilarang mengutip sebagian atau seluruh karya tulis ini tanpa mencantumkan dan menyebutkan sumber

7. Aggregasi(aggregation) Aggregasi atau aggregation adalah bentuk khusus<br>
<sup>©</sup> dari asosiasi yang lebih kuat dimana asosiasi yang terjadi adalah "part of" dari asosiasi yang lebih kuat, dimana asosiasi yang terjadi adalah "part-of" antara obyek yang satu dengan beberapa obyek lainnya, atau asosiasi antara keseluruhan dengan sebagian.

# 2.6 *Unified Modelling Language*(UML)

Unified Modeling Language(UML) adalah 'bahasa' permodelan untuk sistem atau perangkat lunak yang berparadigma 'berorientasi objek'. Permodelan(modeling) sesungguhnya digunakan untuk penyederhanaan permasalahanpermasalahan yang kompleks sedemikian rupa sehingga lebih mudah dipelajari dan dipahami.

 $\overline{S}$ Notasi UML dibuat sebagai kolaborasi dari Grady Booch, DR.James Rumbough, Ivar Jacobson, Rebecca Wirfs-Brock, Peter Yourdon, dan lainnya. Jacobson menulis tentang pendefinisian persyaratan-persyaratan sistem yang disebut use case. Juga mengembangkan sebuah metode untuk perancangan sistem yang disebut Object Oriented Software Enginnering(OOSE) yang berfokus pada analisis. Boch, Rumbough dan Jacobson biasa disebut dengan tiga sekawan(tree amigod). Semuanya bekerja di Rational Software Corporation dan berfokus pada standarisasi dan perbaikan ulang UML. Simbol UML mirip dengan Boch, notasi OMT, dan juga ada kemiripan dengan notasi lainnya.

Pada akhir tahun 1995 Unified Method versi 0.8 diperkenalkan. Unified Method diperbaiki dan di ubah menjadi UML pada tahun 1996, UML 1.0 disahkan dan diberikan pada Object Technology Group(OTG) pada tahun 1997, dan pada tahun itu juga beberapa perusahaan pengembang utama perangkat lunak mulai mengadopsinya Pada UML 2.3 terdiri dari 13 macam diagram yang dikelompokkan dalam 3 kategori. Pembagian kategori dan macam-macam diagram tersebut dapat dilihat pada Gambar [2.12.](#page-37-0)

Pengutipan hanya untuk kepentingan pendidikan, penelitian, penulisan karya ilmiah, penyusunan laporan, penulisan kritik atau tinjauan suatu masalah

mic University of Sultan Syarif Kasim Riau

<span id="page-34-0"></span>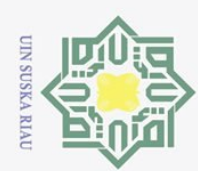

Ņ.

 $\odot$ 

 $\pm$ 

 $\omega$  $\bar{z}$ 

 $C \mid D$ ta.

milik

NIN

 $\circ$ 

 $\frac{1}{2}$ 

ika

 $\overline{\lambda}$ 

 $\frac{1}{2}$ 

 $\equiv$ 

Dilarang mengutip sebagian atau seluruh karya tulis ini tanpa mencantumkan dan menyebutkan sumber

- 
- Dilarang mengumumkan dan memperbanyak sebagian atau seluruh karya tulis ini dalam bentuk apapun tanpa izin UIN Suska Riau  $\omega$ Pengutipan tidak merugikan kepentingan yang wajar UIN Suska Riau Pengutipan hanya untuk kepentingan pendidikan, penelitian, penulisan karya ilmiah, penyusunan laporan, penulisan kritik atau tinjauan suatu masalah

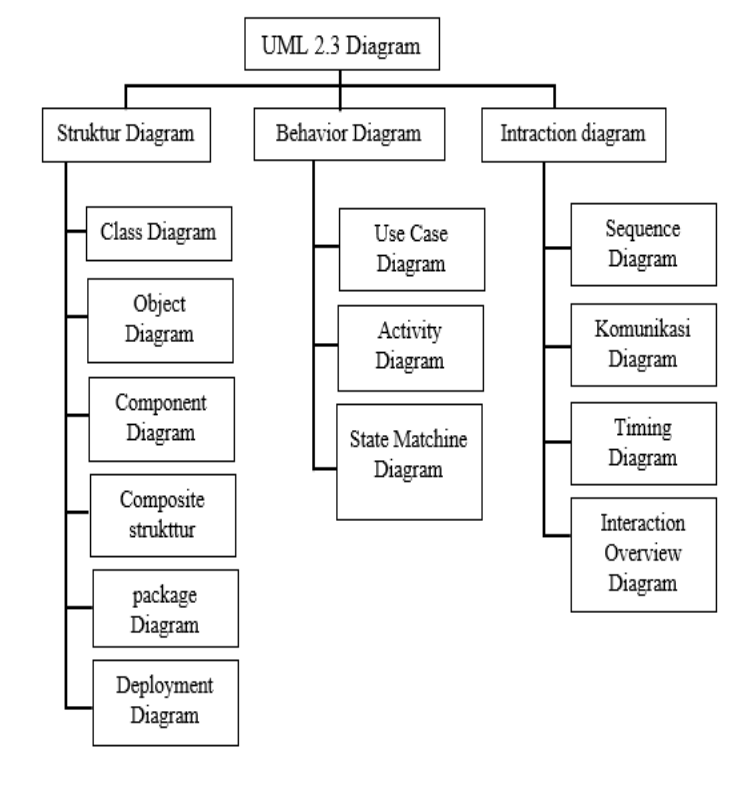

### Gambar 2.12. Diagram UML

UML menyediakan beberapa diagram yang menunjukkan berbagai aspek dalam sistem. Ada beberapa diagram yang disediakan dalam UML antara lain:

- 1. Diagram use case(use case diagram)
- 2. Diagram aktivitas(activity diagram)
- 
- 3. Diagram sekuensial(sequence diagram)<br>24. Diagram kolaborasi(collaboration diagram) 4. Diagram kolaborasi(collaboration diagram)
- 5. Diagram kelas(class diagram)
- 6. Diagram statechart(statechart diagram)
- 7. Diagram komponen(component diagram)
- 8. Diagram deployment(deployment diagram)

### 2.6.1 Diagram *UseCase*

Kasim Riau

Diagram use case menyajikan interaksi antara use case dan aktor. Dimana aktor dapat berupa orang, peralatan, atau sistem lain yang berinteraksi dengan sistem yang sedang dibangun. Use case menggambarkan fungsionalitas sistem atau persyaratan-persyaratan yang harus dipenuhi sistem dari pandangan pemakai [\(Septiana, Irfan, Atmadja, dan Subaeki, 2016\)](#page-126-0). Penjelasan diagram use case dapat difthat pada Tabel [2.1.](#page-37-0)

<span id="page-35-0"></span>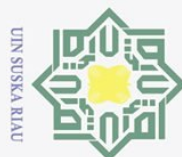

 $\overline{\omega}$ 

Pengutipan hanya untuk

 $\qquad \qquad \Box$ 

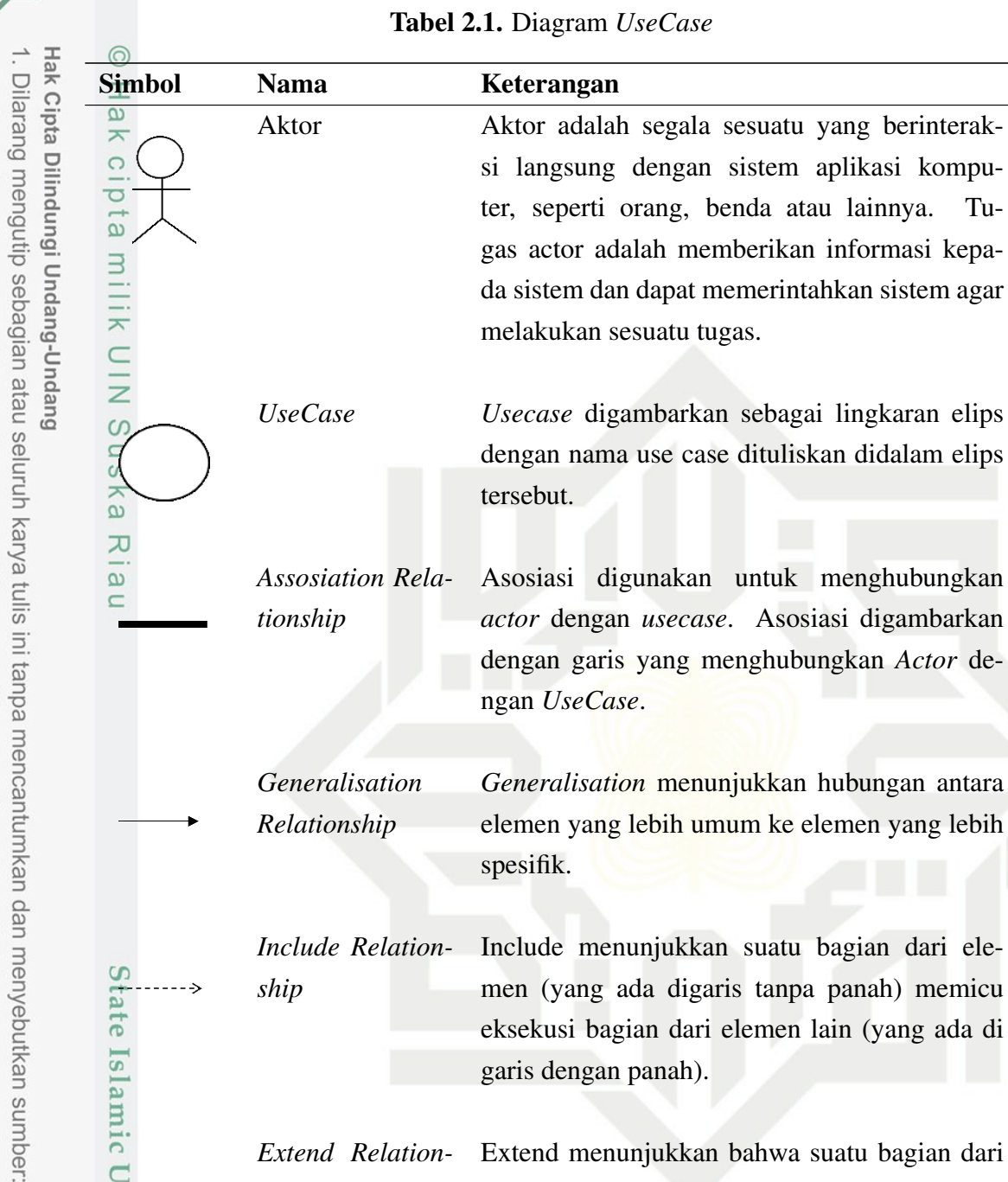

## 2.6.2 Diagram *Activity*

*ship*

*ship*

*Extend Relation-*

Diagram aktivitas menggambarkan aliran fungsionalitas sistem. Dapat juga digunakan untuk menggambarkan aliran kejadian(flow of events) dalam use case. Aktivitas dalam digram dipresentasikan dengan bentuk bujur sangkar bersudut tidak

panah.

garis dengan panah).

men (yang ada digaris tanpa panah) memicu eksekusi bagian dari elemen lain (yang ada di

Extend menunjukkan bahwa suatu bagian dari elemen di garis tanpa panah bisa disisipkan kedalam elemen yang ada di garis dengan

Ņ. Dilarang mengumumkan dan memperbanyak sebagian atau seluruh karya tulis ini dalam bentuk apapun tanpa izin UIN Suska Riau Pengutipan tidak merugikan kepentingan yang wajar UIN Suska Riau

kepentingan pendidikan, penelitian, penulisan karya ilmiah, penyusunan laporan, penulisan kritik atau tinjauan suatu masalah.

**State** 

Islamic University

**Kasim Riau** 

- >
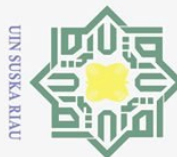

Hak Cipta Dilindungi Undang-Undang Dilarang mengutip sebagian atau seluruh karya tulis

lancip, yang didalam nya berisi langkah-langkah apa saja yang terjadi dalam aliran kerja. Ada sebuah keadaan mulai(start state) yang menunjukkan dimulainya aliran kerja, dan sebuah keadaan selesai(end state) yang menunjukkan akhir diagram, titik keputusan dipresentasikan dengan diamond. Diagram aktivitas tidak perlu dibuat untuk setiap aliran kerja, tetapi diagram ini akan sangat berguna untuk aliran kerja yang komplek dan melebar. Diagram aktivitas dapat dilihat pada Tabel [2.2.](#page-39-0)

Tabel 2.2. *Activity* Diagram

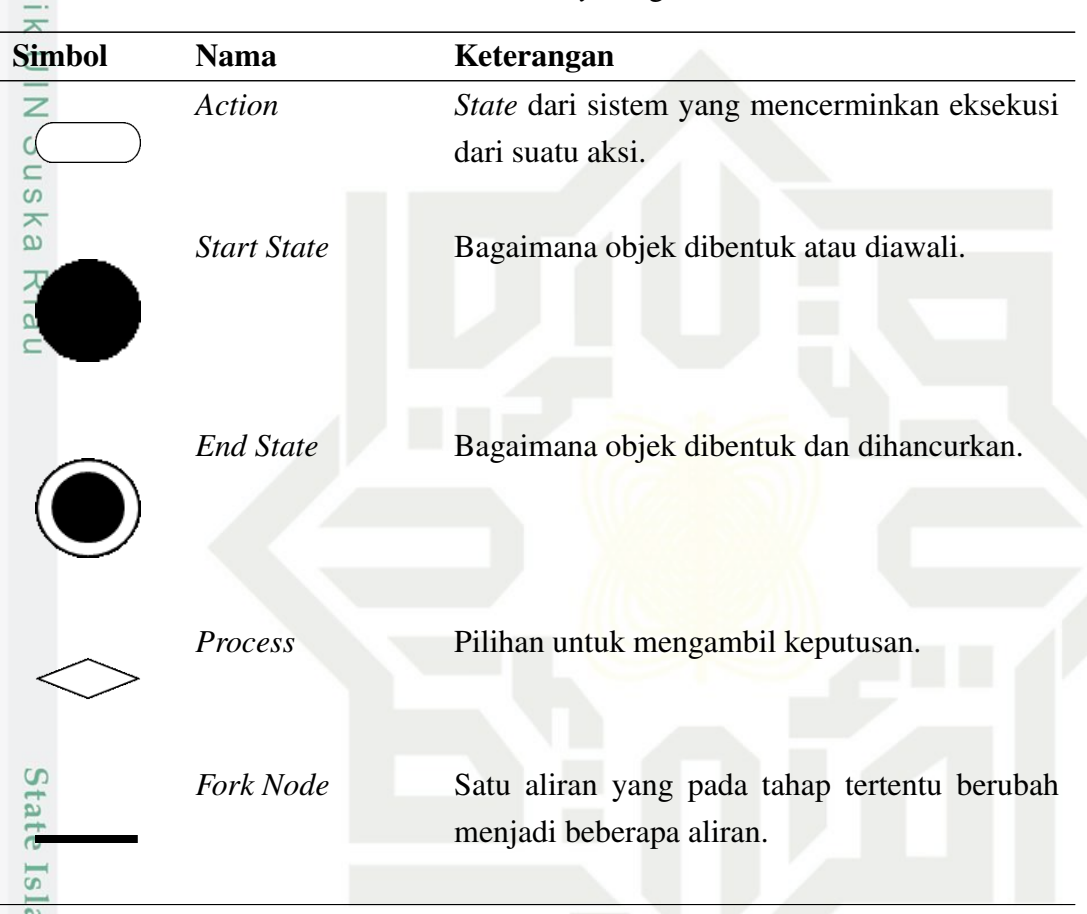

### 2.6.3 Diagram *Class*

Kasim Riau

 $\subset$ Diagram kelas atau class diagram menggambarkan struktur sistem dari segi pendefinisan kelas-kelas yang akan dibuat untuk membangun sistem. Kelas memiliki apa yang disebut atribut dan metode atau operasi. Atribut merupakan variabelvariabel yang dimiliki oleh suatu kelas, sedangkan operasi atau metode adalah fungsi-fungsi yang dimiliki oleh suatu kelas. Para programmer menggunakan diagram ini untuk mengembangkan kelas. *Case tool* tertentu seperti rational rose membangkitkan struktur kode sumber untuk kelas-kelas, kemudian para programmer menyempurnakan dengan bahasa pemrograman yang dipilih pada saat coding. Para analist menggunakan digram ini untuk menunjukkan detail sistem, sedangkan

Pengutipan hanya untuk kepentingan pendidikan, penelitian, penulisan karya ilmiah, penyusunan laporan, penulisan kritik atau tinjauan suatu masalah ini tanpa mencantumkan dan menyebutkan sumber

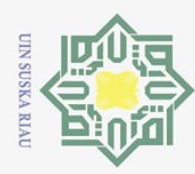

 $\frac{1}{\alpha}$ 

arsitek sistem mempergunakan diagram ini untuk melihat rancangan sistem. tabel *class* diagram dapat dilihat pada Tabel [2.3.](#page-40-0)

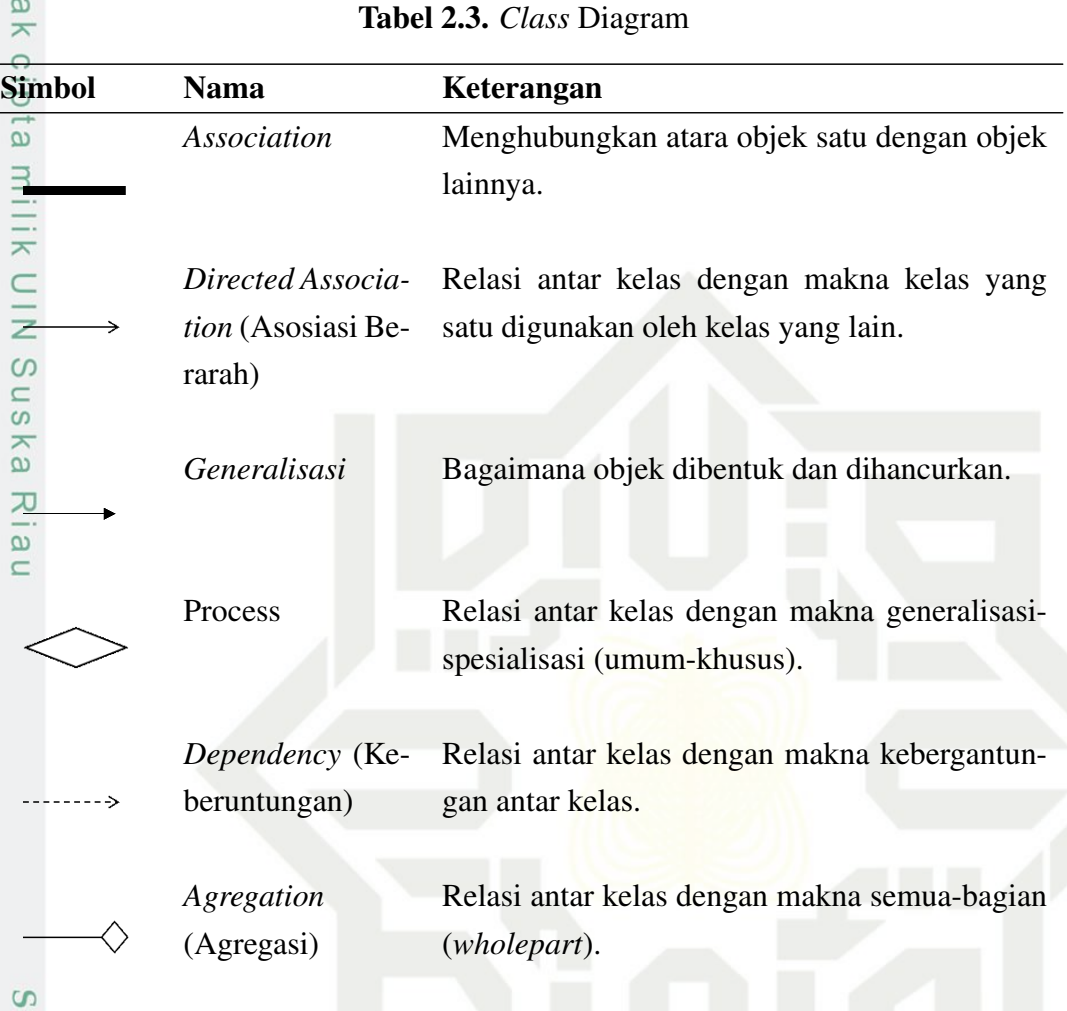

### $\omega$ 2.6.4 Diagram *Sequence*

Diagram sekuen menggambarkan kelakuan objek pada use case dengan mendeskripsikan waktu hidup objek dan message yang dikirimkan dan diterima antar objek. Oleh karena itu untuk menggambarkan diagram sekuen maka harus diketahui objek-objek yang terlibat dalam sebuah *use-case* beserta metode-metode yang dimiliki kelas yang diinstansiasi menjadi objek. tabel diagram sekuensial dapat dilihat pada Tabel [2.4.](#page-40-0)

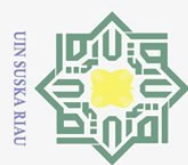

 $\ddot{\Xi}$ p

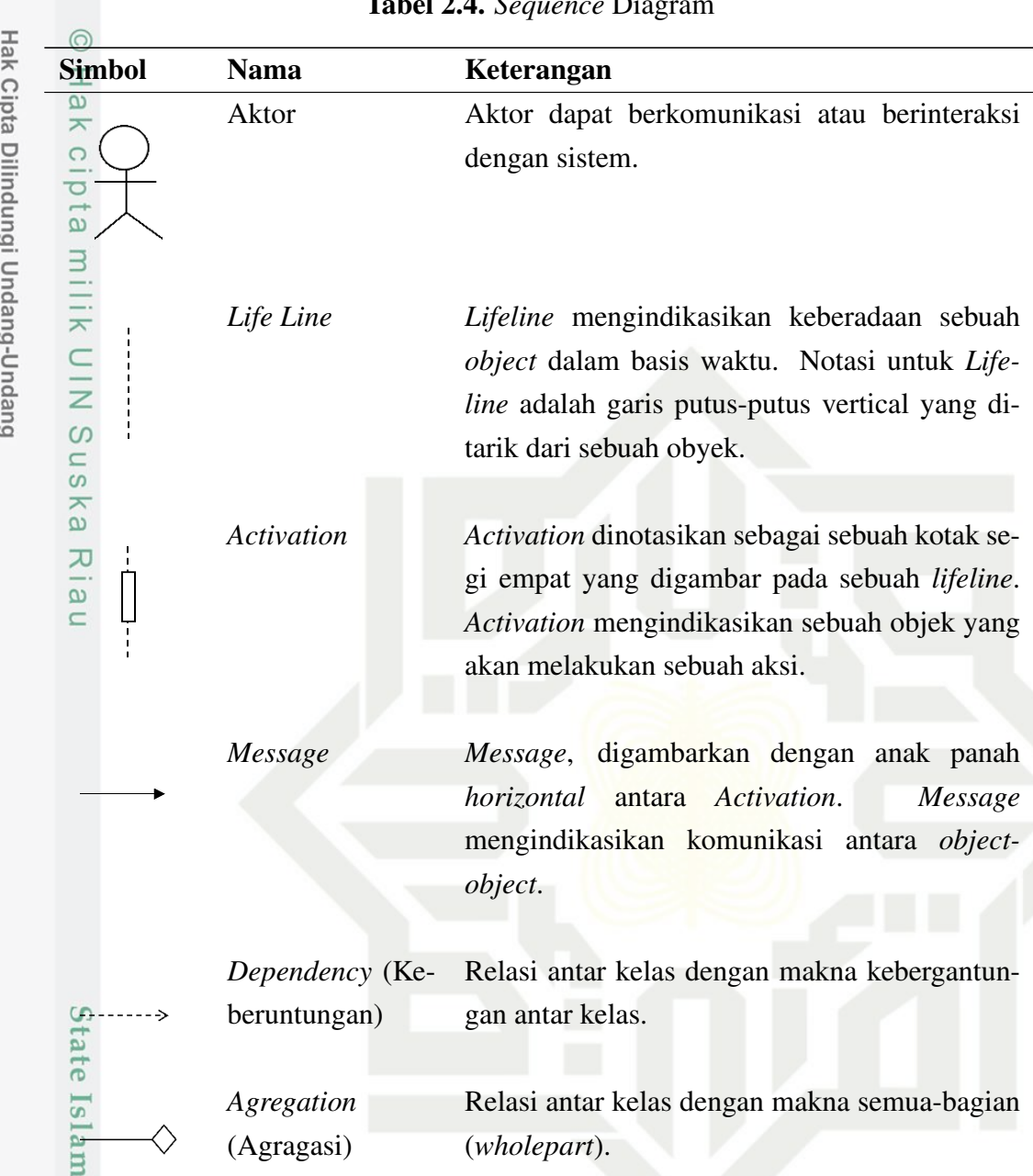

### Tabel 2.4. *Sequence* Diagram

### 2.7 Konsep Metode *Waterfall*

 $\overline{c}$ 

ltan Syarif Kasim Riau

*Waterfall* disebut model sekuensial linier atau alur hidup perangkat lunak secara sekuensial atau terurut dimulai dari perencanaan, analisis, perancangan, implementasi, pengujian, dan pemeliharaan [\(Romadhoni, Widiyaningtyas, dan Pujianto,](#page-126-0) [2015\)](#page-126-0). Seperti yang terlihat pada Gambar [2.13.](#page-42-0)

2. Dilarang mengumumkan dan memperbanyak sebagian atau seluruh karya tulis ini dalam bentuk apapun tanpa izin UIN Suska Riau . Pengutipan tidak merugikan kepentingan yang wajar UIN Suska Riau

Pengutipan hanya untuk kepentingan pendidikan, penelitian, penulisan karya ilmiah, penyusunan laporan, penulisan kritik atau tinjauan suatu masalah.

Dilarang mengutip sebagian atau seluruh karya tulis ini tanpa mencantumkan dan menyebutkan sumber:

<span id="page-39-0"></span>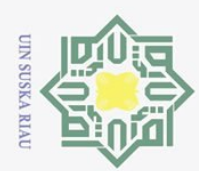

Ņ.

Dilarang mengumumkan dan memperbanyak sebagian atau seluruh karya tulis ini dalam bentuk apapun tanpa izin UIN Suska Riau

Hak Cipta Dilindungi Undang-Undang

 $\odot$ 

 $\pm$ 

 $\omega$ 듯

 $C \mid D$ 

 $\overline{5}$ 

milik

 $\frac{1}{2}$ 

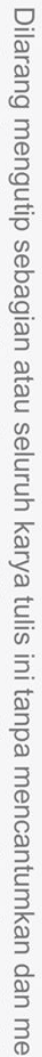

ini tanpa mencantumkan dan menyebutkan sumber

- $\sigma$ Pengutipan hanya untuk kepentingan pendidikan, penelitian, penulisan karya ilmiah, penyusunan laporan, penulisan kritik atau tinjauan suatu masalah
- 

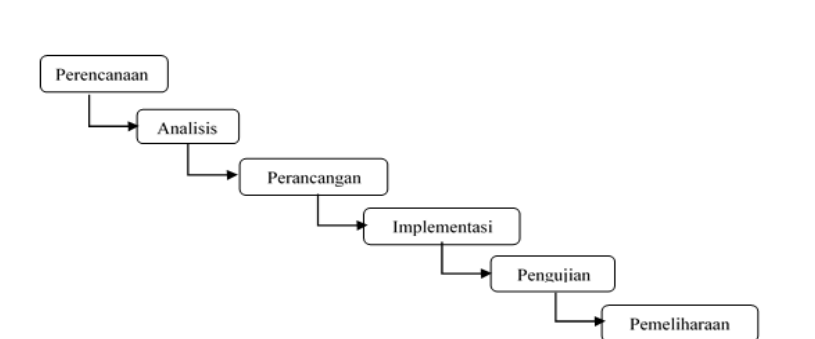

Gambar 2.13. Ilustrasi Model *Waterfall*

### 2.7.1 Tahap Perencanaan

 $\omega$ Tahap perencanaan (*planning*) adalah menyangkut studi tentang kebutuhan pengguna (*user specification*), studi-studi kelayakan (*feasibility study*) baik secara teknis maupun secara teknologi serta penjadwalan pengembangan suatu proyek sistem informasi atau perangkat lunak.

### 2.7.2 Analisis

Langkah ini merupakan analisa terhadap kebutuhan sistem. Pengumpulan data dalam tahap ini bisa melakukan sebuah penelitian, wawancara atau studi literatur. Sistem analis akan menggali informasi sebanyak-banyaknya dari user sehingga akan tercipta sebuah sistem komputer yang bisa melakukan tugas-tugas yang diinginkan oleh user tersebut. Tahapan ini akan menghasilkan dokumen user requirtment atau bisa dikatakan sebagai data yang berhubungan dengan keinginan user dalam pembuatan sistem. Dokumen ini lah yang akan menjadi acuan sistem analis untuk menerjemahkan ke dalam bahasa pemrogram.

### 2.7.3 Perancangan

Tahapan dimana dilakukan penuangan pikiran dan perancangan sistem terhadap solusi dari permasalahan yang ada dengan menggunakan perangkat pemodelan sistem seperti UML diantara seperti *class* diagram, *use case* diagram, *activity* diagram dan *sequence* diagram.

### 2.7.4 Implementasi

Syarif Kasim Riau

Tahap implementasi adalah adalah tahap dimana kita mengimplementasikan perancanagan sistem ke situasi nyata, disini kita akan berurusan dengan pemilihan perangkat keras dan penyusunan perangkat lunak.

<span id="page-40-0"></span>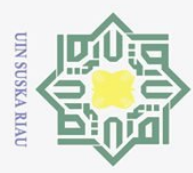

Hak Cipta Dilindungi Undang-Undang

Dilarang mengutip sebagian atau seluruh karya tulis

### 2.7.5 Pengujian

 $\odot$ Tahap pengujian adalah tahap dimana sistem yang baru diuji kemampuan dan keefektifannya sehingga didapatkan kekurangan dan kelemahan sistem yang kemudian dilakukan pengkajian ulang dan perbaikan terhadap aplikasi menjadi lebih baik dan sempurna.

### 2.7.6 Pemeliharaan

Perangkat lunak yang sudah disampaikan kepada pelanggan pasti akan mengalami perubahan. Perubahan tersebut bisa karena mengalami kesalahan karena perangkat lunak harus menyesuaikan dengan lingkungan baru, atau karena pelanggan membutuhkan perkembangan fungsional.

### 2.8 *Framework CodeIgniter*

*Framework* adalah kumpulan instruksi–instruksi yang dikumpulkan dalam *class* dan *function–function* dengan fungsi masing–masing untuk memudahkan developer dalam memanggilnya tanpa harus menuliskan *syntax* program yang sama berulang–ulang serta dapat menghemat waktu. CodeIgniter adalah: "sebuah *framework* php yang bersifat *open source* dan menggunakan *Model, View, Controller* (MVC) untuk memudahkan *developer* atau programmer dalam membangum sebuah aplikasi berbasis *web* tanpa harus membuatnya dari awal. *CodeIgniter* merupakan *framework* php yang kuat dan sedikit bug.

Codeigniter ini dibangun untuk para pengembang dengan bahasa pemrograman php yang membutuhkan alat untuk membuat web dengan fitur lengkap. *Framework CodeIgniter* dikembangkan oleh Rick Ellish, CEO Ellislab, Inc. Kelebihan dari *framework* ini antara lain adalah sebagai berikut:

1. Gratis (*Open Source*) Kerangka kerja *CodeIgniter* memiliki lisensi dibawah Apache/BSD *open source* sehingga bersifat bebas atau gratis.  $\overline{\mathbf{s}}$ 

ka dibandingkan framework lain yang berukuran besar dan membutuhkan resource yang besar dan juga dalam eksekusi maupun penyimpanannya.

2. Berukuran Kecil. Ukuran yang kecil merupakan keunggulan tersendiri ji-<br>
ka dibandingkan framework lain yang berukuran besar dan membutuhkan<br>
cesource yang besar dan juga dalam eksekusi maupun penyimpanannya.<br>
2. Menggu 3. Menggunakan Konsep *MVC CodeIgniter*, merupakan konsep *MVC (Model, View, Controller)* yang memungkinkan pemisahan antara *layer application logic* dan *presentation*. Dengan konsep ini kode php, query, MySQL, Javascript dan CSS dapat saling dipisahkan – pisahkan sehingga ukuran file menjadi lebih kecil dan lebih mudah dalam perbaikan kedepannya atau maintenance.

Pengutipan hanya untuk kepentingan pendidikan, penelitian, penulisan karya ilmiah, penyusunan laporan, penulisan kritik atau tinjauan suatu masalah ini tanpa mencantumkan dan menyebutkan sumber

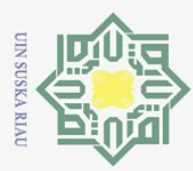

Hak Cipta Dilindungi Undang-Undang

 $\subset$  $\overline{z}$  $\circ$ 

uska

 $\equiv$ 

**State** 

Dilarang mengutip sebagian atau seluruh karya tulis

 $\ddot{\sim}$ 

### 2.9 Metode Analisis PIECES

 $\odot$ Menurut [Naomi](#page-126-0) [\(2019\)](#page-126-0), metode PIECES adalah metode analisis sebagai dasar untuk memperoleh pokok-pokok permasalahan yang lebih spesifik. James Wetherbe mengembangkan suatu kerangka kerja yang berguna untuk mengklasifikasikan permasalahan yang disebut PIECES (*Performance Information Economics Control Efficiency Service*). Metode yang menggunakan enam *variable* PIECES, sebagai berikut:

1. *Performance* (Analisis Kinerja) Masalah kinerja terjadi ketika tugas-tugas bisnis yang dijalankan tidak mencapai sasaran. Kinerja diukur dengan jumlah produksi dan waktu tanggap. Jumlah produksi adalah jumlah pekerjaan yang bisa diselesaikan selama jangka waktu tertentu. Pada bagian pemasaran, kinerja diukur berdasarkan volume pekerjaan. Pangsa pasar yang diraih, atau citra perusahaan.

2. *Information* (Analisis Informasi) Informasi merupakan komoditas krusial bagi pengguna akhir. Evaluasi terhadap kemampuan sistem informasi dalam menghasilkan informasi yang bermanfaat perlu dilakukan untuk menyikapi peluang dan menangani masalah yang muncul. Dalam hal ini meningkatkan kualitas informasi tidak dengan menambah jumlah informasi, karena terlalu banyak informasi malah akan menimbulkan masalah baru. Situasi yang membutuhkan peningkatan informasi meliputi. Kurangnya informasi mengenai keputusan atau situasi yang sekarang, Kurangnya informasi yang relevan mengenai keputusan atau situasi sekarang., Kurangnya informasi yang tepat waktu, Terlalu banyak informasi, Informasi tidak akurat, Informasi juga dapat merupakan fokus dari suatu batasan atau kebijakan. Sementara analisis informasi memeriksa output sistem, analisis yang tersimpan dalam sebuah sistem.

tivasi paling umum bagi suatu proyek. Pijakan bagi kebanyakan manajer adalah biaya atau rupiah. Persoalan ekonomis dan peluang berkaitan dengan masalah biaya.

sebuah sistem.<br>
Economic (Analisis Ekonomi) Alasan ekonomi barangkali merupakan mo-<br>
iivasi paling umum bagi suatu proyek. Pijakan bagi kebanyakan manajer<br>
dalah biaya atau rupiah. Persoalan ekonomis dan peluang berkaitan 4. *Control* (Analisis Kontrol/Keamanan) Tugas-tugas bisnis perlu dimonitor dan dibetulkan jika ditemukan kinerja yang di bawah standar. Kontrol dipasang untuk meningkatkan kinerja sistem,mencegah, atau mendeteksi kesalahan sistem, menjamin keamanan data, dan persyaratan.

5. *Efficiency* (Analisis Efisiensi) Efisiensi menyangkut bagaimana menghasilkan *output* sebanyak-banyaknya dengan input yang sekecil mungkin. Berikut adalah suatu indikasi bahwa suatu sistem dapat dikatakan tidak

Pengutipan hanya untuk kepentingan pendidikan, penelitian, penulisan karya ilmiah, penyusunan laporan, penulisan kritik atau tinjauan suatu masalah

ini tanpa mencantumkan dan menyebutkan sumber

<span id="page-42-0"></span>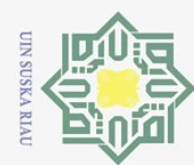

- Dilarang mengutip sebagian atau seluruh karya tulis ini tanpa mencantumkan dan menyebutkan sumber
- $\omega$ Pengutipan hanya untuk kepentingan pendidikan, penelitian, penulisan karya ilmiah, penyusunan laporan, penulisan kritik atau tinjauan suatu masalah
- Pengutipan tidak merugikan kepentingan yang wajar UIN Suska Riau
- Ņ.
- Dilarang mengumumkan dan memperbanyak sebagian atau seluruh karya tulis ini dalam bentuk apapun tanpa izin UIN Suska Riau

efisien:

 $\odot$ 

 $\frac{1}{10}$ 

Ik cipta

milik

ka  $\overline{\lambda}$  $\frac{1}{\alpha}$  $\equiv$ 

 $1S$ 

lami

 $\overline{u}$ 

- (a) Banyak waktu yang terbuang pada aktivitas sumber daya manusia, mesin, atau komputer.
- (b) Data dimasukkan atau disalin secara berlebihan.
- (c) Data diproses secara berlebihan.
- (d) Informasi dihasilkan secara berlebihan.
- (e) Usaha yang dibutuhkan untuk tugas-tugas terlalu berlebihan.
- (f) Material yang dibutuhkan untuk tugas-tugas terlalu berlebihan.

5. *Services* (Analisis Layanan)Berikut adalah keriteria penilaian dimana kua-<br>
itas suatu sistem bisa dikatakan buruk:<br>
(a) Sistem menghasilkan produk yang tidak akurat. litas suatu sistem bisa dikatakan buruk:

- (a) Sistem menghasilkan produk yang tidak akurat.
- (b) Sistem menghasilkan produk yang tidak konsisten.
- (c) Sistem menghasilkan produk yang tidak dipercaya.
- (d) Sistem tidak mudah dipelajari.
	- (e) Sistem tidak mudah digunakan.
	- (f) Sistem canggung untuk digunakan.
	- (g) Sistem tidak fleksibel.

Data yang diperoleh pada penelitian ini ada dua yaitu data kualitatif yaitu data yang berupa informasi dari hasil pendekatan pieces sedangkan data kuantitatif yaitu data yang berupa angka didapatkan dari data primer dalam penelitan pada data peramalan yang akan dimasukkan kedalam metode *double exponential smoothing* [\(Indrawati, Belluano, Harlinda, Tuasamu, dan Lantara, 2019\)](#page-126-0). Dari data tersebut dilakukan pengolahan analisis data sebagai berikut:

1. Pengolahan data berdasarkan penilaian responden pada kuesioner yang seperti pada Tabel [2.5](#page-45-0) berikut:

Tabel 2.5. Hubungan Jawaban Skala Likert

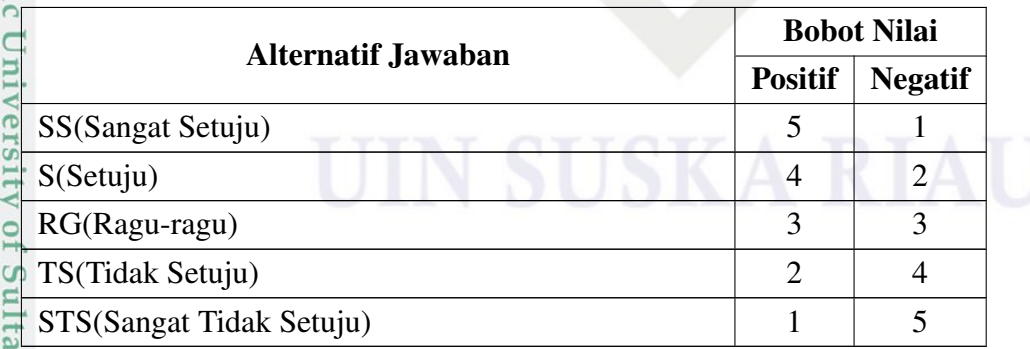

2. Uji validitas, tujuan dilakukan uji validitas adalah untuk mengetahui tingkat<br>  $\sum_{n=1}^{\infty}$ <br>
23<br>  $\sum_{n=1}^{\infty}$ 

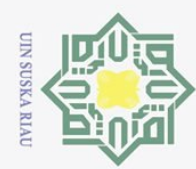

 $\odot$ 

ini tanpa mencantumkan dan menyebutkan sumber

Dilarang mengutip sebagian atau seluruh karya tulis

Pengutipan hanya untuk kepentingan pendidikan, penelitian, penulisan karya ilmiah, penyusunan laporan, penulisan kritik atau tinjauan suatu masalah

 $\omega$ 

milik  $\qquad \qquad \subset$ gar berikut:<br> $\bigcirc$ <br> $\bigcirc$ <br> $\bigcirc$ <br>**Ind** ika 즈

kevalidan dari kuesioner yang digunakan dalam pengumpulan data hasil penilaian.

Melakukan uji reliabilitas, dalam pengujian reliabilitas terdapat nilai untuk<br>mengukur tingkat reliabilitas menggunakan instrument pieces.<br> $\frac{1}{64}$ . Analisis PIECES digunakan untuk mengukur tingkat kepuasan konsumen mengukur tingkat reliabilitas menggunakan instrument pieces.

 $\overline{d}$ . Analisis PIECES digunakan untuk mengukur tingkat kepuasan konsumen terhadap pelavanan kemudian memberikan gambaran bagaimana pengaruh terhadap pelayanan kemudian memberikan gambaran bagaimana pengaruh pelayanan yang ada saat ini dan untuk kedepannya menjadi bahan referensi.

### Data Kuesioner PIECES

Menurut [Asbar dan Saptari](#page-126-0) [\(2017\)](#page-126-0), adapun indikator PIECES adalah seba-

### 1. Indikator *Performance*

Adapun tabel indikator *performance* dapat dilihat pada Tabel [2.6.](#page-46-0)

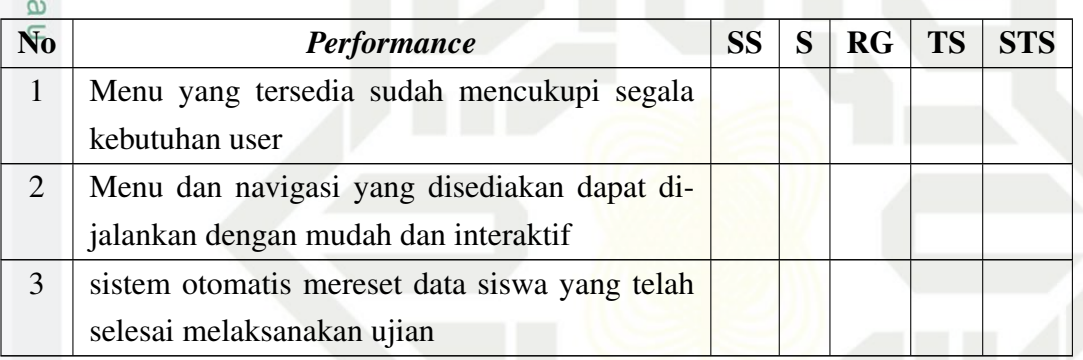

### Tabel 2.6. Indikator Performa

### 2. **Indikator** *Information*<br>Adapun tabel indikator

Adapun tabel indikator *information* dapat dilihat pada Tabel [2.7.](#page-46-0)

### Tabel 2.7. Indikator Informasi

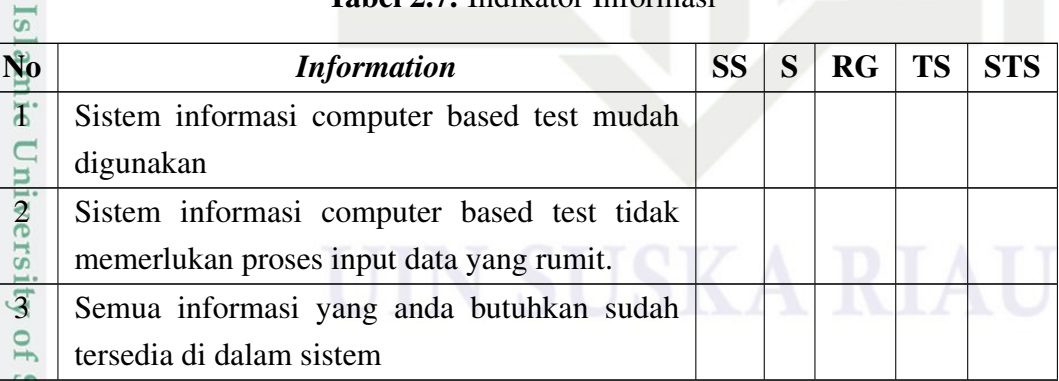

### **11.**<br>3. Indikator *Efficiency*<br>Adapun tabel indikator<br>2.<br>3. Alapun tabel indikator<br>3.<br>2.<br>2.<br>2.<br>2.<br>2.<br>2.<br>2.<br>2.

Adapun tabel indikator *Efficiency* dapat dilihat pada Tabel [2.8.](#page-46-0)

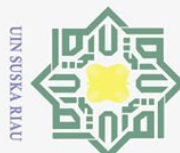

# $\Omega$ Dilarang mengutip sebagian atau seluruh karya tulis ini tanpa mencantumkan dan menyebutkan sumber:

Hak Cipta Dilindungi Undang-Undang

ka

- $\qquad \qquad \Box$ Pengutipan tidak merugikan kepentingan yang wajar UIN Suska Riau Pengutipan hanya untuk kepentingan pendidikan, penelitian, penulisan karya ilmiah, penyusunan laporan, penulisan kritik atau tinjauan suatu masalah.
- Ņ.
- 
- 
- Dilarang mengumumkan dan memperbanyak sebagian atau seluruh karya tulis ini dalam bentuk apapun tanpa izin UIN Suska Riau

### $\overline{S}$

Kasim Kiau

### Tabel 2.8. Indikator Efisiensi

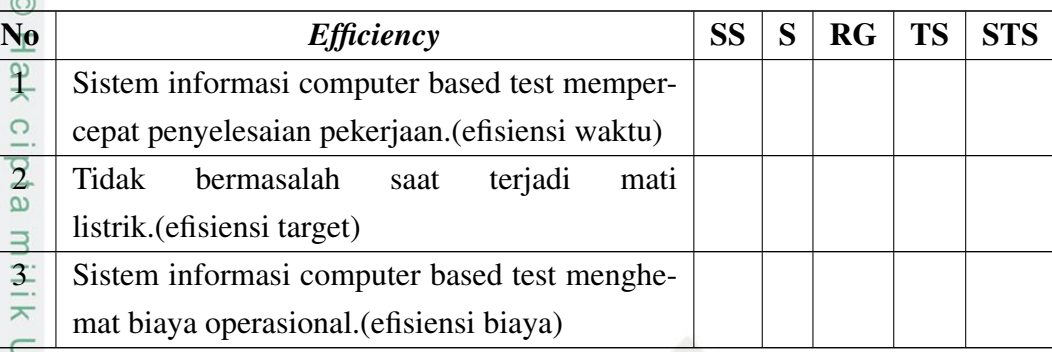

### $\frac{Z}{\frac{Z}{\omega}}$ . **Indikator** *Control*<br>
Adapun tabel indik

Adapun tabel indikator *Control* dapat dilihat pada Tabel [2.9.](#page-47-0)

### Tabel 2.9. Indikator Kontrol

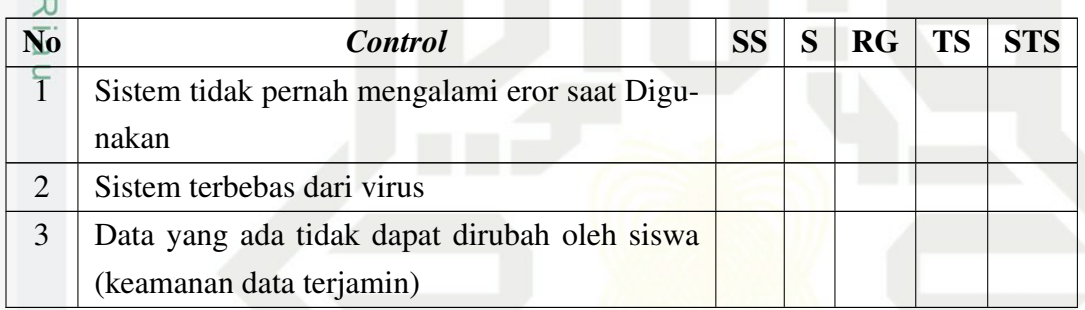

### 5. Indikator *Economics*

Adapun tabel indikator *Economics* dapat dilihat pada Tabel [2.10.](#page-47-0)

### Tabel 2.10. Indikator Ekonomis

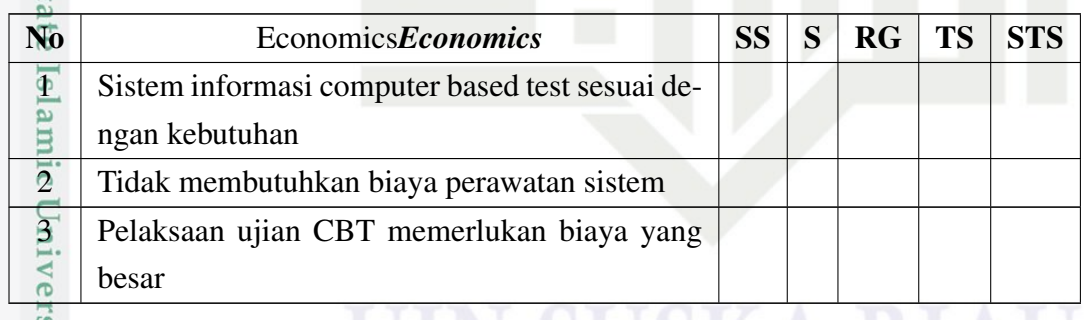

### 6. Indikator *Services*<br>Adapun tabel indik<br> $\sum_{n=1}^{\infty}$  1

Adapun tabel indikator *Services* dapat dilihat pada Tabel [2.11.](#page-47-0)

### Tabel 2.11. Indikator Pelayanan

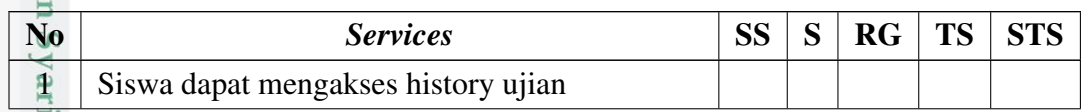

<span id="page-45-0"></span>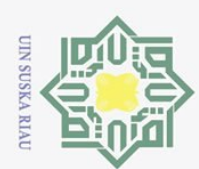

. Dilarang mengutip sebagian atau seluruh karya tulis ini tanpa mencantumkan dan menyebutkan sumber:

a. Pengutipan hanya untuk kepentingan pendidikan, penelitian, penulisan karya ilmiah, penyusunan laporan, penulisan kritik atau tinjauan suatu masalah.

tan Syarif Kasim Riau

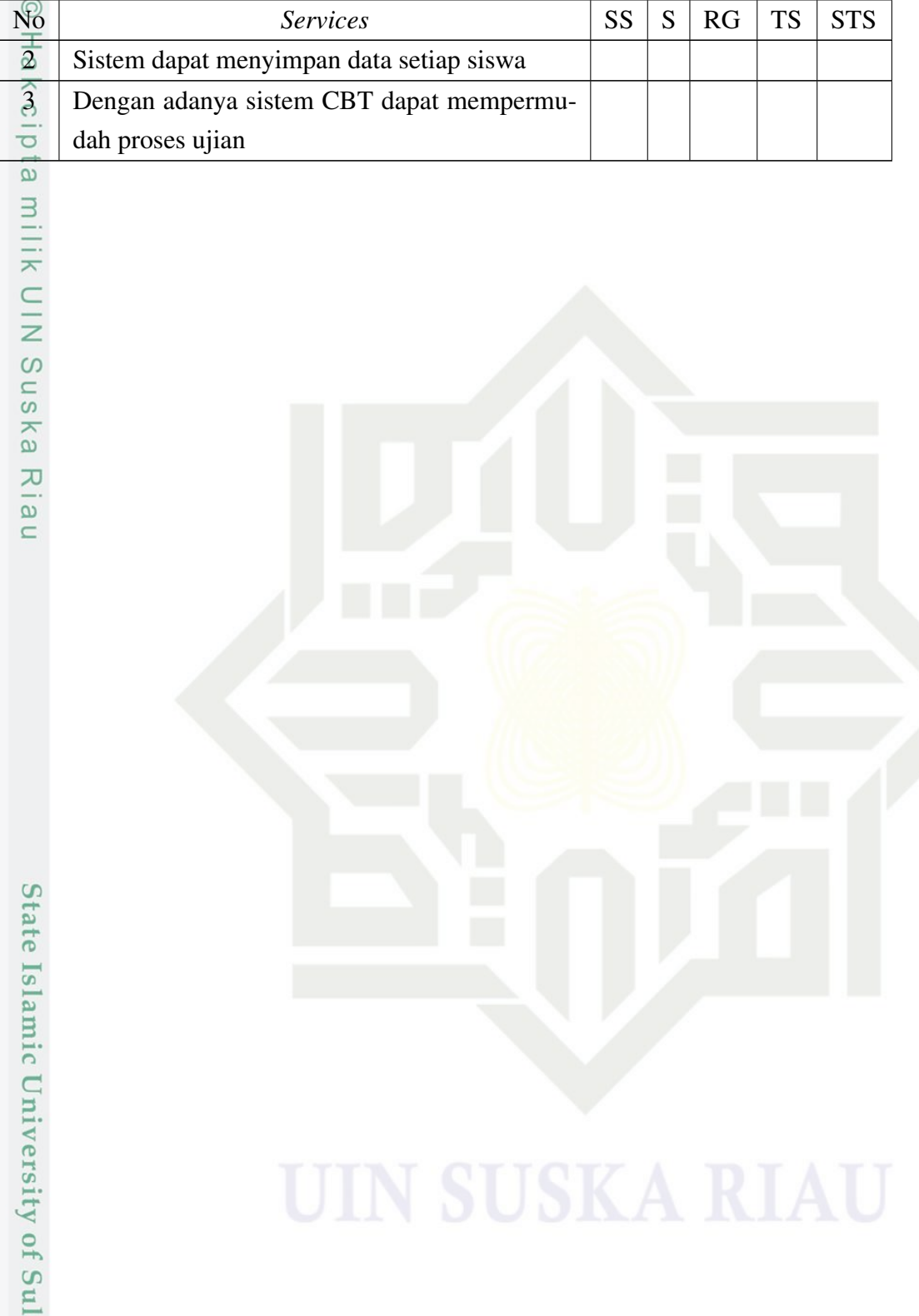

### Table 2.11 Tabel lanjutan

<span id="page-46-0"></span>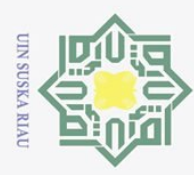

### BAB 3

### METODOLOGI PENELITIAN

### 3.1 Metodologi Analisa 3.1.1 Analisis PIECES

 $\odot$ 

На

Hak Cipta Dilindungi Undang-Undang

Dilarang mengutip sebagian atau seluruh karya tulis

Analisis PIECES sangat penting dilakukan sebelum mengembangkan se- $\overline{a}$ buah sistem informasi karena dalam analisis ini biasanya akan ditemukan beberapa masalah utama maupun masalah yang bersifat gejala dari masalah utama. Penelitian ini menggunakan pendekatan kualitatif deskriptif serta tahapan analisis dilakukan terhadap sistem yang sedang berjalan mengenai permasalahan dan penyebab masalah serta efek dari permasalahannya. Untuk mengetahui permasalahan yang ada maka dilakukan analisis dengan menggunakan kerangka PIECES yaitu;

- <sup>2</sup>. *Performance* (Kinerja)<br><sup>2</sup>. *Information* (Informasi
- 2. *Information* (Informasi)
- 3. *Economics* (Ekonomis)
- 4. *Control* (Kontrol/Keamanan)
- 5. *Efficiency* (Efisiensi)
- 6. *Service* (Layanan)

Penelitian ini menggunakan data primer berupa hasil wawancara, yaitu informasi langsung dari pihak yang berkaitan langsung dengan objek yang sedang diteliti.

### 3.1.2 Analisis Sistem

Islamic

urif Kasim Riau

 $\frac{1}{6}$ . Analisis Sistem Berjalan

Berikut merupakan gambaran sistem yang sedang berjalan dapat dilihat pada Tabel [3.1;](#page-49-0)

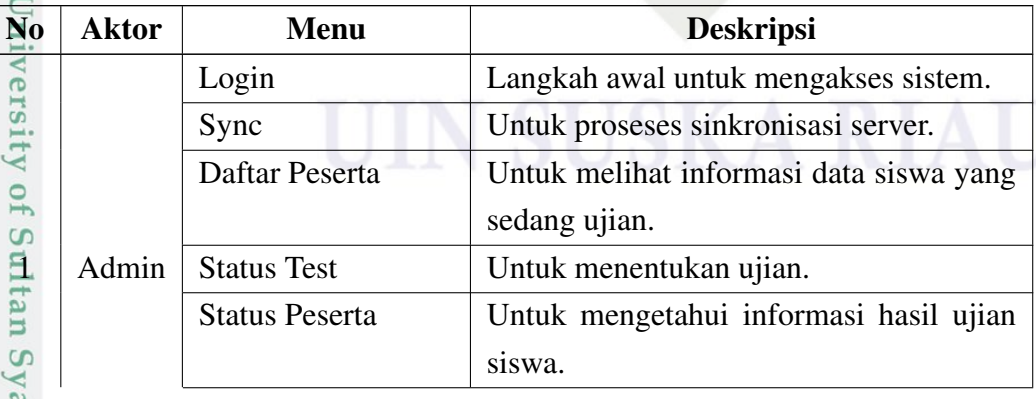

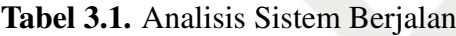

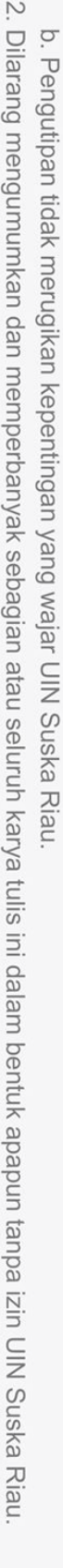

Pengutipan hanya untuk kepentingan pendidikan, penelitian, penulisan karya ilmiah, penyusunan laporan, penulisan kritik atau tinjauan suatu masalah.

ini tanpa mencantumkan dan menyebutkan sumber

<span id="page-47-0"></span>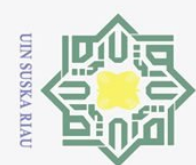

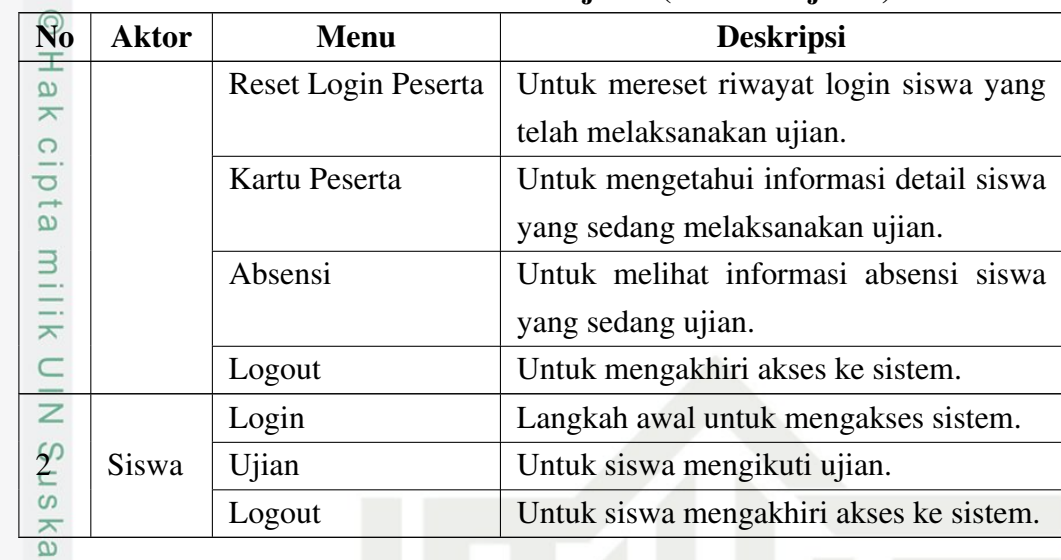

### Table 3.1 Analisis Sistem Berjalan (Tabel Lanjutan)

 $\frac{20}{2}$ . Analisis Sistem Usulan

Berikut merupakan gambaran sistem usulan dapat dilihat pada Tabel [3.2;](#page-50-0)

Tabel 3.2. Analisis Sistem Usulan

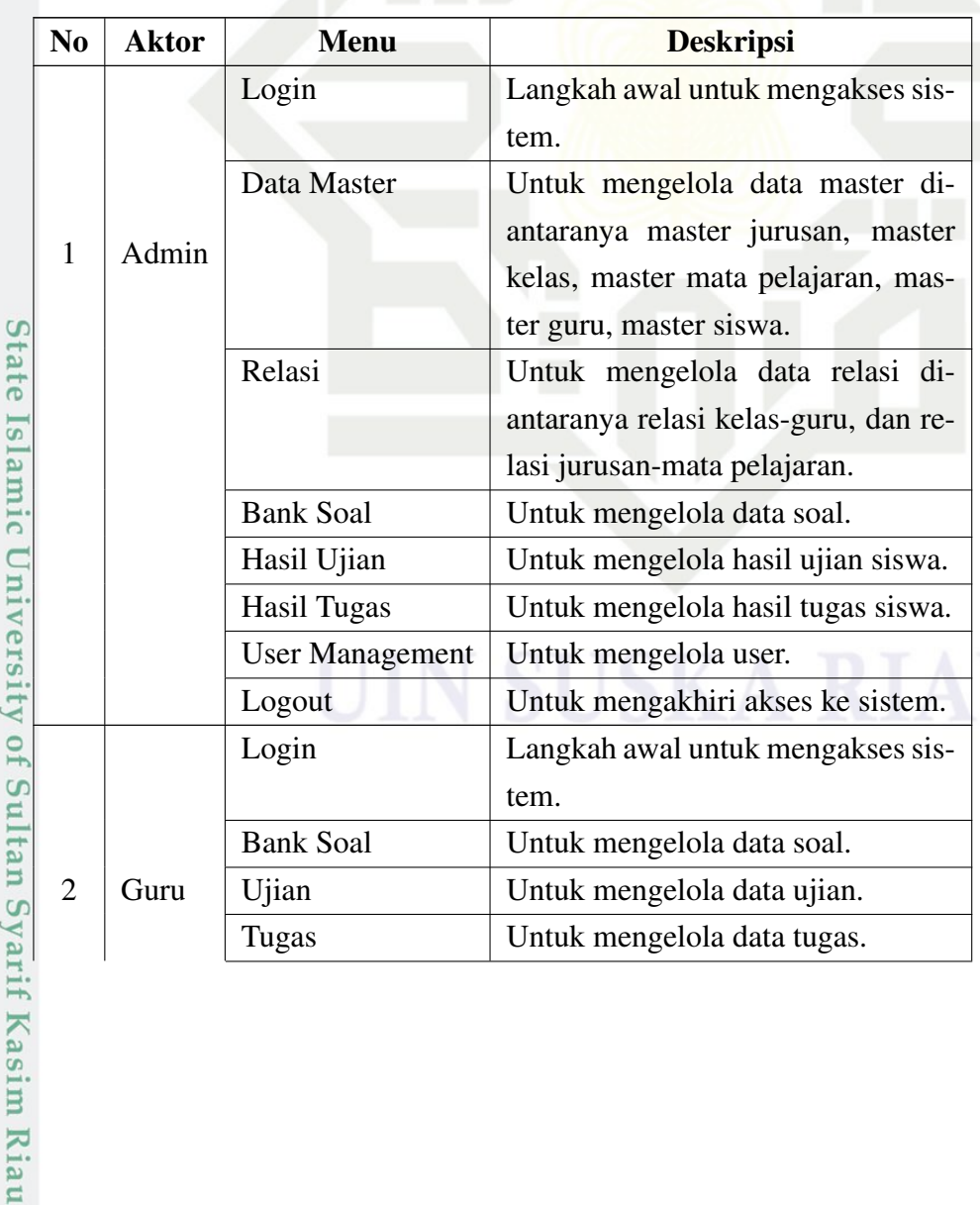

Hak Cipta Dilindungi Undang-Undang

Dilarang mengutip sebagian atau seluruh karya tulis ini tanpa mencantumkan dan menyebutkan sumber:

 $\subset$ 

 $\rm \bar{\omega}$ ō. Pengutipan tidak merugikan kepentingan yang wajar UIN Suska Riau. Pengutipan hanya untuk kepentingan pendidikan, penelitian, penulisan karya ilmiah, penyusunan laporan, penulisan kritik atau tinjauan suatu masalah.

2. Dilarang mengumumkan dan memperbanyak sebagian atau seluruh karya tulis ini dalam bentuk apapun tanpa izin UIN Suska Riau

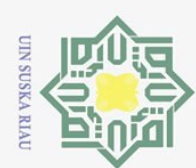

Ņ.

Hak Cipta Dilindungi Undang-Undang

Table 3.2 Analisis Sistem Usulan (Tabel lanjutan)  $\odot$ No Aktor Menu Deskripsi  $\frac{1}{2}$ Hasil Ujian | Untuk mengelola hasil ujian siswa.  $\overline{\mathbf{x}}$ Hasil Tugas | Untuk mengelola hasil tugas siswa.  $C1D$ Logout Untuk mengakhiri akses ke sistem.  $\overline{e}$ Login Langkah awal untuk mengakses sis-**MIIIK** tem.  $3 \mid$ Siswa Ujian Untuk mengetahui informasi me- $\frac{1}{2}$ ngenai ujian termasuk didalamnya untuk mengikuti ujian, melihat dan Suska mencetak hasil ujian yang telah di kerjakan, melihat history ujian yang pernah dikerjakan. RIA Tugas Untuk mengetahui informasi me- $\subset$ ngenai tugas termasuk didalamnya untuk mengupload tugas, melihat dan mencetak hasil tugas yang telah di kerjakan, melihat historytugas yang pernah diupload. Logout Untuk mengakhiri akses ke sistem.

### 3.2 Metodologi Pengembangan Sistem

Menurut [Satzinger, Jackson, dan Burd](#page-126-0) [\(2015\)](#page-126-0), metode pengembengan sistem dapat dilihat pada Gambar [3.1](#page-52-0)

tate

Islamic University of Sultan Syarif Kasim Riau

Dilarang mengutip sebagian atau seluruh karya tulis ini tanpa mencantumkan dan menyebutkan sumber

 $\overline{\sigma}$ Pengutipan hanya untuk kepentingan pendidikan, penelitian, penulisan karya ilmiah, penyusunan laporan, penulisan kritik atau tinjauan suatu masalah

Dilarang mengumumkan dan memperbanyak sebagian atau seluruh karya tulis ini dalam bentuk apapun tanpa izin UIN Suska Riau Pengutipan tidak merugikan kepentingan yang wajar UIN Suska Riau

<span id="page-49-0"></span>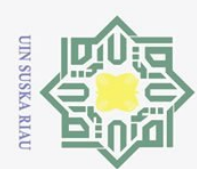

Dilarang mengutip sebagian atau seluruh karya tulis ini tanpa mencantumkan dan menyebutkan sumber

 $\overline{\sigma}$ Pengutipan tidak merugikan kepentingan yang wajar UIN Suska Riau Pengutipan hanya untuk kepentingan pendidikan, penelitian, penulisan karya ilmiah, penyusunan laporan, penulisan kritik atau tinjauan suatu masalah

Ņ.

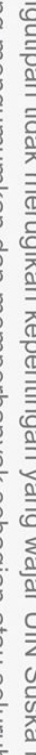

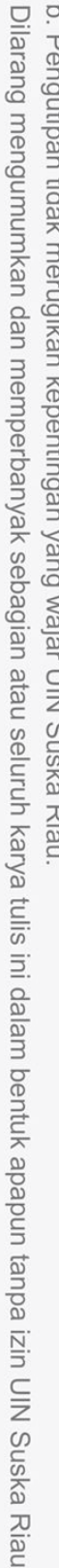

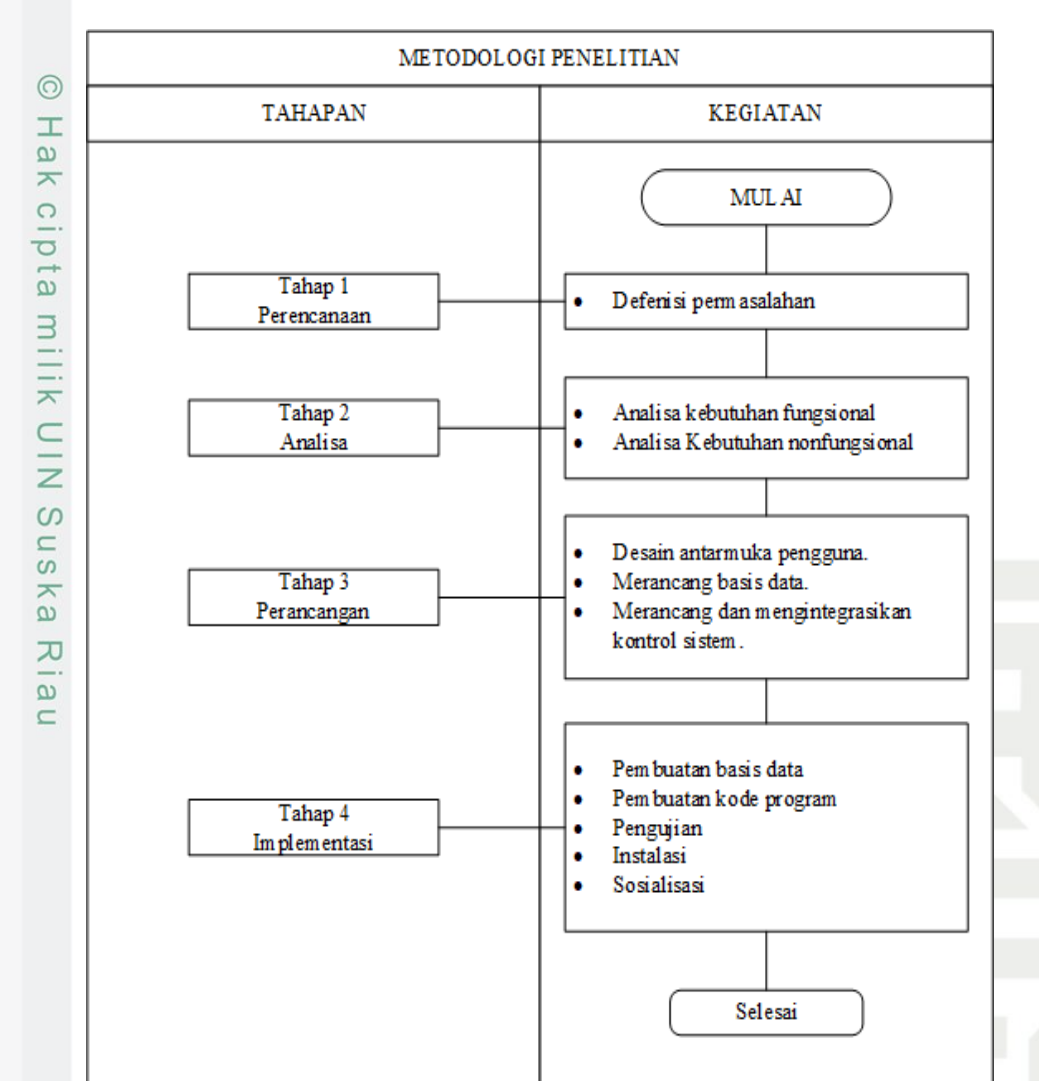

Gambar 3.1. Metodologi Penelitian

### $\Xi$ 3.2.1 Tahap Perencanaan

 $\Omega$ 

 $\overline{S}$ Tahapan perencanaan yang dilakukan dimulai dengan mendefinisikan permasalahan, adapun informasi yang dibutuhkan untuk dapat mendefinisikan permasalahan dilakukan dengan cara sebagai berikut:

1. Observasi Suatu metode pengumpulan data dengan cara melakukan penga-<br>
matan secara langsung terhadap objek penelitian dan mengambil suatu data<br>
ditempat penelitian tersebut. Yakni dengan langsung mendatangi SMK Bina<br>
Pr matan secara langsung terhadap objek penelitian dan mengambil suatu data ditempat penelitian tersebut. Yakni dengan langsung mendatangi SMK Bina Profesi. Adapun hasil observasi dapat dilihat pada Lampiran B.

2. Studi Pustaka Suatu metode pengumpulan data yang dilakukan dengan mencari, mengumpulkan dan mempelajari data dari referensi-referensi yang berhubungan dengan objek penelitian.

3. Wawancara Proses interaksi dan komunikasi secara langsung kepada Kepala Sekolah, Operator/admin sistem, Guru, dan Siswa/murid. Adapun hasil

<span id="page-50-0"></span>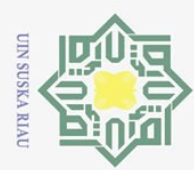

Dilarang mengumumkan dan memperbanyak sebagian atau seluruh karya tulis ini dalam bentuk apapun tanpa izin UIN Suska Riau Pengutipan tidak merugikan kepentingan yang wajar UIN Suska Riau

Pengutipan hanya untuk kepentingan pendidikan, penelitian, penulisan karya ilmiah, penyusunan laporan, penulisan kritik atau tinjauan suatu masalah

Ņ.

ini tanpa mencantumkan dan menyebutkan sumber

Hak Cipta Dilindungi Undang-Undang Dilarang mengutip sebagian atau seluruh karya tulis

 $\omega$  $\bar{z}$ milik

NIN

 $\circ$ 

ka  $\overline{\mathcal{X}}$  $\overline{\omega}$  $\subset$ 

 $\odot$ 

wawancara dapat dilihat pada Lampiran A.

### 3.2.2 Tahap Analisa

Pada tahap ini, akan dianalisa kebutuhan sistem yang akan dibangun berdasarkan kebutuhan fungsional dan non-fungsionalsistem.

 $\overrightarrow{a}$ . Kebutuhan Fungsional

Pada kebutuhan fungsional sistem akan dirancang beberapa diagram Undifinied Modelling Language (UML) sesuai kebutuhan sistem menggunakan OOAD, seperti Usecase Diagram, Class Diagram, Activity Diagram, dan Sequence Diagram. Untuk merancang diagram-diagram kebutuh sistem dalam hal ini menggunakan aplikasi Astah Community.

 $\overline{2}$ . Kebutuhan Nonfungsional

Pada kebutuhan nonfungsional akan dirancang 5 ware, yaitu *hardware*, *software*, *brainware*, *dataware*, dan *netware* sesuai kebutuhan sistem yang dibangun.

### 3.2.3 Tahap Perancangan

Adapun proses yang dilakukan pada tahap ini adalah sebagai berikut:

1. Perancangan *Database*, pada perancangan database menggunakan model konseptual, model ini mengkombinasikan beberapa cara untuk memproses data dan untuk beberapa aplikasi. Model konseptual tidak tergantung aplikasi tertentu dan tidak tergantung DBMS. Lalu dalam perancangan database ini juga menggunakan teknik normalisasi dan teknik entity relationship. Semua perancangan itu dibuat dengan *tools* Microsoft visio dengan hasil akhir rancangan class diagram. 2. Perancangan Struktur Menu, fungsi-fungsi yang dirancang pada tahap pe-

rancangan ini dibagi kedalam beberapa menu yang bertujuan untuk memudahkan pengoperasian program. Perancangan struktur menu dibuat menggunakan tools Microsoft visio.

Enterangan ini dibagi kedalam beberapa menu yang bertujuan untuk memu-<br>dahkan pengoperasian program. Perancangan struktur menu dibuat meng-<br>gunakan tools Microsoft visio.<br>Perancangan Antar muka Prototip, rancangan *interfa* simulasi dari layar, formulir, atau laporan di komputer. Prototip disiapkan untuk setiap interface dalam sistem untuk menunjukkan kepada user dan programmer bagaimana sistem akan dijalankan. Pada tahap perancangan antarmuka ini menggunakan teknik *Storyboard* dan Balsamiq Mockup digunakan sebagai *tools* untuk membuat tampilan design kerangka sistem.

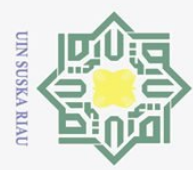

Hak Cipta Dilindungi Undang-Undang

 $\overline{\circ}$  $\overline{e}$ 

 $\equiv$ 

S

Dilarang mengutip sebagian atau seluruh karya tulis

Ņ.

### 3.2.4 Tahap Implementasi

 $\odot$ Setelah rancangan sistem selesai, selanjutnya adalah menerapkan semua yang telah dirancang. berikut ini adalah tahapannya.

1. Pembuatan Basis data

Basis data yang telah dirancang pada tahap sebelumnya akan diterapkan pada sistem yang akan dibangun. Pada tahap ini menggunakan *tools* Php Myadmin.  $\frac{3}{2}$ . Pembuatan Kode Program

 $\frac{C}{Z}$ 

Pada tahap pengkodean penulis membangun sistem atau melakukan coding berdasarkan analisa dan perancangan yang didapat ditahap sebelumnya. *Tools* yang digunakan dalam membuat sistem ini menggunakan bahasa pemrograman PHP dan visual studio code sebagai editor coding.  $\frac{60}{5}$  nya. Tools<br>  $\frac{60}{5}$  pemrogram<br>  $\frac{60}{5}$  Pengujian<br>
Setelah sis

Setelah sistem selesai dibangun, maka langkah selanjutnya adalah menguji sistem tersebut. Pengujian adalah tahapan untuk mengetahui suatu program dengan tujuan mengetahui suatu kesalahan. Pada tahap ini, penulis menggunakan metode *Black Box* untuk menguji sistem. Metode *Black Box Testing* berfokus pada spesifikasi fungsional dari perangkat lunak. Kemudian melakukan pengujian *User Acceptence Test* (UAT) yang merupakan proses verifikasi bahwa solusi yang dibuat dalam sistem sudah sesuai untuk penggunanya.

4. Instalasi

Selanjutnya adalah proses konfigurasi dan pemasangan aplikasi sesuai kriteria kebutuhan nonfungsional supaya sistem dapat digunakan.

 $rac{5}{6}$ . Sosialisasi

Tahapan terakhir sebelum sistem siap digunakan adalah tahapan sosialisasi, yang di tujukan kepada pengguna sistem yakni Siswa/murid, Guru, dan Admin.

Pengutipan hanya untuk kepentingan pendidikan, penelitian, penulisan karya ilmiah, penyusunan laporan, penulisan kritik atau tinjauan suatu masalah

ini tanpa mencantumkan dan menyebutkan sumber

Islamic University of Sultan Syarif Kasim Ria  $\Xi$ 

<span id="page-52-0"></span>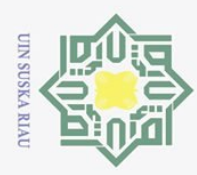

Pengutipan hanya untuk

 $\odot$ 

 $\pm$ 

 $\omega$ 

Hak Cipta Dilindungi Undang-Undang

Dilarang mengutip sebagian atau seluruh karya tulis

### BAB 4

### ANALISA DAN PERANCANGAN

 $\overline{\mathbf{r}}$ Pada sesi ini, penulis menggunakan metode *waterfall* sebagai metode pe- $\circ$ ngembangan sistem yang akan di bangun. Seperti yang telah di jelaskan diatas, metode ini memiliki urutan ataupun langkah seperti perencanaan, analisis, perancangan, implementasi, pengujian, dan pemeliharaan. Untuk lebih jelasnya adalah sebagai berikut.

### $4.\overline{1}$  Analisa Sistem Berjalan

Dalam menganalisa sistem yang sedang berjalan, penulis melakukan Anali- $\omega$ sa dengan menggunakan metode PIECES. Adapun beberapa kekurangan dari sistem yang sedang berjalan ditintau dari sudut pandang metode PIECES adalah sebagai berikut;

### $\omega$ 4.1.1 *Performance* (Kinerja)

Untuk saat ini, sistem yang digunakan hanya dapat diakses menggunakan komputer sekolah saja, hal ini tentu mempengaruhi kinerja dari sistem yang bersangkutan karena akan menjadi masalah baru ketika terjadi mati listrik yang mengakibatkan para siswa harus memulai ulang ujian.

### 4.1.2 *Information* (Informasi)

Karena guru tidak bisa mengakses sistem CBT ini, mengakibatkan setiap guru pengampu mata pelajaran harus menunggu informasi data berupa hasil ujian siswa dari admin dan guru pun tidak bisa mngetahui pada soal bagian mana kebanyakan para siswa tidak mampu menjawab.

### 4.1.3 *Economics* (Ekonomis)

Keterbatasan perangkat pendukung seperti jumlah unit komputer/PC yang tersedia sangat terbatas yaitu hanya berjumlah 30 unit saja. Kondisi ini seakan memaksa pihak sekolah untuk menambah jumlah perangkat agar bisa meminimalisir waktu saat musim ujian, karna selama ini jumlah siswa berbanding jauh dengan jumlah unit perangkat yang tersedia sehingga membuat siswa mengantri saat akan menjalani ujian.

### 4.1.4 *Control* (Kontrol/Keamanan)

Kasim Riau

Keamanan data cukup terjamin karena hanya akun jabatan tertentu yang dapat mengakses data-data pada sistem, dan setiap user memiliki hak akses yang terbatas sesuai dengan lingkup kebutuhannya.

kepentingan pendidikan, penelitian, penulisan karya ilmiah, penyusunan laporan, penulisan kritik atau tinjauan suatu masalah

ini tanpa mencantumkan dan menyebutkan sumber

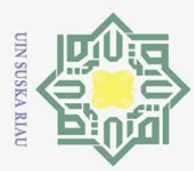

Pengutipan hanya untuk

Hak Cipta Dilindungi Undang-Undang

Dilarang mengutip sebagian atau seluruh karya tulis

Ņ.

### 4.1.5 *Efficience* (Efisiensi)

 $\odot$ Sistem ini masih belum efisien, ketika siswa telah selesai mengerjakan soal ujian tetapi ada beberapa soal yang menurutnya ragu-ragu dalam menjawab dan ia ingin mengerjakan soal itu, sistem ini tidak bisa langsung menuju soal yang di inginkan oleh siswa tetapi harus kembali satu per satu soal secara urut hingga ke soal yang di maksud, dan sistem ini juga belum memuat fitur tugas didalamnya.

### 4.1.6 *Service* (Pelayanan)

Pelayanan pada sistem ini sendiri terbilang masih kurang dimana para siswa tidak bisa mengakses history ujian mereka dan juga untuk bisa mengakses ke sistem harus secara bergantian dikarenakan jumlah komputer sekolah yang sangat terbatas.

### 4.1.7 Perhitungan Manual PIECES

Berdasarkan hasil penilaian kuisioner terhadap pengguna sistem informasi computer based test pada SMK Bina Profesi Pekanbaru dengan menggunakan skala Likert untuk mengetahui tingkat kepuasan pengguna sesuai dengan pilihan jawaban dan skornya, maka untuk mendapatkan rata-rata tingkat kepuasan dengan menggunakan rumus [4.1:](#page-56-0)

$$
RK = \frac{JSK}{JK}
$$
 (4.1)

RK = Rata-Rata Kepuasan JSK = Jumlah Skor Kuesioner JK = Jumlah Kuesioner

Sedangkan untuk menentukan tingkat kepuasan menggunakan model yang didefinisikan oleh Kaplan dan Norton dengan tingkatan sebagai berikut: tate

 $1 - 1.79$  = Sangat Tidak Puas

 $1.8 - 2.59 =$  Tidak Puas

 $2.6 - 3.39 =$ Ragu-Ragu

 $3.4 - 4.91 = Pu$ as

 $4.92 - 5 =$ Sangat Puas

Univ Sedangkan untuk menentukan jumlah sampel dari populasi, salah satu metode yang digunakan yaitu rumus slovin [\(Supriyanto dan Iswandari, 2017\)](#page-126-0). yang dapat dilihat pada rumus [4.2:](#page-56-0)

$$
n = \frac{N}{1 + (Ne^2)}\tag{4.2}
$$

n = Jumlah Sampel

N = Jumlah Populasi

Dilarang mengumumkan dan memperbanyak sebagian atau seluruh karya tulis ini dalam bentuk apapun tanpa izin UIN Suska Riau Pengutipan tidak merugikan kepentingan yang wajar UIN Suska Riau

kepentingan pendidikan, penelitian, penulisan karya ilmiah, penyusunan laporan, penulisan kritik atau tinjauan suatu masalah

ini tanpa mencantumkan dan menyebutkan sumber

 $\overline{\mathbf{s}}$ 

lamic

Of

Sultan Syarif Kasim Riau

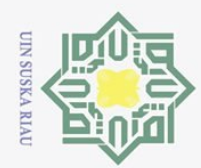

Hak Cipta Dilindungi Undang-Undang

 $10<sub>1</sub>$ 

 $\overline{e}$ 

uska

刀  $\overline{5}$  $\equiv$ 

**State** 

Islamic University of Sultan Syarif Kasim Riau

Dilarang mengutip sebagian atau seluruh karya tulis

Z.

e = Batas Toleransi Kesalahan

 $\odot$ Berdasarkan rumus tersebut maka dapat dilakukan perhitungan dengan batas toleransi kesalahan 10% seperti berikut:

$$
n = \frac{406}{1 + (406(0.1^{2}))} = \frac{406}{5.06} = 80
$$

 $\exists$ Adapun hasil survei Analisis PIECES dapat dilihat pada Lampiran C. Berdasarkan perhitungan menggunakan rumus slovin diatas di dapatkan hasil jumlah responden yaitu sebanyak 80 siswa yang dapat dilihat sebagai berikut:

1. *Performance*  $\circ$ 

Tingkat kepuasan pengguna diukur dari segi performa dapat dilihat pada Tabel [4.1.](#page-57-0)

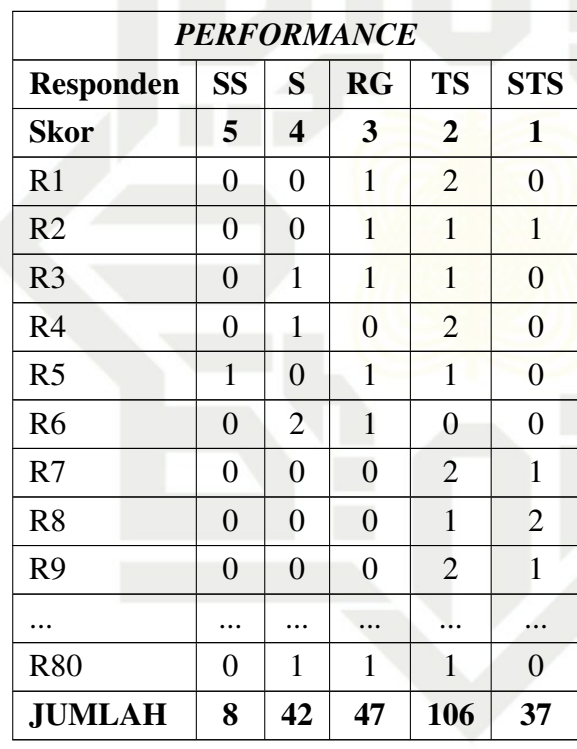

Tabel 4.1. Tabulasi Kuesioner Domain *Performance*

### $RK = 2.49$

 $RK =$ 

Berdasarkan hasil perhitungan jumlah rata-rata tingkat kepuasan diperoleh nilai 2.49 pada domain kinerja sistem dan bila dipadukan dengan tingkat kepuasan menurut Kaplan dan Norton, maka dapat disimpulkan bahwa diperoleh rata-rata tingkat kepuasan berdasarkan domain yang terdapat pa-

 $(5 * 8) + (4 * 42) + (3 * 47) + (2 * 106) + (1 * 37)$ 240

Pengutipan hanya untuk kepentingan pendidikan, penelitian, penulisan karya ilmiah, penyusunan laporan, penulisan kritik atau tinjauan suatu masalah.

ini tanpa mencantumkan dan menyebutkan sumber

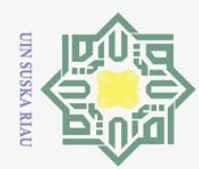

 $\odot$ 

milik UIN

Sn<sub>S</sub>

s ka

**Ria**  $\equiv$ 

Dilarang mengutip sebagian atau seluruh karya tulis ini tanpa mencantumkan dan menyebutkan sumber

 $\omega$ Pengutipan hanya untuk kepentingan pendidikan, penelitian, penulisan karya ilmiah, penyusunan laporan, penulisan kritik atau tinjauan suatu masalah.

- $\qquad \qquad \Box$ Pengutipan tidak merugikan kepentingan yang wajar UIN Suska Riau
- 

# 2. Dilarang mengumumkan dan memperbanyak sebagian atau seluruh karya tulis ini dalam bentuk apapun tanpa izin UIN Suska Riau

**State** 

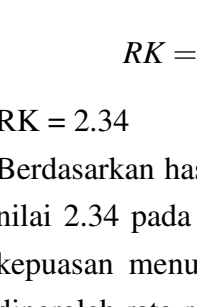

 $\frac{1}{2}$ . *Information*<br>  $\frac{1}{2}$  **Tingkat kep**<br>  $\frac{1}{2}$  **Tabel 4.2.** Tabel 4.2. Tabulasi Kuesioner Domain *Information*

da PIECES *Framework* termasuk dalam kategori TIDAK PUAS. Sehingga

Tingkat kepuasan pengguna diukur dari segi informasi dapat dilihat pada

masih diperlukan adanya perbaikan demi kepuasan user kedepannya.

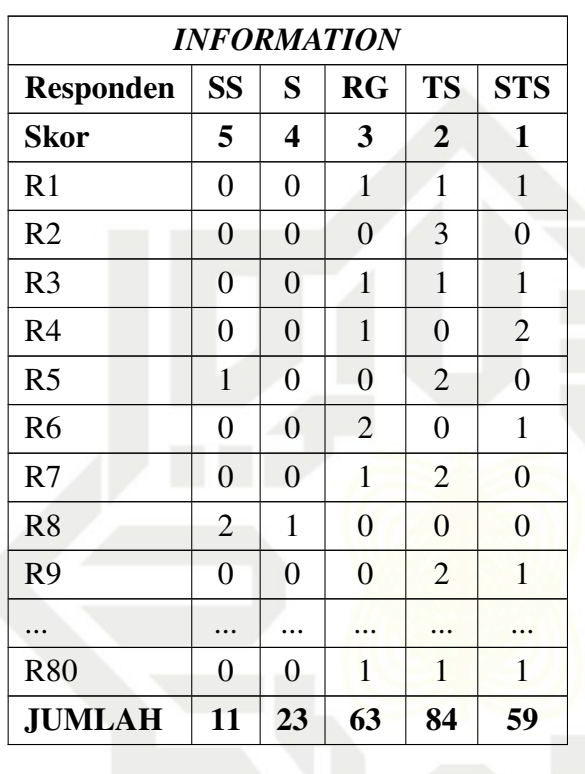

 $(5 * 11) + (4 * 23) + (3 * 63) + (2 * 84) + (1 * 59)$ 240

### $RK = 2.34$

Tabel [4.2.](#page-58-0)

Berdasarkan hasil perhitungan jumlah rata-rata tingkat kepuasan diperoleh nilai 2.34 pada domain kinerja sistem dan bila dipadukan dengan tingkat kepuasan menurut Kaplan dan Norton, maka dapat disimpulkan bahwa diperoleh rata-rata tingkat kepuasan berdasarkan domain yang terdapat pada PIECES *Framework* termasuk dalam kategori TIDAK PUAS. Sehingga masih diperlukan adanya perbaikan demi kepuasan user kedepannya.  $KK = 2.34$ <br>Berdasark<br>nilai 2.34<br>kepuasan<br>diperoleh<br>da PIECE<br>masih diperoleh<br>da PIECE<br>masih diperoleh<br>Efficiency<br>Tingkat ke<br>Tabel 4.3.<br>Sex efficiency<br>Tingkat ke<br> $\frac{1}{2}$ <br>Sex efficiency<br> $\frac{1}{2}$ <br>Sex efficiency<br> $\frac{1}{2}$ <br>S

Tingkat kepuasan pengguna diukur dari segi efisiensi dapat dilihat pada Tabel [4.3.](#page-58-0)

<span id="page-56-0"></span>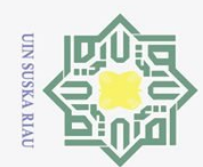

픘

 $\odot$ 

Hak

cipta

milik UIN

Suska

 $\overline{\lambda}$  $\frac{1}{2}$  $\equiv$ 

ber:

laporan, penulisan kritik atau tinjauan suatu masalah.

2. Dilarang mengumumkan dan memperbanyak sebagian atau seluruh karya tulis ini dalam bentuk apapun tanpa izin UIN Suska Riau p Pengutipan tidak merugikan kepentingan yang wajar UIN Suska Riau

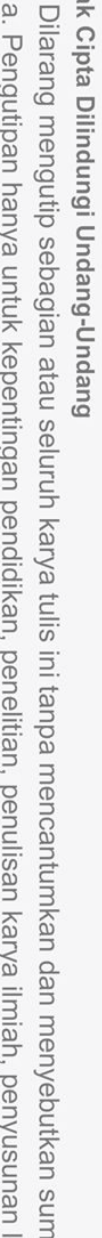

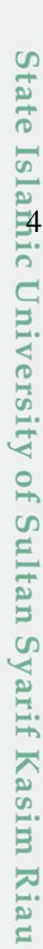

Tabel 4.3. Tabulasi Kuesioner Domain *Efficiency*

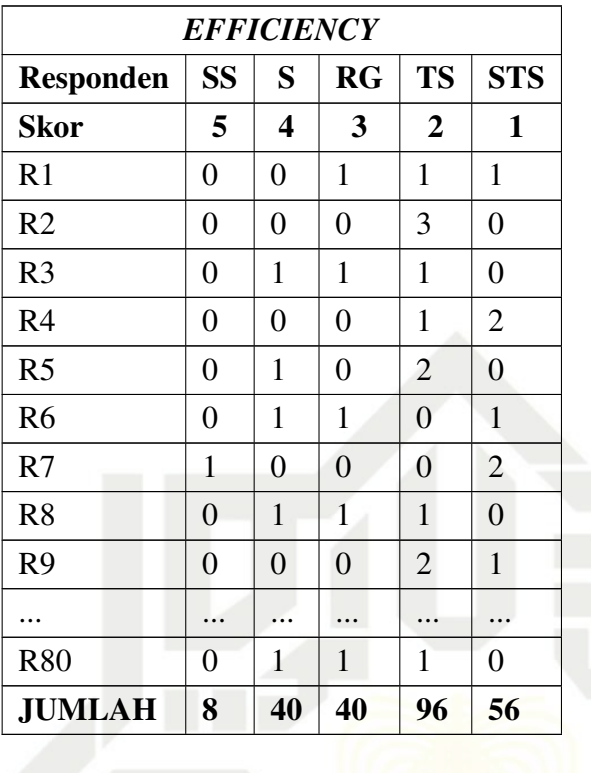

$$
RK = \frac{(5*8) + (4*40) + (3*40) + (2*96) + (1*56)}{240}
$$

### $RK = 2.36$

Berdasarkan hasil perhitungan jumlah rata-rata tingkat kepuasan diperoleh nilai 2.36 pada domain kinerja sistem dan bila dipadukan dengan tingkat kepuasan menurut Kaplan dan Norton, maka dapat disimpulkan bahwa diperoleh rata-rata tingkat kepuasan berdasarkan domain yang terdapat pada PIECES *Framework* termasuk dalam kategori TIDAK PUAS. Sehingga masih diperlukan adanya perbaikan demi kepuasan user kedepannya. <sup>1</sup><br>4. *Control* 

Tingkat kepuasan pengguna diukur dari segi kontrol/keamanan dapat dilihat pada Tabel [4.4.](#page-59-0)

| <b>CONTROL</b> |   |           |                       |               |            |
|----------------|---|-----------|-----------------------|---------------|------------|
| Responden   SS |   | $\vert S$ | $\mathbf{R}$ <b>G</b> | <b>TS</b>     | <b>STS</b> |
| <b>Skor</b>    |   |           | 3                     | $\mathbf 2$   |            |
| R <sub>1</sub> | 0 |           |                       |               |            |
| R <sub>2</sub> | 0 | 0         |                       | $\mathcal{D}$ |            |
| R <sub>3</sub> | 0 |           |                       |               |            |

Tabel 4.4. Tabulasi Kuesioner Domain *Control*

<span id="page-57-0"></span>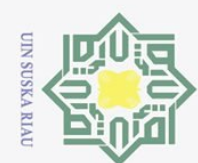

 $\odot$ 

Hak cipta

milk UIN

Suska

Ria  $\equiv$ 

**State** 

Dilarang mengutip sebagian atau seluruh karya tulis ini tanpa mencantumkan dan menyebutkan sumber:

- 
- $\overline{\omega}$ Pengutipan hanya untuk kepentingan pendidikan, penelitian, penulisan karya ilmiah, penyusunan laporan, penulisan kritik atau tinjauan suatu masalah.
- Pengutipan tidak merugikan kepentingan yang wajar UIN Suska Riau
- 2. Dilarang mengumumkan dan memperbanyak sebagian atau seluruh karya tulis ini dalam bentuk apapun tanpa izin UIN Suska Riau
	-

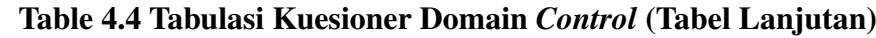

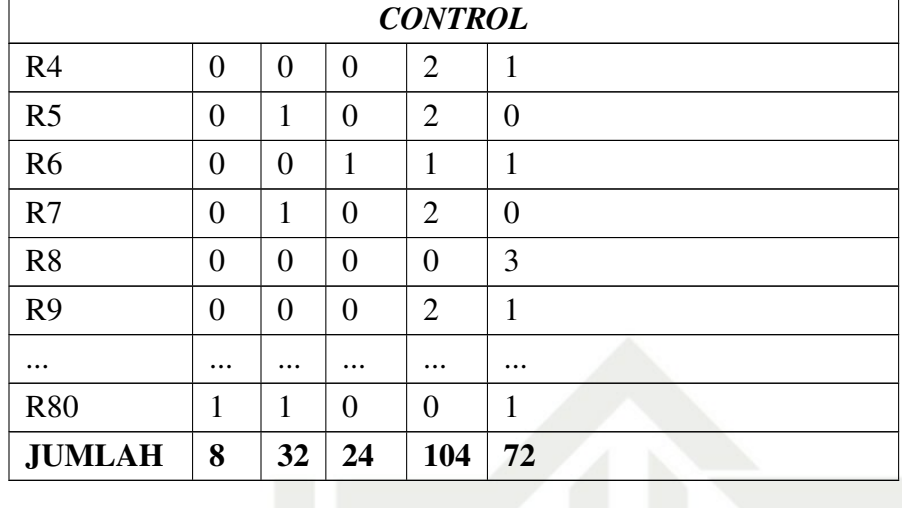

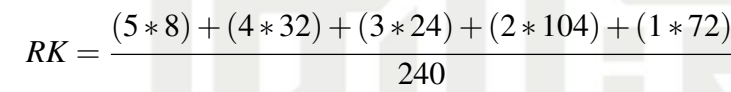

### $RK = 2.16$

Berdasarkan hasil perhitungan jumlah rata-rata tingkat kepuasan diperoleh nilai 2.16 pada domain kinerja sistem dan bila dipadukan dengan tingkat kepuasan menurut Kaplan dan Norton, maka dapat disimpulkan bahwa diperoleh rata-rata tingkat kepuasan berdasarkan domain yang terdapat pada PIECES *Framework* termasuk dalam kategori TIDAK PUAS. Sehingga masih diperlukan adanya perbaikan demi kepuasan user kedepannya.

5. *Economics*

Tingkat kepuasan pengguna diukur dari segi biaya dapat dilihat pada Tabel [4.5.](#page-60-0)

Tabel 4.5. Tabulasi Kuesioner Domain *Econimics*

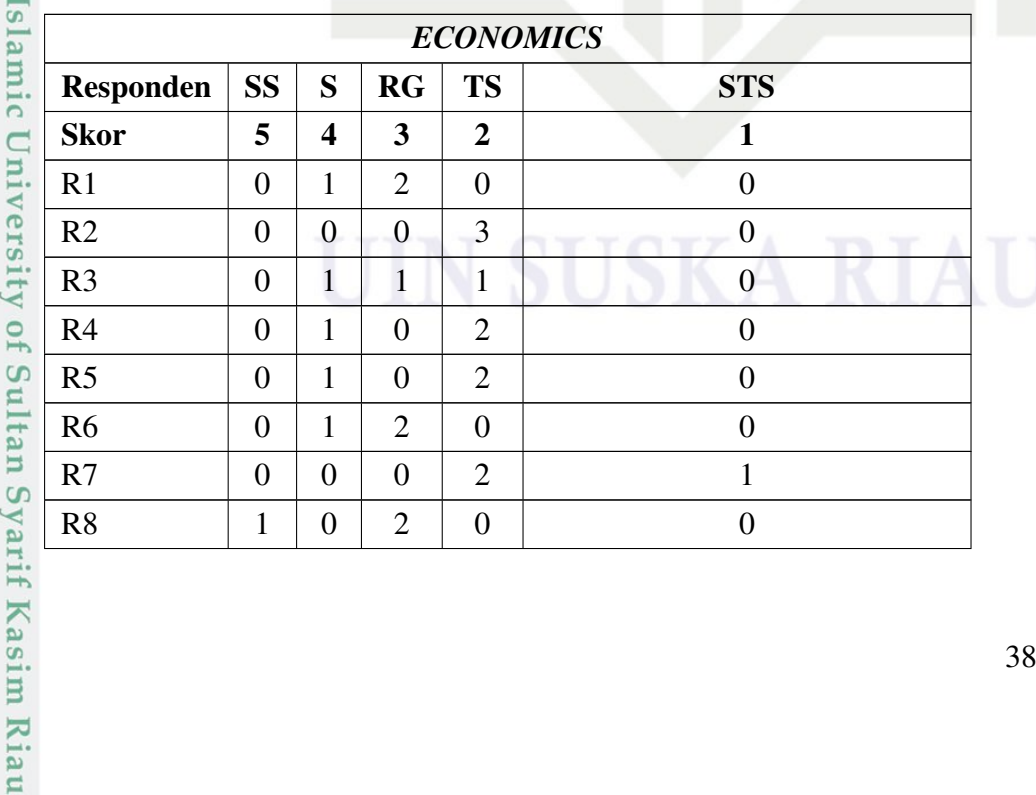

<span id="page-58-0"></span>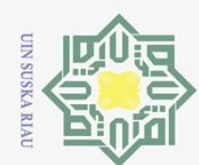

Ņ.

Dilarang mengumumkan dan memperbanyak sebagian atau seluruh karya tulis ini dalam bentuk apapun tanpa izin UIN Suska Riau

Pengutipan hanya untuk kepentingan pendidikan, penelitian, penulisan karya ilmiah, penyusunan laporan, penulisan kritik atau tinjauan suatu masalah.

ini tanpa mencantumkan dan menyebutkan sumber

Pengutipan tidak merugikan kepentingan yang wajar UIN Suska Riau

 $\odot$ 

 $\frac{1}{2}$ 

Ik cipta

milik UIN

Suska

Ria  $\subset$ 

### **State** Islamic University of Sultan Syarif Kasim Riau

### Table 4.5 Tabulasi Kuesioner Domain *Econimics* (Tabel Lanjutan)

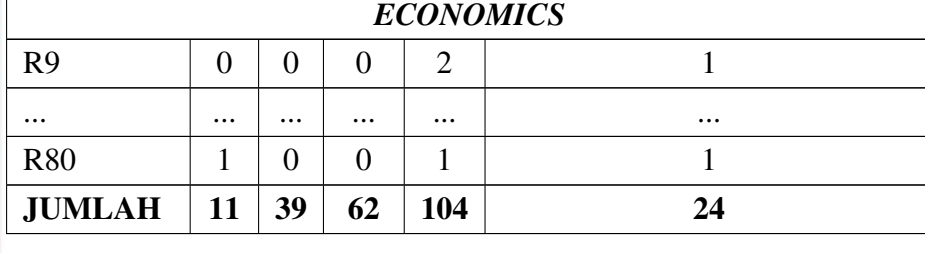

$$
RK = \frac{(5*11) + (4*39) + (3*62) + (2*104) + (1*24)}{240}
$$

### $RK = 2.62$

Berdasarkan hasil perhitungan jumlah rata-rata tingkat kepuasan diperoleh nilai 2.62 pada domain kinerja sistem dan bila dipadukan dengan tingkat kepuasan menurut Kaplan dan Norton, maka dapat disimpulkan bahwa diperoleh rata-rata tingkat kepuasan berdasarkan domain yang terdapat pada PIECES *Framework* termasuk dalam kategori RAGU-RAGU. Sehingga masih diperlukan adanya perbaikan demi kepuasan user kedepannya.

6. *Services*

Tingkat kepuasan pengguna diukur dari segi pelayanan dapat dilihat pada Tabel [4.6.](#page-61-0)

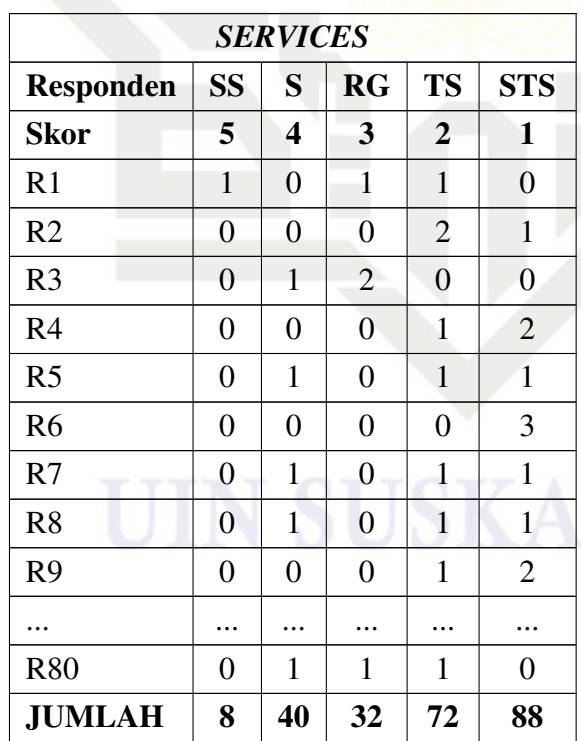

### Tabel 4.6. Tabulasi Kuesioner Domain *Services*

<span id="page-59-0"></span>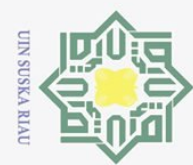

### $RK = 2.20$

 $\odot$ 

 $\frac{1}{2}$ 

 $\bar{\mathbf{x}}$ 

cipta

milik

 $\subseteq$ 

Hak Cipta Dilindungi Undang-Undang

Dilarang mengutip sebagian atau seluruh karya tulis

Berdasarkan hasil perhitungan jumlah rata-rata tingkat kepuasan diperoleh nilai 2.20 pada domain kinerja sistem dan bila dipadukan dengan tingkat kepuasan menurut Kaplan dan Norton, maka dapat disimpulkan bahwa diperoleh rata-rata tingkat kepuasan berdasarkan domain yang terdapat pada PIECES *Framework* termasuk dalam kategori TIDAK PUAS. Sehingga masih diperlukan adanya perbaikan demi kepuasan user kedepannya.

 $\overline{z}$ Saat ini, proses bisnis yang berjalan di SMK Bina Profesi Pekanbaru yaitu setiap guru mata pelajaran menyerahkan file soal kepada admin, lalu kemudian admin menginputkan seluruh soal yang telah diterima dari para guru tersebut kedalam sistem. Hal ini merupakan salah satu masalah yang terjadi yaitu keterlambatan admin dalam memasukkan soal kedalam sistem sehingga mempengaruhi jadwal ujian karena seluruh soal dari mata pelajaran yang ada hanya admin yang bisa menginputkannya kedalam sistem. Lalu setelah selesai menginputkan soal maka sistem akan menyimpan data soal dan setelah itu maka siswa di persilahkan untuk mengikuti ujian. Hal ini juga menjadi salah satu masalah karena computer yang tersedia di sekolah hanya berjumlah 30 unit saja dengan kapasitas siswa sebanyak 406 siswa maka membutuhkan waktu yang lama untuk bergantian dalam melaksanakan ujian dan ditambah lagi apabila terjadi mati listrik atau server down maka akan sangat menggangu proses ujian. Setelah siswa selesai mengikuti ujian maka sistem akan menyimpan nilai hasil ujian mereka dan admin bertugas merekap dan menyerahkannya kepada guru masing-masing pelajaran, lalu setelah itu guru menginputkan nilai tersebut kedalam e-rapor.

Adapun proses bisnis yang berjalan pada SMK Bina Profesi Pekanbaru  $\overline{S}$ yaitu:

- 1. Guru menyerahkan soal kepada admin,
- 2. Admin menerima dan menginputkan soal kedalam sistem,
- 3. Sistem menyimpan ke *Database*,
- 4. Siswa Mengikuti Ujian,
- 5. Sistem Menyimpan hasil ujian siswa,

6. Admin merekap dan menyerahkan hasil ujian kepada guru yang bersangkutan,

7. Guru menerima hasil ujian dari admin dan menginputkan nilai kedalam e-rapor.

Ņ. Dilarang mengumumkan dan memperbanyak sebagian atau seluruh karya tulis ini dalam bentuk apapun tanpa izin UIN Suska Riau Pengutipan tidak merugikan kepentingan yang wajar UIN Suska Riau

Pengutipan hanya untuk kepentingan pendidikan, penelitian, penulisan karya ilmiah, penyusunan laporan, penulisan kritik atau tinjauan suatu masalah

ini tanpa mencantumkan dan menyebutkan sumber

ic.

University of Sultan Syarif Kasim Riau

<span id="page-60-0"></span>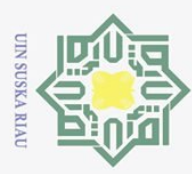

Pengutipan hanya untuk

kepentingan pendidikan, penelitian,

ini tanpa mencantumkan dan menyebutkan sumber

penulisan karya ilmiah, penyusunan laporan, penulisan kritik atau tinjauan suatu masalah

Hak Cipta Dilindungi Undang-Undang

Dilarang mengutip sebagian atau seluruh karya tulis

### 4.2 Analisa Sistem Usulan

 $\odot$ Perancangan sistem usulan akan memberikan penjelasan dan gambaran secara utuh mengenai bentuk dan rancangan kerja dari sistem tersebut dalam memenuhi kebutuhan oprasional instansi.

### 4.3 Analisa Fungsional Sistem

Pada proses ini ditentukan fungsional apa saja yang ditentukan oleh sistem informasi yang akan dibangun untuk menunjang dan mendukung kinerja operasional. Pada tahap ini akan dilakukan perancangan sistem informasi computer based test dengan pendekatan berorientasi objek yaitu menggunakan diagram Unnified Modelling Language(UML). Adapun diagram UML yang akan digunakan terdiri atas empat bagian diagram yaitu:

- 1. Usecase Diagram
- 2. Class Diagram
- 3. Activity Diagram
- 4. Squence Diagram

### 4.3.1 *Usecase* Diagram

### 4.3.1.1 Pendefinisian Aktor

Aktor dari sistem yang diusulkan terdiri atas admin, guru, siswa. Berikut merupakan aktor yang terlibat dalam sistem CBT dapat dilihat pada Tabel [4.7](#page-63-0)

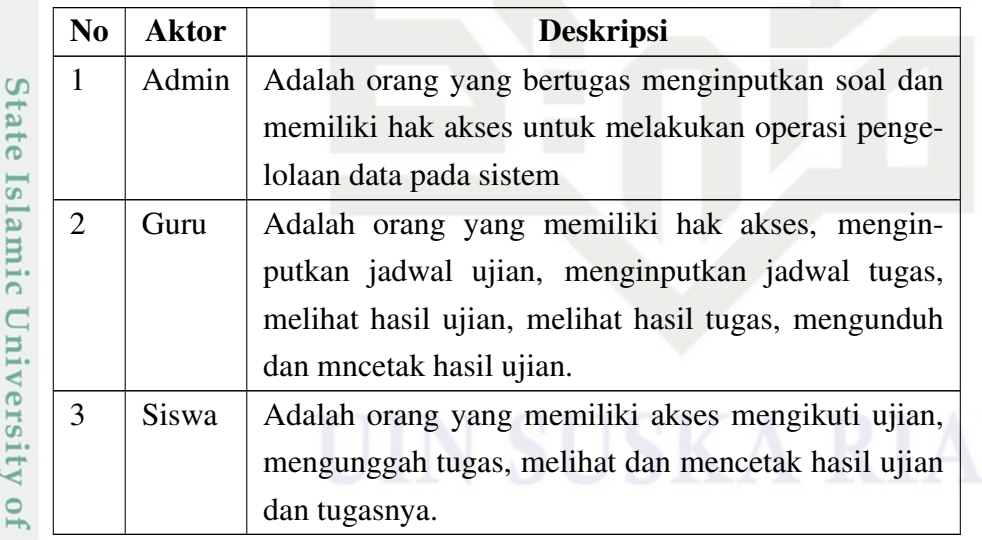

### Tabel 4.7. Definisi Aktor

### 4.3.1.2 Pendefinisian *Usecase*

Kasim Riau

Berikut merupakan pendefinisian *usecase* pada sistem informasi CBT yang dapat dilihat pada Tabel [4.8.](#page-63-0)

<span id="page-61-0"></span>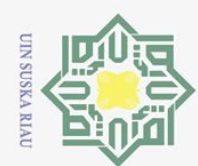

2. Dilarang mengumumkan dan memperbanyak sebagian atau seluruh karya tulis ini dalam bentuk apapun tanpa izin UIN Suska Riau

Pengutipan hanya untuk kepentingan pendidikan, penelitian, penulisan karya ilmiah, penyusunan laporan, penulisan kritik atau tinjauan suatu masalah.

Dilarang mengutip sebagian atau seluruh karya tulis ini tanpa mencantumkan dan menyebutkan sumber:

Hak Cipta Dilindungi Undang-Undang

Hak cipta milik UIN Suska

**Ria**  $\subset$ 

 $\odot$ 

Syarif Kasim Riau

### Tabel 4.8. Pendefinisian *Usecase*

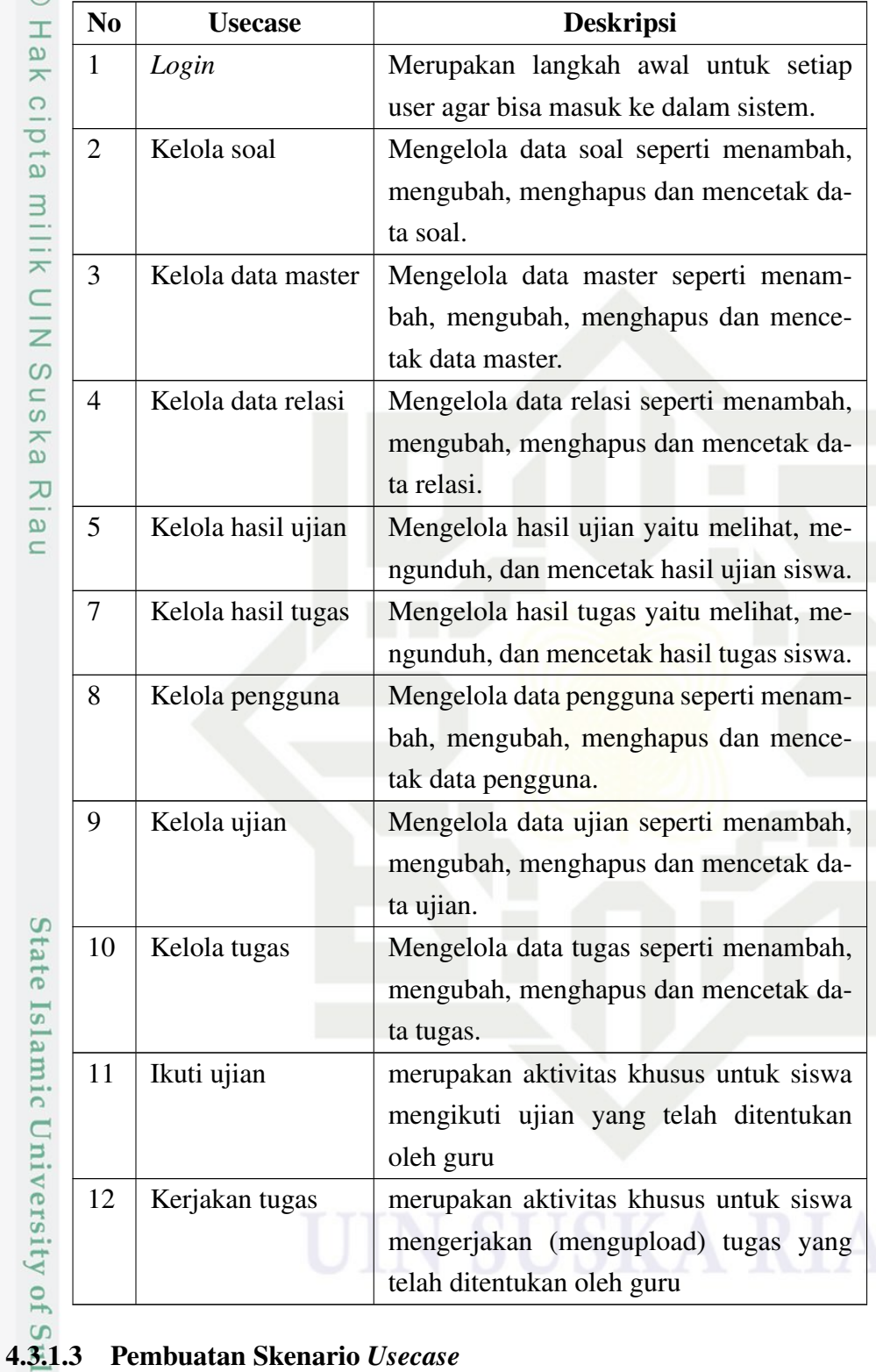

- 1. Nama *Usecase*: *Login*
	- Aktor: Admin, Guru, Siswa
		- Pre-Condition: Aktor memasuki halaman login

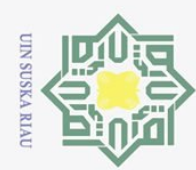

Z.

 $\overline{\omega}$ Dilarang mengutip sebagian atau seluruh karya tulis ini tanpa mencantumkan dan menyebutkan sumber: p

Dilarang mengumumkan dan memperbanyak sebagian atau seluruh karya tulis ini dalam bentuk apapun tanpa izin UIN Suska Riau Pengutipan tidak merugikan kepentingan yang wajar UIN Suska Riau Pengutipan hanya untuk kepentingan pendidikan, penelitian, penulisan karya ilmiah, penyusunan laporan, penulisan kritik atau tinjauan suatu masalah. Post Condition:

 $\odot$ 

Hak Cipta Dilindungi Undang-Undang

- 1. Aktor berhasil login ke sistem
- 2. Sistem menampilkan menu sesuai Login aktor
- Tabel skenario *Usecase Login* dapat dilihat pada tabel Tabel [4.9.](#page-65-0)

### Tabel 4.9. Skenario *Usecase Login*

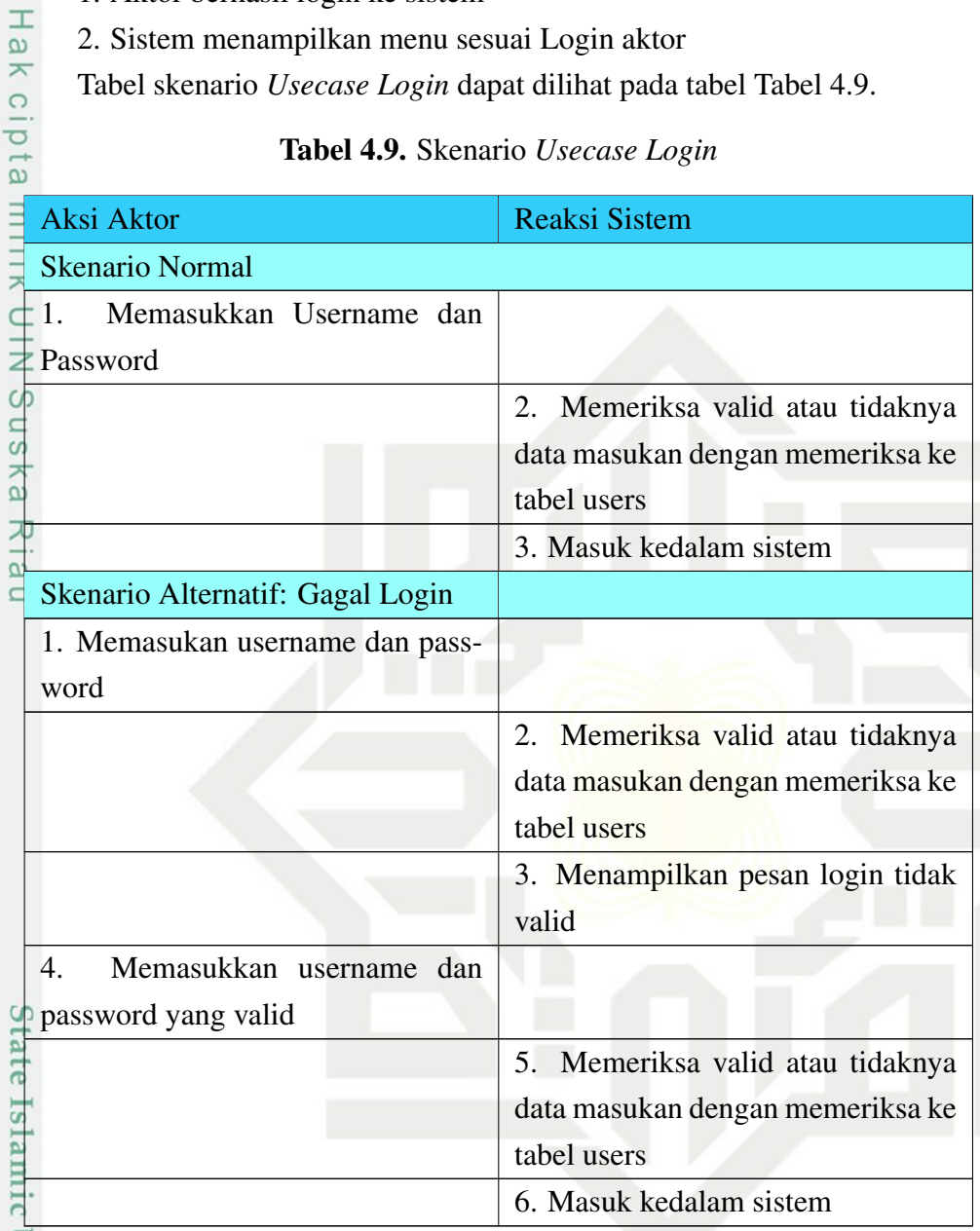

Aktor: Admin, Guru

Pre-Condition: Aktor memasuki halaman utama

Examples 2. Nama *Usecase*: Kelola Soal<br>Aktor: Admin, Guru<br>Pre-Condition: Aktor mema:<br>Post-Condition: Sistem men<br>case Kelola Soal dapat diliha<br>Examples 3.<br>Solid Soal dapat diliha<br>Examples 3.<br>Solid Soal dapat diliha<br>Example Post-Condition: Sistem menampilkan menu kelola soal Tabel skenario *Usecase* Kelola Soal dapat dilihat pada tabel Tabel [4.10.](#page-65-0)

<span id="page-63-0"></span>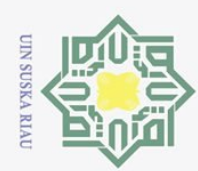

 $\odot$ 

Hak Cipta Dilindungi Undang-Undang . Dilarang mengutip sebagian atau seluruh karya tulis ini tanpa mencantumkan dan menyebutkan sumber:

a. Pengutipan hanya untuk kepentingan pendidikan, penelitian, penulisan karya ilmiah, penyusunan laporan, penulisan kritik atau tinjauan suatu masalah. J ļ.  $\frac{1}{2}$  $\frac{1}{2}$  $\frac{1}{2}$  $\frac{1}{2}$  $\frac{1}{2}$   $\frac{1}{2}$   $\frac{1}{2}$  $rac{1}{2}$ 

2. Dilarang mengumumkan dan memperbanyak sebagian atau seluruh karya tulis ini dalam bentuk apapun tanpa izin UIN Suska Riau Ē.

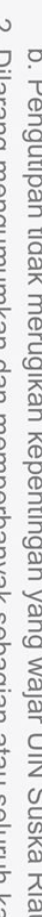

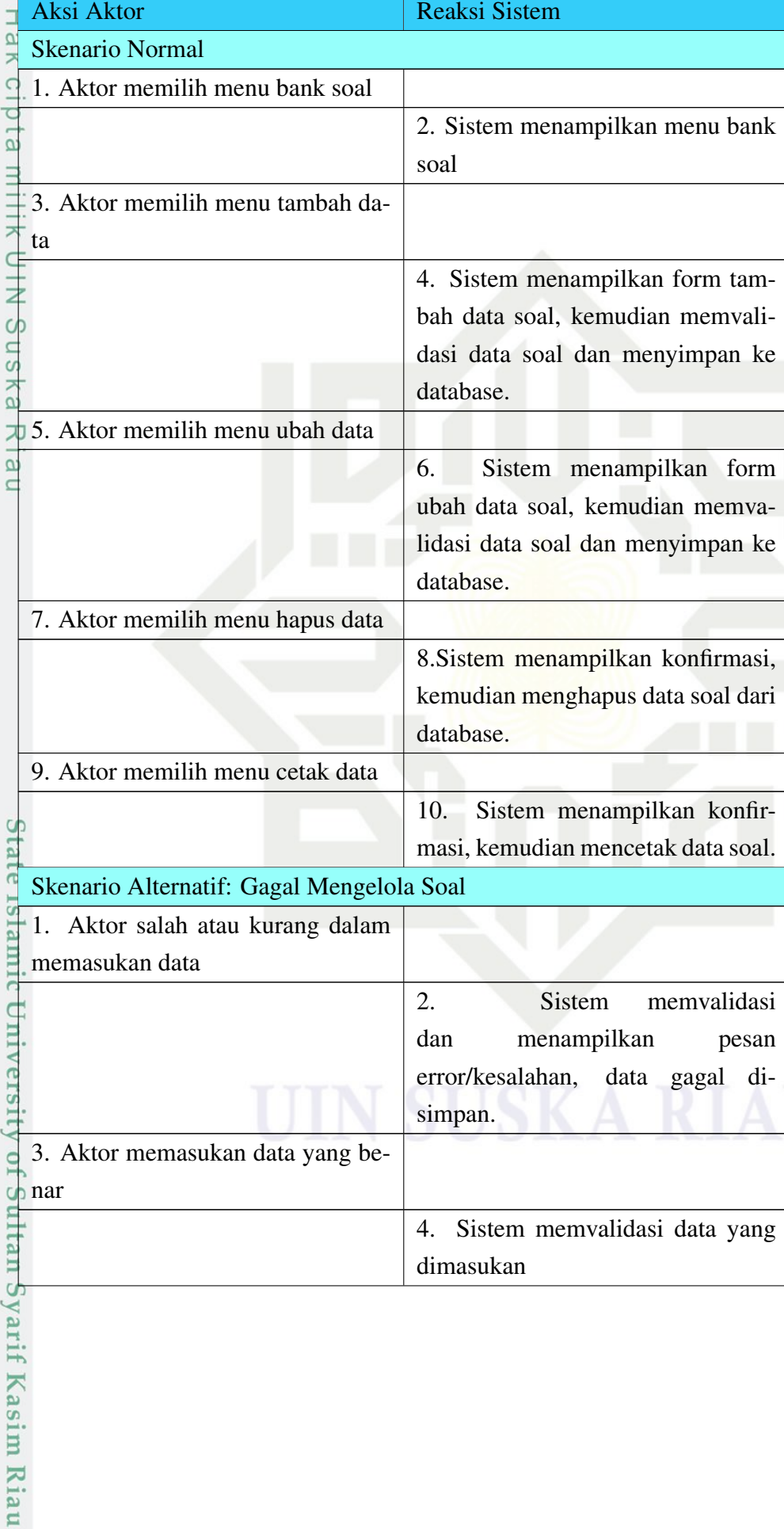

### Tabel 4.10. Skenario *Usecase* Kelola Soal

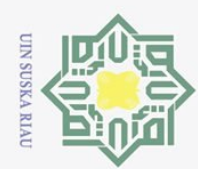

ō.

 $\in$ 

NIN<sup>:</sup>

if Kasim Riau

### Table 4.10 Skenario *Usecase* Kelola Soal (Tabel Lanjutan)

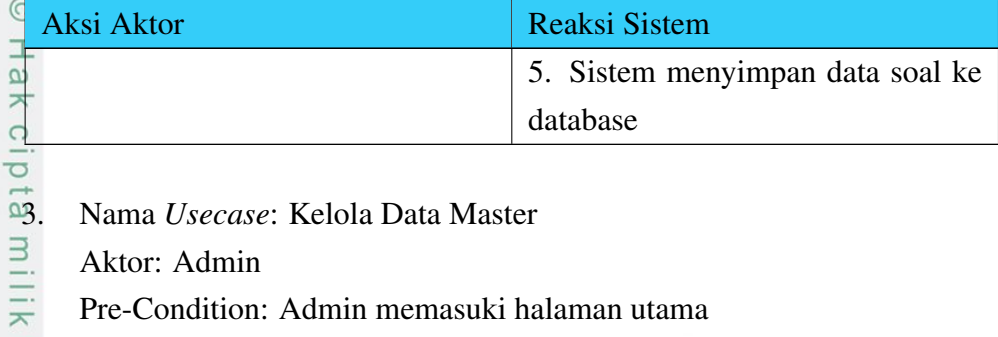

- 
- Aktor: Admin
- Pre-Condition: Admin memasuki halaman utama

Post Condition: Sistem menampilkan menu kelola data master Tabel skenario *Usecase* Kelola Data Master dapat dilihat pada tabel Tabel [4.11.](#page-67-0)

### Tabel 4.11. Skenario *Usecase* Kelola Data Master

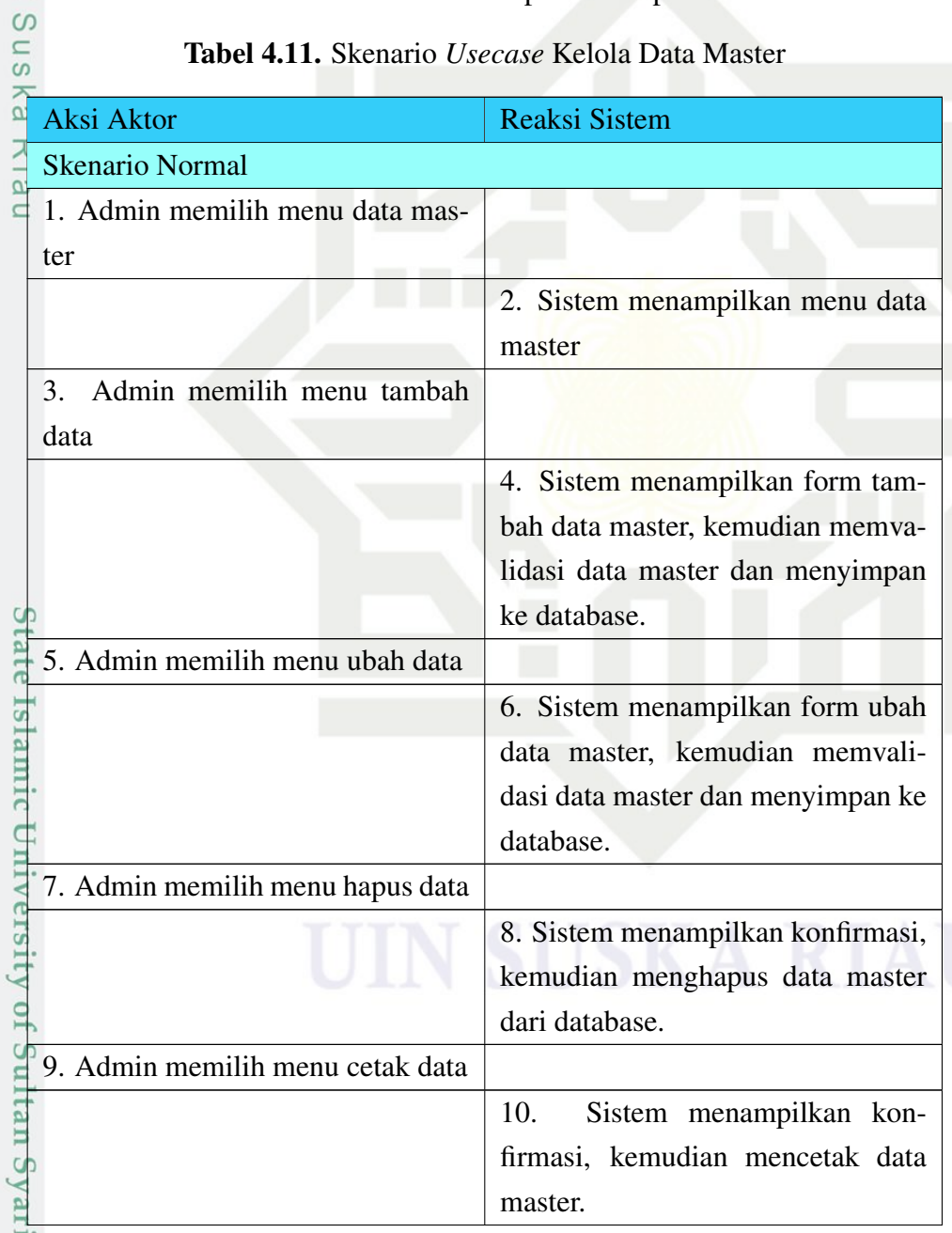

Pengutipan hanya untuk kepentingan pendidikan, penelitian, penulisan karya ilmiah, penyusunan laporan, penulisan kritik atau tinjauan suatu masalah.

Dilarang mengutip sebagian atau seluruh karya tulis ini tanpa mencantumkan dan menyebutkan sumber:

<span id="page-65-0"></span>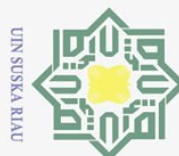

Hak Cipta Dilindungi Undang-Undang

Dilarang mengutip sebagian atau seluruh karya tulis ini tanpa mencantumkan dan menyebutkan sumber:

ō. Pengutipan tidak merugikan kepentingan yang wajar UIN Suska Riau. Pengutipan hanya untuk kepentingan pendidikan, penelitian, penulisan karya ilmiah, penyusunan laporan, penulisan kritik atau tinjauan suatu masalah.

Syarif Kasim Riau

2. Dilarang mengumumkan dan memperbanyak sebagian atau seluruh karya tulis ini dalam bentuk apapun tanpa izin UIN Suska Riau

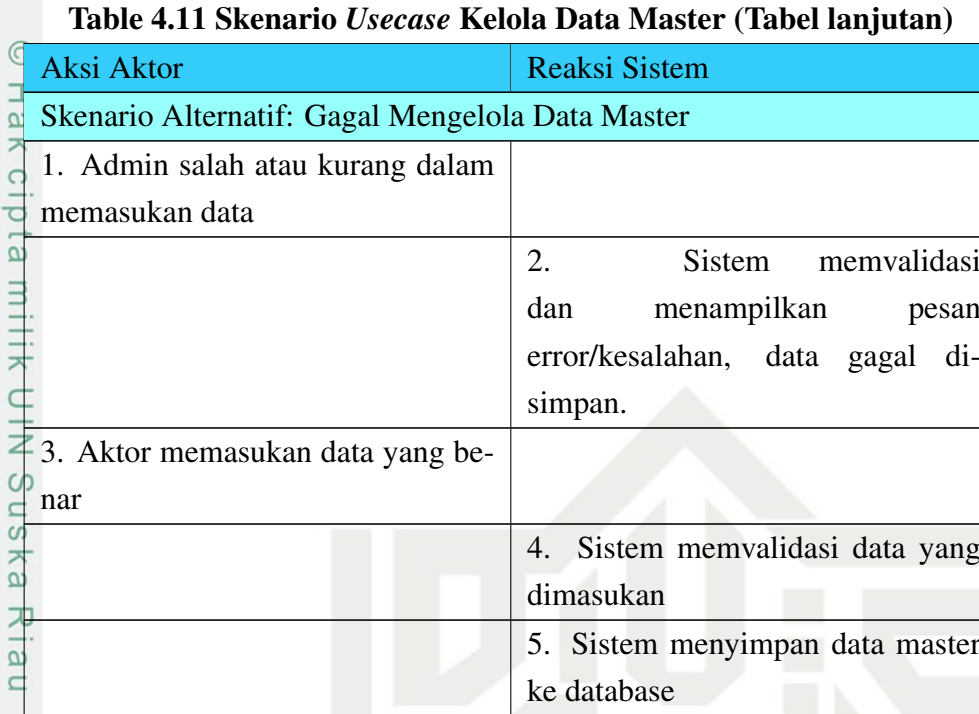

4. Nama *Usecase*: Kelola Data Relasi

Aktor: Admin

Pre-Condition: Admin memasuki halaman utama

Post Condition: Sistem menampilkan menu kelola data relasi Tabel skenario

*Usecase* Kelola Data Relasi dapat dilihat pada tabel Tabel [4.12.](#page-68-0)

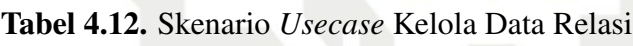

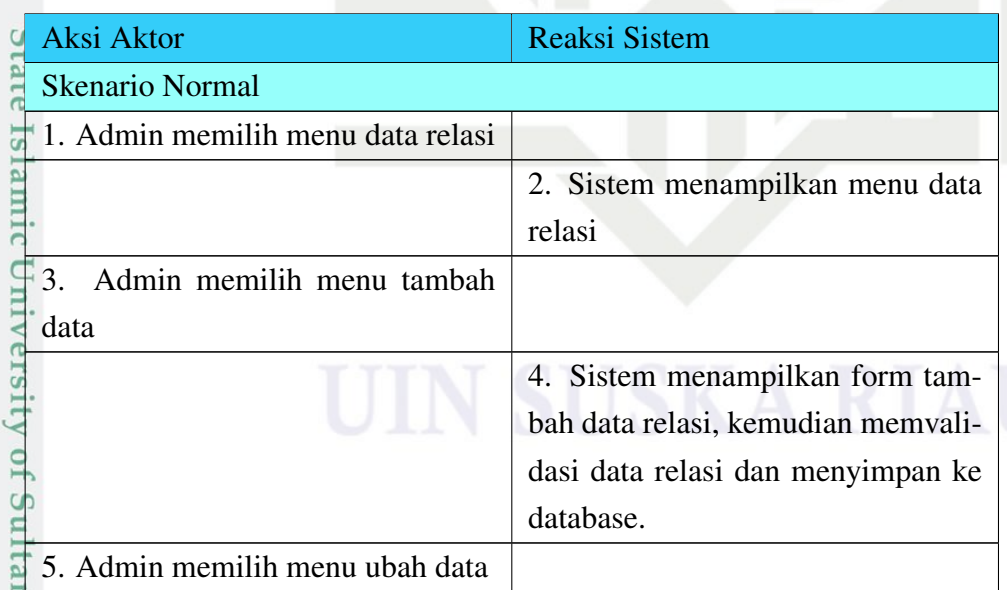

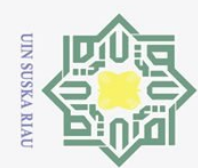

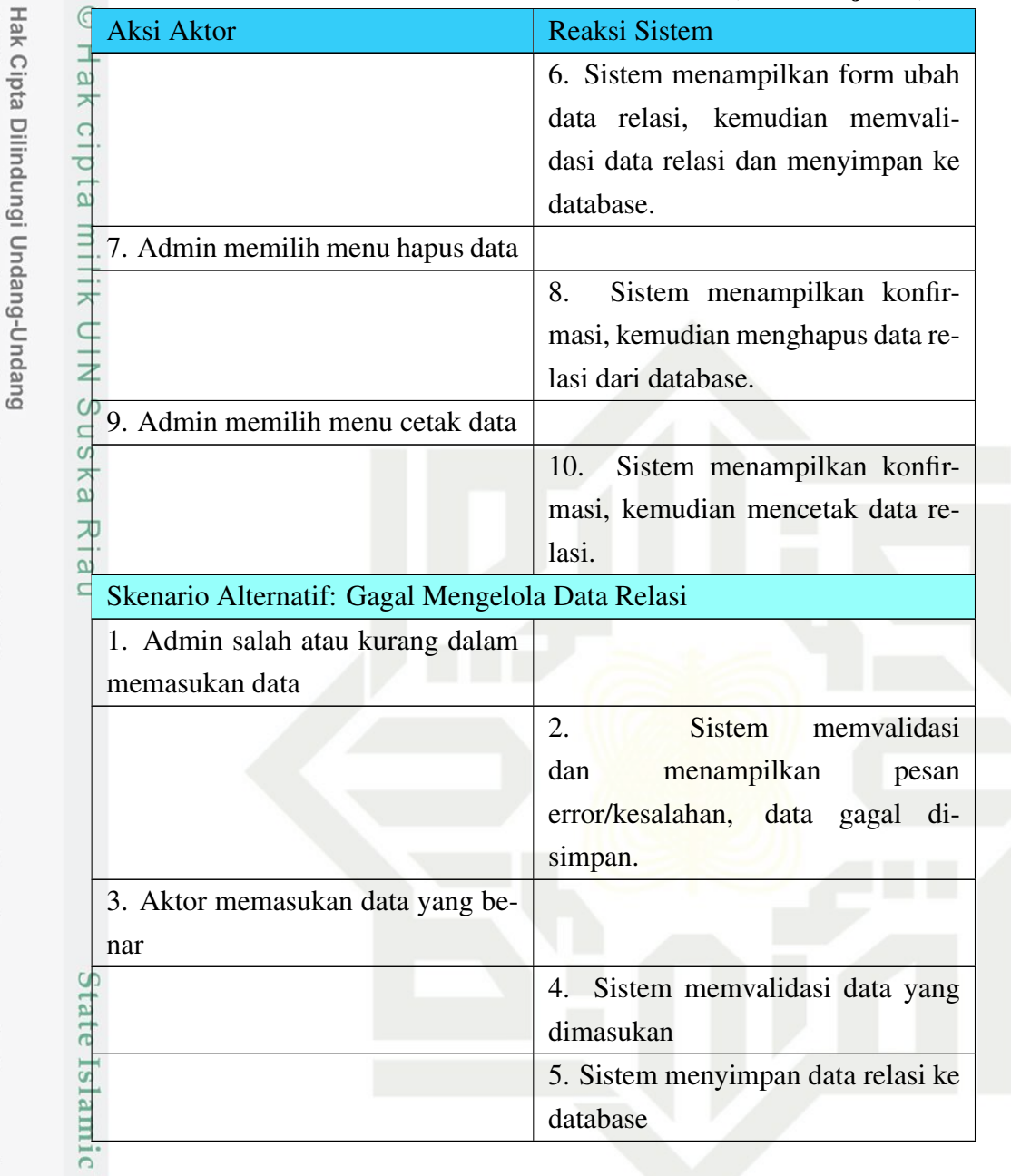

### Table 4.12 Skenario *Usecase* Kelola Data Relasi (Tabel lanjutan)

Aktor: Admin, Guru, Siswa

Pre-Condition: Aktor memasuki halaman utama

5. Nama *Usecase*: Kelola Hasil Ujian<br>Aktor: Admin, Guru, Siswa<br>Pre-Condition: Aktor memasuki ha<br>Post Condition: Sistem menamn<br>skenario *Usecase* Kelola Hasil Ujia<br>Senario *Usecase* Kelola Hasil Ujia<br>Senario *Usecase* Kelo Post Condition: Sistem menampilkan menu kelola hasil ujian Tabel skenario *Usecase* Kelola Hasil Ujian dapat dilihat pada tabel Tabel [4.13.](#page-69-0)

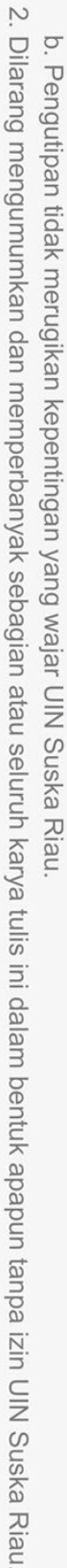

Pengutipan hanya untuk kepentingan pendidikan, penelitian, penulisan karya ilmiah, penyusunan laporan, penulisan kritik atau tinjauan suatu masalah.

Dilarang mengutip sebagian atau seluruh karya tulis ini tanpa mencantumkan dan menyebutkan sumber:

<span id="page-67-0"></span>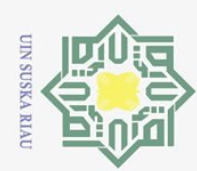

Dilarang mengutip sebagian atau seluruh karya tulis ini tanpa mencantumkan dan menyebutkan sumber:

 $\overline{\omega}$ ō. Pengutipan tidak merugikan kepentingan yang wajar UIN Suska Riau. Pengutipan hanya untuk kepentingan pendidikan, penelitian, penulisan karya ilmiah, penyusunan laporan, penulisan kritik atau tinjauan suatu masalah.

2. Dilarang mengumumkan dan memperbanyak sebagian atau seluruh karya tulis ini dalam bentuk apapun tanpa izin UIN Suska Riau

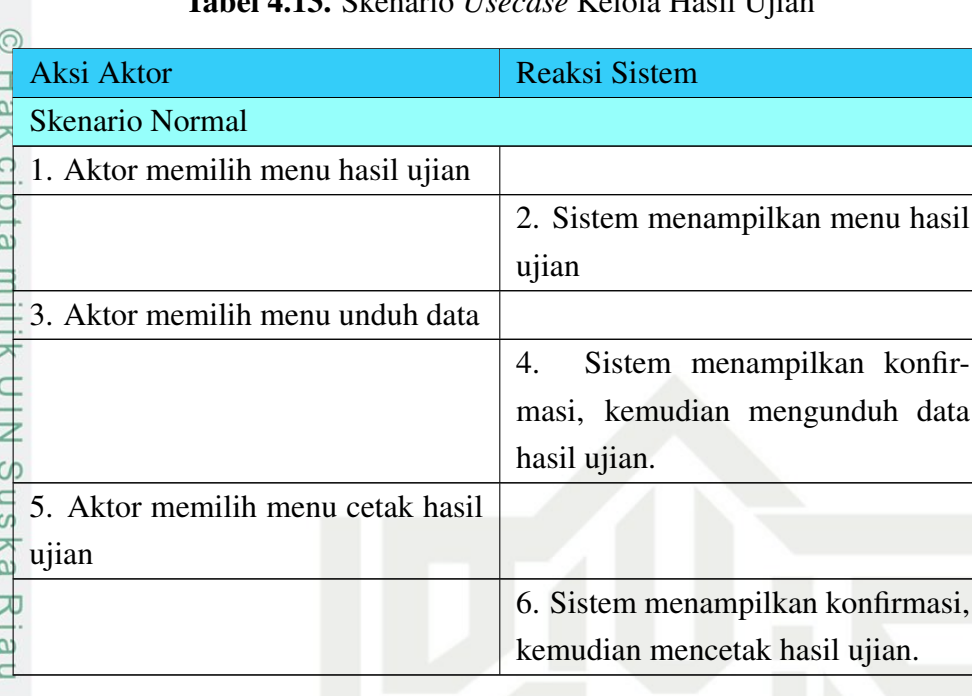

6. Nama *Usecase*: Kelola Hasil Tugas

Aktor: Admin, Guru, Siswa

Pre-Condition: Aktor memasuki halaman utama

Post Condition: Sistem menampilkan menu kelola hasil tugas Tabel skenario *Usecase* Kelola Hasil Tugas dapat dilihat pada tabel Tabel [4.14.](#page-70-0)

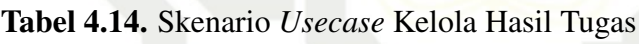

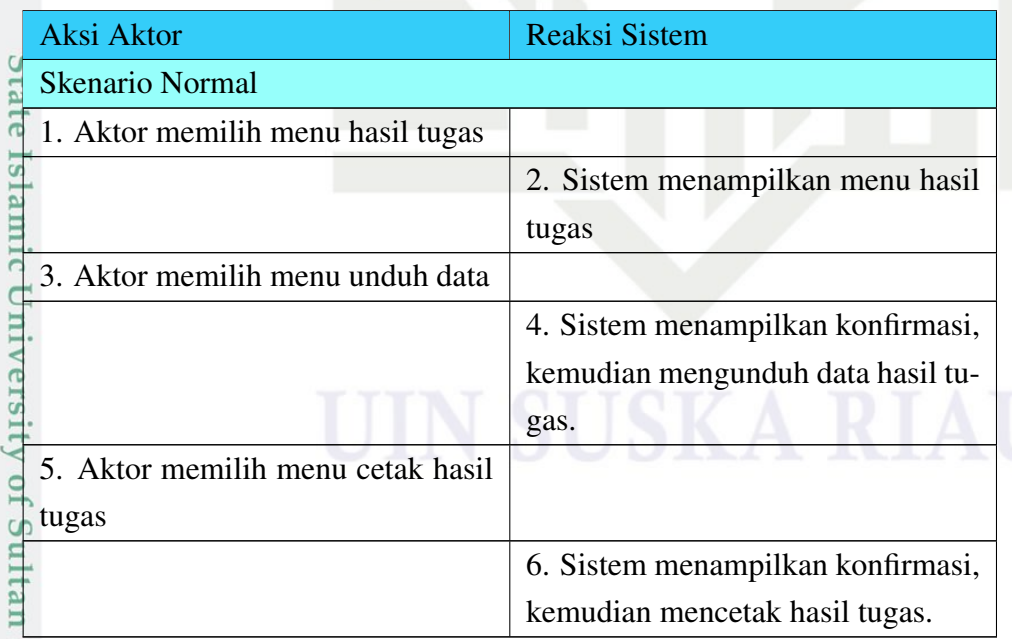

5.<br>1. Nama *Usecase*: Kelola Pengguna<br>2. Nama *Usecase*: Kelola Pengguna<br>2. Nama *Usecase*: Kelola Pengguna<br>2. Nama *Usecase*: Kelola Pengguna

Tabel 4.13. Skenario *Usecase* Kelola Hasil Ujian

<span id="page-68-0"></span>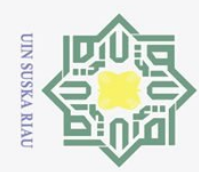

2. Dilarang mengumumkan dan memperbanyak sebagian atau seluruh karya tulis ini dalam bentuk apapun tanpa izin UIN Suska Riau

Aktor: Admin

 $\odot$ 

tan Syarif Kasim Riau

Hak Cipta Dilindungi Undang-Undang

Pre-Condition: Admin memasuki halaman utama

Post Condition: Sistem menampilkan menu kelola pengguna Tabel skenario *Usecase* Kelola Pengguna dapat dilihat pada tabel Tabel [4.15.](#page-71-0)

### Tabel 4.15. Skenario *Usecase* Kelola Pengguna

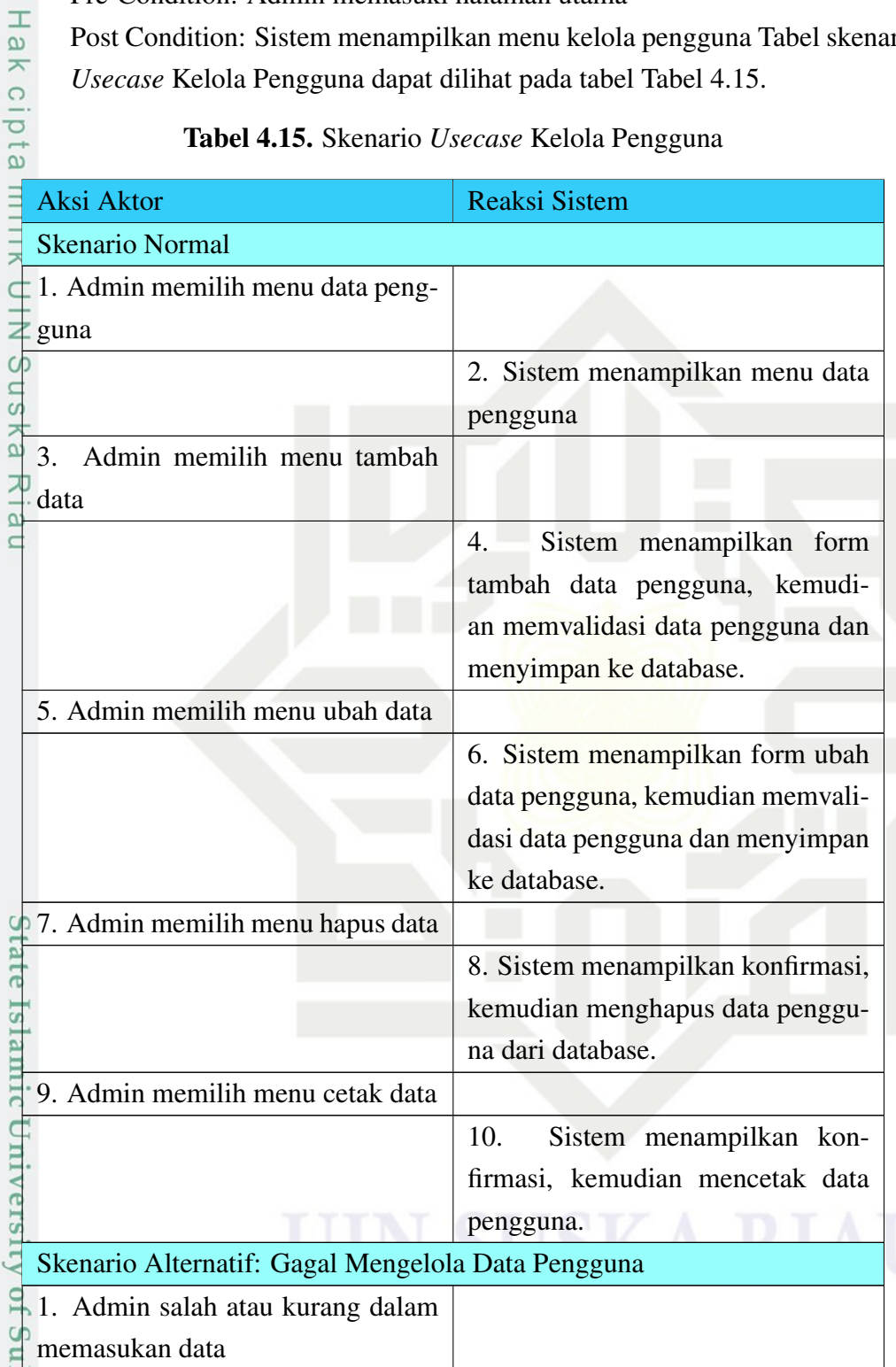

<span id="page-69-0"></span>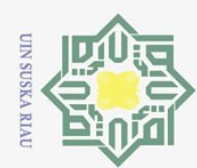

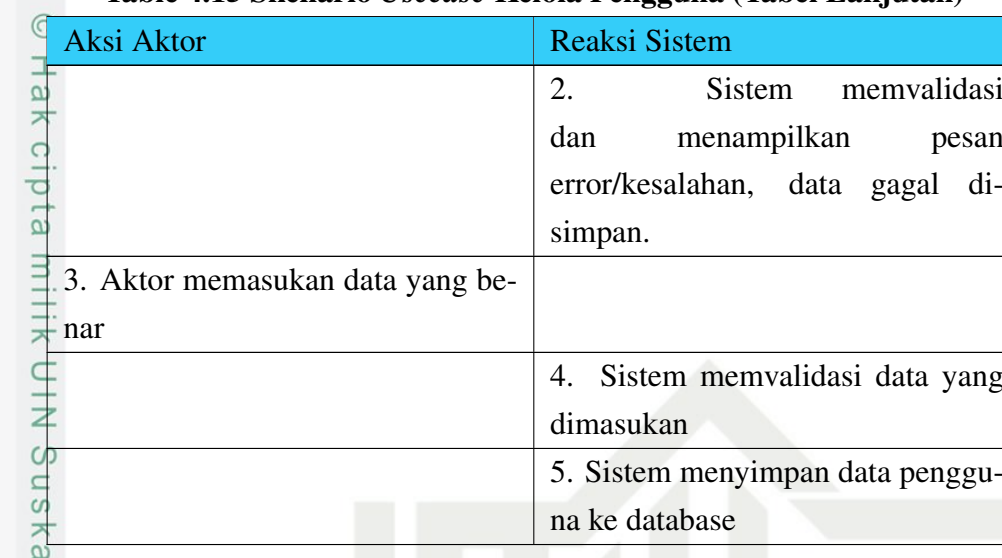

### Table 4.15 Skenario *Usecase* Kelola Pengguna (Tabel Lanjutan)

8. Nama *Usecase*: Kelola Ujian

Aktor: Guru

Pre-Condition: Guru memasuki halaman utama

Post Condition: Sistem menampilkan menu kelola ujian Tabel skenario *Usecase* Kelola Ujian dapat dilihat pada tabel Tabel [4.16.](#page-72-0)

### Tabel 4.16. Skenario *Usecase* Kelola Ujian

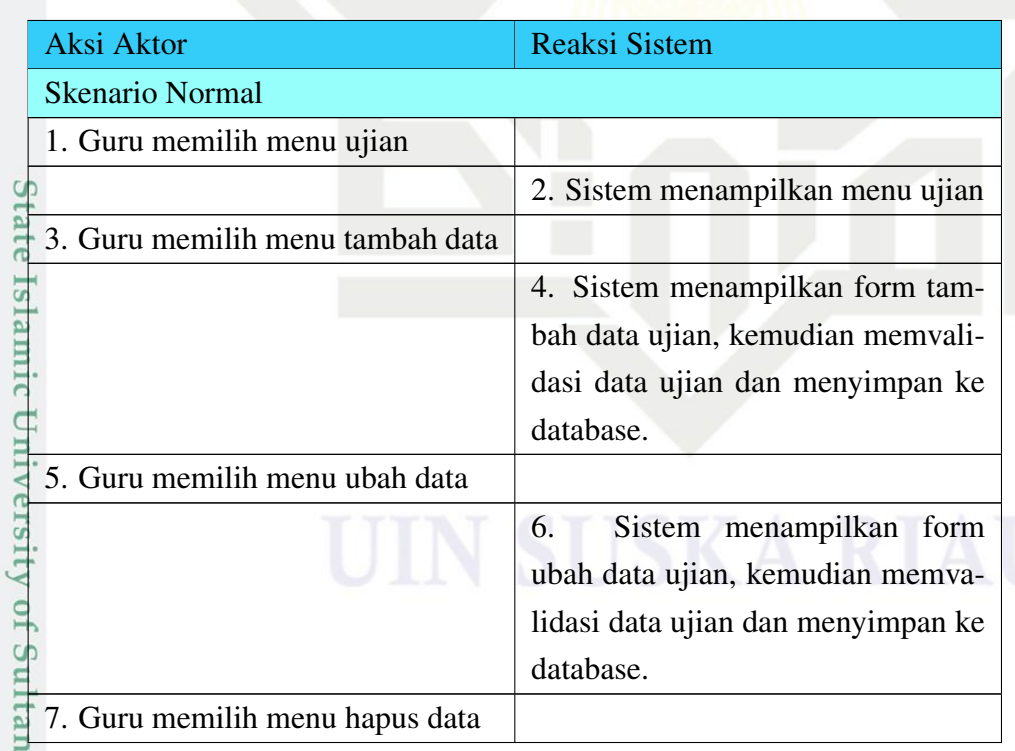

 $\overline{\omega}$ ō. Pengutipan tidak merugikan kepentingan yang wajar UIN Suska Riau. Pengutipan hanya untuk kepentingan pendidikan, penelitian, penulisan karya ilmiah, penyusunan laporan, penulisan kritik atau tinjauan suatu masalah.

Dilarang mengutip sebagian atau seluruh karya tulis ini tanpa mencantumkan dan menyebutkan sumber:

 $\subset$ 

Syarif Kasim Riau

<span id="page-70-0"></span>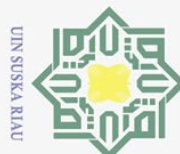

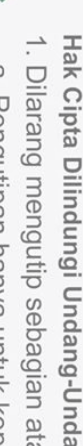

**Gut** 

- au seluruh karya tulis ini tanpa mencantumkan dan menyebutkan sumber:
- 
- $\overline{a}$ Pengutipan hanya untuk kepentingan pendidikan, penelitian, penulisan karya ilmiah, penyusunan laporan, penulisan kritik atau tinjauan suatu masalah.

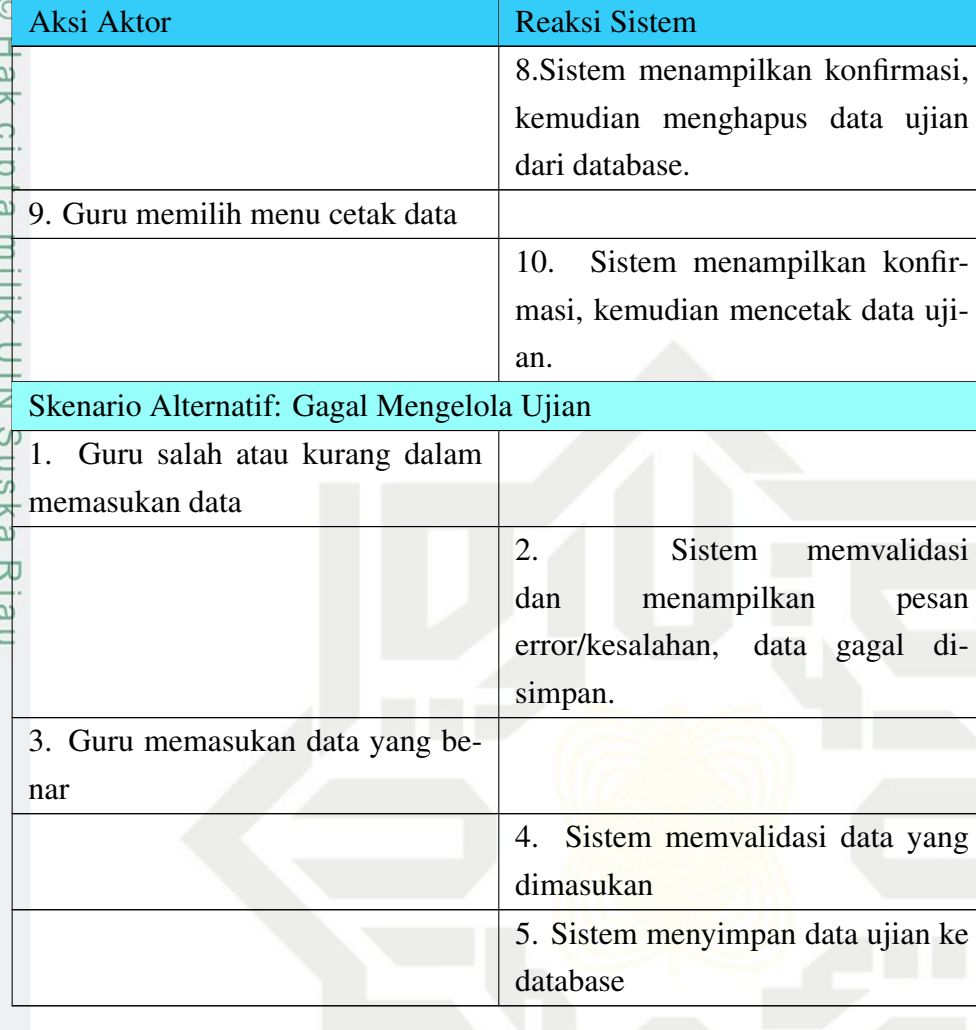

### Table 4.16 Skenario *Usecase* Kelola Ujian (Tabel lanjutan)

- 9. Nama *Usecase*: Kelola Tugas
	- Aktor: Guru

Islamic Univ

Syarif Kasim Riau

- Pre-Condition: Guru memasuki halaman utama
	- Post Condition: Sistem menampilkan menu kelola tugas Tabel skenario *Usecase* Kelola Tugas dapat dilihat pada tabel Tabel [4.17.](#page-73-0)

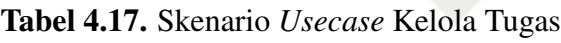

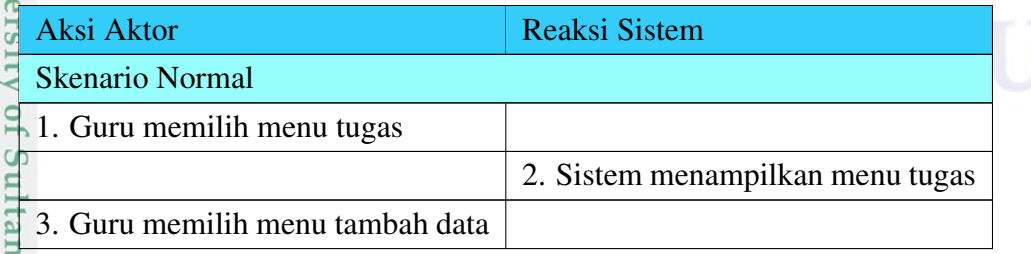

<span id="page-71-0"></span>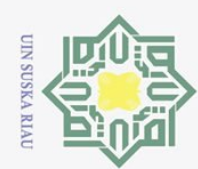

ō.

Pengutipan tidak merugikan kepentingan yang wajar UIN Suska Riau.

2. Dilarang mengumumkan dan memperbanyak sebagian atau seluruh karya tulis ini dalam bentuk apapun tanpa izin UIN Suska Riau

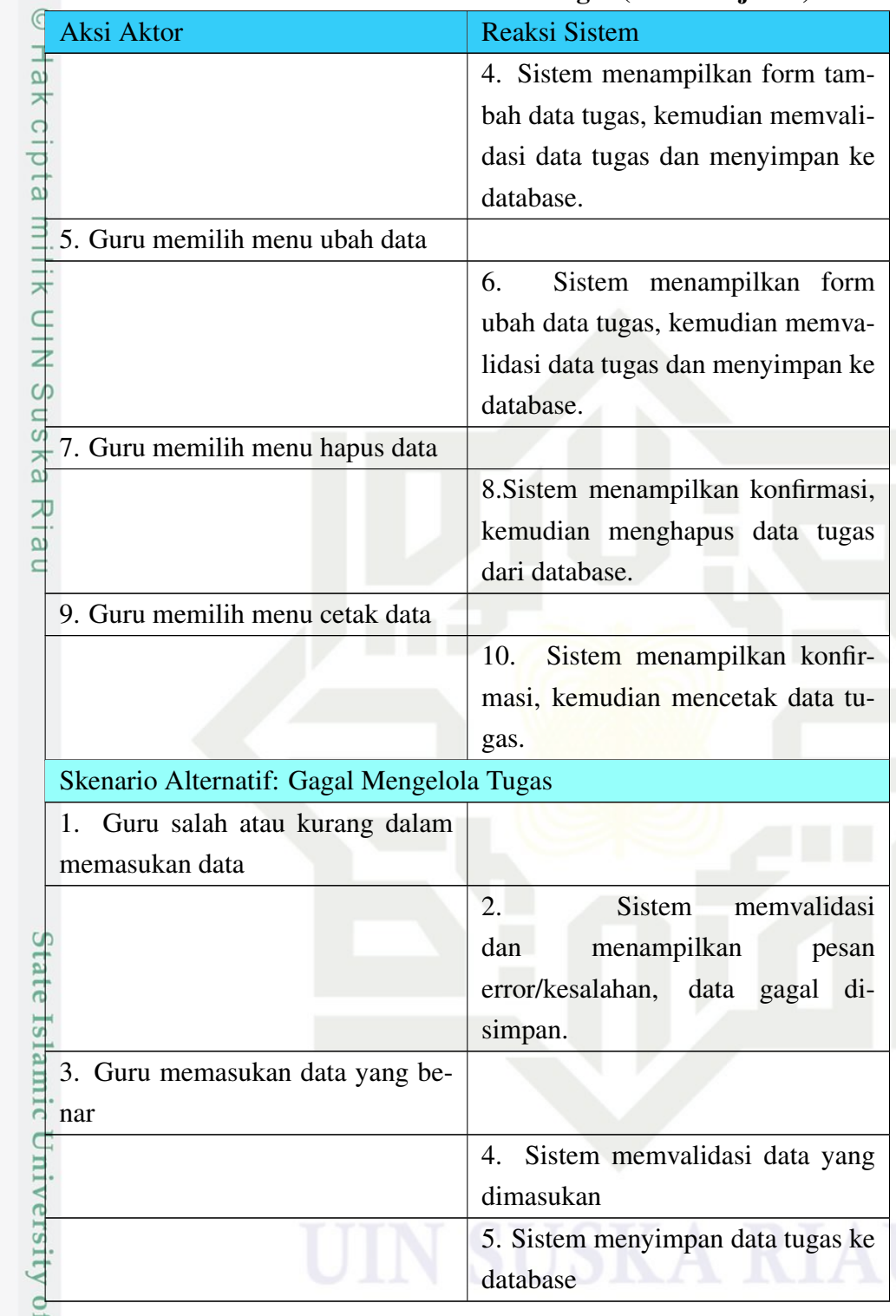

### Table 4.17 Skenario *Usecase* Kelola Tugas (Tabel lanjutan)

10. Nama *Usecase*: Ikuti Ujian

Aktor: Siswa

tan Syarif Kasim Riau

Pre-Condition: Siswa memasuki halaman utama

Post Condition: Sistem menampilkan menu ujian Tabel skenario *Usecase*
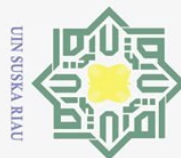

 $\odot$ 

 $\overline{\omega}$ J Pengutipan hanya untuk kepentingan pendidikan, penelitian, penulisan karya ilmiah, penyusunan laporan, penulisan kritik atau tinjauan suatu masalah. Denoution tick mericulikan kepentindan vana waiar UIN Suska Riau

Dilarang mengutip sebagian atau seluruh karya tulis ini tanpa mencantumkan dan menyebutkan sumber:

apapun tanpa izin UIN Suska Riau

Ņ.

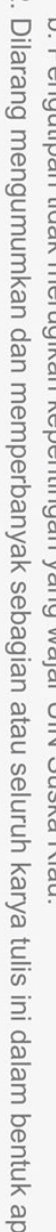

Ó

Hak Cipta Dilindungi Undang-Undang token nar

Ikuti Ujian dapat dilihat pada tabel Tabel [4.18.](#page-75-0)

## Tabel 4.18. Skenario *Usecase* Ikuti Ujian

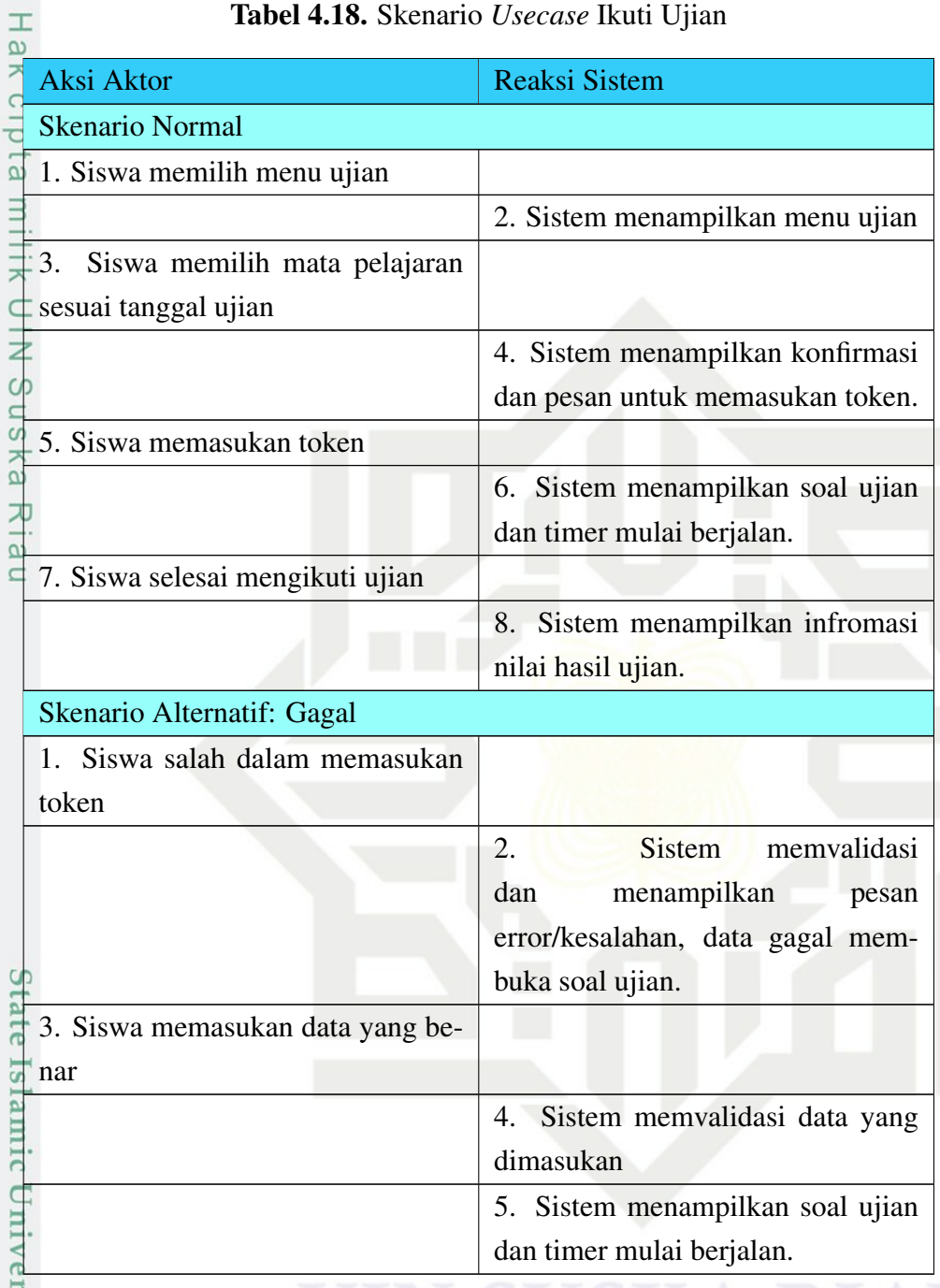

Aktor: Siswa

Pre-Condition: Siswa memasuki halaman utama

11. Nama *Usecase*: Kerjakan Tugas<br>
Aktor: Siswa<br>
Pre-Condition: Siswa memasuki<br>
Post Condition: Sistem menamy<br>
Kerjakan Tugas dapat dilihat pac<br>
Englished Santa Tugas dapat dilihat pac<br>
Englished Santa Tugas dapat dilihat Post Condition: Sistem menampilkan menu tugas Tabel skenario *Usecase* Kerjakan Tugas dapat dilihat pada tabel Tabel [4.19.](#page-75-0)

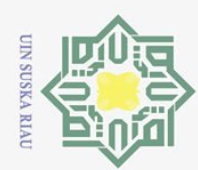

Dilarang mengutip sebagian atau seluruh karya tulis ini tanpa mencantumkan dan menyebutkan sumber:

Hak Cipta Dilindungi Undang-Undang

 $\overline{\omega}$ ō. Pengutipan tidak merugikan kepentingan yang wajar UIN Suska Riau Pengutipan hanya untuk kepentingan pendidikan, penelitian, penulisan karya ilmiah, penyusunan laporan, penulisan kritik atau tinjauan suatu masalah.

Sultan Syarif Kasim Riau

2. Dilarang mengumumkan dan memperbanyak sebagian atau seluruh karya tulis ini dalam bentuk apapun tanpa izin UIN Suska Riau

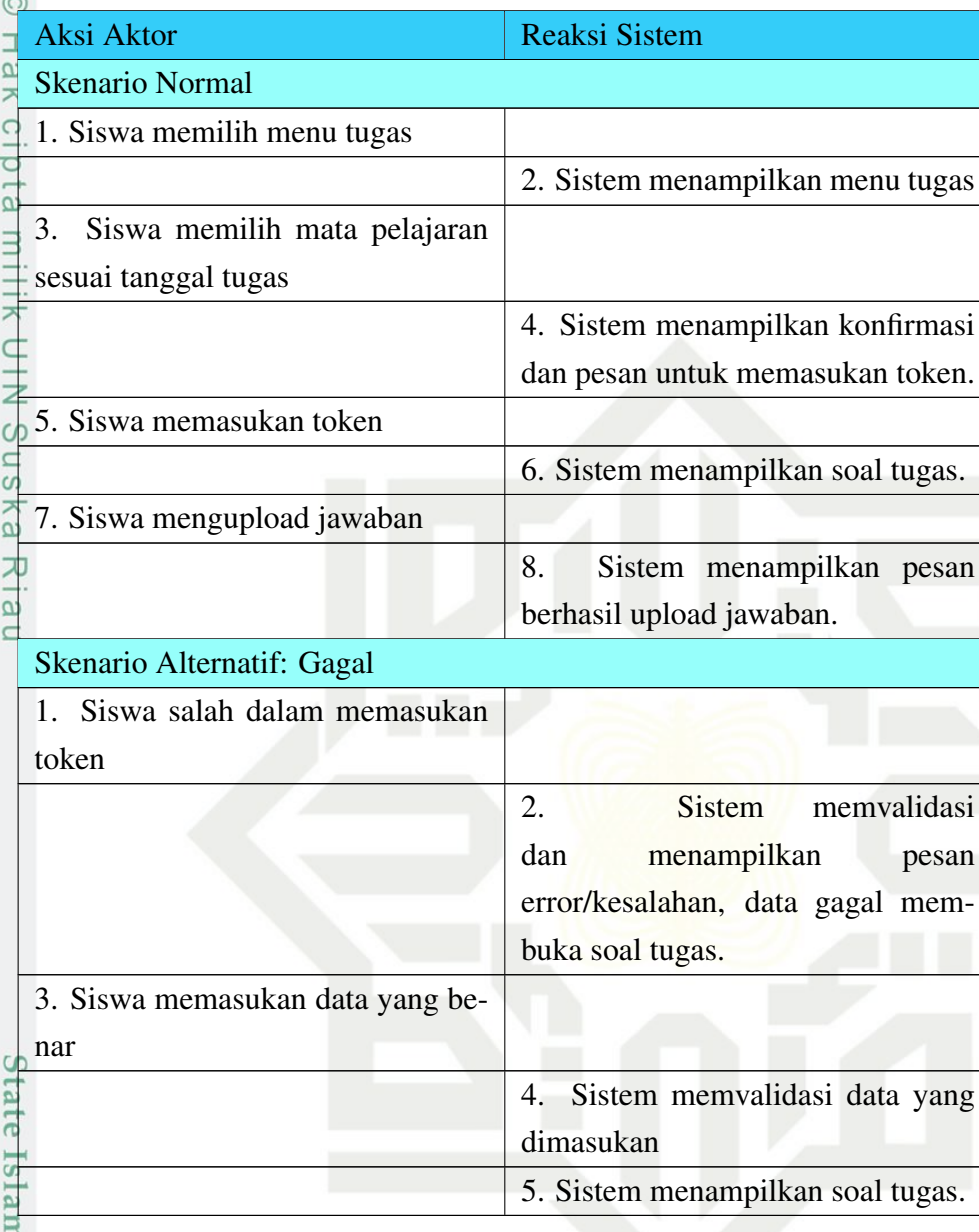

## Tabel 4.19. Skenario *Usecase* Kerjakan Tugas

## 4.3.1.4 Menggambarkan *Usecase* Diagram

Sistem informasi yang akan dibangun menggunakan Bahasa pemrograman PHP dalam bentuk website yang akan digunakan oleh 3 user yaitu admin, guru, dan siswa. Berikut merupakan penggambaran sistem usulan dalam bentuk *usecase* aktor admin dapat dilihat pada Gambar [4.1.](#page-77-0)

54

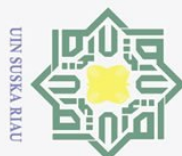

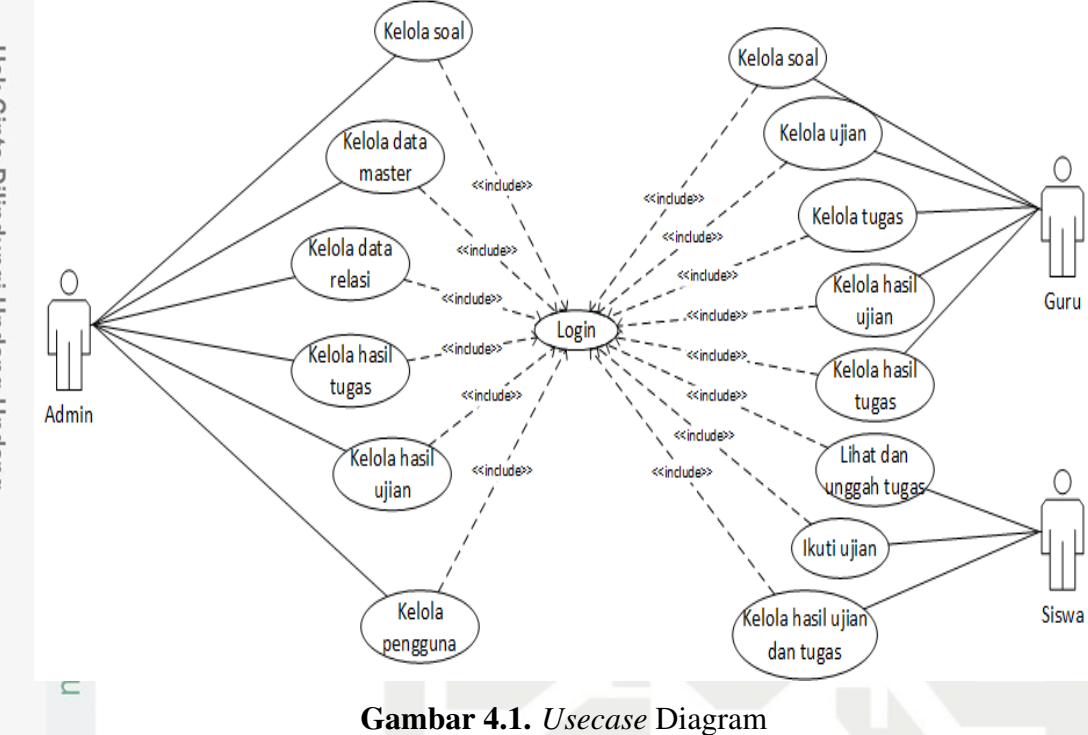

## 4.3.2 *Class* Diagram

*Class* diagram merupakan diagram yang menunjukkan kelas yang berada pada sistem yang memiliki hubungan secara *logic*. *Class* diagram yang dirancang merupakan deskripsi lengkap dari kelas-kelas yang ditangani oleh sistem, dimana masing-masing *class* telah dilengkapi dengan atribut dan operasi-operasi yang diperlukan. *Class* diagram CBT dapat dilihat pada Gambar [4.2.](#page-78-0)

## **State** Islamic University of Sultan Syarif Kasim Riau

Hak Cipta Dilindungi Undang-Undang

- Dilarang mengutip sebagian atau seluruh karya tulis ini tanpa mencantumkan dan menyebutkan sumber
- $\overline{\sigma}$ Pengutipan tidak merugikan kepentingan yang wajar UIN Suska Riau Pengutipan hanya untuk kepentingan pendidikan, penelitian, penulisan karya ilmiah, penyusunan laporan, penulisan kritik atau tinjauan suatu masalah.
- Ņ. Dilarang mengumumkan dan memperbanyak sebagian atau seluruh karya tulis ini dalam bentuk apapun tanpa izin UIN Suska Riau
	-

<span id="page-75-0"></span>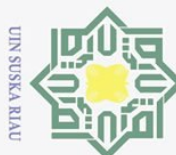

 $\overline{\omega}$ 

Dilarang mengutip sebagian atau seluruh karya tulis

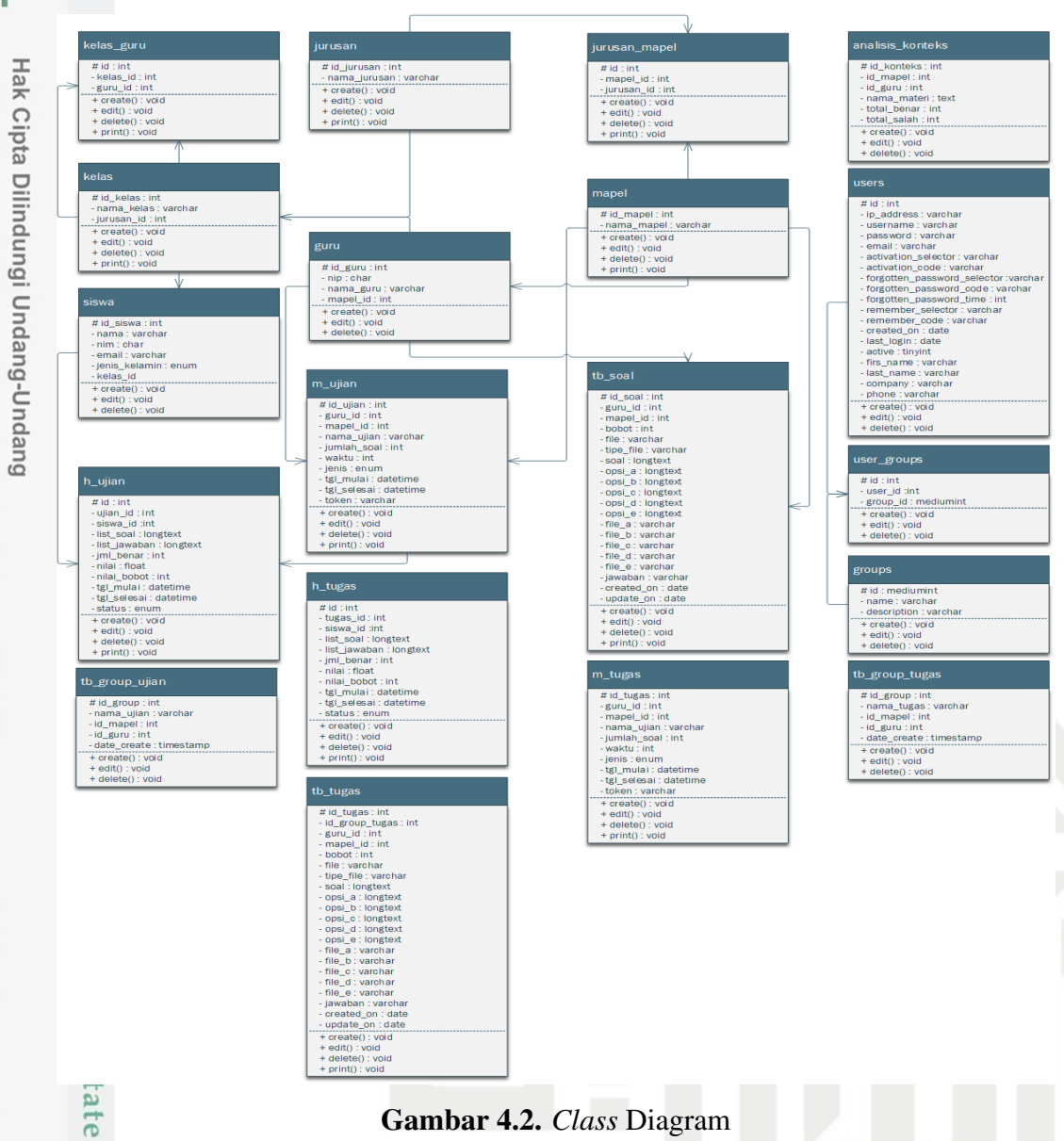

## Gambar 4.2. *Class* Diagram

## 4.3.3 *Activity* Diagram

**ST** 

Sultan Syarif Kasim Riau

Diagram aktivitas menggambarkan aliran fungsionalitas sistem. Dapat juga digunakan untuk menggambarkan aliran kejadian (*flow of events*) dalam *usecase*. Aktivitas dalam digram dipresentasikan dengan bentuk bujur sangkar bersudut tidak lancip, yang didalam nya berisi langkah-langkah apa saja yang terjadi dalam aliran kerja. Berikut merupakan penggambaran sistem usulan dalam bentuk *activity* aktor admin saat *login* dapat dilihat pada Gambar [4.3.](#page-79-0)

Pengutipan hanya untuk kepentingan pendidikan, penelitian, penulisan karya ilmiah, penyusunan laporan, penulisan kritik atau tinjauan suatu masalah.

ini tanpa mencantumkan dan menyebutkan sumber:

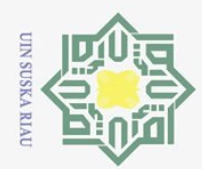

 $\odot$ 

 $\frac{1}{2}$ 

 $\bar{z}$ 

cipta

milik

NIN

 $\circ$ s n s ika 刀  $\overline{a}$  $\equiv$ 

Dilarang mengutip sebagian atau seluruh karya tulis ini tanpa mencantumkan dan menyebutkan sumber

Pengutipan hanya untuk kepentingan pendidikan, penelitian, penulisan karya ilmiah, penyusunan laporan, penulisan kritik atau tinjauan suatu masalah.

 $\overline{\sigma}$ 

Ņ. Dilarang mengumumkan dan memperbanyak sebagian atau seluruh karya tulis ini dalam bentuk apapun tanpa izin UIN Suska Riau Pengutipan tidak merugikan kepentingan yang wajar UIN Suska Riau

**State** Islamic University of Sultan Kasim Riau

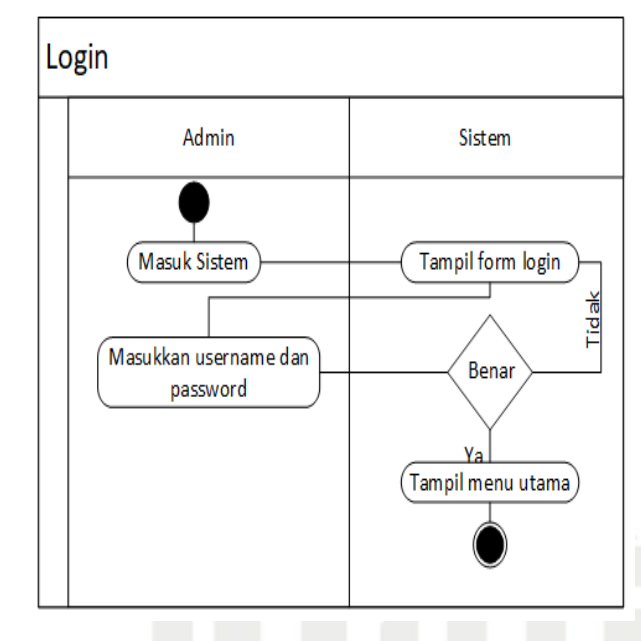

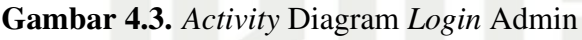

Dari gambar diatas dapat dilihat bahwasanya aktivitas dimulai dari membuka sistem, memasukkan *username* dan *password*, validasi, jika benar maka sistem akan membuka halaman dashboard.

Selanjutnya *activity* diagram aktor admin dalam melakukan kelola soal dapat dilihat pada Gambar [4.4.](#page-79-0)

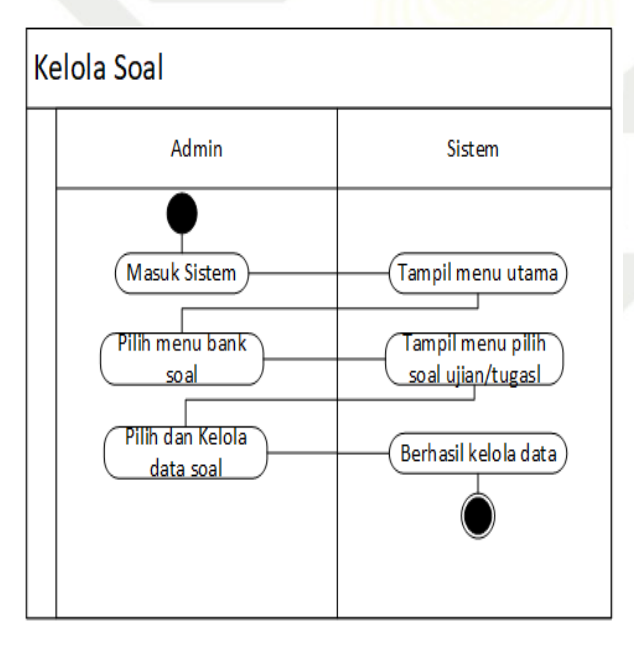

Gambar 4.4. *Activity* Diagram Admin Kelola Soal

 $\Omega$ Dari gambar diatas dapat dilihat bahwasanya aktivitas dimulai dari masuk kedalam sistem, pilih menu bank soal, kemudian pilih dan kelola data soal.

<span id="page-77-0"></span>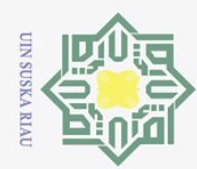

 $\omega$ ō.

Hak Cipta Dilindungi Undang-Undang

 $\overline{\mathbf{x}}$ 

cipta

milik UIN

 $\circ$ s n s

ika

 $\overline{\lambda}$  $\frac{1}{2}$  $\equiv$ 

Dilarang mengutip sebagian atau seluruh karya tulis

Ņ.

Selanjutnya *activity* diagram aktor admin dalam melakukan kelola data mas-ter dapat dilihat pada Gambar [4.5.](#page-80-0)

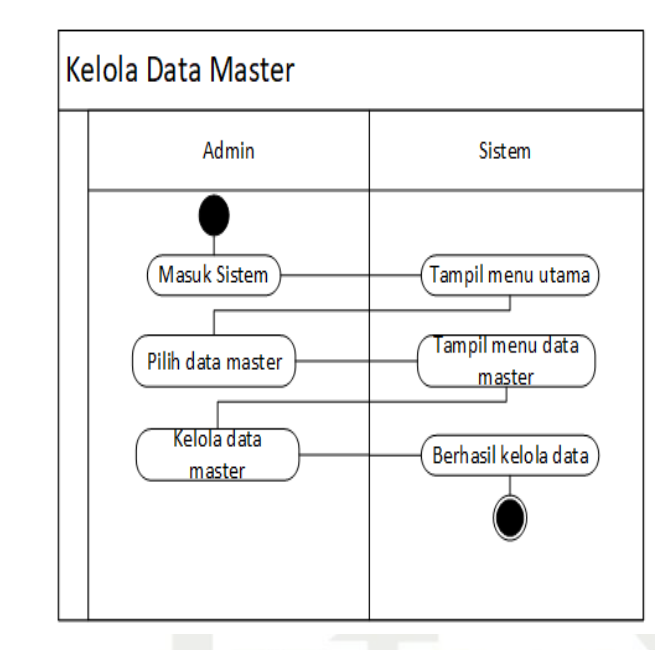

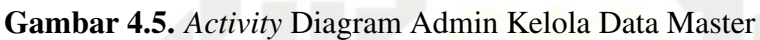

Dari gambar diatas dapat dilihat bahwasanya aktivitas dimulai dari masuk ke sistem, pilih data master, kemudian mengelola data master.

Selanjutnya *activity* diagram aktor admin dalam melakukan kelola data relasi dapat dilihat pada Gambar [4.6.](#page-80-0)

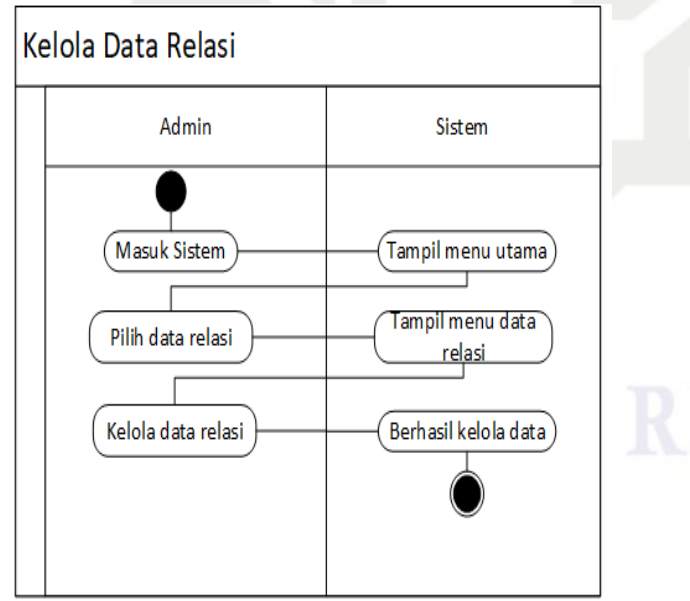

Gambar 4.6. *Activity* Diagram Admin Kelola Data Relasi

Pengutipan hanya untuk kepentingan pendidikan, penelitian, penulisan karya ilmiah, penyusunan laporan, penulisan kritik atau tinjauan suatu masalah.

ini tanpa mencantumkan dan menyebutkan sumber

**State** Islamic University of Sultan Syarif Kasim Riau

<span id="page-78-0"></span>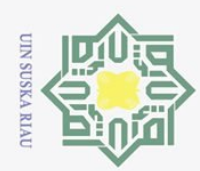

Dari gambar diatas dapat dilihat bahwasanya aktivitas dimulai dari masuk ke<sup>o</sup>sistem, pilih data relasi, kemudian mengelola data relasi.

 $\frac{1}{\alpha}$ Selanjutnya *activity* diagram aktor admin dalam melakukan kelola hasil ujian dapat dilihat pada Gambar [4.7.](#page-81-0)

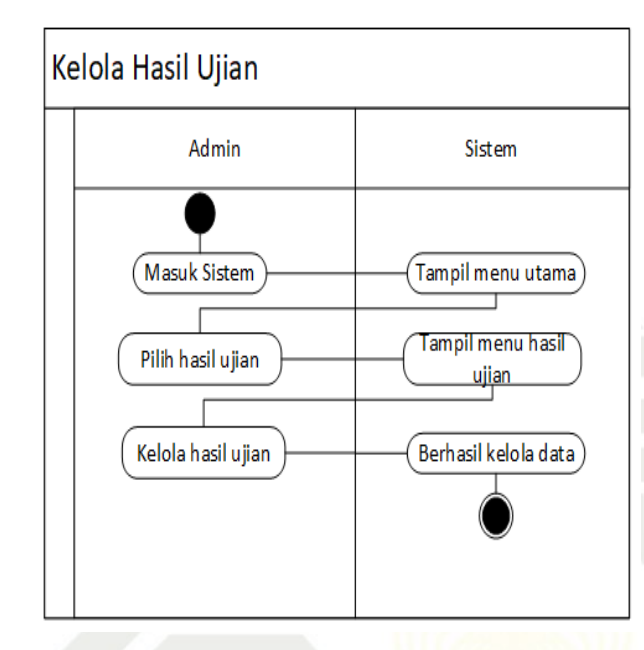

Gambar 4.7. *Activity* Diagram Admin Kelola Hasil Ujian

Dari gambar diatas dapat dilihat bahwasanya aktivitas dimulai dari masuk ke sistem, pilih hasil ujian, kemudian mengelola hasil ujian.

Selanjutnya *activity* diagram aktor admin dalam melakukan kelola hasil tugas dapat dilihat pada Gambar [4.8.](#page-82-0)

Hak Cipta Dilindungi Undang-Undang Dilarang mengutip sebagian atau seluruh karya tulis

 $\overline{\sigma}$  $\overline{e}$ 

milik UIN

Suska

Ria

 $\equiv$ 

tate

Islamic University of Sultan Syarif Kasim Riau

ini tanpa mencantumkan dan menyebutkan sumber

Pengutipan tidak merugikan kepentingan yang wajar UIN Suska Riau Pengutipan hanya untuk kepentingan pendidikan, penelitian, penulisan karya ilmiah, penyusunan laporan, penulisan kritik atau tinjauan suatu masalah

<span id="page-79-0"></span>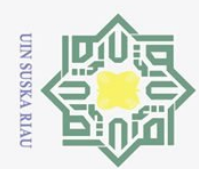

 $\odot$ 

 $\frac{1}{2}$ 

 $\bar{\mathbf{x}}$ 

cipta

milik UIN

Sn<sub>S</sub>

s ka  $\overline{\mathcal{L}}$  $\overline{B}$  $\equiv$ 

Dilarang mengutip sebagian atau seluruh karya tulis ini tanpa mencantumkan dan menyebutkan sumber

 $\omega$ Pengutipan hanya untuk kepentingan pendidikan, penelitian, penulisan karya ilmiah, penyusunan laporan, penulisan kritik atau tinjauan suatu masalah.

Pengutipan tidak merugikan kepentingan yang wajar UIN Suska Riau

Ņ.

Dilarang mengumumkan dan memperbanyak sebagian atau seluruh karya tulis ini dalam bentuk apapun tanpa izin UIN Suska Riau

**State** Islamic University of Sultan rif Kasim Riau

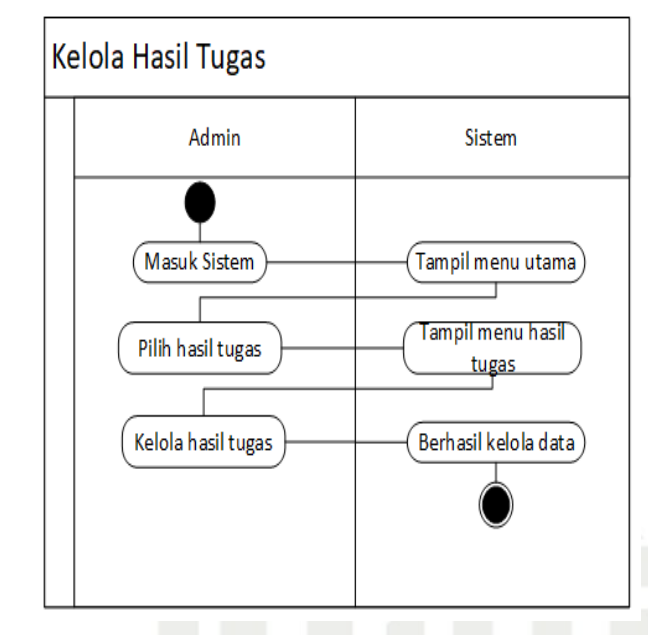

Gambar 4.8. *Activity* Diagram Admin Kelola Hasil Tugas

Dari gambar diatas dapat dilihat bahwasanya aktivitas dimulai dari masuk ke sistem, pilih hasil tugas, kemudian mengelola hasil tugas.

Selanjutnya *activity* diagram aktor admin dalam melakukan kelola pengguna dapat dilihat pada Gambar [4.9.](#page-82-0)

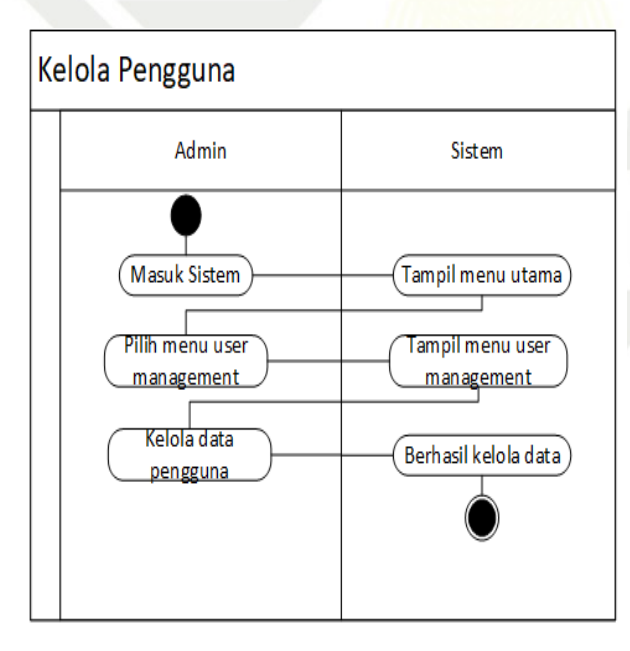

Gambar 4.9. *Activity* Diagram Admin Kelola Pengguna

Dari gambar diatas dapat dilihat bahwasanya aktivitas dimulai dari masuk ke sistem, pilih menu *user manager*, kemudian mengelola data pengguna.

<span id="page-80-0"></span>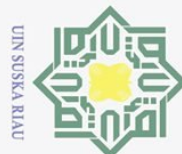

Ņ.

 $\qquad \qquad \Box$ 

Pengutipan tidak merugikan kepentingan yang wajar UIN Suska Riau

Dilarang mengumumkan dan memperbanyak sebagian atau seluruh karya tulis ini dalam bentuk apapun tanpa izin UIN Suska Riau

ini tanpa mencantumkan dan menyebutkan sumber

Selanjutnya *activity* diagram aktor guru dalam melakukan kelola soal dapat dilihat pada Gambar [4.10.](#page-83-0)

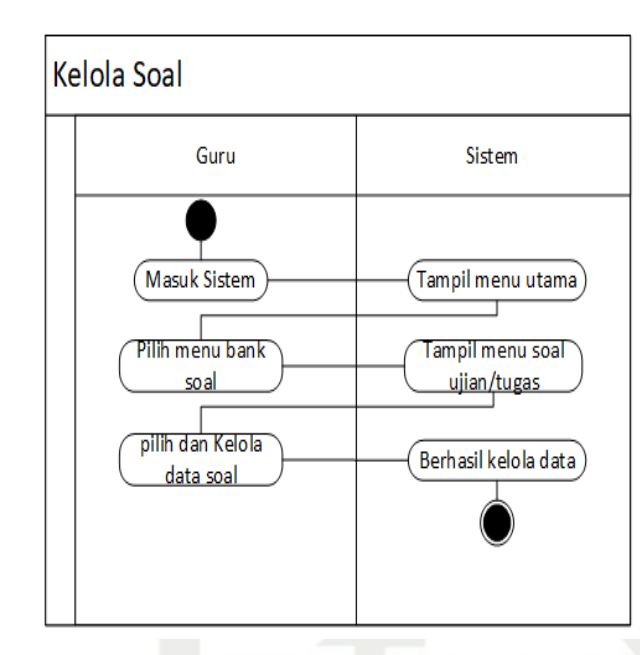

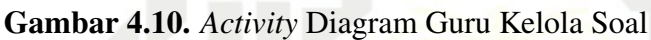

Dari gambar diatas dapat dilihat bahwasanya aktivitas dimulai dari masuk kedalam sistem, pilih menu bank soal, kemudian pilih dan kelola data soal.

Selanjutnya *activity* diagram aktor guru dalam melakukan kelola ujian dapat dilihat pada Gambar [4.11.](#page-83-0)

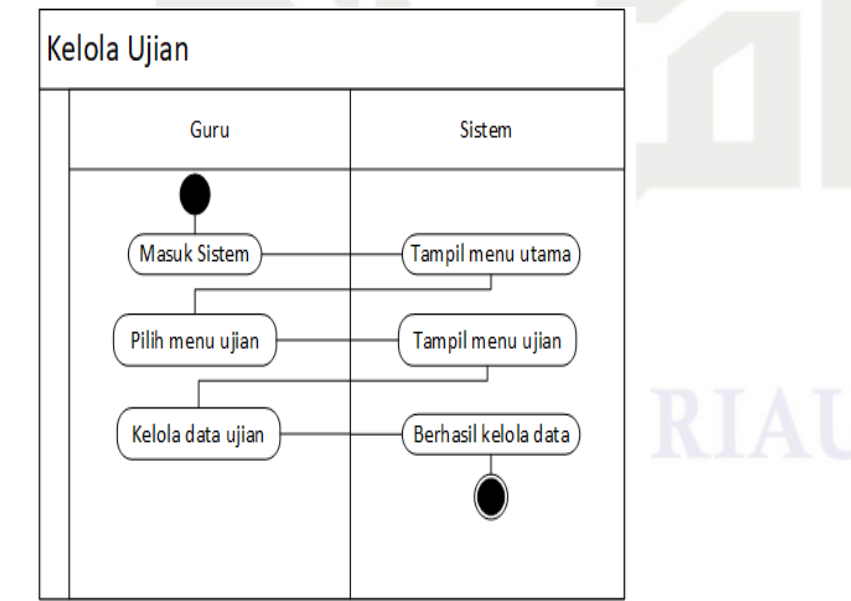

Gambar 4.11. *Activity* Diagram Guru Kelola Ujian

Hak Cipta Dilindungi Undang-Undang  $\overline{\omega}$ Dilarang mengutip sebagian atau seluruh karya tulis Pengutipan hanya untuk kepentingan pendidikan, penelitian, penulisan karya ilmiah, penyusunan laporan, penulisan kritik atau tinjauan suatu masalah.

 $\overline{\mathbf{x}}$ 

cipta

milik

NIN

 $\circ$ s n s

ka.

 $\overline{\mathcal{L}}$  $\frac{1}{2}$  $\equiv$ 

**State** Islamic University of Sultan Syarif Kasim Riau

61

<span id="page-81-0"></span>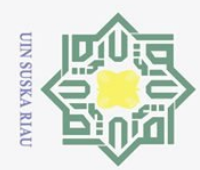

Dari gambar diatas dapat dilihat bahwasanya aktivitas dimulai dari masuk kedalam sistem, pilih menu ujian, kemudian mengelola data ujian.

 $\frac{1}{\alpha}$ Selanjutnya *activity* diagram aktor guru dalam melakukan kelola tugas dapat dilihat pada Gambar [4.12.](#page-84-0)

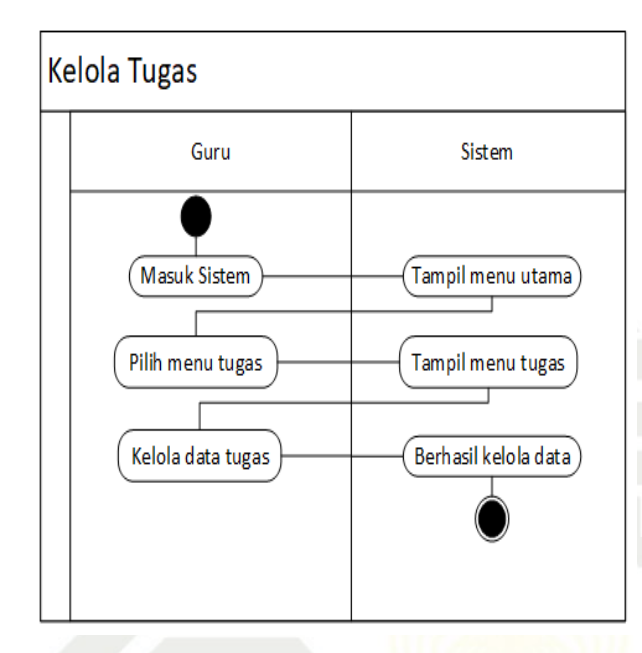

Gambar 4.12. *Activity* Diagram Guru Kelola Tugas

Dari gambar diatas dapat dilihat bahwasanya aktivitas dimulai dari masuk kedalam sistem, pilih menu tugas, kemudian mengelola data tugas.

Selanjutnya *activity* diagram aktor guru dalam melakukan kelola hasil ujian dapat dilihat pada Gambar [4.13.](#page-85-0)

Pengutipan hanya untuk kepentingan pendidikan, penelitian, penulisan karya ilmiah, penyusunan laporan, penulisan kritik atau tinjauan suatu masalah

ini tanpa mencantumkan dan menyebutkan sumber

Hak Cipta Dilindungi Undang-Undang Dilarang mengutip sebagian atau seluruh karya tulis

 $\overline{\circ}$ ta.

milik UIN

Suska

**Ria** 

 $\equiv$ 

tate Islamic University of Sultan Syarif Kasim Riau

<span id="page-82-0"></span>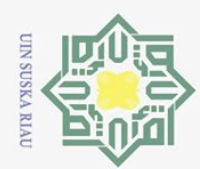

 $\odot$ 

 $\frac{1}{2}$ 

 $\bar{\mathbf{x}}$ 

cipta

milik UIN

 $\overline{B}$  $\equiv$ 

**State** 

rif

Kasim Riau

Dilarang mengutip sebagian atau seluruh karya tulis ini tanpa mencantumkan dan menyebutkan sumber

 $\overline{\sigma}$ 

Pengutipan hanya untuk kepentingan pendidikan, penelitian, penulisan karya ilmiah, penyusunan laporan, penulisan kritik atau tinjauan suatu masalah.

Ņ. Dilarang mengumumkan dan memperbanyak sebagian atau seluruh karya tulis ini dalam bentuk apapun tanpa izin UIN Suska Riau Pengutipan tidak merugikan kepentingan yang wajar UIN Suska Riau

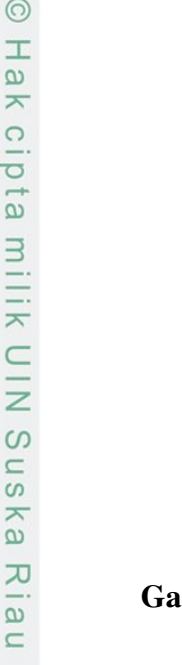

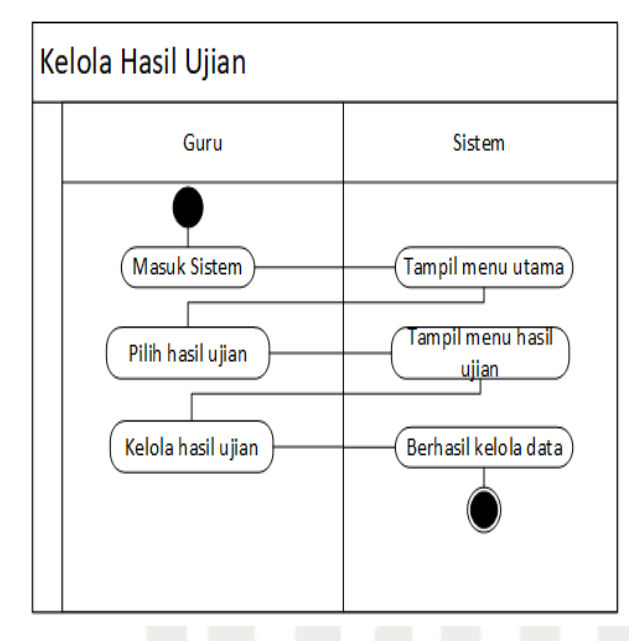

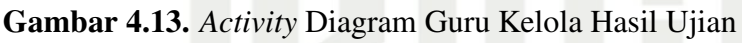

Dari gambar diatas dapat dilihat bahwasanya aktivitas dimulai dari masuk ke sistem, pilih hasil ujian, kemudian mengelola hasil ujian.

Selanjutnya *activity* diagram aktor guru dalam melakukan kelola hasil tugas dapat dilihat pada Gambar [4.14.](#page-85-0)

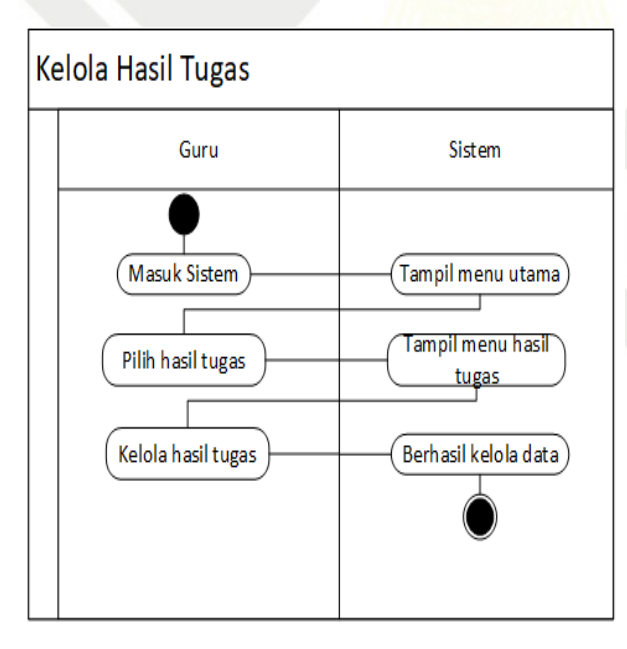

Gambar 4.14. *Activity* Diagram Guru Kelola Hasil Tugas

Islamic University of Sultan Dari gambar diatas dapat dilihat bahwasanya aktivitas dimulai dari masuk ke sistem, pilih hasil tugas, kemudian mengelola hasil tugas.

<span id="page-83-0"></span>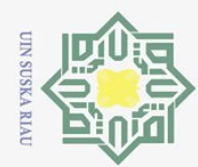

 $\qquad \qquad \Box$ 

Hak Cipta Dilindungi Undang-Undang

 $\bar{z}$ 

cipta

milik

NIN

 $\circ$ 

 $\frac{1}{2}$ 

ka.

刀

 $\frac{1}{2}$  $\equiv$ 

**State** 

Islamic University of Sultan Syarif Kasim Riau

Dilarang mengutip sebagian atau seluruh karya tulis

ini tanpa mencantumkan dan menyebutkan sumber

karya ilmiah, penyusunan laporan, penulisan kritik atau tinjauan suatu masalah.

Pengutipan hanya untuk kepentingan pendidikan, penelitian, penulisan

Ņ.

Selanjutnya *activity* diagram aktor siswa dalam mengikuti ujian dapat dilihat pada Gambar [4.15.](#page-86-0)

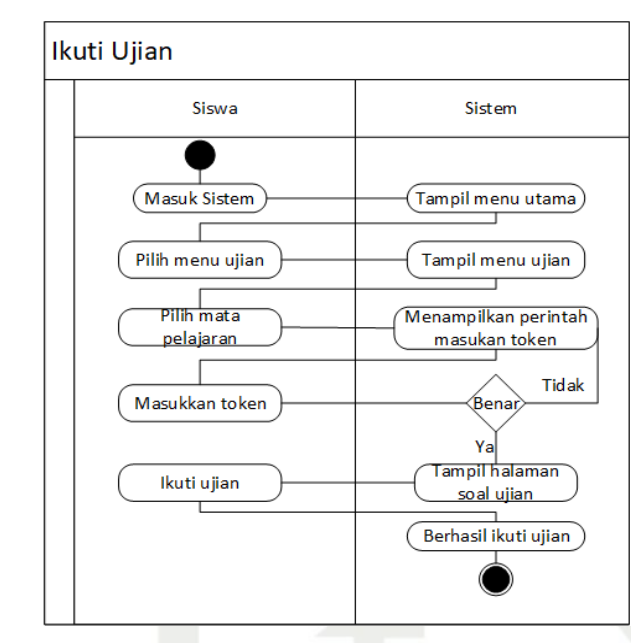

Gambar 4.15. *Activity* Diagram Siswa Ikuti Ujian

Dari gambar diatas dapat dilihat bahwasanya aktivitas dimulai dari masuk ke sistem, pilih menu ujian, pilih mata pelajaran, memasukkan token, kemudian mengikuti ujian.

Selanjutnya *activity* diagram aktor siswa dalam mengerjakan tugas dapat dilihat pada Gambar [4.16.](#page-86-0)

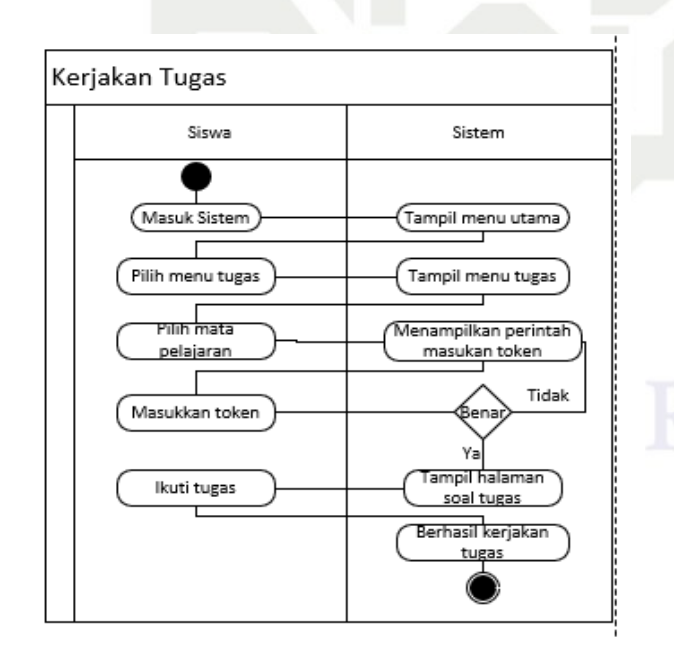

Gambar 4.16. *Activity* Diagram Siswa Kerjakan Tugas

Dilarang mengumumkan dan memperbanyak sebagian atau seluruh karya tulis ini dalam bentuk apapun tanpa izin UIN Suska Riau Pengutipan tidak merugikan kepentingan yang wajar UIN Suska Riau

64

<span id="page-84-0"></span>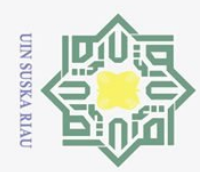

Hak Cipta Dilindungi Undang-Undang

 $\overline{\circ}$ ta.

milik UIN

Suska

**Ria** 

 $\equiv$ 

tate

Islamic University of Sultan Syarif Kasim Riau

Dilarang mengutip sebagian atau seluruh karya tulis

Dari gambar diatas dapat dilihat bahwasanya aktivitas dimulai dari masuk ke sistem, pilih menu tugas, pilih mata pelajaran, memasukkan token, kerjakan tugas.  $\frac{1}{\omega}$ Selanjutnya *activity* diagram aktor siswa dalam melakukan cetak hasil ujian dapat dilihat pada Gambar [4.17.](#page-87-0)

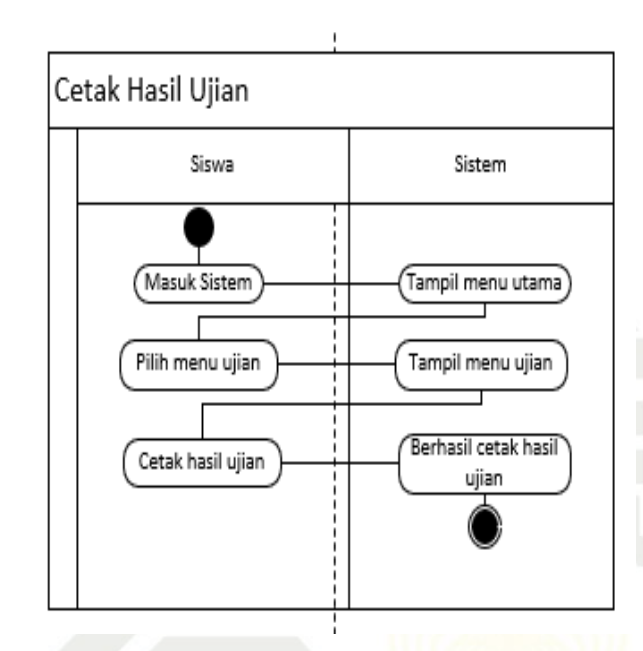

Gambar 4.17. *Activity* Diagram Siswa Kelola Hasil Ujian

Dari gambar diatas dapat dilihat bahwasanya aktivitas dimulai dari masuk ke sistem, pilih menu ujian, cetak hasil ujian.

Selanjutnya *activity* diagram aktor siswa dalam melakukan cetak hasil tugas dapat dilihat pada Gambar [4.18.](#page-88-0)

Pengutipan hanya untuk kepentingan pendidikan, penelitian, penulisan karya ilmiah, penyusunan laporan, penulisan kritik atau tinjauan suatu masalah

ini tanpa mencantumkan dan menyebutkan sumber

<span id="page-85-0"></span>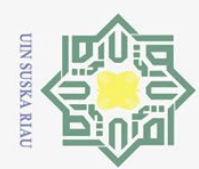

 $\odot$ 

 $\frac{1}{2}$ 

 $\bar{\mathbf{x}}$ 

cipta

milik UIN

 $\circ$ s n s ika 刀  $\overline{B}$  $\equiv$ 

itate

Islamic University of Sultan Syarif Kasim Riau

Dilarang mengutip sebagian atau seluruh karya tulis ini tanpa mencantumkan dan menyebutkan sumber

Pengutipan hanya untuk kepentingan pendidikan, penelitian, penulisan karya ilmiah, penyusunan laporan, penulisan kritik atau tinjauan suatu masalah

 $\omega$ 

Ņ. Pengutipan tidak merugikan kepentingan yang wajar UIN Suska Riau

Dilarang mengumumkan dan memperbanyak sebagian atau seluruh karya tulis ini dalam bentuk apapun tanpa izin UIN Suska Riau

Cetak Hasil Tugas Siswa Sistem Masuk Sistem Tampil menu utama Pilih menu tugas Tampil menu tugas Berhasil cetak hasil Cetak hasil tugas tugas

Gambar 4.18. *Activity* Diagram Siswa Kelola Hasil Tugas

Dari gambar diatas dapat dilihat bahwasanya aktivitas dimulai dari masuk ke sistem, pilih menu tugas, cetak hasil tugas.

## 4.3.4 Perancangan *Sequence* Diagram

Diagram sekuensial menggambarkan kelakuan objek pada *usecase* dengan mendeskripsikan waktu hidup objek dan message yang dikirimkan dan diterima antar objek. Oleh karena itu untuk menggambarkan diagram sekuen maka harus diketahui objek-objek yang terlibat dalam sebuah *usecase* beserta metode-metode yang dimiliki kelas yang diinstansiasi menjadi objek.

*Sequence* diagram *login* dapat dilihat pada Gambar [4.19.](#page-89-0)

<span id="page-86-0"></span>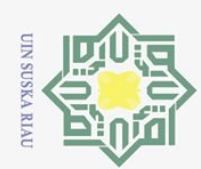

 $\odot$ 

 $\frac{1}{2}$ 

 $\overline{\mathbf{x}}$ 

cipta

milik UIN

 $\circ$ s n s ka.

 $\overline{\mathcal{X}}$  $\frac{1}{2}$  $\equiv$ 

**State** 

Islamic University of Sultan Syarif Kasim Riau

Dilarang mengutip sebagian atau seluruh karya tulis

 $\Omega$ 

Pengutipan hanya untuk kepentingan pendidikan, penelitian, penulisan karya ilmiah, penyusunan laporan, penulisan kritik atau tinjauan suatu masalah.

Ņ. Dilarang mengumumkan dan memperbanyak sebagian atau seluruh karya tulis ini dalam bentuk apapun tanpa izin UIN Suska Riau

Pengutipan tidak merugikan kepentingan yang wajar UIN Suska Riau

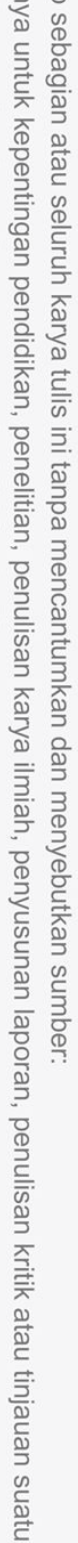

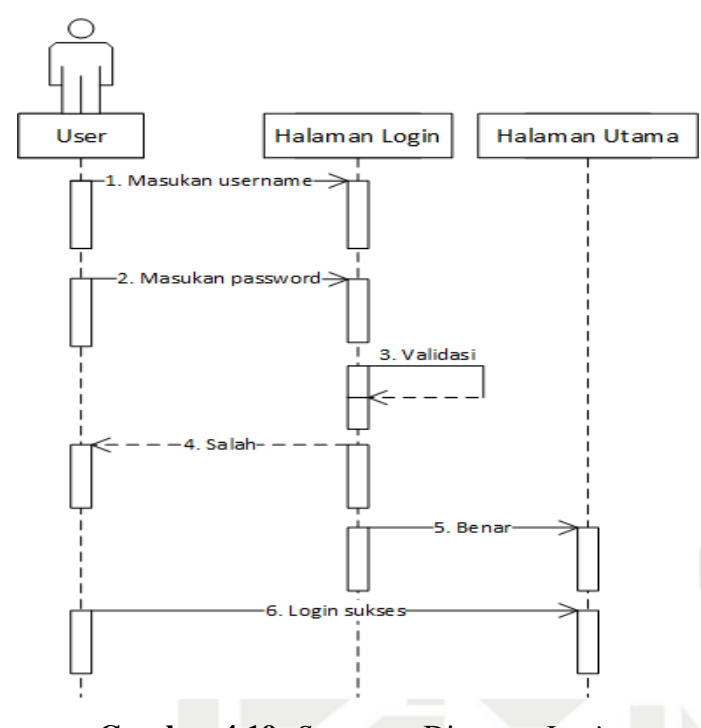

Gambar 4.19. *Sequence* Diagram *Login*

Dari gambar diatas dapat dilihat bahwasanya langkah awal dimulai dari membuka sistem, memasukkan *username* dan *password*, validasi, jika benar maka sistem akan membuka halaman dashboard.

*Sequence* diagram aktor admin kelola soal dapat dilihat pada Gambar [4.20.](#page-89-0)

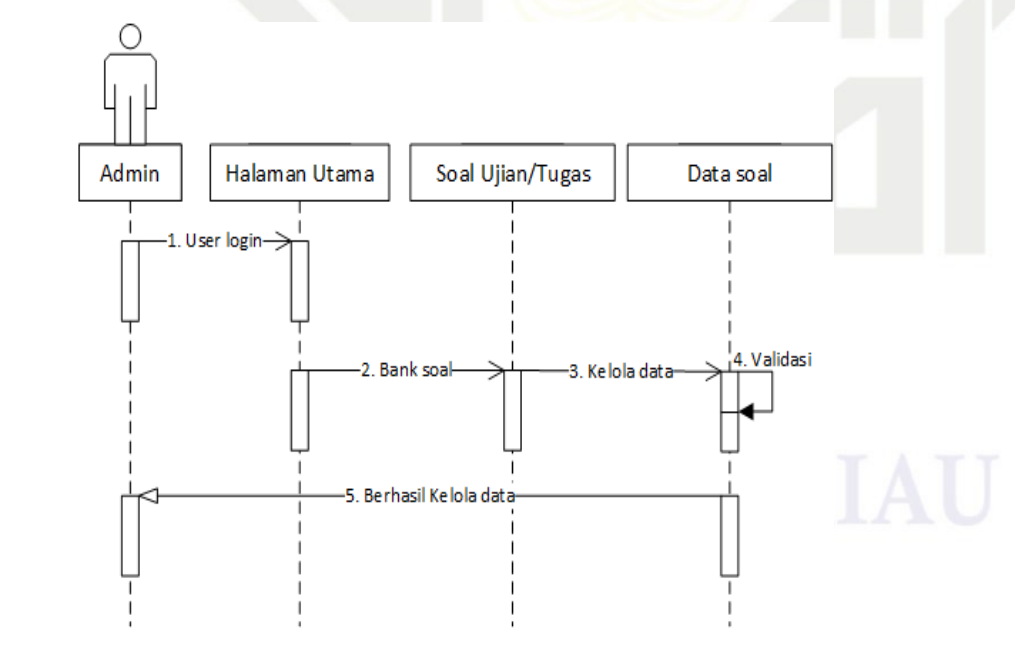

Gambar 4.20. *Sequence* Diagram Admin Kelola Soal

Dari gambar diatas dapat dilihat bahwasanya aktivitas dimulai dari masuk

<span id="page-87-0"></span>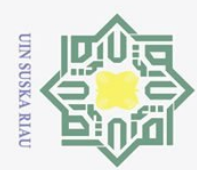

 $\qquad \qquad \Box$ 

Hak Cipta Dilindungi Undang-Undang

 $\overline{\mathbf{X}}$  $C1D$ ta.

milik UIN

 $\circ$ s n s

ka

 $\frac{1}{\alpha}$  $\equiv$ 

 $\mathbf{S}$ itate

Islamic University of Sultan Syarif Kasim Riau

Dilarang mengutip sebagian atau seluruh karya tulis

ini tanpa mencantumkan dan menyebutkan sumber

karya ilmiah, penyusunan laporan, penulisan kritik atau tinjauan suatu masalah.

Pengutipan hanya untuk kepentingan pendidikan, penelitian, penulisan

Ņ.

kedalam sistem, pilih menu bank soal, kemudian pilih dan kelola data soal.

 $\odot$ Selanjutnya *sequence* diagram aktor admin kelola data master dapat dilihat pada Gambar [4.21.](#page-90-0)

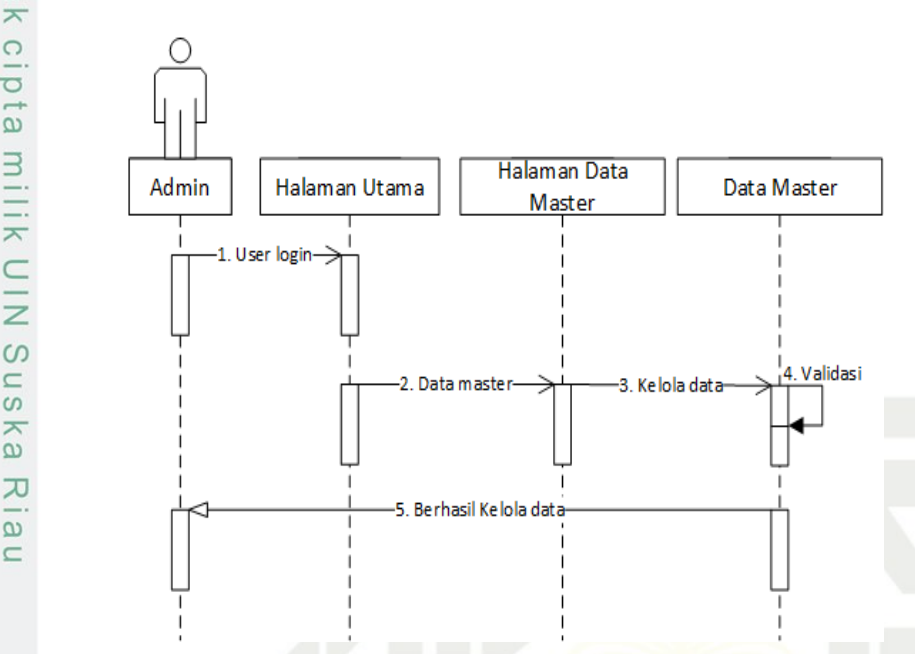

Gambar 4.21. *Sequence* Diagram Admin Kelola Data Master

Dari gambar diatas dapat dilihat bahwasanya aktivitas dimulai dari masuk ke sistem, pilih data master, kemudian mengelola data master.

Selanjutnya *sequence* diagram aktor admin kelola data relasi dapat dilihat pada Gambar [4.22.](#page-90-0)

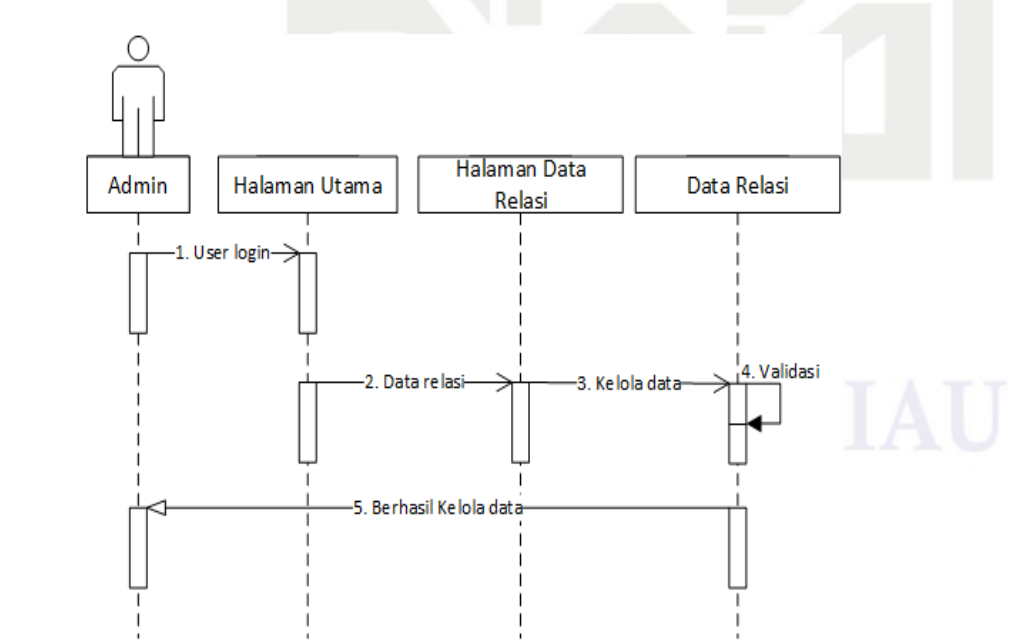

Gambar 4.22. *Sequence* Diagram Admin Kelola Data Relasi

Dilarang mengumumkan dan memperbanyak sebagian atau seluruh karya tulis ini dalam bentuk apapun tanpa izin UIN Suska Riau Pengutipan tidak merugikan kepentingan yang wajar UIN Suska Riau

<span id="page-88-0"></span>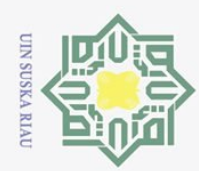

Hak Cipta Dilindungi Undang-Undang

 $\overline{\sigma}$ 

ta.

milik UIN

Sn<sub>S</sub>

s ka

 $\overline{\lambda}$  $\frac{1}{2}$  $\equiv$ 

tate

Islamic University of Sultan Syarif Kasim Riau

Dilarang mengutip sebagian atau seluruh karya tulis

Dari gambar diatas dapat dilihat bahwasanya aktivitas dimulai dari masuk ke<sup>o</sup>sistem, pilih data relasi, kemudian mengelola data relasi.

 $\vec{\omega}$ Selanjutnya *sequence* diagram aktor admin kelola hasil ujian dapat dilihat pada Gambar [4.23.](#page-91-0)

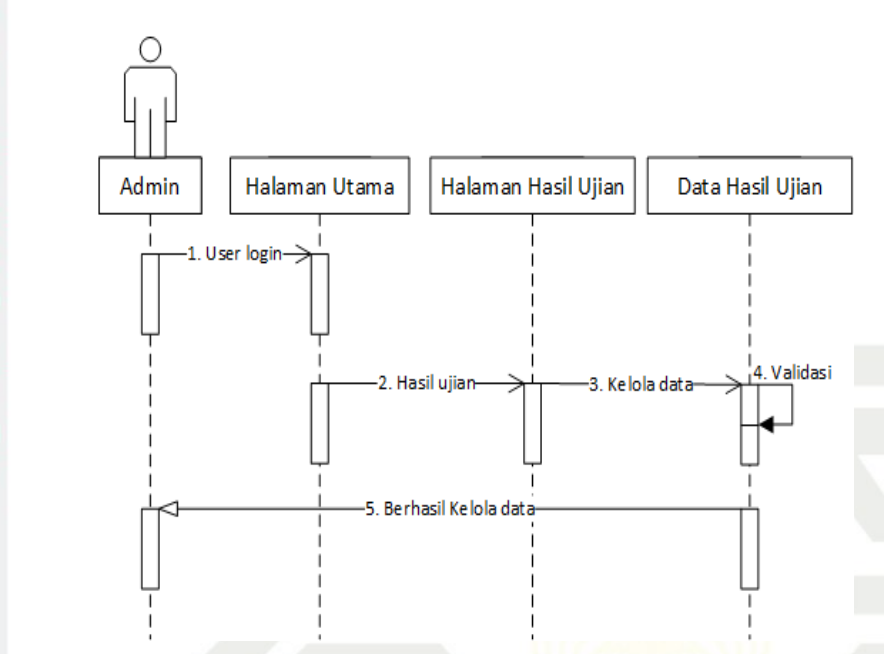

Gambar 4.23. *Sequence* Diagram Admin Kelola Hasil Ujian

Dari gambar diatas dapat dilihat bahwasanya aktivitas dimulai dari masuk ke sistem, pilih hasil ujian, kemudian mengelola hasil ujian.

Selanjutnya *Sequence* diagram aktor admin kelola hasil tugas dapat dilihat pada Gambar [4.24.](#page-92-0)

Pengutipan hanya untuk kepentingan pendidikan, penelitian, penulisan karya ilmiah, penyusunan laporan, penulisan kritik atau tinjauan suatu masalah.

ini tanpa mencantumkan dan menyebutkan sumber

<span id="page-89-0"></span>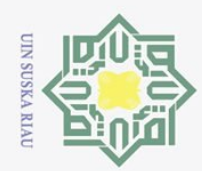

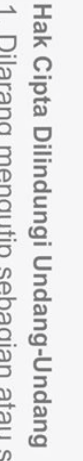

 $\odot$ 

 $\frac{1}{2}$ 

 $\overline{\mathbf{x}}$ 

cipta

milik UIN

 $\circ$ s n s ika 刀  $\overline{B}$  $\equiv$ 

rif

Kasim Riau

Dilarang mengutip sebagian atau seluruh karya tulis ini tanpa mencantumkan dan menyebutkan sumber

 $\omega$ Pengutipan hanya untuk kepentingan pendidikan, penelitian, penulisan karya ilmiah, penyusunan laporan, penulisan kritik atau tinjauan suatu masalah.

Ņ. Pengutipan tidak merugikan kepentingan yang wajar UIN Suska Riau

Dilarang mengumumkan dan memperbanyak sebagian atau seluruh karya tulis ini dalam bentuk apapun tanpa izin UIN Suska Riau

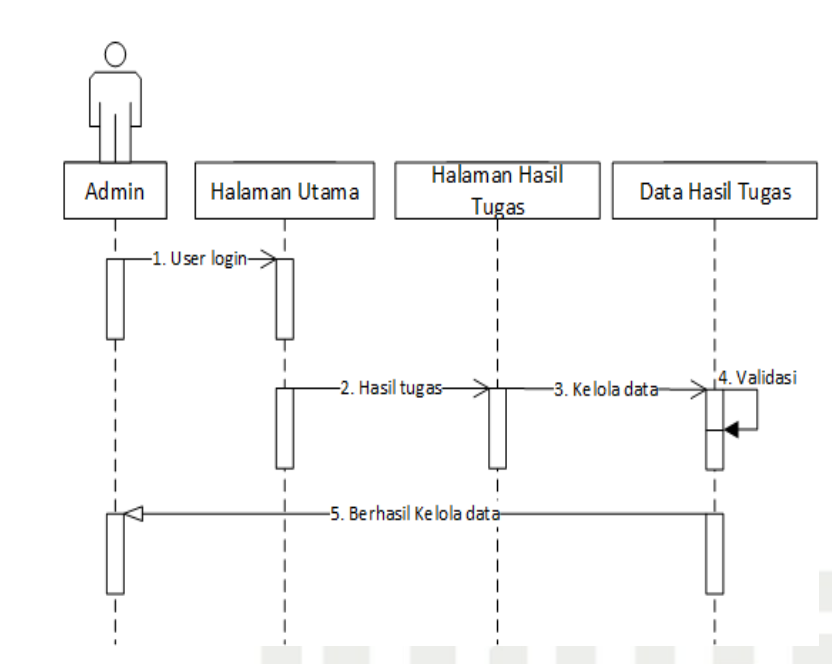

Gambar 4.24. *Sequence* Diagram Admin Kelola Hasil Tugas

Dari gambar diatas dapat dilihat bahwasanya aktivitas dimulai dari masuk ke sistem, pilih hasil tugas, kemudian mengelola hasil tugas.

Selanjutnya *Sequence* diagram aktor admin kelola pengguna dapat dilihat pada Gambar [4.25.](#page-92-0)

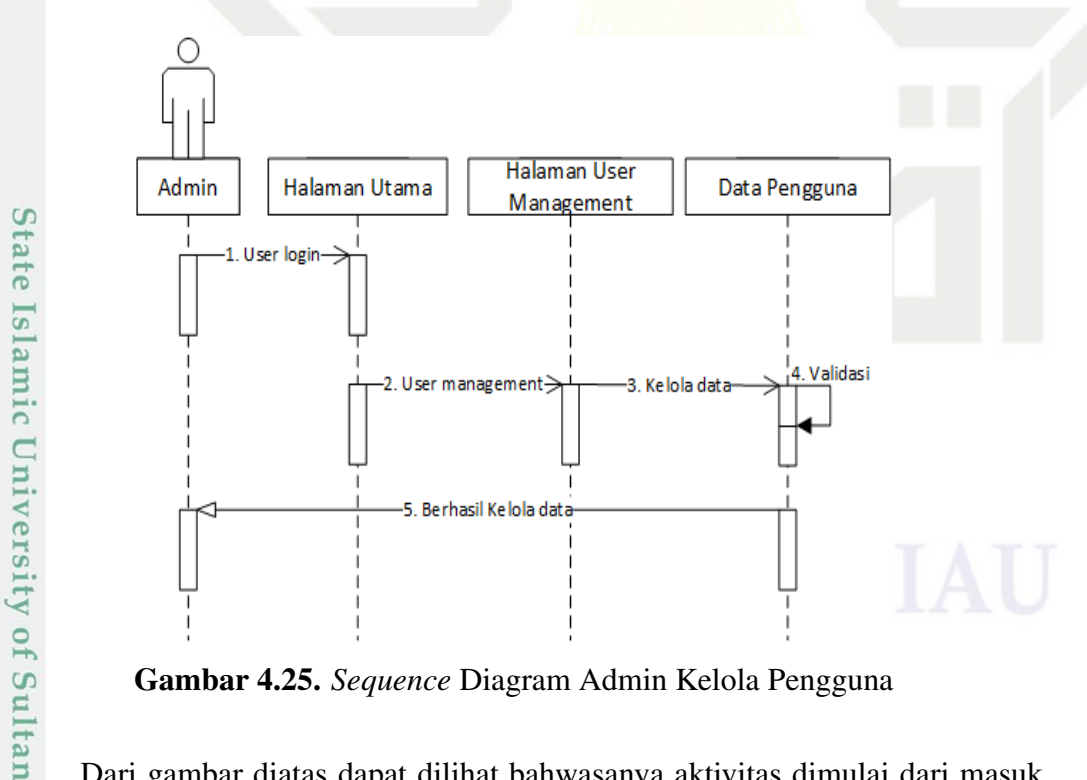

Gambar 4.25. *Sequence* Diagram Admin Kelola Pengguna

Dari gambar diatas dapat dilihat bahwasanya aktivitas dimulai dari masuk ke sistem, pilih menu *user manager*, kemudian mengelola data pengguna.

<span id="page-90-0"></span>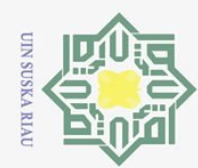

 $\overline{\omega}$ 

 $\qquad \qquad \Box$ 

Hak Cipta Dilindungi Undang-Undang

 $\overline{\mathbf{x}}$  $C1D$ ta.

milik UIN

sn<sub>S</sub>

ka

刀  $\frac{1}{2}$  $\equiv$ 

 $\mathbf{S}$ itate

Islamic University of Sultan Syarif Kasim Riau

Dilarang mengutip sebagian atau seluruh karya tulis

Ņ.

Selanjutnya *Sequence* diagram aktor guru kelola soal dapat dilihat pada

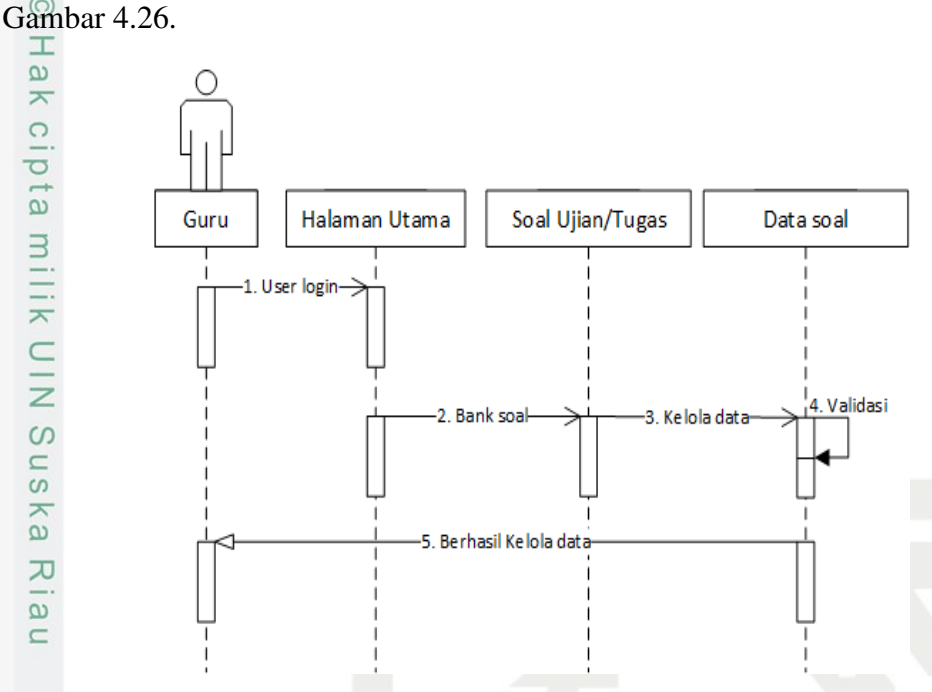

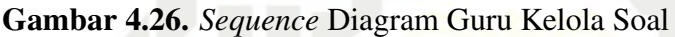

Dari gambar diatas dapat dilihat bahwasanya aktivitas dimulai dari masuk kedalam sistem, pilih menu bank soal, kemudian pilih dan kelola data soal.

Selanjutnya *Sequence* diagram aktor guru kelola ujian dapat dilihat pada Gambar [4.27.](#page-93-0)

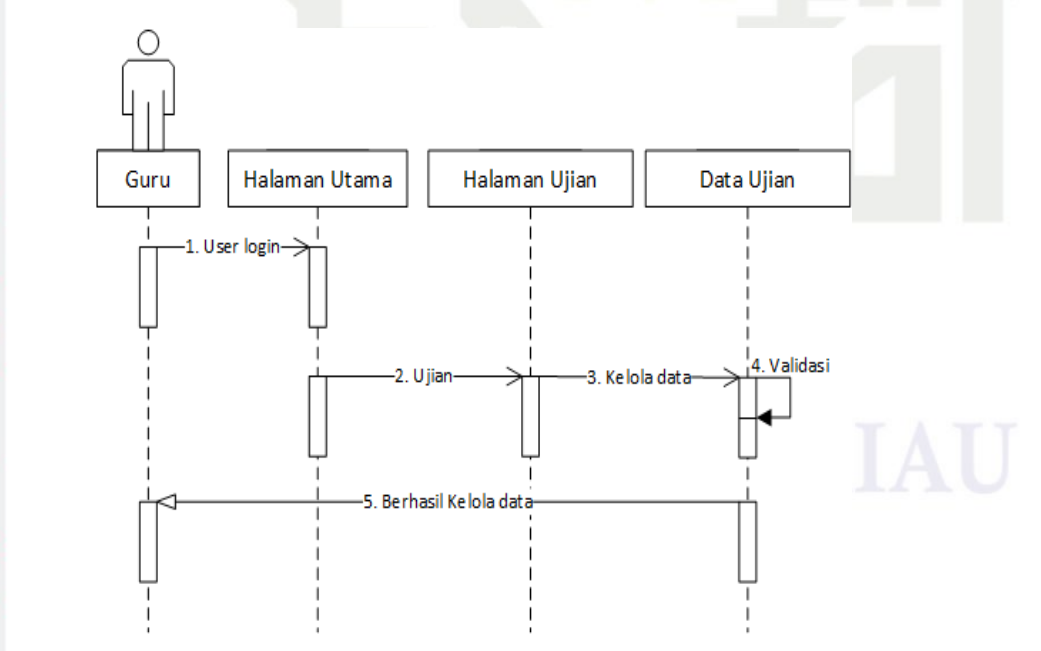

Gambar 4.27. *Sequence* Diagram Guru Kelola Ujian

Dilarang mengumumkan dan memperbanyak sebagian atau seluruh karya tulis ini dalam bentuk apapun tanpa izin UIN Suska Riau Pengutipan tidak merugikan kepentingan yang wajar UIN Suska Riau

Pengutipan hanya untuk kepentingan pendidikan, penelitian, penulisan karya ilmiah, penyusunan laporan, penulisan kritik atau tinjauan suatu masalah.

ini tanpa mencantumkan dan menyebutkan sumber

<span id="page-91-0"></span>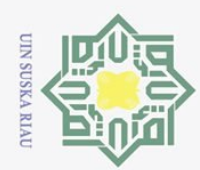

Hak Cipta Dilindungi Undang-Undang

 $\overline{\circ}$ ta.

milik UIN

**SnS** 

s ka

 $\overline{\mathcal{L}}$  $\frac{1}{2}$  $\equiv$ 

Islamic University of Sultan Syarif Kasim Riau

Dilarang mengutip sebagian atau seluruh karya tulis

Ņ.

Dari gambar diatas dapat dilihat bahwasanya aktivitas dimulai dari masuk kedalam sistem, pilih menu ujian, kemudian mengelola data ujian.

Selanjutnya *Sequence* diagram aktor guru kelola tugas dapat dilihat pada  $\frac{1}{\alpha}$ Gambar [4.28.](#page-94-0)

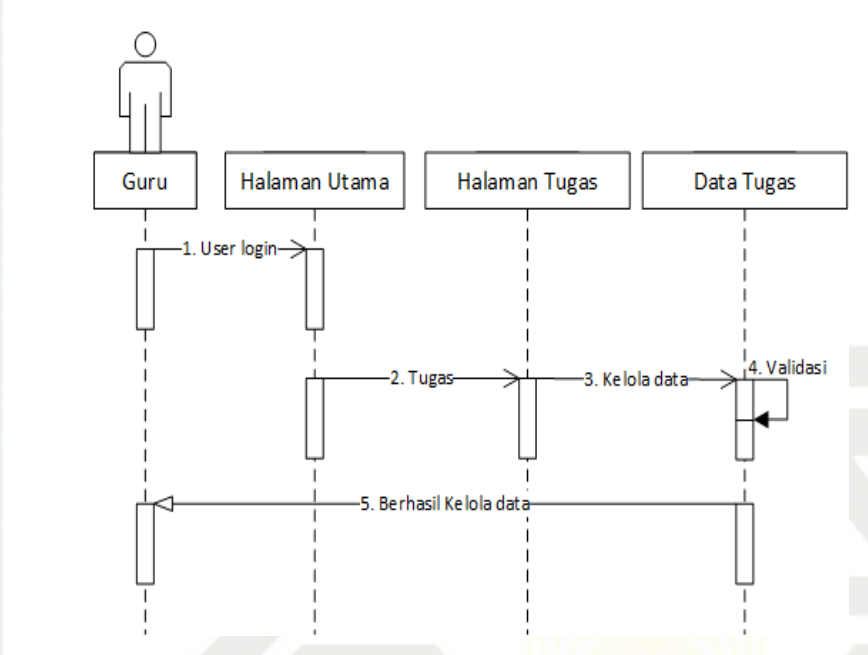

Gambar 4.28. *Sequence* Diagram Guru Kelola Tugas

Dari gambar diatas dapat dilihat bahwasanya aktivitas dimulai dari masuk kedalam sistem, pilih menu tugas, kemudian mengelola data tugas.

Selanjutnya *Sequence* diagram aktor guru kelola hasil ujian dapat dilihat pada Gambar [4.29.](#page-95-0)

Pengutipan hanya untuk kepentingan pendidikan, penelitian, penulisan karya ilmiah, penyusunan laporan, penulisan kritik atau tinjauan suatu masalah.

ini tanpa mencantumkan dan menyebutkan sumber

<span id="page-92-0"></span>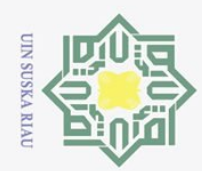

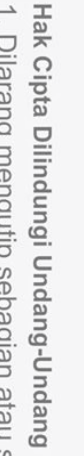

 $\odot$ 

 $\frac{1}{2}$ 

 $\overline{\mathbf{r}}$ 

cipta

milik UIN

 $\circ$ s n s ika 刀  $\overline{5}$  $\equiv$ 

rif

Kasim Riau

Dilarang mengutip sebagian atau seluruh karya tulis ini tanpa mencantumkan dan menyebutkan sumber

 $\omega$ Pengutipan hanya untuk kepentingan pendidikan, penelitian, penulisan karya ilmiah, penyusunan laporan, penulisan kritik atau tinjauan suatu masalah.

Ņ. Pengutipan tidak merugikan kepentingan yang wajar UIN Suska Riau

Dilarang mengumumkan dan memperbanyak sebagian atau seluruh karya tulis ini dalam bentuk apapun tanpa izin UIN Suska Riau

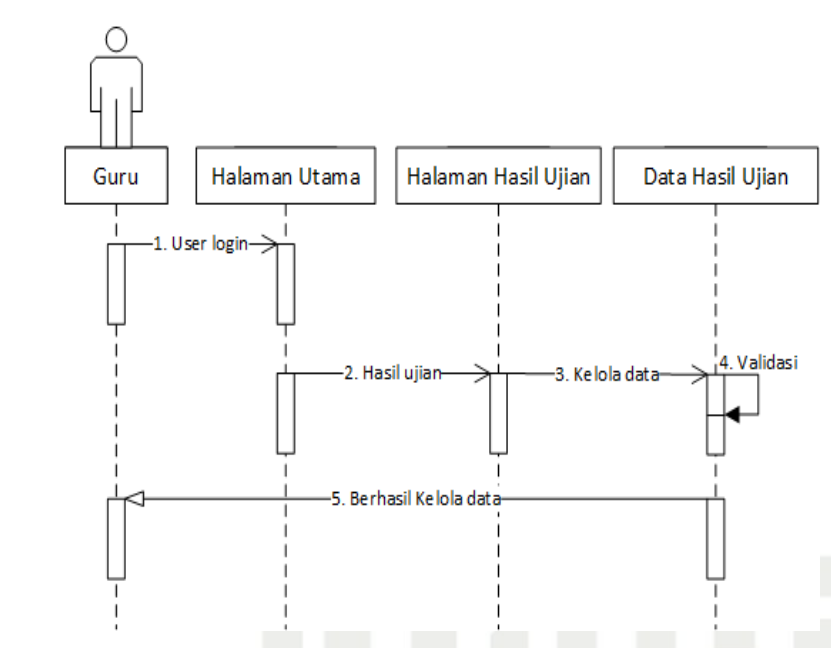

Gambar 4.29. *Sequence* Diagram Guru Kelola Hasil Ujian

Dari gambar diatas dapat dilihat bahwasanya aktivitas dimulai dari masuk ke sistem, pilih hasil ujian, kemudian mengelola hasil ujian.

Selanjutnya *Sequence* diagram aktor guru kelola hasil tugas dapat dilihat pada Gambar [4.30.](#page-95-0)

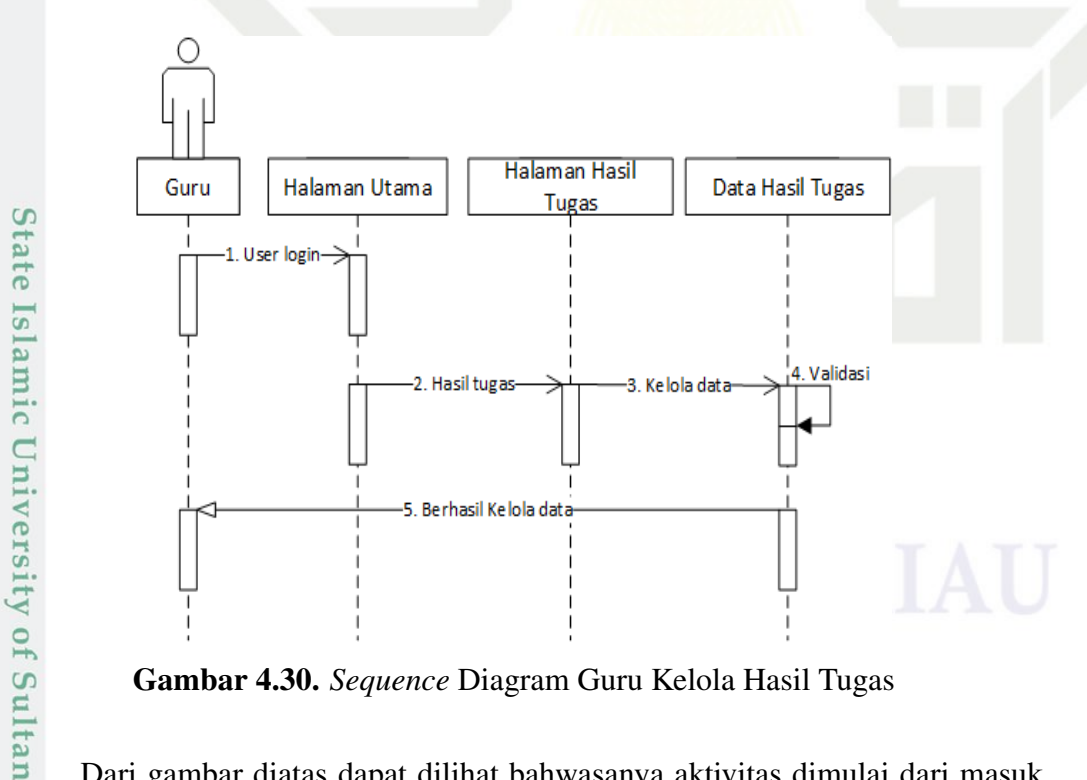

Gambar 4.30. *Sequence* Diagram Guru Kelola Hasil Tugas

Dari gambar diatas dapat dilihat bahwasanya aktivitas dimulai dari masuk ke sistem, pilih hasil tugas, kemudian mengelola hasil tugas.

<span id="page-93-0"></span>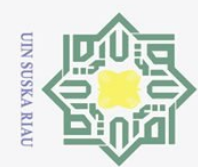

Hak Cipta Dilindungi Undang-Undang

 $\overline{\mathbf{x}}$  $C1D$ ta.

milik UIN

 $\circ$ s n s ka

刀  $\frac{1}{\alpha}$  $\equiv$ 

**State** 

Islamic University of Sultan Syarif Kasim Riau

Dilarang mengutip sebagian atau seluruh karya tulis

Ņ.

Selanjutnya *Sequence* diagram aktor siswa ikuti ujian dapat dilihat pada

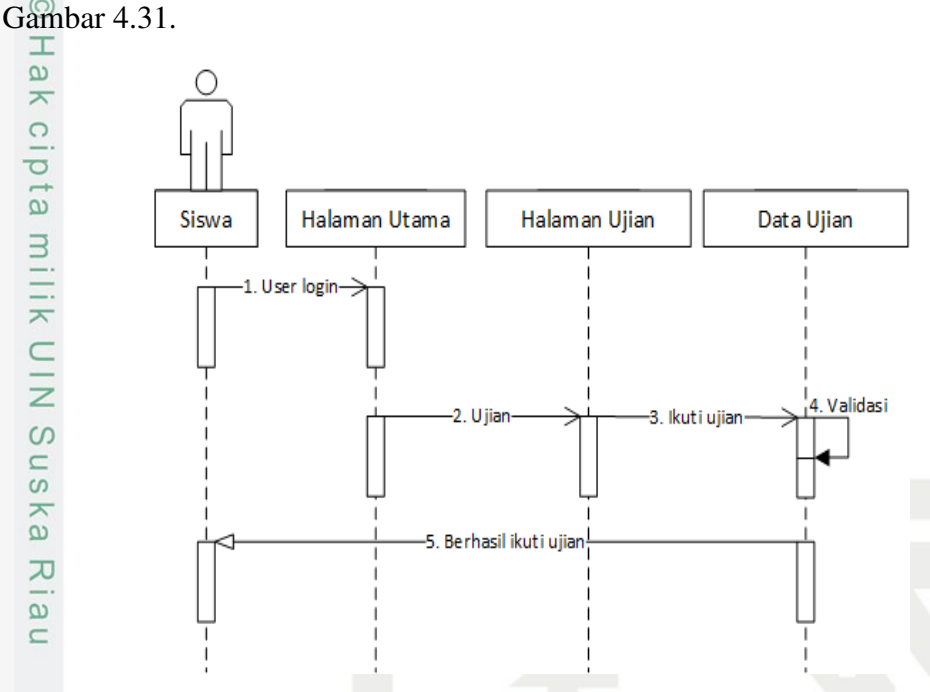

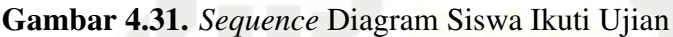

Dari gambar diatas dapat dilihat bahwasanya aktivitas dimulai dari masuk ke sistem, pilih menu ujian, pilih mata pelajaran, memasukkan token, kemudian mengikuti ujian.

Selanjutnya *Sequence* diagram aktor siswa kerjakan tugas dapat dilihat pada Gambar [4.32.](#page-96-0)

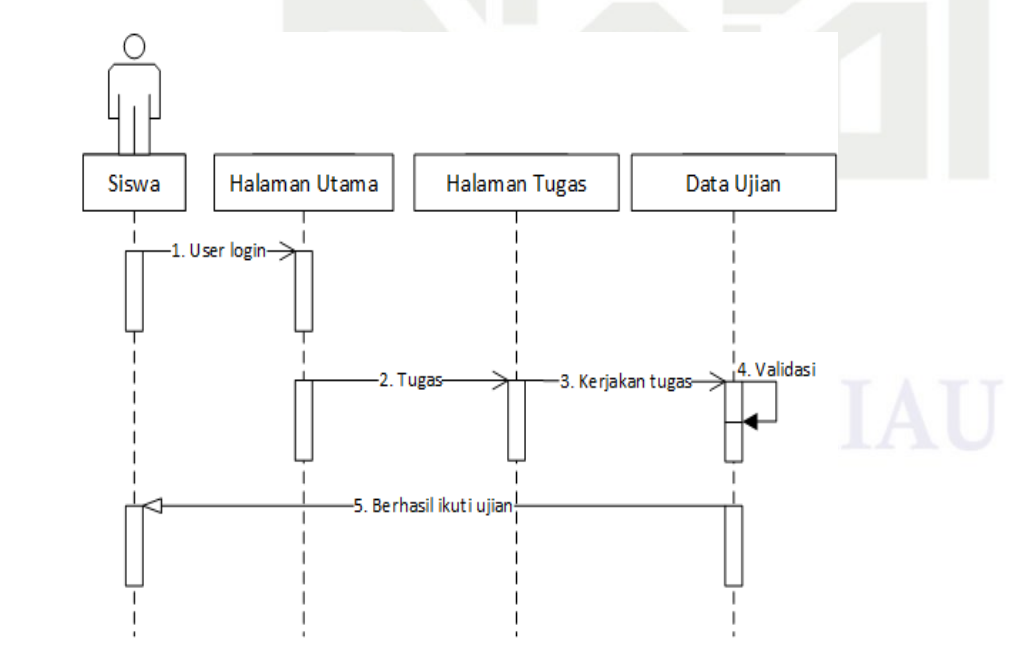

Gambar 4.32. *Sequence* Diagram Siswa Kerjakan Tugas

Dilarang mengumumkan dan memperbanyak sebagian atau seluruh karya tulis ini dalam bentuk apapun tanpa izin UIN Suska Riau  $\qquad \qquad \Box$ Pengutipan tidak merugikan kepentingan yang wajar UIN Suska Riau

Pengutipan hanya untuk kepentingan pendidikan, penelitian, penulisan karya ilmiah, penyusunan laporan, penulisan kritik atau tinjauan suatu masalah.

ini tanpa mencantumkan dan menyebutkan sumber

74

<span id="page-94-0"></span>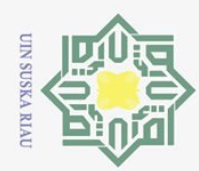

Hak Cipta Dilindungi Undang-Undang

 $\overline{\sigma}$ 

ta.

milik UIN

Sn<sub>S</sub>

s ka

**Ria**  $\equiv$ 

tate

Islamic University of Sultan Syarif Kasim Riau

Dilarang mengutip sebagian atau seluruh karya tulis

Ņ.

Dari gambar diatas dapat dilihat bahwasanya aktivitas dimulai dari masuk ke sistem, pilih menu tugas, pilih mata pelajaran, memasukkan token, kerjakan tugas.  $\frac{1}{\omega}$ Selanjutnya *Sequence* diagram aktor siswa cetak hasil ujian dapat dilihat pada Gambar [4.33.](#page-97-0)

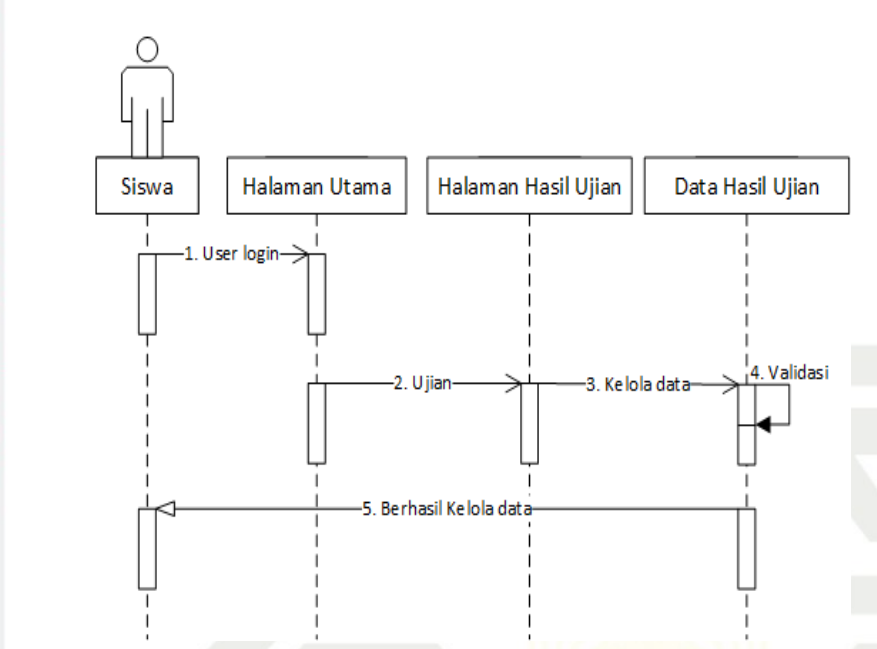

Gambar 4.33. *Sequence* Diagram Siswa Kelola Hasil Ujian

Dari gambar diatas dapat dilihat bahwasanya aktivitas dimulai dari masuk ke sistem, pilih menu ujian, cetak hasil ujian.

Selanjutnya *Sequence* diagram aktor siswa cetak hasil tugas dapat dilihat pada Gambar [4.34.](#page-98-0)

Pengutipan hanya untuk kepentingan pendidikan, penelitian, penulisan karya ilmiah, penyusunan laporan, penulisan kritik atau tinjauan suatu masalah.

ini tanpa mencantumkan dan menyebutkan sumber

<span id="page-95-0"></span>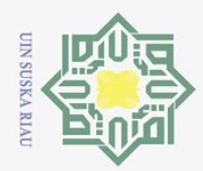

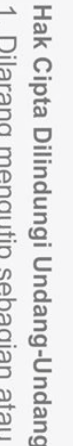

 $\odot$ 

 $\pm$ 

 $\omega$ 

 $\overline{\mathbf{r}}$ 

 $\circ$  $\frac{1}{\sigma}$ 

 $\overline{e}$ 

milik

 $\frac{C}{Z}$ 

 $\circ$  $\frac{1}{2}$ ka 刀  $\frac{1}{\alpha}$ 

 $\equiv$ 

tate

- Dilarang mengutip sebagian atau seluruh karya a tulis ini tanpa mencantumkan dan menyebutkan sumber
- $\omega$ Pengutipan hanya untuk kepentingan pendidikan, penelitian, penullsan karya ilmiah, penyusunan laporan, penulisan kritik atau tinjauan suatu masalah
- Ņ. Pengutipan tidak merugikan kepentingan yang wajar UIN Suska Riau
- Dilarang mengumumkan dan memperbanyak sebagian atau seluruh karya tulis ini dalam bentuk apapun tanpa izin UIN Suska Riau
	-
	-
	-

76

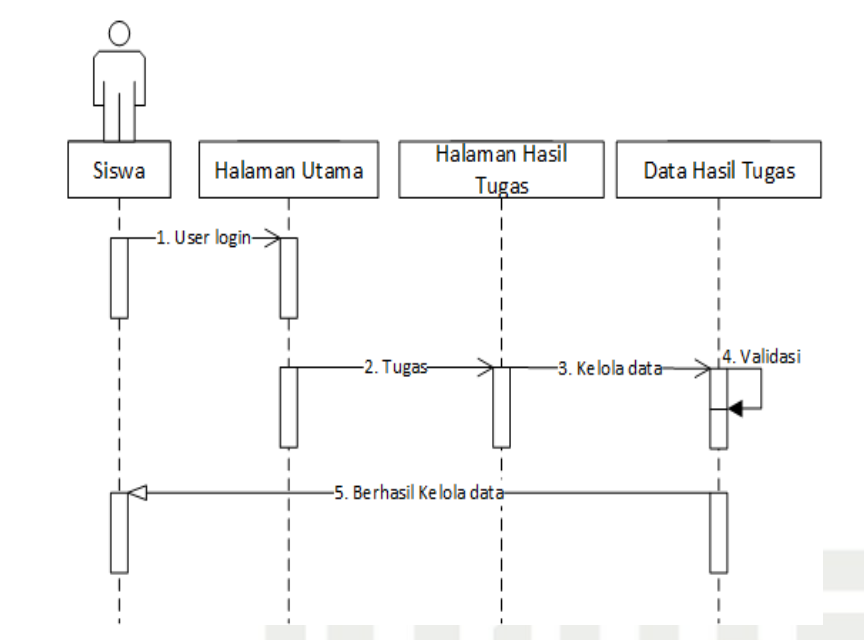

Gambar 4.34. *Sequence* Diagram Siswa Kelola Hasil Tugas

Dari gambar diatas dapat dilihat bahwasanya aktivitas dimulai dari masuk ke sistem, pilih menu tugas, cetak hasil tugas.

## 4.4 Analisa Kebutuhan Non-Fungsional Sistem

Kebutuhan non-fungsional adalah analisis kebutuhan yang menitik beratkan pada property atau spesifikasi yang dibutuhkan oleh sistem. Spesifikasi kebutuhan melibatkan analisis perangkat keras (*Hardware*), analisis perangkat lunak (*Software*), analisis pengguna (*Brainware*),

1. Perangkat keras (*hardware*)  $\mathbf{C}$ 

Analisis kebutuhan perangkat keras bertujuan untuk mengetahui secara tepat perangkat keras yang dibutuhkan. Adapun *hardware* yang dibutuhkan dalam pembuatan sistem ini adalah:

Processor Intel (R) Core (TM) i3 CPU 3217U @1.8 GHz

Harddisk 500GB

RAM 2GB

VGA Intel Graphics Media Accelerator (GMA) HD

LCD Monitor 14.1" 1280x800 pixels

Example 18 and the URIST States of the URIST States of the URIST States of the URIST States of the URIST States of the URIST States of the URIST States of the URIST States of the URIST States of the URIST States of the URI Analisis kebutuhan perangkat lunak bertujuan untuk mengetahui secara tepat perangkat lunak yang dibutuhkan. Adapun *software* yang dibutuhkan dalam pembuatan sistem ini adalah:

Sistem operasi Windows 10

PHP versi 7

<span id="page-96-0"></span>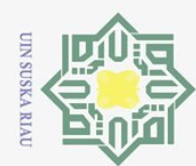

 $\frac{1}{N}$ 

 $\circ$ 

Dilarang mengutip sebagian atau seluruh karya tulis

 $\overline{\omega}$ Pengutipan tidak merugikan kepentingan yang wajar UIN Suska Riau Pengutipan hanya untuk kepentingan pendidikan, penelitian, penulisan karya ilmiah, penyusunan laporan, penulisan kritik atau tinjauan suatu masalah

- Ņ. Dilarang mengumumkan dan memperbanyak sebagian atau seluruh karya tulis ini dalam bentuk apapun tanpa izin UIN Suska Riau
	-

ini tanpa mencantumkan dan menyebutkan sumber

- 
- 

Islamic University of Sultan Syarif Kasim Riau

**State** 

 $\odot$  $\frac{1}{2}$  $\bar{\mathbf{x}}$ 3. Web server apache 2.0<br>  $\overrightarrow{5}$  DBMS MySQL versi 5<br>
3. Pengguna (*Brainware*)<br>  $\overrightarrow{5}$  Karakteristik pengguna<br>  $\overrightarrow{5}$  si Pekanbaru sebagai *us* 

Web Browser Google Chrome

Visual Studio Code

Paket Xampp control panel

Web server apache 2.0

DBMS MySQL versi 5.0

Karakteristik pengguna pada saat ini adalah seluruh siswa SMK Bina Profesi Pekanbaru sebagai *user* siswa, *user* guru adalah guru yang mengajar mata pelajaran di SMK Bina Profesi Pekanbaru, sedangkan *user* admin adalah staff yang ada di SMK Bina Profesi Pekanbaru yang memiliki pengalaman setara dalam menggunakan komputer.

## $\frac{1}{2}$ 4.5 Perancangan *Database*

Perancangan database adalah perancangan basis data yang agar digunakan  $\overline{X}$ pada sistem dan bertujuan agar setiap *field* data mempunyai relasi dapat terhubung pada table di database sehingga saat akan mengakses data akan terpusat secara lebih baik, berikut adalah detail perancangan database CBT.

1. Tabel *User*

Nama Tabel: *users*

Nama Database: smkbipro

Field Kunci: id

Berikut adalah rancangan tabel user pada database smk dapat dilihat pada Tabel [4.20.](#page-99-0)

| N <sub>0</sub> | <b>Nama Field</b>           | <b>Type Data</b> | <b>Panjang Data</b> |
|----------------|-----------------------------|------------------|---------------------|
| 1              | id                          | int              | 8                   |
| $\overline{2}$ | Ip_address                  | varchar          | 10                  |
| 3              | username                    | varchar          | 20                  |
| 4              | password                    | varchar          | 8                   |
| 5              | email                       | varchar          | 20                  |
| 6              | activation_selector         | varchar          | 10                  |
| 7              | activation_code             | varchar          | 10                  |
| 8              | forgotten_password_selector | varchar          | 10                  |
| 9              | forgotten_password_code     | varchar          | 5                   |
| 10             | forgotten_password_time     | int              |                     |
| 11             | remember_selector           | varchar          | 10                  |

Tabel 4.20. Tabel *Users*

<span id="page-97-0"></span>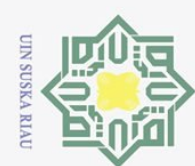

 $\overline{\omega}$ 

p

 $\odot$ 

Hak cipta

Ria  $\subset$ 

State Islamic University of Sultan Syarif Kasim Riau

## Table 4.20 Tabel *Users* (Tabel lanjutan)

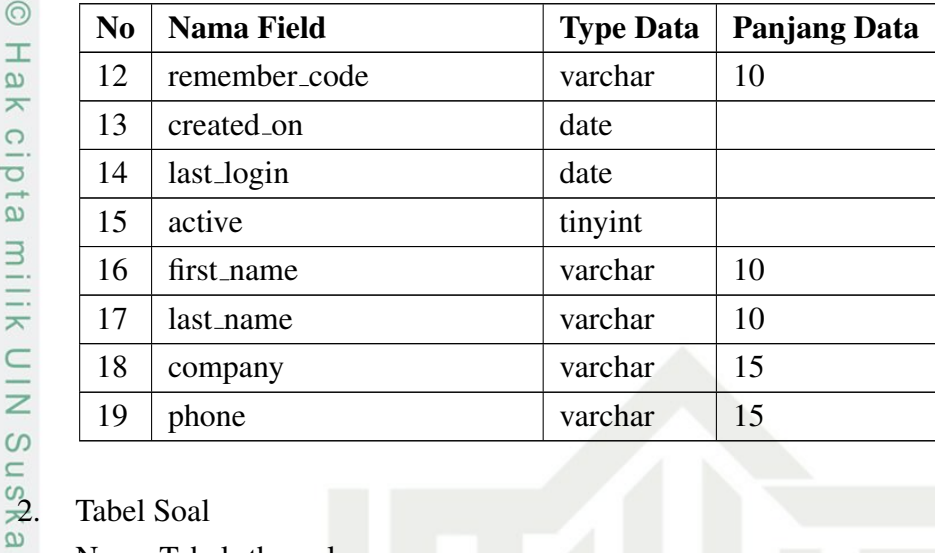

Nama Tabel: tb\_soal

Nama Database: smkbipro

Field Kunci: id\_soal

Berikut adalah rancangan tabel soal pada database smk dapat dilihat pada Tabel [4.21.](#page-100-0)

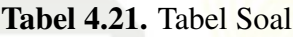

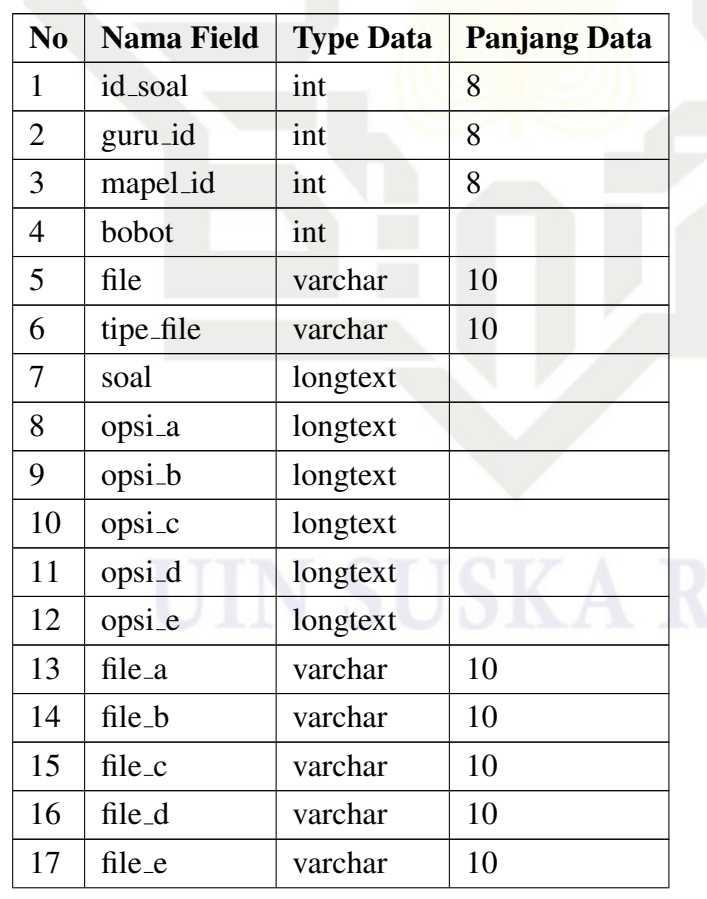

2. Dilarang mengumumkan dan memperbanyak sebagian atau seluruh karya tulis ini dalam bentuk apapun tanpa izin UIN Suska Riau Pengutipan tidak merugikan kepentingan yang wajar UIN Suska Riau.

Pengutipan hanya untuk kepentingan pendidikan, penelitian, penulisan karya ilmiah, penyusunan laporan, penulisan kritik atau tinjauan suatu masalah.

<span id="page-98-0"></span>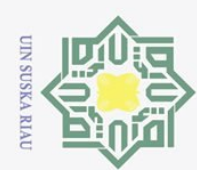

Ņ.

# **State**

Dilarang mengutip sebagian atau seluruh karya tulis ini tanpa mencantumkan dan menyebutkan sumber

Pengutipan hanya untuk kepentingan pendidikan, penelitian, penulisan karya ilmiah, penyusunan laporan, penulisan kritik atau tinjauan suatu masalah.

 $\omega$ Pengutipan tidak merugikan kepentingan yang wajar UIN Suska Riau

Dilarang mengumumkan dan memperbanyak sebagian atau seluruh karya tulis ini dalam bentuk apapun tanpa izin UIN Suska Riau

NIN Suska  $\overline{\lambda}$  $\frac{1}{\alpha}$  $\equiv$ 

 $\odot$ 

 $\frac{1}{2}$ 

 $\bar{z}$ 

cipta

## Table 4.21 Tabel Soal (Tabel lanjutan)

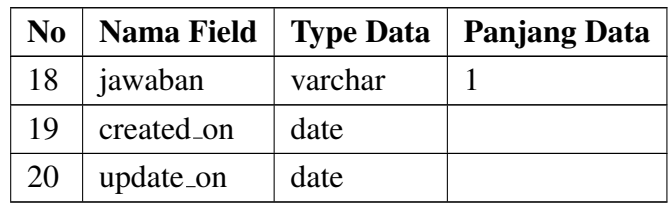

 $\frac{3}{2}$ . Tabel Mata Pelajaran<br> $\frac{3}{2}$ . Nama Tabel: mapel

Nama Tabel: mapel

Nama Database: smkbipro

Field Kunci: id mapel

Berikut adalah rancangan tabel mata pelajaran pada database smk dapat di-

lihat pada Tabel [4.22.](#page-101-0)

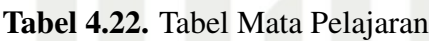

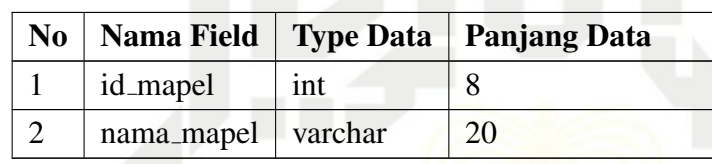

## 4. Tabel Jurusan

Nama Tabel: jurusan

Nama Database: smkbipro

Field Kunci: id jurusan

Berikut adalah rancangan tabel jurusan pada database smk dapat dilihat pada Tabel [4.23.](#page-101-0)

Tabel 4.23. Tabel Jurusan

|  | No   Nama Field        |     | <b>Type Data</b>   Panjang Data |
|--|------------------------|-----|---------------------------------|
|  | id_jurusan             | int |                                 |
|  | $nama_iurusan$ varchar |     | 50                              |

Nama Tabel: kelas

Nama Database: smkbipro

Field Kunci: id kelas

Mo<br>
Simplici Clara Rabel Kelas<br>
Nama Tabel Kelas<br>
Nama Datat<br>
Field Kunci<br>
Berikut ada<br>
Tabel 4.24.<br>
Tabel 4.24.<br>
Tabel 4.24. Berikut adalah rancangan tabel kelas pada database smk dapat dilihat pada Tabel [4.24.](#page-101-0)

<span id="page-99-0"></span>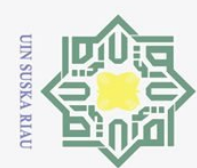

 $\odot$ 

Hak cipta

Suska

Ria  $\equiv$ 

**State** 

Dilarang mengutip sebagian atau seluruh karya tulis ini tanpa r

 $\overline{\omega}$ Pengutipan hanya untuk kepentingan pendidikan, penelitian, penulisan karya ilmiah, penyusunan laporan, penulisan kritik atau tinjauan suatu masalah.

 $\qquad \qquad \Box$ Pengutipan tidak merugikan kepentingan yang wajar UIN Suska Riau

- 
- 2. Dilarang mengumumkan dan memperbanyak sebagian atau seluruh karya tulis ini dalam bentuk apapun tanpa izin UIN Suska Riau

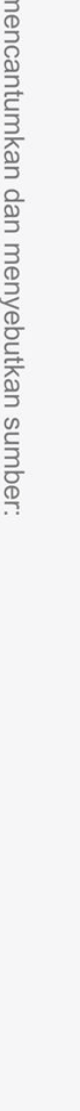

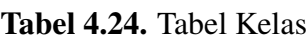

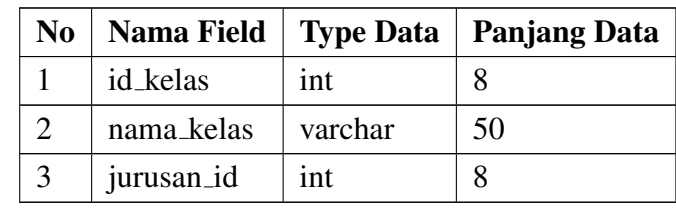

Nama Tabel: m\_ujian

 $\frac{3}{\frac{3}{\pi}}$ . Tabel Ujian<br>
Nama Tabel<br>  $\frac{3}{\pi}$  Nama Datab Nama Database: smkbipro

Field Kunci: id ujian

Berikut adalah rancangan tabel ujian pada database smk dapat dilihat pada Tabel [4.25.](#page-102-0)

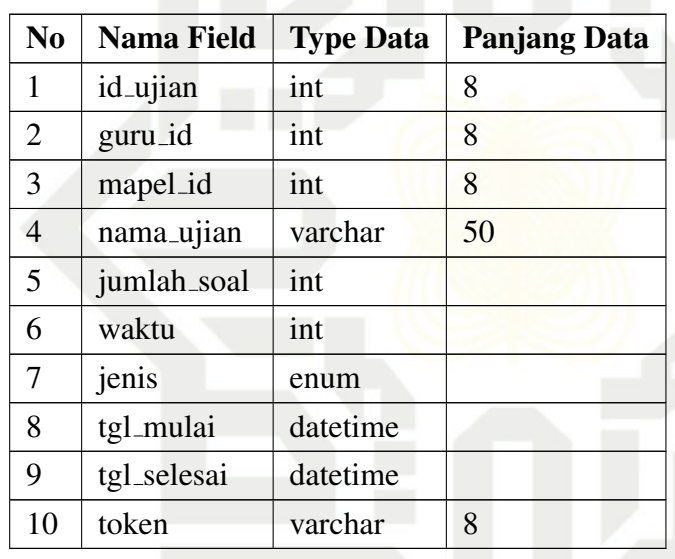

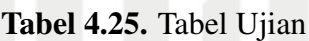

Nama Tabel: h\_ujian

Nama Database: smkbipro

Field Kunci: id

ISLET Tabel Hasil Ujian<br>
Nama Tabel: h\_uj<br>
Nama Database: s<br>
Field Kunci: id<br>
Berikut adalah ran<br>
pada Tabel 4.26.<br>
<u>No</u> Na<br>
<u>I</u> Islet Sensing The Na<br>
<u>I</u> I id<br>
2 uji Berikut adalah rancangan tabel hasil ujian pada database smk dapat dilihat pada Tabel [4.26.](#page-102-0)

Tabel 4.26. Tabel Hasil Ujian

|          |     | No   Nama Field   Type Data   Panjang Data |
|----------|-----|--------------------------------------------|
| 1d       | int |                                            |
| ujian_id | int |                                            |

<span id="page-100-0"></span>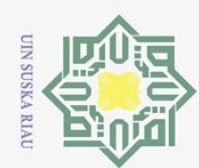

Ņ.

 $\qquad \qquad \Box$  $\Omega$ 

Pengutipan tidak merugikan kepentingan yang wajar UIN Suska Riau

Dilarang mengumumkan dan memperbanyak sebagian atau seluruh karya tulis ini dalam bentuk apapun tanpa izin UIN Suska Riau

Pengutipan hanya untuk kepentingan pendidikan, penelitian, penulisan karya ilmiah, penyusunan laporan, penulisan kritik atau tinjauan suatu masalah.

ini tanpa mencantumkan dan menyebutkan sumber:

 $\odot$ Hak Cipta Dilindungi Undang-Undang Dilarang mengutip sebagian atau seluruh karya tulis

## $\frac{1}{2}$  $\overline{\mathbf{r}}$ cipta milik UIN

 $\subset$ 

**State** 5<br>
9. Tabel Guru<br>
Nama Tabel Guru<br>
Nama Tabel Kunci<br>
Berikut ada<br>
Tabel 4.28.<br>
9. Tabel 4.28.<br>
<u>Nama</u> Data<br>
Berikut ada<br>
Tabel 4.28.<br>
<u>Nama</u> Data<br>
<u>Tabel 4.28.</u><br>
<u>Internal in Equation</u>

## Table 4.26 Tabel Hasil Ujian (Tabel Lanjutan)

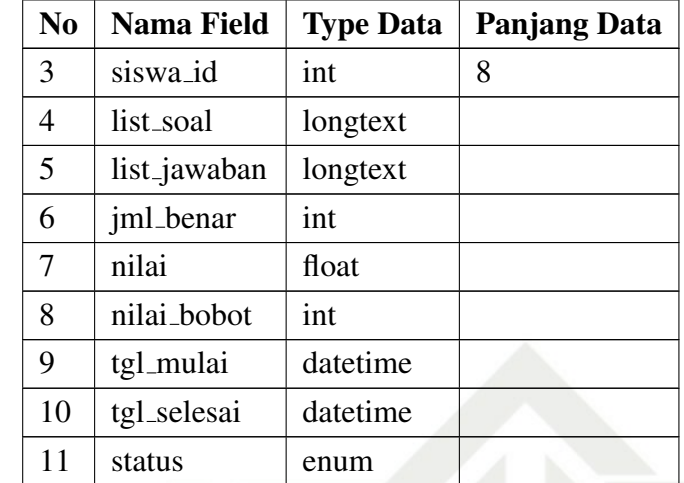

 $\frac{6}{3}$ <br>  $\frac{8}{3}$ . Tabel Siswa<br>  $\frac{8}{3}$ . Tabel Siswa<br>
Nama Tabel: Nama Tabel: siswa

Nama Database: smkbipro

Field Kunci: id\_siswa

Berikut adalah rancangan tabel siswa pada database smk dapat dilihat pada Tabel [4.27.](#page-103-0)

## Tabel 4.27. Tabel Siswa

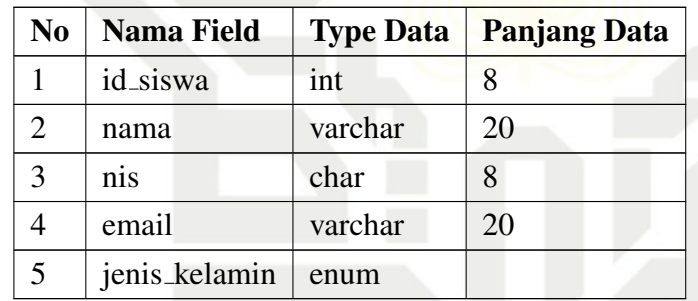

Nama Tabel: guru

Nama Database: smkbipro

Field Kunci: id guru Berikut adalah rancangan tabel guru pada database smk dapat dilihat pada Tabel [4.28.](#page-103-0)

Tabel 4.28. Tabel Guru

|         |         | No   Nama Field   Type Data   Panjang Data |
|---------|---------|--------------------------------------------|
| id_guru | $ $ int |                                            |

<span id="page-101-0"></span>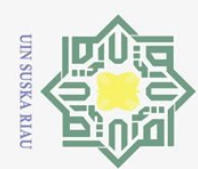

Ņ.

 $\odot$ 

 $\frac{1}{2}$ 

 $\overline{\mathbf{r}}$ 

cipta

 $\frac{C}{Z}$ 

Suska

 $\overline{\lambda}$  $\overline{5}$  $\equiv$ 

# **State**

ini tanpa mencantumkan dan menyebutkan sumber

Dilarang mengutip sebagian atau seluruh karya tulis

Pengutipan hanya untuk kepentingan pendidikan, penelitian, penulisan karya ilmiah, penyusunan laporan, penulisan kritik atau tinjauan suatu masalah.

## $\omega$  $\qquad \qquad \Box$ Pengutipan tidak merugikan kepentingan yang wajar UIN Suska Riau

Dilarang mengumumkan dan memperbanyak sebagian atau seluruh karya tulis ini dalam bentuk apapun tanpa izin UIN Suska Riau

No | Nama Field | Type Data | Panjang Data 1 id mediumint 8 2 nama varchar 20 3 description varchar 20 11. Tabel User Grup Nama Tabel: user\_groups

 $\overrightarrow{10}$ . Tabel Grup<br>  $\overrightarrow{=}$  Nama Tabe

Nama Tabel: groups

Field Kunci: id

Tabel [4.29.](#page-104-0)

Nama Database: smkbipro

Nama Database: smkbipro

Field Kunci: id

Berikut adalah rancangan tabel user grup pada database smk dapat dilihat pada Tabel [4.30.](#page-104-0)

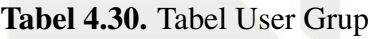

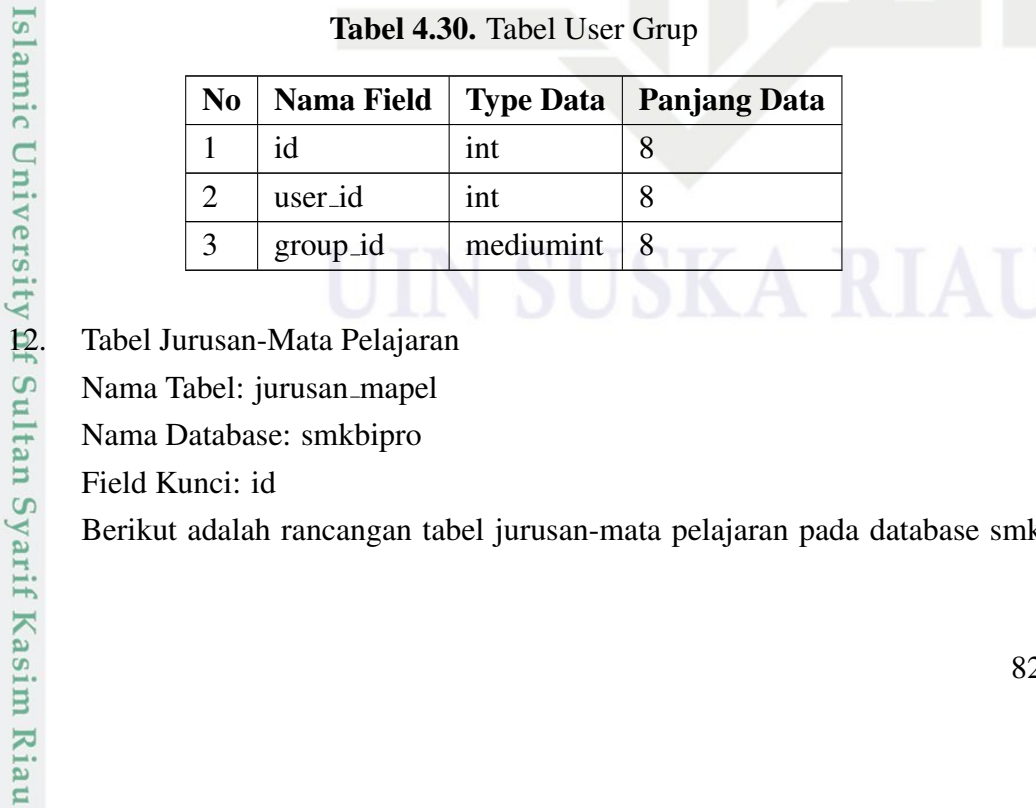

Nama Tabel: jurusan mapel

Nama Database: smkbipro

Field Kunci: id

Berikut adalah rancangan tabel jurusan-mata pelajaran pada database smk

Table 4.28 Tabel Guru(Tabel Lanjutan)

| N <sub>0</sub> | Nama Field | <b>Type Data</b> | <b>Panjang Data</b> |
|----------------|------------|------------------|---------------------|
|                | nip        | char             | 15                  |
|                | nama_guru  | varchar          | 35                  |
|                | mapel_id   | int              |                     |

Berikut adalah rancangan tabel grup pada database smk dapat dilihat pada

Tabel 4.29. Tabel Grup

<span id="page-102-0"></span>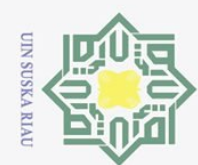

 $\qquad \qquad \Box$ 

Pengutipan tidak merugikan kepentingan yang wajar UIN Suska Riau

Ņ.

Dilarang mengumumkan dan memperbanyak sebagian atau seluruh karya tulis ini dalam bentuk apapun tanpa izin UIN Suska Riau

Pengutipan hanya untuk kepentingan pendidikan, penelitian, penulisan karya ilmiah, penyusunan laporan, penulisan kritik atau tinjauan suatu masalah

ini tanpa mencantumkan dan menyebutkan sumber

 $\odot$ 

 $\frac{1}{2}$ 

 $\bar{\mathbf{x}}$ 

cipta

milik

 $\overline{z}$ 

Suska

Ria  $\equiv$ 

 $\overline{S}$ itate Islamic University of Sultan Syarif Kasim Riau

dapat dilihat pada Tabel [4.31.](#page-105-0)

Tabel 4.31. Tabel Jurusan-Mata Pelajaran

| N <sub>0</sub> |            |     | Nama Field   Type Data   Panjang Data |
|----------------|------------|-----|---------------------------------------|
|                | 10         | 1nt |                                       |
|                | mapel_id   | 1nt |                                       |
|                | jurusan_id | 1nt |                                       |

13. Tabel Kelas-Guru

Nama Tabel: kelas\_guru

Nama Database: smkbipro

Field Kunci: id

Berikut adalah rancangan tabel kelas-guru pada database smk dapat dilihat pada Tabel [4.32.](#page-105-0)

Tabel 4.32. Tabel Kelas-Guru

| No |          |     | Nama Field   Type Data   Panjang Data |
|----|----------|-----|---------------------------------------|
|    | id       | int |                                       |
|    | kelas_id | int |                                       |
|    | guru_id  | int |                                       |

14. Tabel Analisis Konteks

Nama Tabel: analisis konteks

Nama Database: smk

Field Kunci: id

Berikut adalah rancangan tabel analisis konteks pada database smk dapat dilihat pada Tabel [4.33.](#page-105-0)

Tabel 4.33. Tabel Analisis Konteks

| No | <b>Nama Field</b> | <b>Type Data</b> | <b>Panjang Data</b> |
|----|-------------------|------------------|---------------------|
|    | id_konteks        | int              |                     |
| 2  | id_mapel          | int              |                     |
| 3  | id_guru           | int              |                     |
| 4  | nama_materi       | text             |                     |
| 5  | total_benar       | int              | 11                  |
| 6  | total_salah       | int              |                     |

<span id="page-103-0"></span>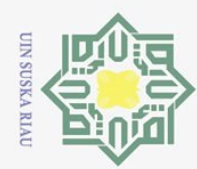

Dilarang mengutip sebagian atau seluruh karya tulis ini tanpa mencantumkan dan menyebutkan sumber:

 $\overline{\omega}$ Pengutipan hanya untuk kepentingan pendidikan, penelitian, penulisan karya ilmiah, penyusunan laporan, penulisan kritik atau tinjauan suatu masalah.

- Ņ. p Pengutipan tidak merugikan kepentingan yang wajar UIN Suska Riau
- 
- Dilarang mengumumkan dan memperbanyak sebagian atau seluruh karya tulis ini dalam bentuk apapun tanpa izin UIN Suska Riau
- ISLE 17 file\_d<br>
18 file\_e<br>
18 file\_e<br>
19 jawab<br>
20 create<br>
21 updature<br>
21 updature<br>
21 updature<br>
21 updature<br>
21 updature<br>
21 updature<br>
21 updature<br>
21 updature<br>
21 updature<br>
21 updature<br>
21 updature<br>
21 updature<br>
21 upda

15. Tabel Tugas  $\odot$  $\frac{1}{8}$  $\bar{\mathbf{x}}$ cipta milik UIN Suska Ria  $\equiv$ 

Nama Tabel: tb\_tugas Nama Database: smk

Field Kunci: id

pada Tabel [4.34.](#page-106-0)

## **State**

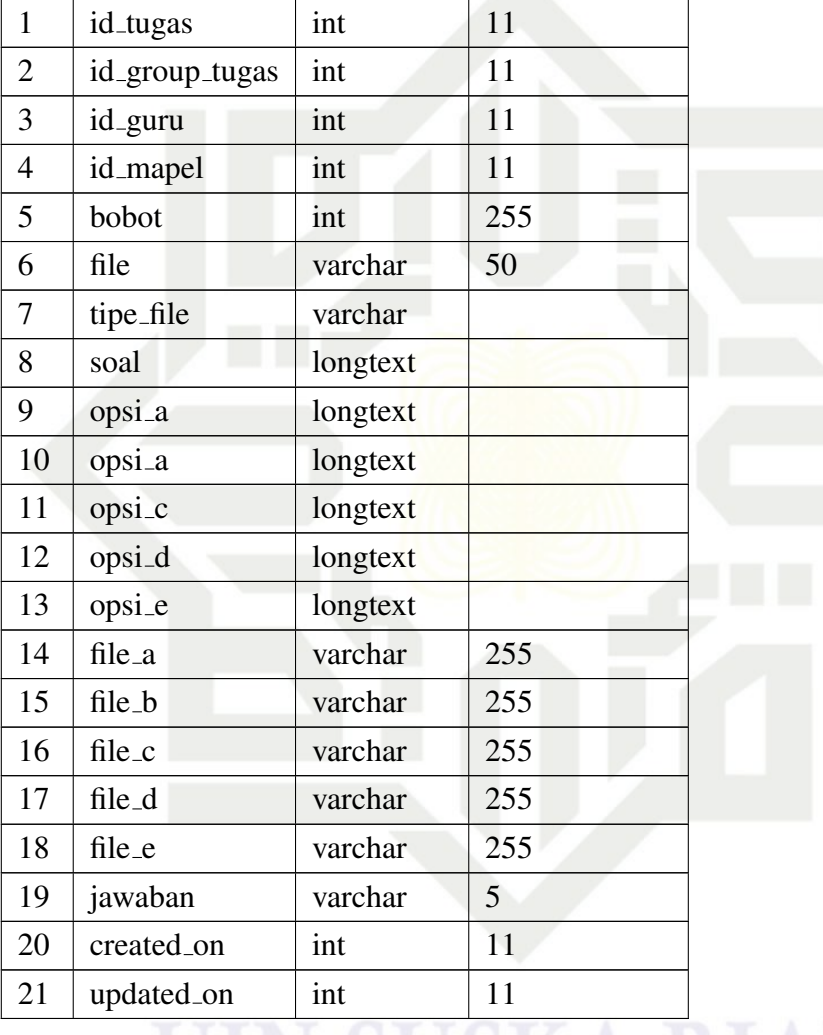

Berikut adalah rancangan tabel tb tugas pada database smk dapat dilihat

Tabel 4.34. Tabel tb\_tugas

No | Nama Field | Type Data | Panjang Data

Nama Tabel: m\_tugas

Nama Database: smk

Field Kunci: id

Berikut adalah rancangan tabel m tugas pada database smk dapat dilihat pada Tabel [4.35.](#page-106-0)

<span id="page-104-0"></span>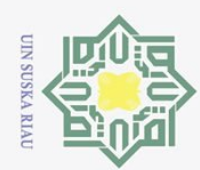

 $\overline{\omega}$ p

Ņ.

Dilarang mengumumkan dan memperbanyak sebagian atau seluruh karya tulis ini dalam bentuk apapun tanpa izin UIN Suska Riau

Pengutipan hanya untuk kepentingan pendidikan, penelitian, penulisan karya ilmiah, penyusunan laporan, penulisan kritik atau tinjauan suatu masalah.

Pengutipan tidak merugikan kepentingan yang wajar UIN Suska Riau

Hak Cipta Dilindungi Undang-Undang Dilarang mengutip sebagian atau seluruh karya tulis ini tanpa mencantumkan dan menyebutkan sumber:

 $\odot$ 

 $\frac{1}{2}$ 

k cipta

milik UIN

Suska

im Kiau

 $\overline{\lambda}$ 17. Tabel Hasil Tugas Nama Tabel: h\_tugas Nama Database: smk Field Kunci: id Berikut adalah rancangan tabel h\_tugas pada database smk dapat dilihat pada Tabel [4.36.](#page-107-0)

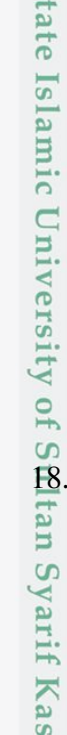

 $\overline{S}$ 

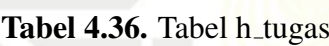

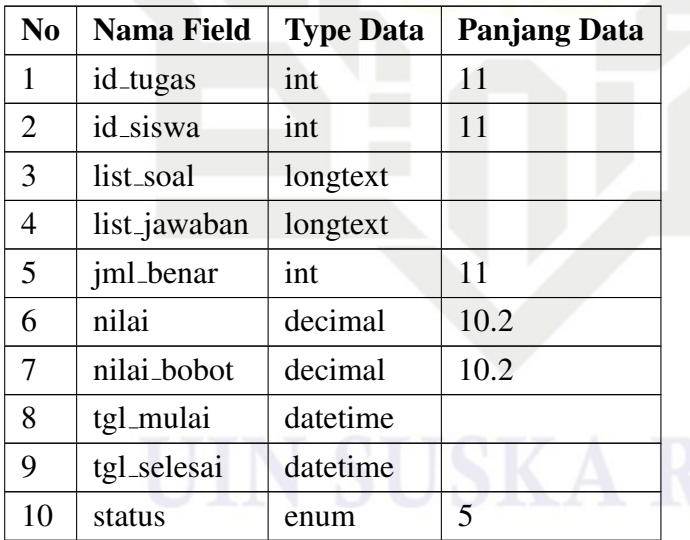

Tabel Grup Tugas

Nama Tabel: tb\_group\_tugas

Nama Database: smk

Field Kunci: id

No | Nama Field | Type Data | Panjang Data

 $1$  id\_tugas int 11 2  $id_{\text{guru}}$  int 11  $3 \mid id$  mapel  $\mid int \mid 11$ 4 | nama\_tugas | varchar | 200  $5 \mid$  jumlah soal int 11 6 | waktu | int | 11

7 jenis enum 8 tgl\_mulai datetime 9 terlambat datetime

10 token varchar 5

<span id="page-105-0"></span>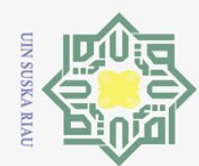

Ņ.

Dilarang mengutip sebagian atau seluruh karya tulis

Hak Cipta Dilindungi Undang-Undang

 $\odot$ 

 $\frac{1}{10}$ 

 $\overline{\mathbf{x}}$ 

cipta

milik UIN

Ria  $\equiv$ 

**State** 

of Sultan Syarif Kasim Riau

ini tanpa mencantumkan dan menyebutkan sumber

 $\omega$  $\qquad \qquad \Box$ Pengutipan tidak merugikan kepentingan yang wajar UIN Suska Riau Pengutipan hanya untuk kepentingan pendidikan, penelitian, penulisan karya ilmiah, penyusunan laporan, penulisan kritik atau tinjauan suatu masalah.

Dilarang mengumumkan dan memperbanyak sebagian atau seluruh karya tulis ini dalam bentuk apapun tanpa izin UIN Suska Riau

Berikut adalah rancangan tabel tb group tugas pada database smk dapat dilihat pada Tabel [4.37.](#page-108-0)

| N <sub>0</sub> | <b>Nama Field</b> | <b>Type Data</b> | <b>Panjang Data</b> |
|----------------|-------------------|------------------|---------------------|
|                | id_group          | int              | 11                  |
| 2              | nama_tugas        | varchar          | 122.                |
| 3              | id_mapel          | int              | 11                  |
|                | id_guru           | int              | 11                  |
| 5              | date_create       | timestamp        |                     |

Tabel 4.37. Tabel tb\_group\_tugas

 $\frac{1}{19}$ . Tabel Grup Ujian  $\frac{1}{\alpha}$ 

Nama Tabel: tb\_group\_ujian

Nama Database: smk

Field Kunci: id

Berikut adalah rancangan tabel tb group ujian pada database smk dapat dilihat pada Tabel [4.38.](#page-108-0)

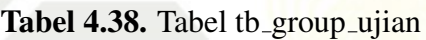

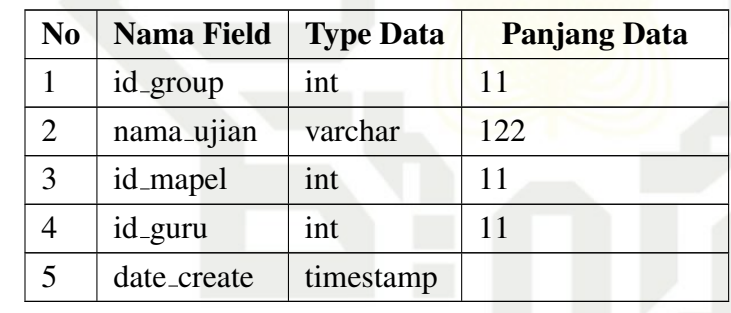

## 4.6 Perancangan *Interface*

Perancangan interface berfungsi untuk menjelaskan tentang design program sistem informasi computer based test yang akan dibangun. Hal ini dilakukan untuk mempermudah pengguna dalam mengetahui proses yang terdapat pada sistem informasi computer based test tersebut.

1. Rancangan tampilan *login* dapat dilihat pada Gambar [4.35.](#page-109-0)

<span id="page-106-0"></span>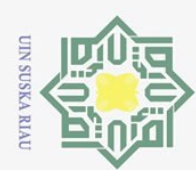

 $\odot$ 

 $\frac{1}{2}$ 

 $\bar{z}$ 

cipta

milik

NIN

 $\circ$ s n s s ka

Ria  $\subset$ 

Dilarang mengutip sebagian atau seluruh karya tulis

- 
- $\Omega$ Pengutipan hanya untuk kepentingan pendidikan, penelitian, penulisan karya ilmiah, penyusunan laporan, penulisan kritik atau tinjauan suatu masalah.
- $\qquad \qquad \Box$ Pengutipan tidak merugikan kepentingan yang wajar UIN Suska Riau
- Ņ. Dilarang mengumumkan dan memperbanyak sebagian atau seluruh karya tulis ini dalam bentuk apapun tanpa izin UIN Suska Riau

ini tanpa mencantumkan dan menyebutkan sumber:

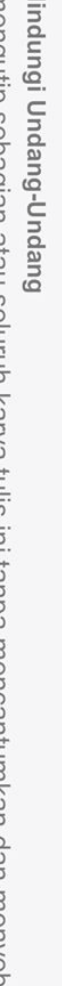

itate

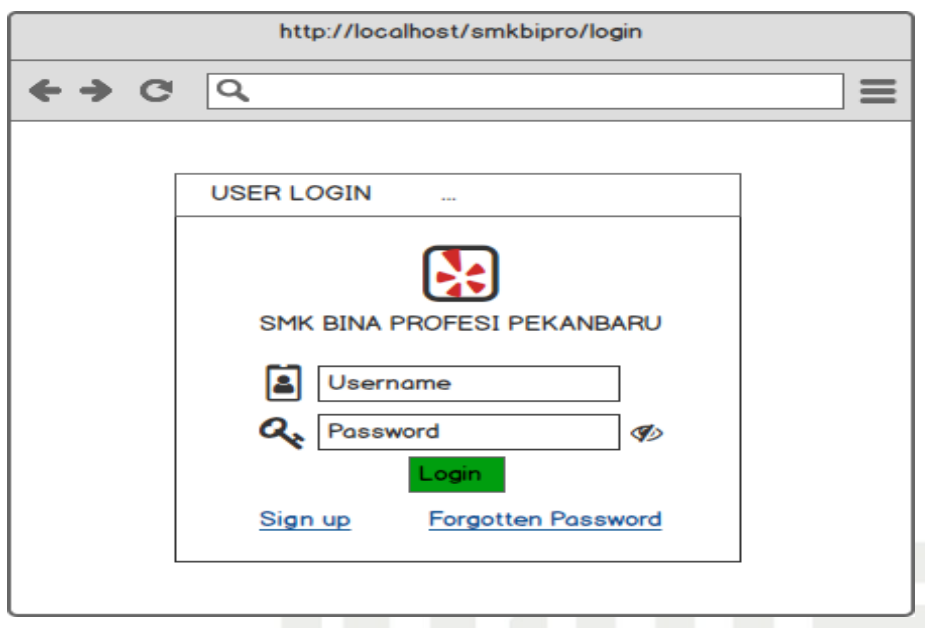

Gambar 4.35. Rancangan *Login*

## 2. Rancangan tampilan dashboard admin dapat dilihat pada Gambar [4.36.](#page-109-0)

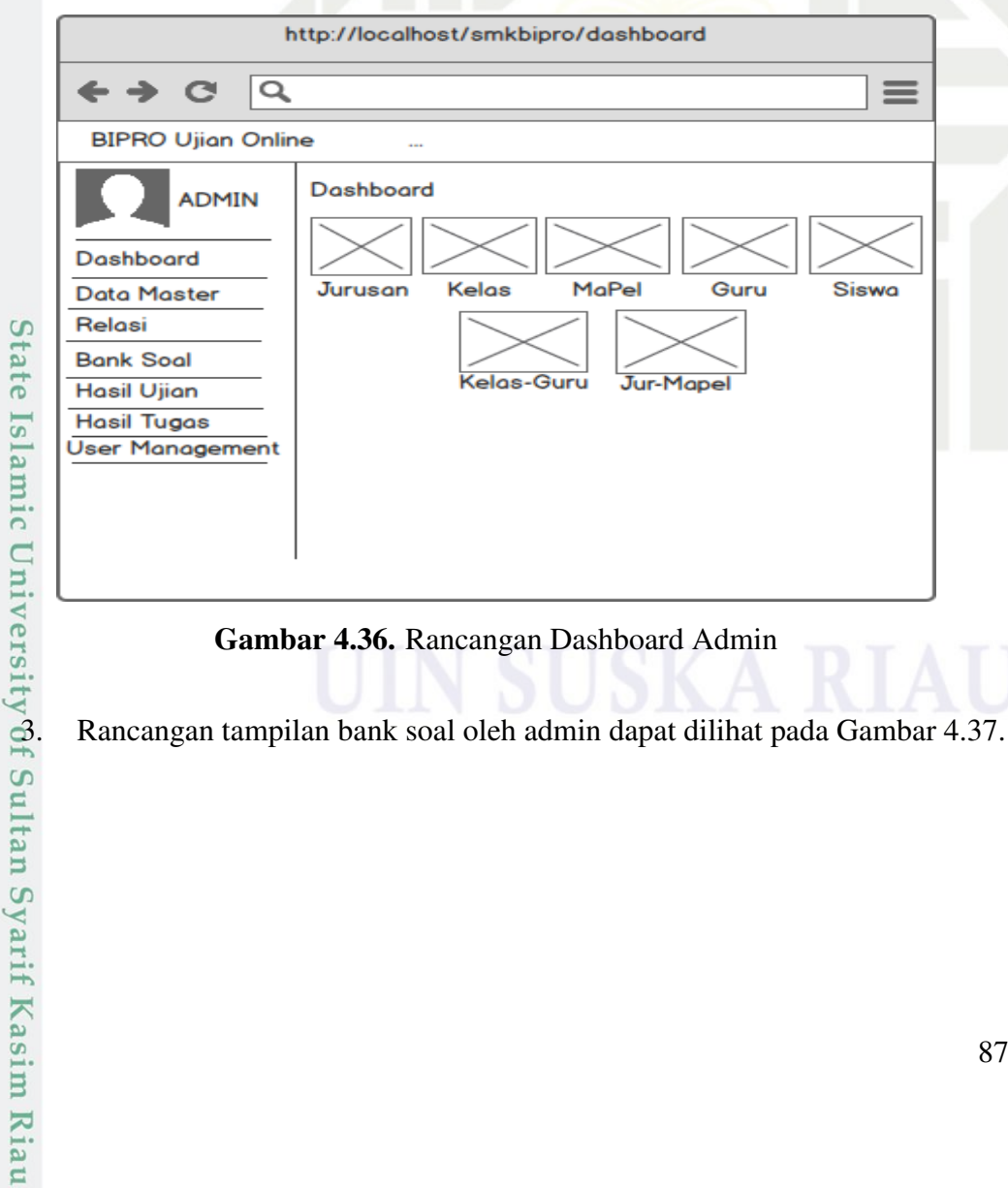

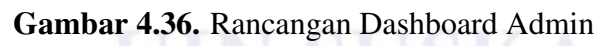

<span id="page-107-0"></span>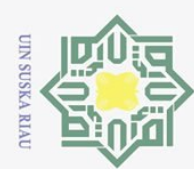

 $\subset$ 

 $\overline{\omega}$ Pengutipan hanya untuk kepentingan pendidikan, penelitian, penulisan karya ilmiah, penyusunan laporan, penulisan kritik atau tinjauan suatu masalah.

- ō. Pengutipan tidak merugikan kepentingan yang wajar UIN Suska Riau.
- 
- 

2. Dilarang mengumumkan dan memperbanyak sebagian atau seluruh karya tulis ini dalam bentuk apapun tanpa izin UIN Suska Riau

Dilarang mengutip sebagian atau seluruh karya tulis ini tanpa mencantumkan dan menyebutkan sumber:

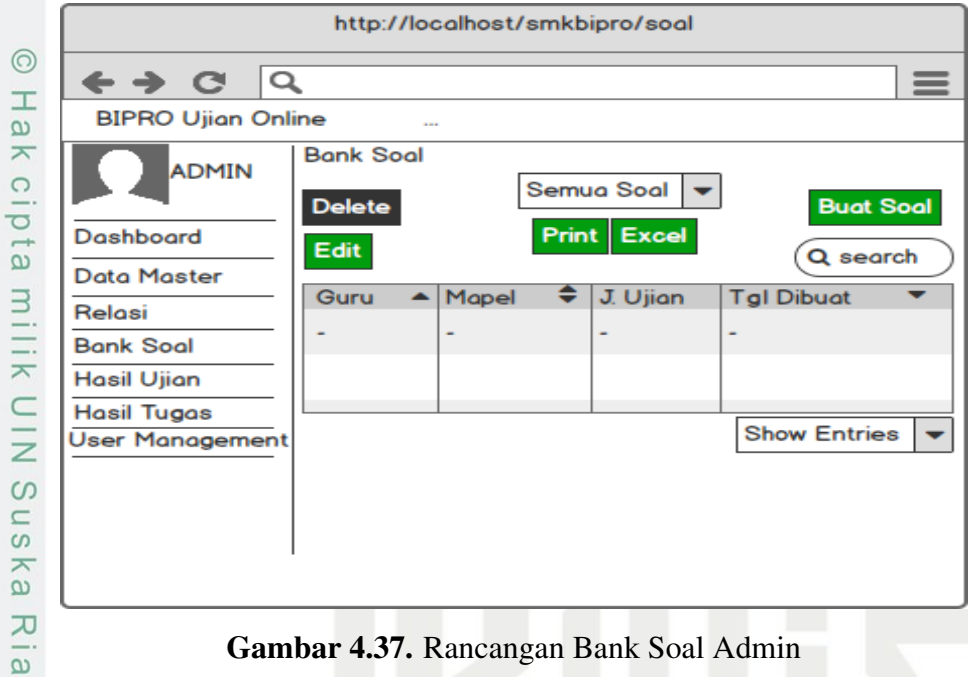

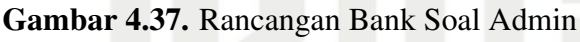

## 4. Rancangan tampilan hasil ujian oleh admin dapat dilihat pada Gambar [4.38.](#page-110-0)

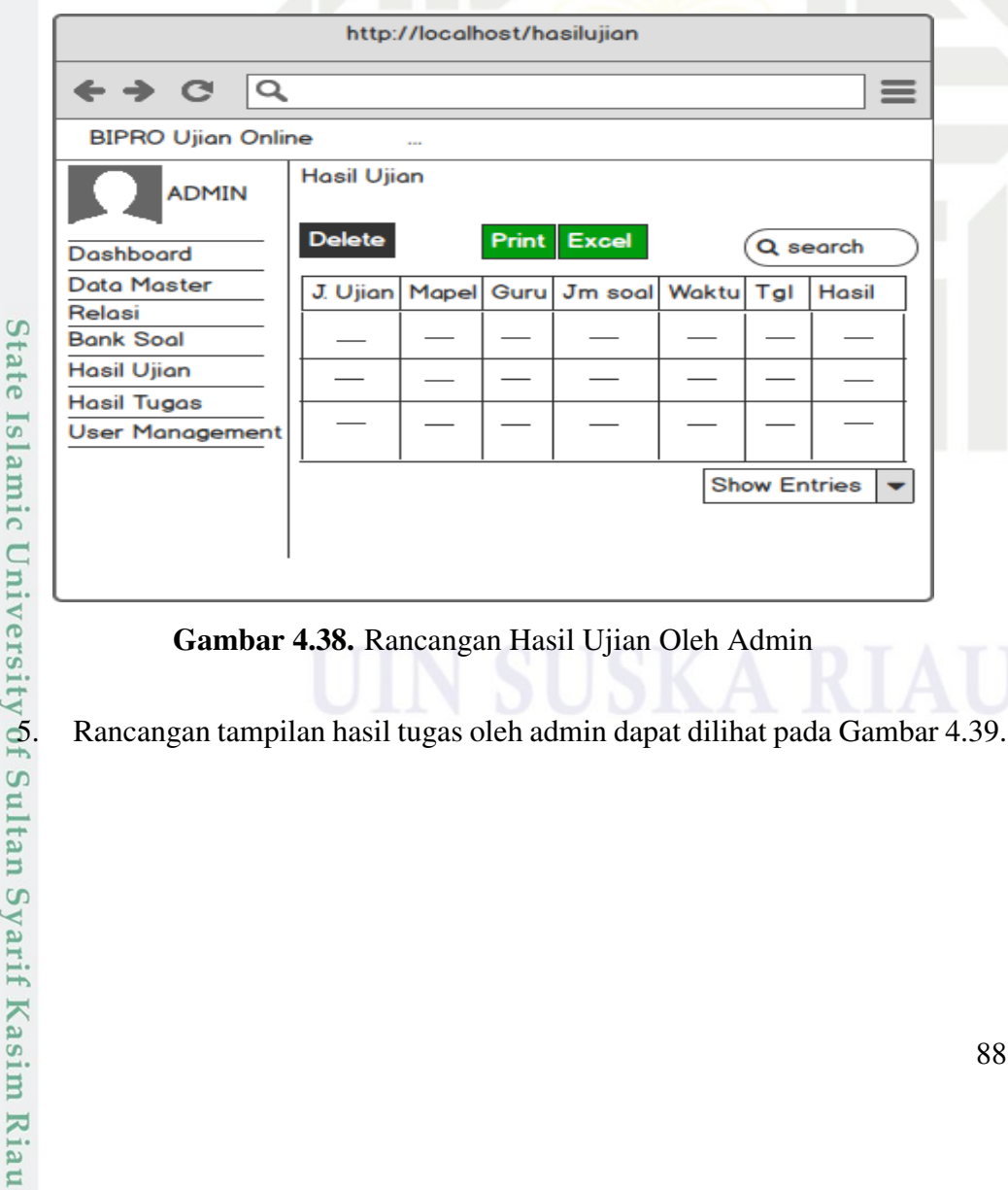

## Gambar 4.38. Rancangan Hasil Ujian Oleh Admin

88
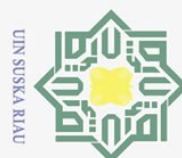

- $\qquad \qquad \Box$ Pengutipan hanya untuk kepentingan pendidikan, penelitian, penulisan karya ilmiah, penyusunan laporan, penulisan kritik atau tinjauan suatu masalah.
- Ņ. Pengutipan tidak merugikan kepentingan yang wajar UIN Suska Riau
- Dilarang mengumumkan dan memperbanyak sebagian atau seluruh karya tulis ini dalam bentuk apapun tanpa izin UIN Suska Riau
	-
	-
	-
	-

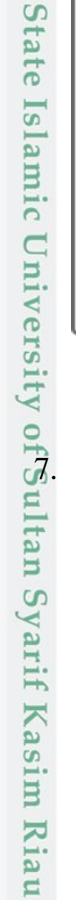

 $\bar{z}$ cipta milik  $\frac{1}{N}$  $\circ$  $\frac{1}{2}$ ka  $\overline{\lambda}$  $\frac{1}{2}$  $\subset$ 

 $\odot$ 

 $\frac{1}{2}$ 

Hak Cipta Dilindungi Undang-Undang

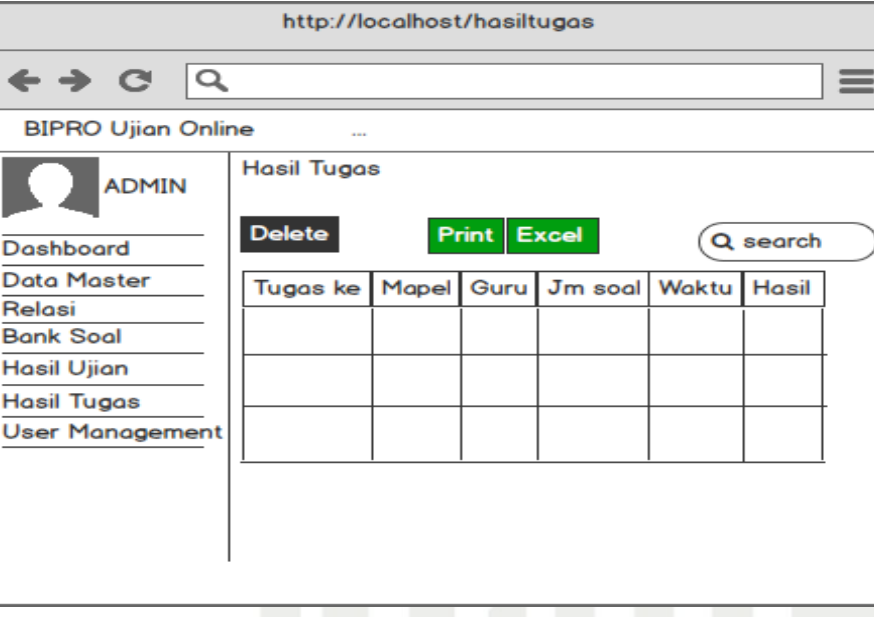

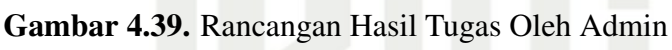

6. Rancangan tampilan user management oleh admin dapat dilihat pada Gambar 4.40.

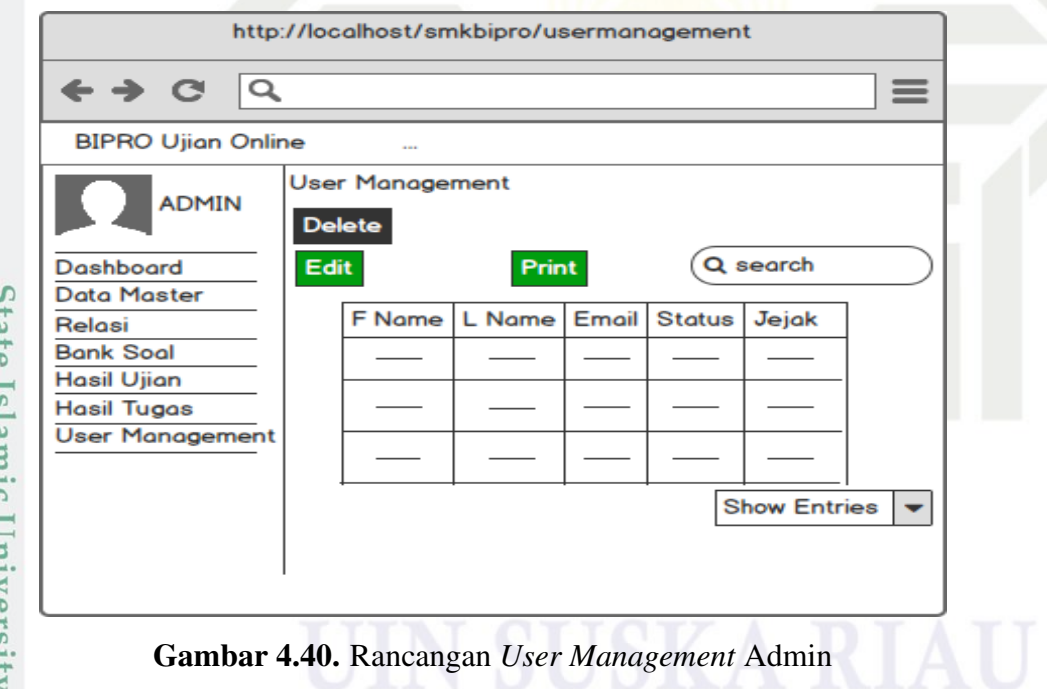

Rancangan tampilan dashboard siswa dapat dilihat pada Gambar 4.41.

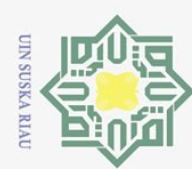

Pengutipan tidak merugikan kepentingan yang wajar UIN Suska Riau

2. Dilarang mengumumkan dan memperbanyak sebagian atau seluruh karya tulis ini dalam bentuk apapun tanpa izin UIN Suska Riau

Hak Cipta Dilindungi Undang-Undang

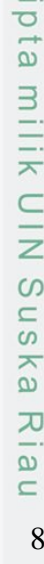

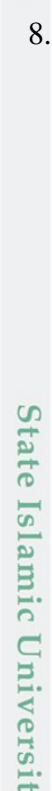

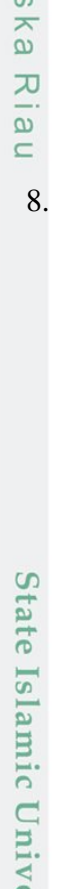

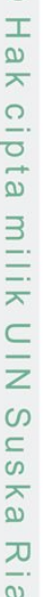

 $\odot$ 

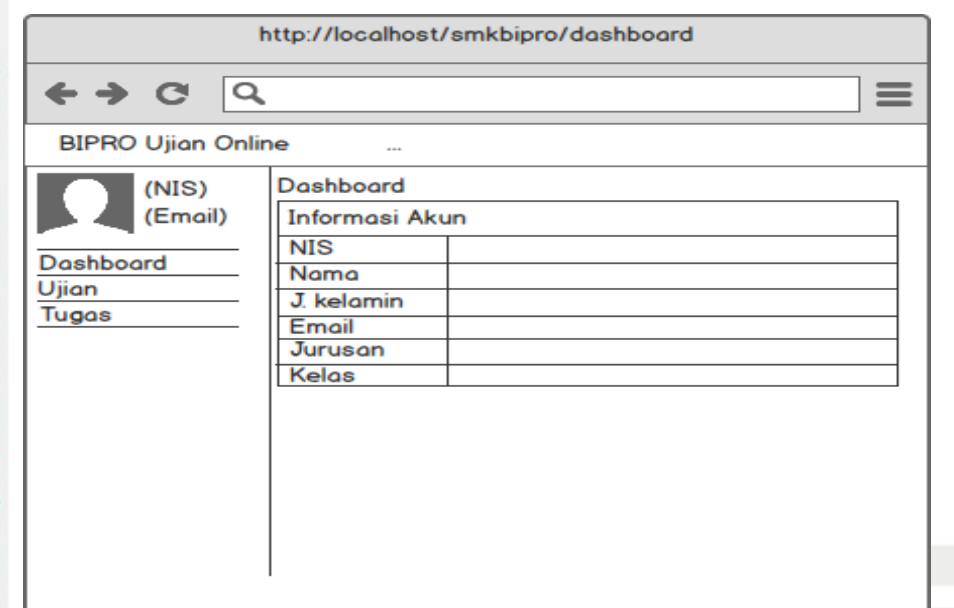

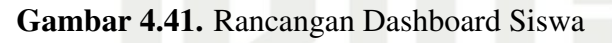

8. Rancangan tampilan ketika siswa akan memilih ujian dapat dilihat pada Gambar [4.42.](#page-112-0)

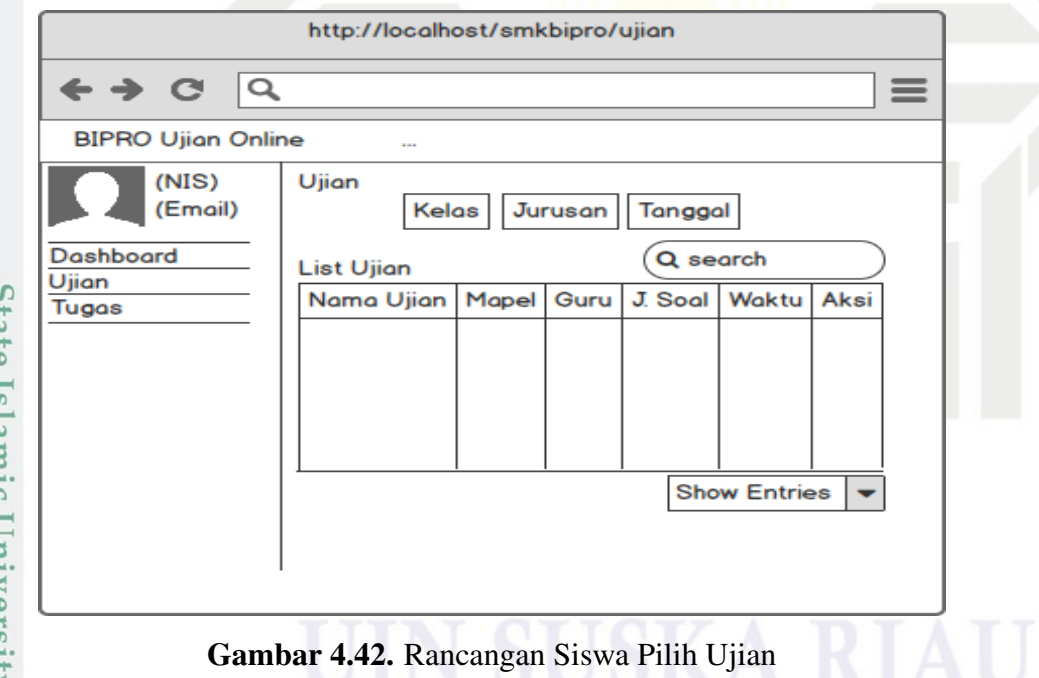

9. Rancangan tampilan ketika siswa akan memilih tugas dapat dilihat pada<br>
Gambar 4.43.<br>
9. Sambar 4.43.<br>
19. Sambar 4.43.<br>
9. Sambar 4.43.<br>
9. Sambar 4.43. Gambar [4.43.](#page-113-0)

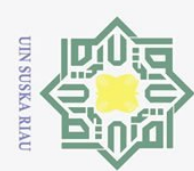

 $\overline{\omega}$ 

- 2. Dilarang mengumumkan dan memperbanyak sebagian atau seluruh karya tulis ini dalam bentuk apapun tanpa izin UIN Suska Riau
	- - Pengutipan hanya untuk kepentingan pendidikan, penelitian, penulisan karya ilmiah, penyusunan laporan, penulisan kritik atau tinjauan suatu masalah.
		-

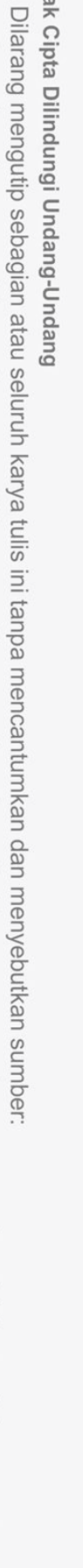

Hak Cipta Dilindungi Undang-Undang

 $\odot$ 

Hak cipta milik

N<sub>1</sub>

Suska

Ria  $\equiv$ 

Ujian **Tugas** ke Mapel Guru Tugas Gambar 4.43. Rancangan Siswa Pilih Tugas

 $\alpha$ 

Tugas

**List Tugas** 

G

**BIPRO Ujian Online**  $(NIS)$ 

(Email)

Dashboard

### 10. Rancangan tampilan informasi ujian siswa dapat dilihat pada Gambar [4.44.](#page-113-0)

http://localhost/smkbipro/tugas

Jurusan

Tanggal

J. Soal

 $(Q$  search

Waktu

**Show Entries** 

Aksi

٠

Kelas

 $\equiv$ 

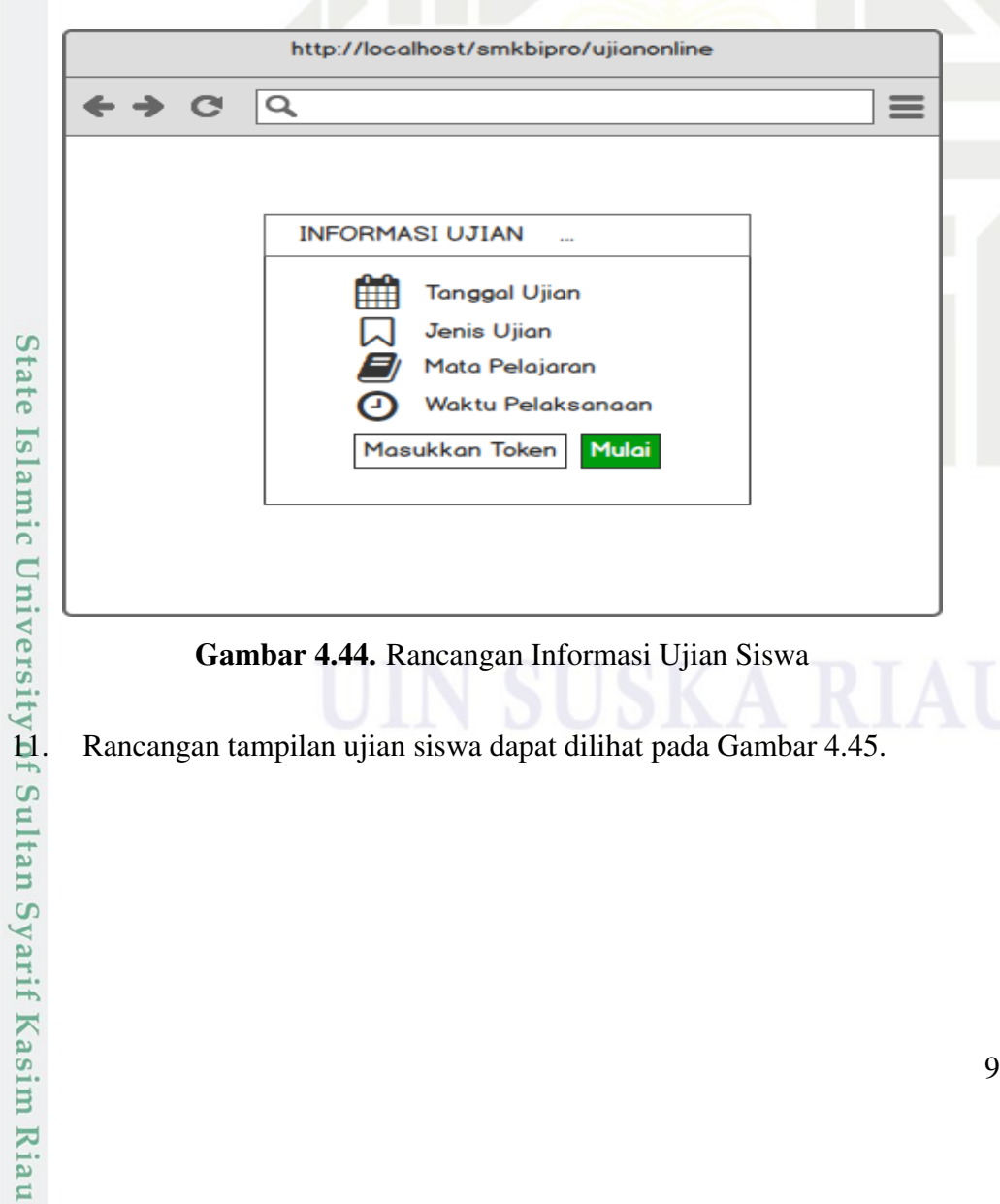

### Gambar 4.44. Rancangan Informasi Ujian Siswa

<span id="page-111-0"></span>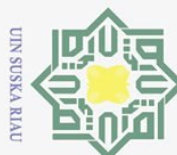

Dilarang mengutip sebagian atau seluruh karya tulis ini tanpa mencantumkan dan menyebutkan sumber:

 $\equiv$ 

Pengutipan tidak merugikan kepentingan yang wajar UIN Suska Riau.

2. Dilarang mengumumkan dan memperbanyak sebagian atau seluruh karya tulis ini dalam bentuk apapun tanpa izin UIN Suska Riau

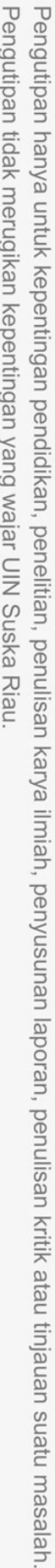

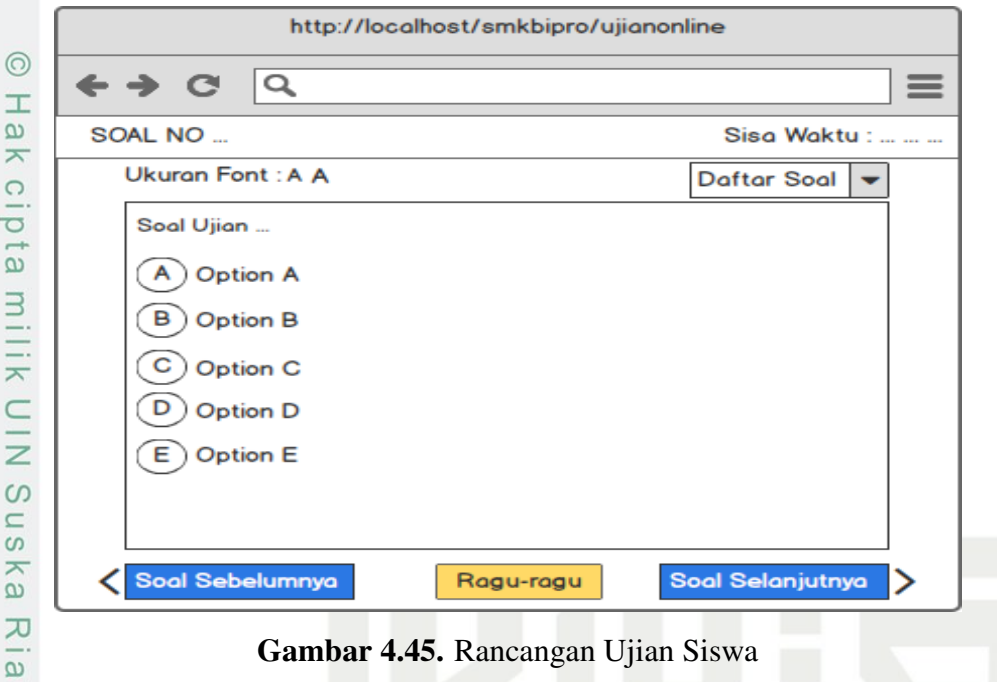

Gambar 4.45. Rancangan Ujian Siswa

### 12. Rancangan tampilan siswa selesai ujian dapat dilihat pada Gambar [4.46.](#page-114-0)

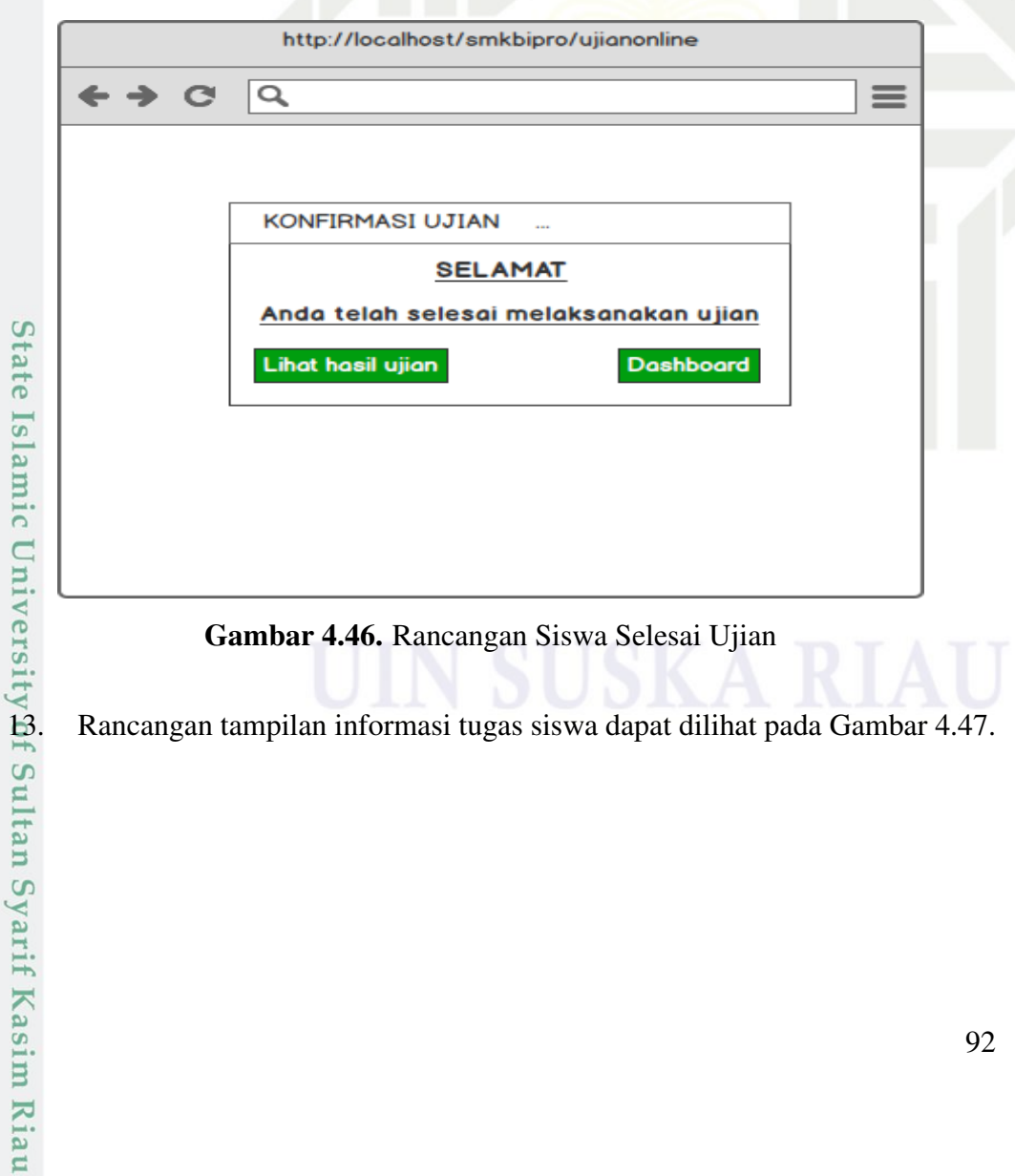

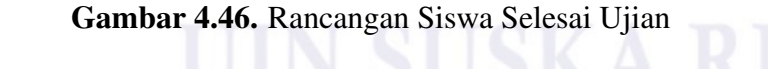

<span id="page-112-0"></span>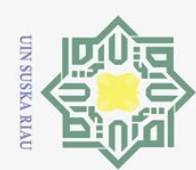

 $\overline{\omega}$ p

Ņ.

Dilarang mengumumkan dan memperbanyak sebagian atau seluruh karya tulis ini dalam bentuk apapun tanpa izin UIN Suska Riau

Pengutipan hanya untuk kepentingan pendidikan, penelitian, penulisan karya ilmiah, penyusunan laporan, penulisan kritik atau tinjauan suatu masalah.

Pengutipan tidak merugikan kepentingan yang wajar UIN Suska Riau

Hak Cipta Dilindungi Undang-Undang Dilarang mengutip sebagian atau seluruh karya tulis ini tanpa mencantumkan dan menyebutkan sumber:

### Hak cipta milik N<sub>1</sub>  $\circ$ s n s s ka Ria  $\subset$

 $\odot$ 

G

 $\alpha$ 

### 14. Rancangan tampilan tugas siswa dapat dilihat pada Gambar [4.48.](#page-115-0)

Gambar 4.47. Rancangan Informasi Tugas Siswa

http://localhost/smkbipro/ujianonline

**Tanggal Tugas** 

**Waktu Pelaksanaan** 

Mulai

Tugas ke ... Mata Pelajaran

Masukkan Token

**INFORMASI TUGAS** 

m

 $\equiv$ 

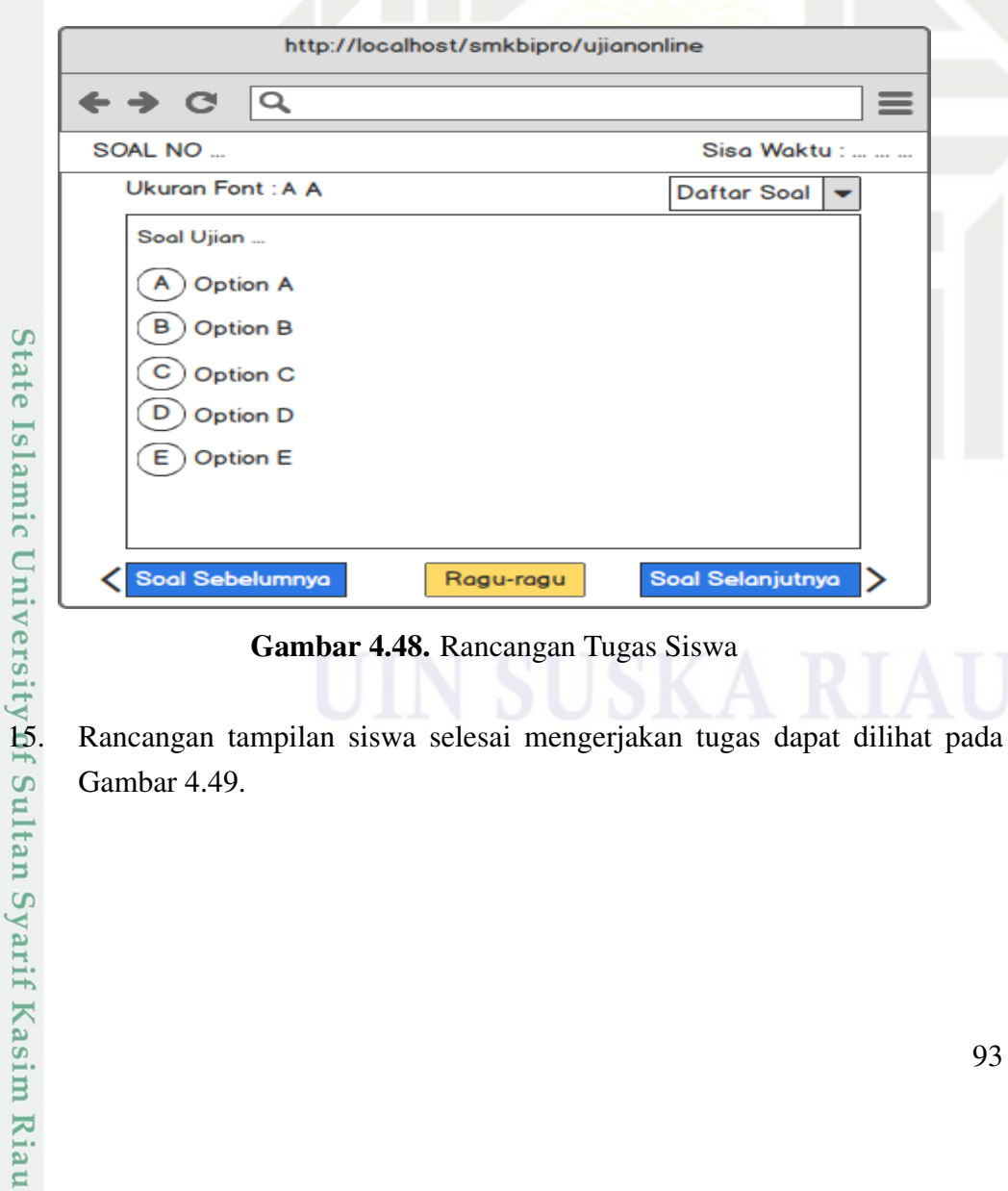

### Gambar 4.48. Rancangan Tugas Siswa

Gambar [4.49.](#page-116-0)

<span id="page-113-0"></span>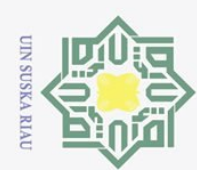

Ņ.

p  $\Omega$ 

Pengutipan tidak merugikan kepentingan yang wajar UIN Suska Riau

Pengutipan hanya untuk kepentingan pendidikan, penelitian,

Dilarang mengumumkan dan memperbanyak sebagian atau seluruh karya tulis ini dalam bentuk apapun tanpa izin UIN Suska Riau

S

## itate

 $\subset$ 16. Rancangan tampilan dashboard guru dapat dilihat pada Gambar [4.50.](#page-116-0)

▃

ini tanpa mencantumkan dan menyebutkan sumber

penullsan

karya ilmiah, penyusunan laporan, penulisan kritik atau tinjauan suatu masalah.

### $\frac{1}{2}$  $\overline{\mathbf{x}}$  $C1D$ ta. milik  $\subseteq$  $\overline{z}$  $\circ$  $\simeq$  $\omega$ ka  $\overline{\lambda}$  $\frac{1}{2}$

 $\odot$ 

### (Email) Informasi Akun Nama Dashboard **NIP Bank Soal** Email Ujian **Daftar Mapel** Tugas Daftar Kelas **Hasil Ujian Hasil Tugas** 17. Rancangan tampilan bank soal oleh guru dapat dilihat pada Gambar 4.51.<br>17. Rancangan tampilan bank soal oleh guru dapat dilihat pada Gambar 4.51.<br>17. Rancangan tampilan bank soal oleh guru dapat dilihat pada Gambar 4.5

Dashboard

 $\overline{\mathsf{Q}}$ 

**BIPRO Ujian Online** (NIP)

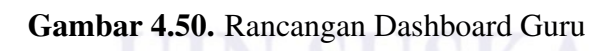

Gambar 4.49. Rancangan Siswa Selesai Kerjakan Tugas

http://localhost/smkbipro/dashboard

http://localhost/smkbipro/ujianonline

**SELAMAT** 

Anda telah selesai mengerjakan tugas **Dashboard** 

**KONFIRMASI TUGAS** 

 $\equiv$ 

 $\equiv$ 

 $\alpha$ 

e

<span id="page-114-0"></span>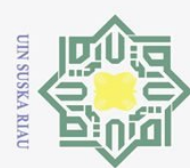

 $\subset$ 

 $\overline{\omega}$ Pengutipan hanya untuk kepentingan pendidikan, penelitian, penulisan karya ilmiah, penyusunan laporan, penulisan kritik atau tinjauan suatu masalah.

- ō. Pengutipan tidak merugikan kepentingan yang wajar UIN Suska Riau.
- 
- 

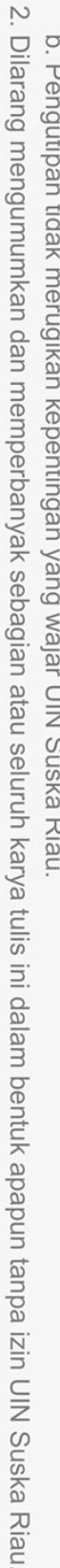

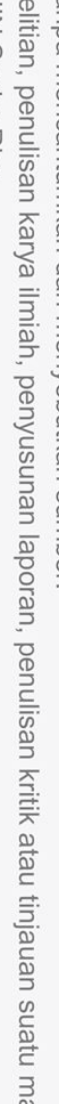

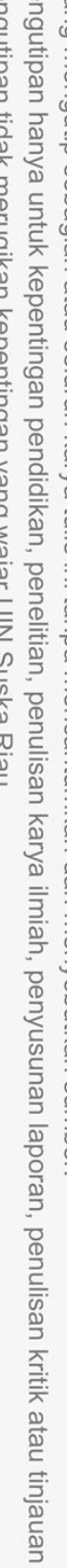

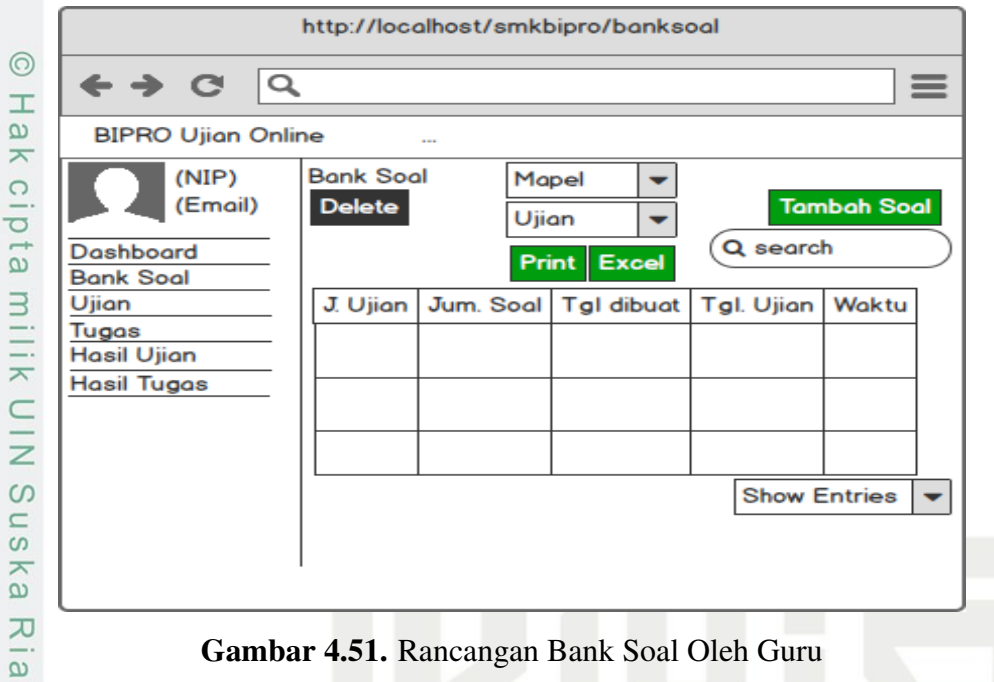

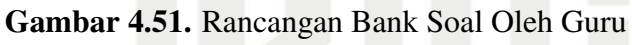

### 18. Rancangan tampilan menu ujian oleh guru dapat dilihat pada Gambar 4.52.

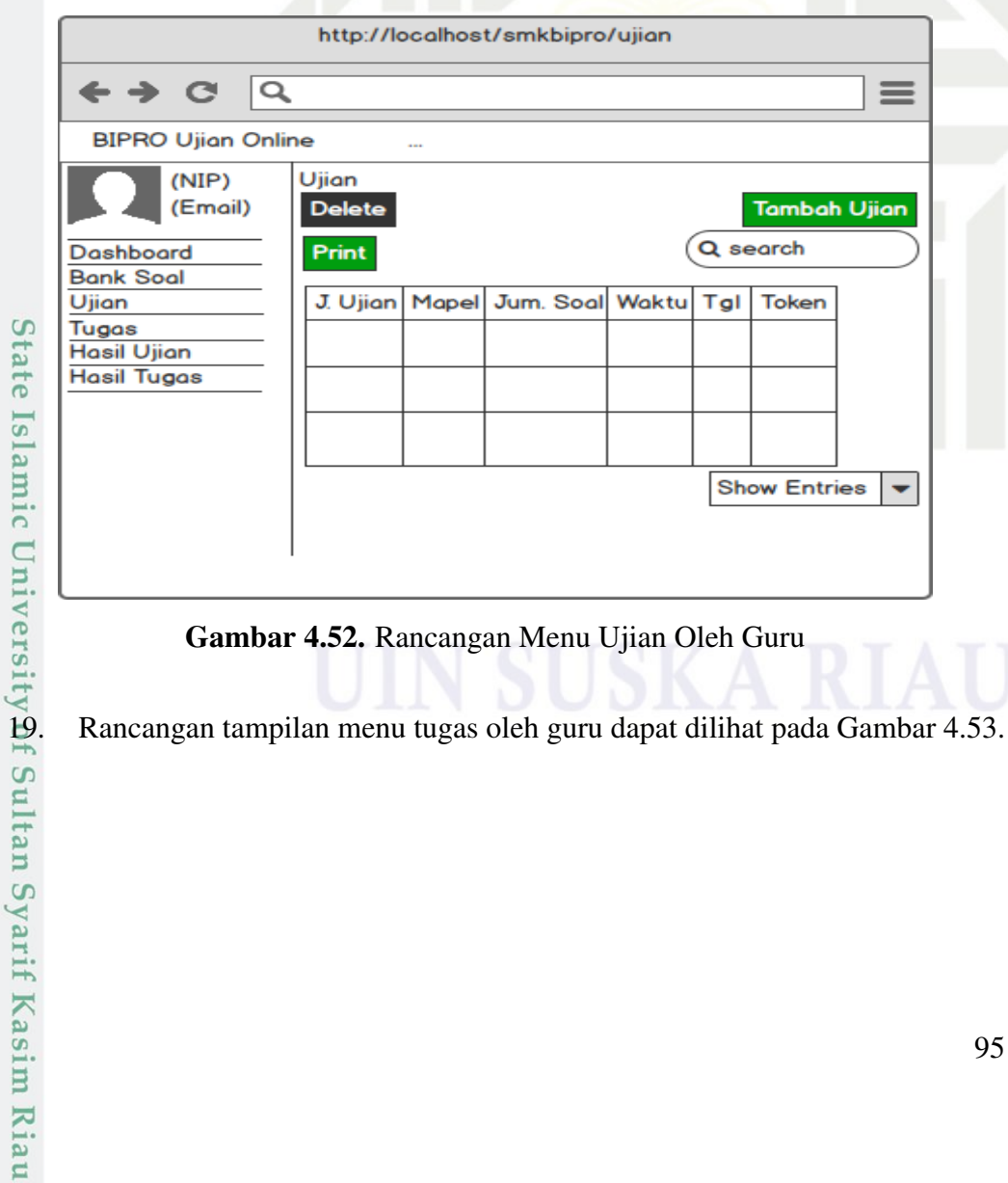

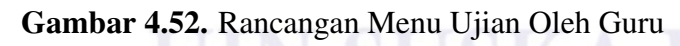

<span id="page-115-0"></span>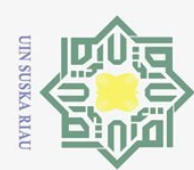

Hakcipta

MIN NIIM

Suska

 $\subset$ 

 $\Omega$ Pengutipan hanya untuk kepentingan pendidikan, penelitian, penulisan karya ilmiah, penyusunan laporan, penulisan kritik atau tinjauan suatu masalah.

- Ņ. Dilarang mengumumkan dan memperbanyak sebagian atau seluruh karya tulis ini dalam bentuk apapun tanpa izin UIN Suska Riau  $\qquad \qquad \Box$ 
	-
	-
	-
	-
	- Pengutipan tidak merugikan kepentingan yang wajar UIN Suska Riau

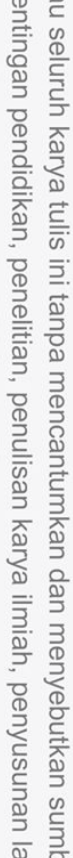

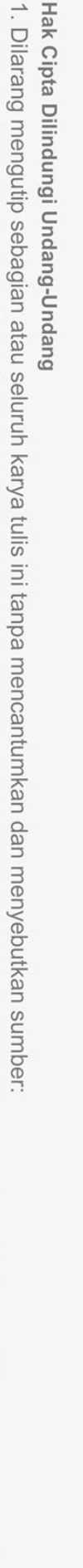

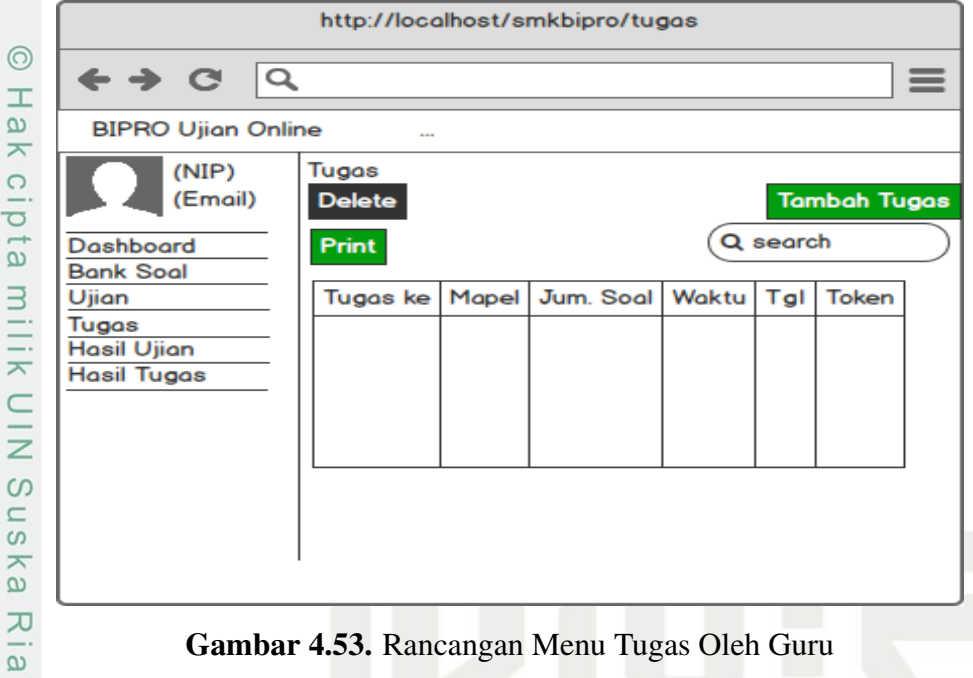

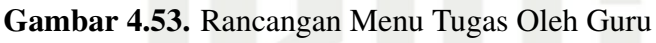

### 20. Rancangan tampilan hasil ujian oleh guru dapat dilihat pada Gambar 4.54.

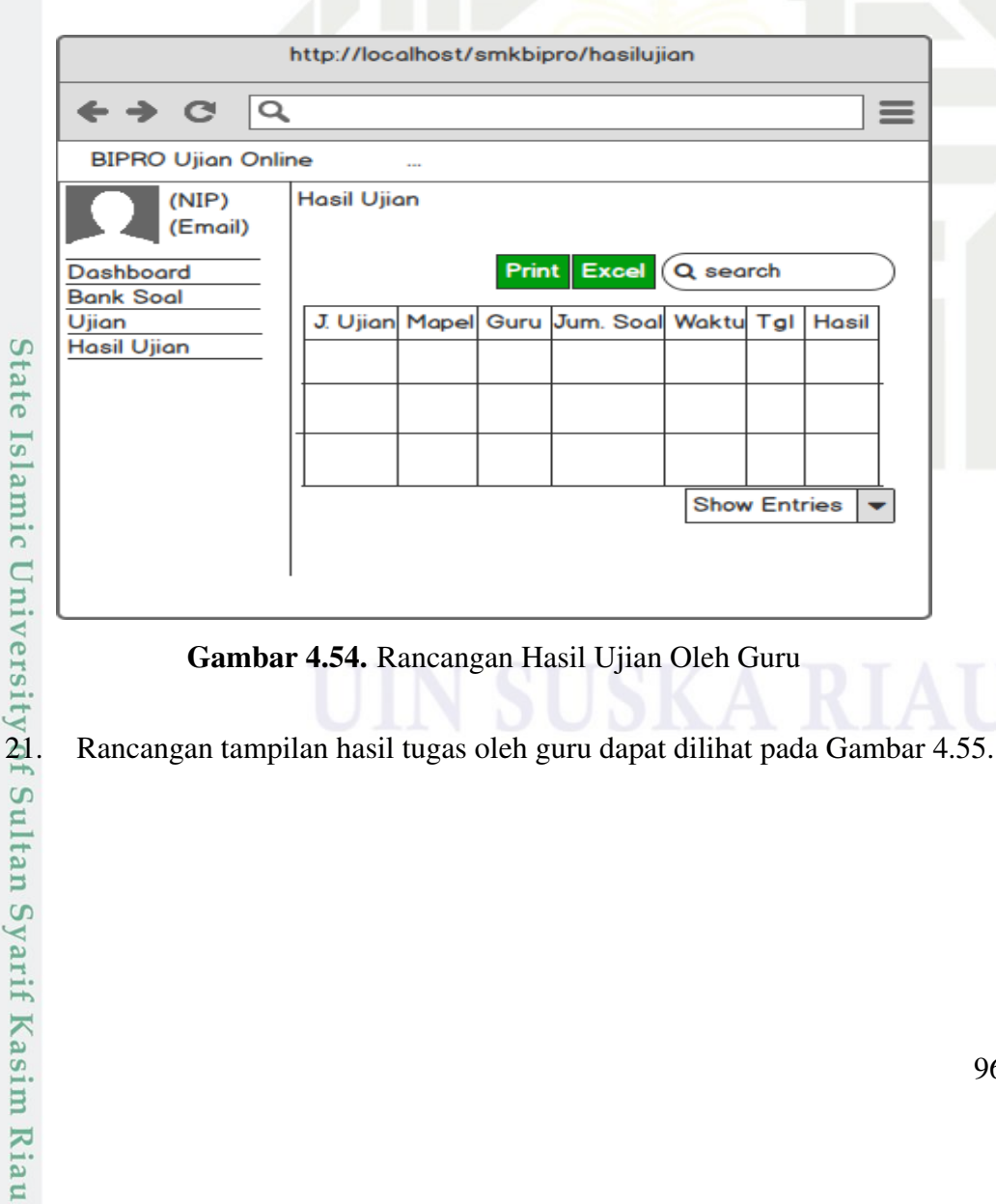

### Gambar 4.54. Rancangan Hasil Ujian Oleh Guru

<span id="page-116-0"></span>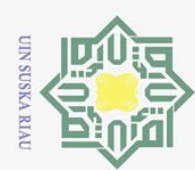

 $\overline{\omega}$ 

Hak Cipta Dilindungi Undang-Undang

Dilarang mengutip sebagian atau seluruh karya tulis ini tanpa mencantumkan dan menyebutkan sumber:

- Pengutipan tidak merugikan kepentingan yang wajar UIN Suska Riau. Pengutipan hanya untuk kepentingan pendidikan, penelitian, penulisan karya ilmiah, penyusunan laporan, penulisan kritik atau tinjauan suatu masalah.
- 2. Dilarang mengumumkan dan memperbanyak sebagian atau seluruh karya tulis ini dalam bentuk apapun tanpa izin UIN Suska Riau

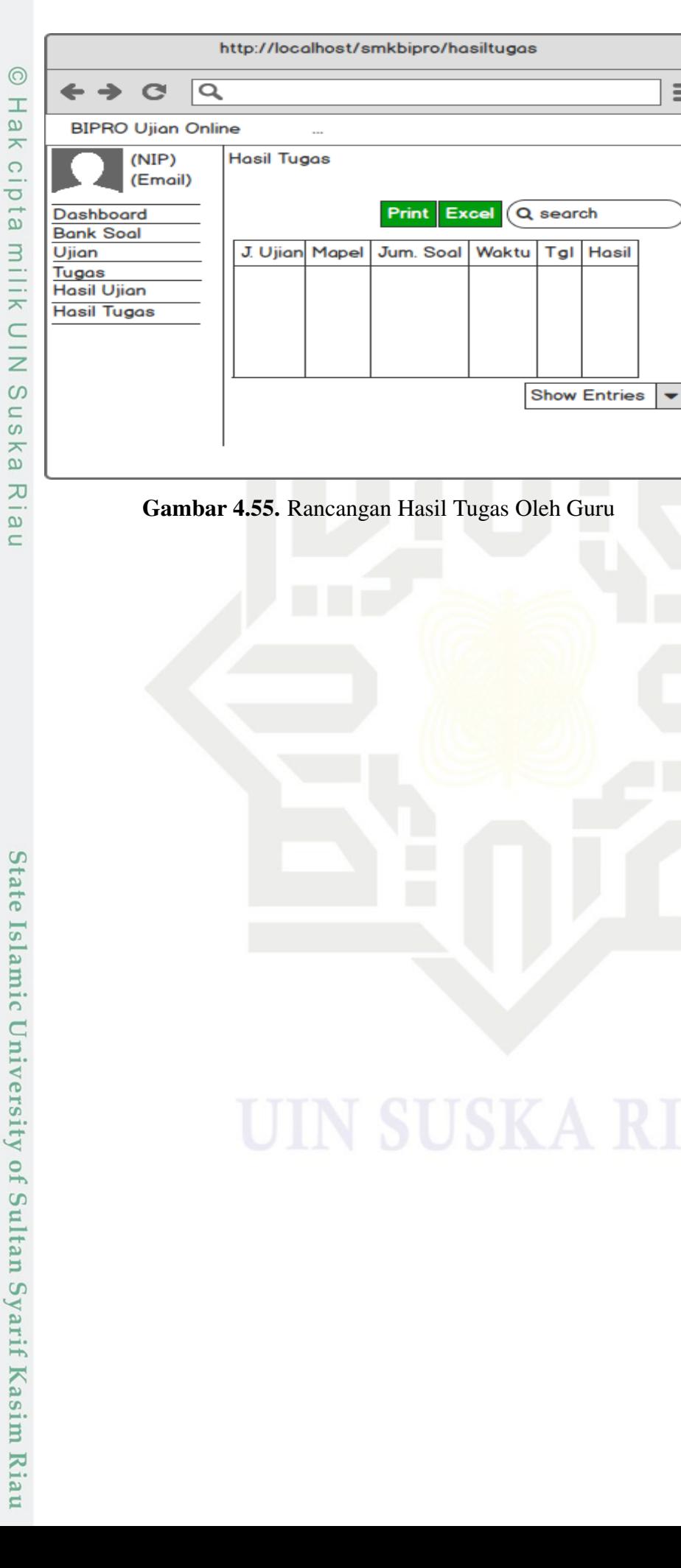

 $\equiv$ 

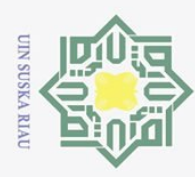

 $\omega$ 

Ņ.

### BAB 6 **PENUTUP**

### 6.1 Kesimpulan

 $\odot$ 

На

Hak Cipta Dilindungi Undang-Undang

Dilarang mengutip sebagian atau seluruh karya tulis

Berdasarkan proses yang telah dilalui mulai dari perumusan masalah hingga  $\overline{\sigma}$ pengujian sistem informasi *computer based test*, maka dapat diperoleh beberapa kesimpulan dari penelitian ini yaitu:

- 1. Penelitian ini berhasil mengembangkan Sistem Informasi *Computer Based Test* (CBT) pada sekolah SMK Bina Profesi Pekanbaru.  $\subset$
- 2. Sistem informasi *computer based test* mampu memenuhi kebutuhan seko-<br>  $\frac{60}{5}$  lah.<br>
Berdasarkan hasil pengujian aplikasi menggunakan blackbox aplikasi se-<br>
cara fungsional dapat berjalan 100% lah.
- 3. Berdasarkan hasil pengujian aplikasi menggunakan blackbox aplikasi secara fungsional dapat berjalan 100%  $\overline{\lambda}$

### $6.\overline{2}$  Saran

**State** 

Islamic University of Sultan Syarif Kasim Riau

Saran dari penelitian ini tentang sistem informasi *computer based test* untuk penelitian selanjutnya adalah:

- 1. Untuk penelitian selanjutnya perlu mengembangkan notifikasi pemberitahuan dalam sistem.
- 2. membuat Sistem Informasi *computer based test* versi mobile.

Pengutipan tidak merugikan kepentingan yang wajar UIN Suska Riau

Pengutipan hanya untuk kepentingan pendidikan, penelitian, penulisan karya ilmiah, penyusunan laporan, penulisan kritik atau tinjauan suatu masalah

ini tanpa mencantumkan dan menyebutkan sumber

Dilarang mengumumkan dan memperbanyak sebagian atau seluruh karya tulis ini dalam bentuk apapun tanpa izin UIN Suska Riau

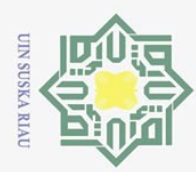

 $\omega$ 

Pengutipan hanya untuk

kepentingan pendidikan, penelitian,

l karya

a tulis

ini tanpa mencantumkan

dan menyebutkan sumber

penulisan karya ilmiah, penyusunan laporan, penulisan kritik atau tinjauan suatu masalah

Kasim Riau

### DAFTAR PUSTAKA

Agustina, D. A. S. (2017). Perancangan aplikasi computer based test (cbt) berbasis  $\overline{\mathbf{r}}$ web (studi kasus di smp negeri 2 kuta-badung). *Jurnal Teknologi Informasi*

 $\frac{1}{2}$ *dan Komputer*, *2*(1).

 $\odot$ 

Hak Cipta Dilindungi Undang-Undang

Dilarang mengutip sebagian atau seluruh

- Arisandi, D., Rachmawati, D., Aulia, I., dan Seniman, S. (2018). Pengembangan computer-based test sebagai strategi peningkatan efisiensi evaluasi kegiatan  $\exists$ belajar mengajar. *Juripol*, *1*(1), 1–8.
- Asbar, Y., dan Saptari, M. A. (2017). Analisa dalam mengukur kualitas pelayanan terhadap kepuasan konsumen menggunakan metode pieces. *Jurnal visioner*  $\overline{z}$ *& strategis*, *6*(2).  $\circ$
- Gruber, T., Fuß, S., Voss, R., dan Gläser-Zikuda, M. (2010). Examining student satisfaction with higher education services: Using a new measurement tool.  $\omega$ ᄍ *International Journal of Public Sector Management*.
- Indrawati, I., Belluano, P. L. L., Harlinda, H., Tuasamu, F. A., dan Lantara, D. (2019). Analisis tingkat kepuasan pengguna sistem informasi perpustakaan menggunakan pieces framework. *ILKOM Jurnal Ilmiah*, *11*(2), 118–128.
- Naomi, M. (2019). Analisa dan perancangan sistem pengaduan mahasiswa berbasis web (studi kasus: Universitas mercu buana kranggan). *JUSIBI (Jurnal Sistem Informasi dan E-Bisnis)*, *1*(5).
- Ramadina, S., dan Hadi, S. (2015). Pengembangan sistem informasi manajemen bengkel kerja sekolah menengah kejuruan. *Jurnal Pendidikan Vokasi*, *5*(1), 103–116.
- Romadhoni, E. N. A., Widiyaningtyas, T., dan Pujianto, U. (2015). Implementasi ä model waterfall pada pengembangan sistem informasi alumni smkn 1 jenan-నే gan ponorogo. *SESINDO 2015*, *2015*.
- Satzinger, J. W., Jackson, R. B., dan Burd, S. D. (2015). *Systems analysis and design in a changing world*. Cengage learning.
- Septiana, I., Irfan, M., Atmadja, A. R., dan Subaeki, B. (2016). Sistem pendukung keputusan penentu dosen penguji dan pembimbing tugas akhir menggunakan iversity fuzzy multiple attribute decision making dengan simple additive weighting (studi kasus: Jurusan teknik informatika uin sgd bandung). *Jurnal Online Informatika*, *1*(1), 43–50.  $\circ$
- Supriyanto, W., dan Iswandari, R. (2017). Kecenderungan sivitas akademika dalam memilih sumber referensi untuk penyusunan karya tulis ilmiah di perguruan tinggi. *Berkala Ilmu Perpustakaan dan Informasi*, *13*(1), 79–86.

Tristianto, C. (2018). Penggunaan metode waterfall untuk pengembangan sistem

Ņ. Dilarang mengumumkan dan memperbanyak sebagian atau seluruh karya tulis ini dalam bentuk apapun tanpa izin UIN Suska Riau Pengutipan tidak merugikan kepentingan yang wajar UIN Suska Riau

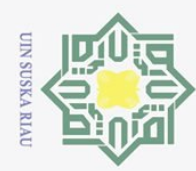

 $\overline{\omega}$ 

monitoring dan evaluasi pembangunan pedesaan. Dalam *Esit* (Vol. 12, hal. 8–22).

Tufekci, A., Ekinci, H., dan Kose, U. (2013). Development of an internet-based exam system for mobile environments and evaluation of its usability. Mevland Int. J. of Education, 3(4), 57–74. exam system for mobile environments and evaluation of its usability. *Mevlana Int. J. of Education*, *3*(4), 57–74.

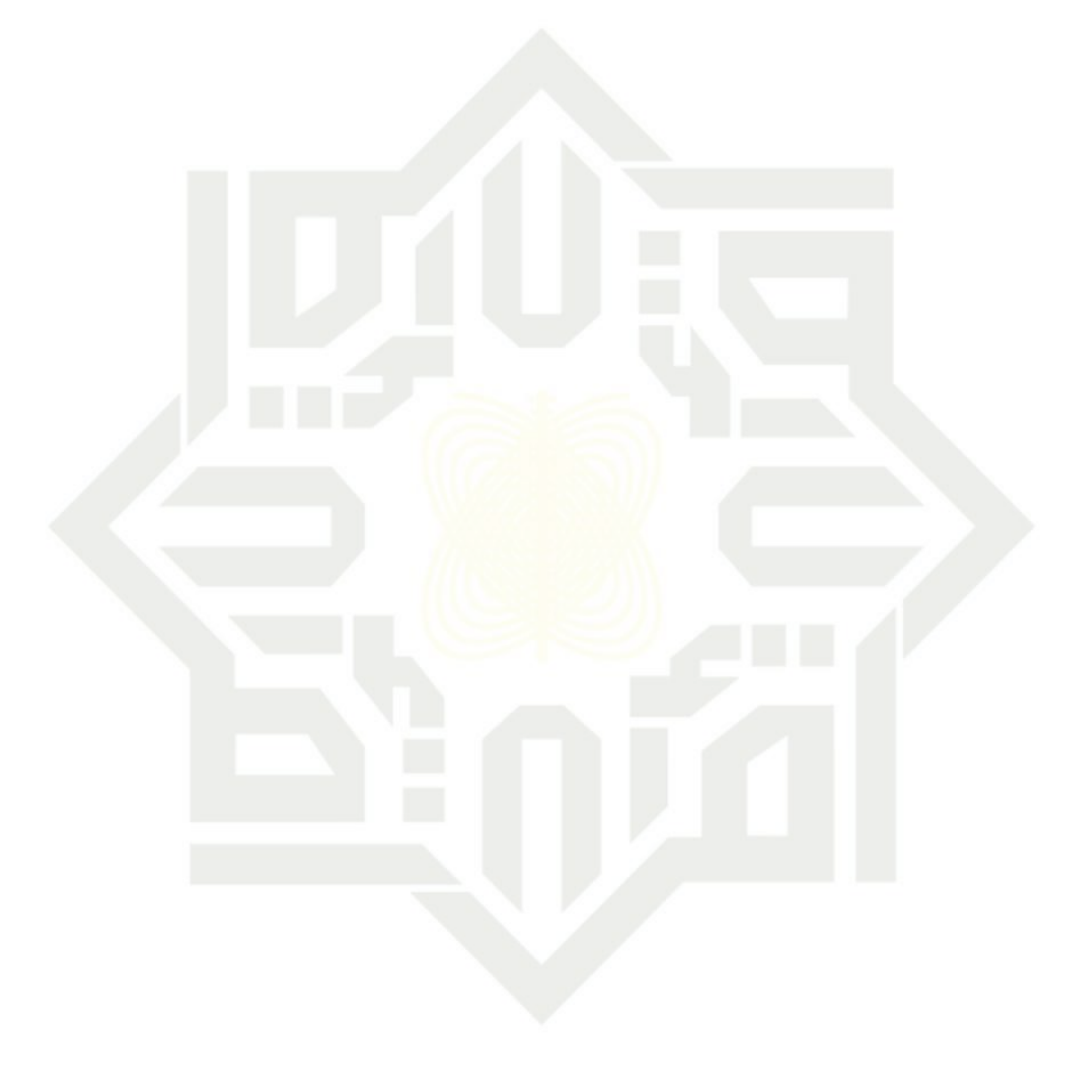

 $\odot$ milik UIN Suska Ria  $\subseteq$ 

Hak Cipta Dilindungi Undang-Undang

Dilarang mengutip sebagian atau seluruh karya tulis ini tanpa mencantumkan dan menyebutkan sumber:

State Islamic University of Sultan Syarif Kasim Riau

Pengutipan hanya untuk kepentingan pendidikan, penelitian, penulisan karya ilmiah, penyusunan laporan, penulisan kritik atau tinjauan suatu masalah.

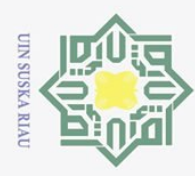

 $\omega$ 

Dilarang mengutip sebagian atau seluruh karya tulis

Z.

### $\odot$ Hak Cipta Dilindungi Undang-Undang  $\pm$  $\omega$  $\overline{\mathbf{r}}$  $\overline{\omega}$

### **LAMPIRAN A HASIL WAWANCARA**

Hasil wawancara yang dilakukan langsung dengan kepala sekolah dapat di- $\circ$ lihat pada Gambar A.1.

### **HASIL WAWANCARA**

### Bagaimana proses bisnis yang berlangsung pada saat ujian ?

Para siswa harus antre perkelas, kemudian 30 siswa yang di panggil Namanya dipersilahkan untuk masuk ke lab komputer untuk melaksanakan ujian, setelah 30 siswa tsb selesai melaksanakan ujian maka mereka dipersilahkan untuk meninggalkan lab komputer untuk bergantian dengan siswa kelas lain untuk mengikuti ujian, sementara admin harus menghapus terlebih dahulu data riwayat login siswa yang telah selesai mengikuti ujian agar siswa lain bisa menggunakan komputer untuk ujian.

Ada berapa jumlah siswa dan guru di SMK Bina Profesi Pekanbaru ? Apakah guru juga memiliki hak untuk mengakses sistem?

Jumlah total siswa saat ini adalah 406 orang ,sedangkan guru berjumlah 25 orang dan guru tidak memiliki hak akses dalam sistem.

### Apa saja kendala yang pernah terjadi pada proses ujian ?  $\overline{3}$ .

Kendalanya pada saat ujian berlangsung terjadi listrik padam, dan juga jumlah komputer yang terbatas membuat para siswa harus antre dalam melaksanakan ujian yang tentunya memakan waktu lama, memerlukan biaya perawatan untuk komputer-komputer karna selain digunakan untuk ujian, komputer yang ada di lab juga digunakan untuk praktikum sehingga butuh perawatan ekstra mengingat komputer tersebut sangat vital dan sering di gunakan.

### Apakah Computer Based Test (cbt) yang ada sudah sesuai dengan yang  $\overline{4}$ . diharapkan?

Belum, selain sistem tidak bisa mereset data siswa setelah digunakan untuk melaksanakan ujian, juga masih ada beberapa fitur yang tidak terdapat pada sistem.

### Apa harapan Bapak untuk sistem yang baru?

Agar bisa lebih efektif dan efisien dalam penggunaan. Tidak terganggu saat listrik padam, tidak perlu antre dalam mengakses sistem, admin tidak harus mereset secara manual data siswa setelah menggunkan sistem, serta guru juga memiliki hak akses di dalam sistem itu sendiri.

> anbaru, 08 Maret 2021 arasumber

> > S.Kom., M.Kom

Gambar A.1. Draft Wawancara

Sultan Syarif Kasim Riau

Dilarang mengumumkan dan memperbanyak sebagian atau seluruh karya tulis ini dalam bentuk apapun tanpa izin UIN Suska Riau  $\qquad \qquad \Box$ Pengutipan tidak merugikan kepentingan yang wajar UIN Suska Riau

Pengutipan hanya untuk kepentingan pendidikan, penelitian, penulisan karya ilmiah, penyusunan laporan, penulisan kritik atau tinjauan suatu masalah.

ini tanpa mencantumkan dan menyebutkan sumber:

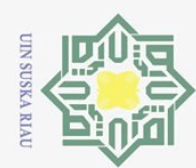

Ria  $\subset$ 

Hak Cipta Dilindungi Undang-Undang

Ņ.

### LAMPIRAN B HASIL OBSERVASI

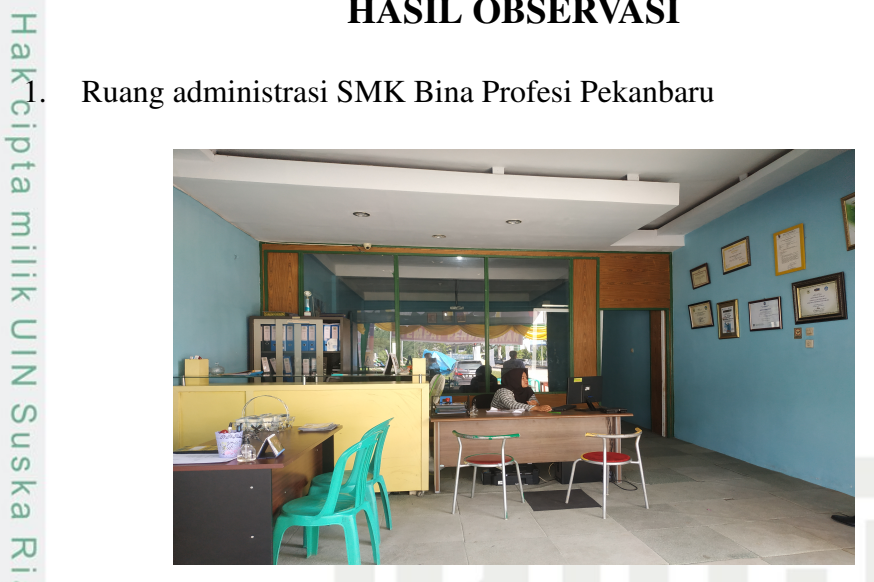

Gambar B.1. Ruang administrasi SMK Bina Profesi Pekanbaru

2. Proses wawancara langsung kepala SMK Bina Profesi Pekanbaru

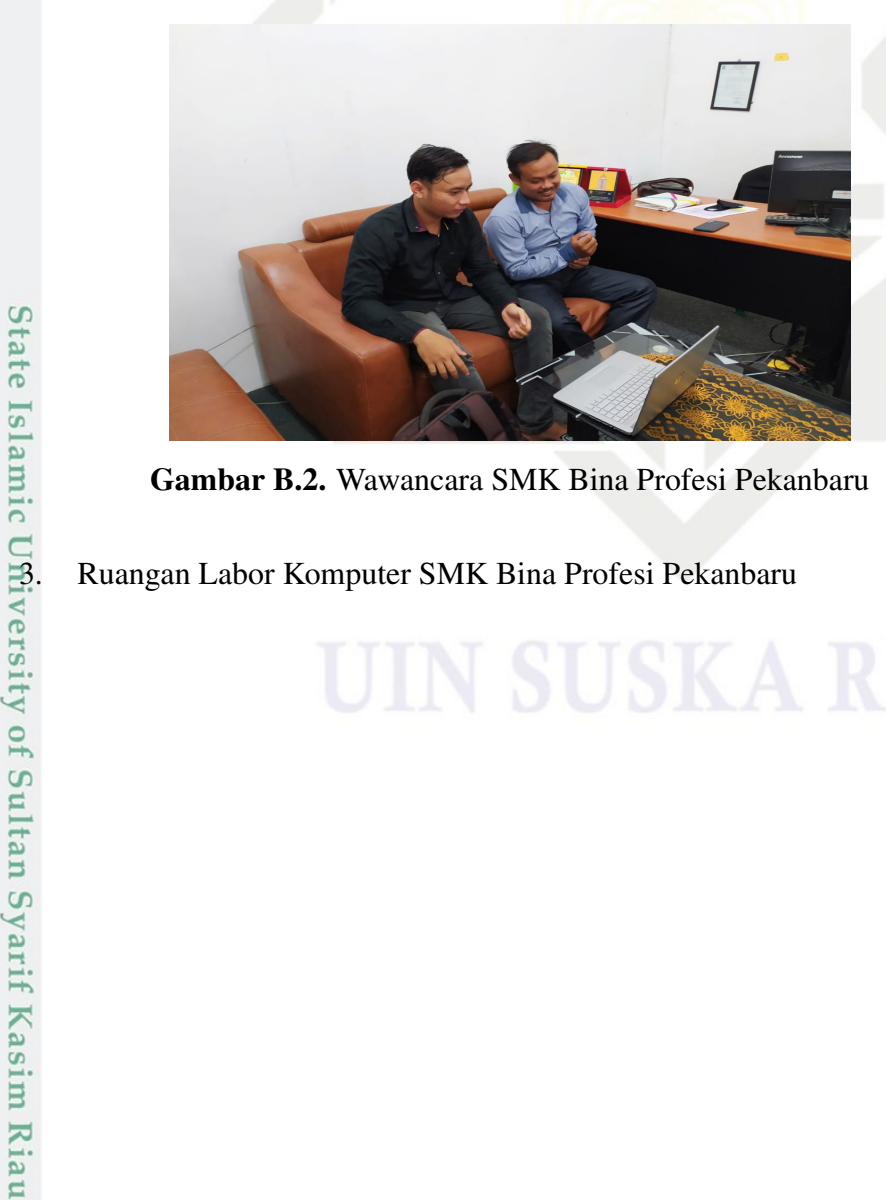

Gambar B.2. Wawancara SMK Bina Profesi Pekanbaru

Dilarang mengutip sebagian atau seluruh karya tulis ini tanpa mencantumkan dan menyebutkan sumber:

Dilarang mengumumkan dan memperbanyak sebagian atau seluruh karya tulis ini dalam bentuk apapun tanpa izin UIN Suska Riau Pengutipan tidak merugikan kepentingan yang wajar UIN Suska Riau.

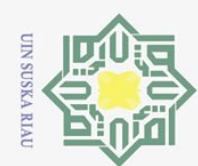

 $\overline{\omega}$ 

2. Dilarang mengumumkan dan memperbanyak sebagian atau seluruh karya tulis ini dalam bentuk apapun tanpa izin UIN Suska Riau

b. Pengutipan tidak merugikan kepentingan yang wajar UIN Suska Riau.

### Hak Cipta Dilindungi Undang-Undang

Hak cipta milik UIN Suska

Ria  $\subset$ 

. Dilarang mengutip sebagian atau seluruh karya tulis ini tanpa mencantumkan dan menyebutkan sumber:

Pengutipan hanya untuk kepentingan pendidikan, penelitian, penulisan karya ilmiah, penyusunan laporan, penulisan kritik atau tinjauan suatu masalah.

 $\odot$ 

State Islamic University of Sultan Syarif Kasim Riau

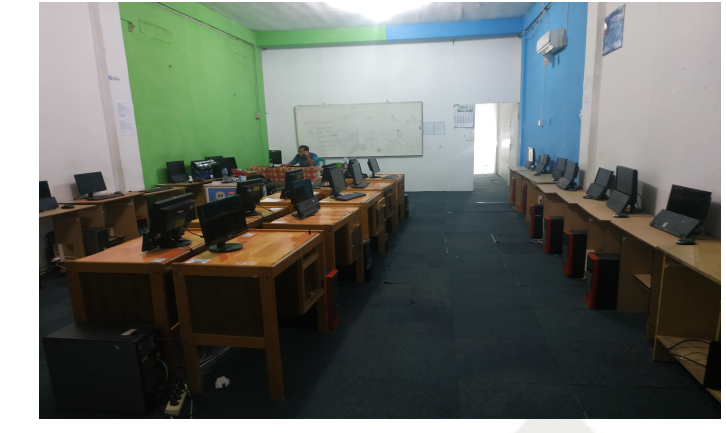

Gambar B.3. Ruangan Labor Komputer SMK Bina Profesi Pekanbaru

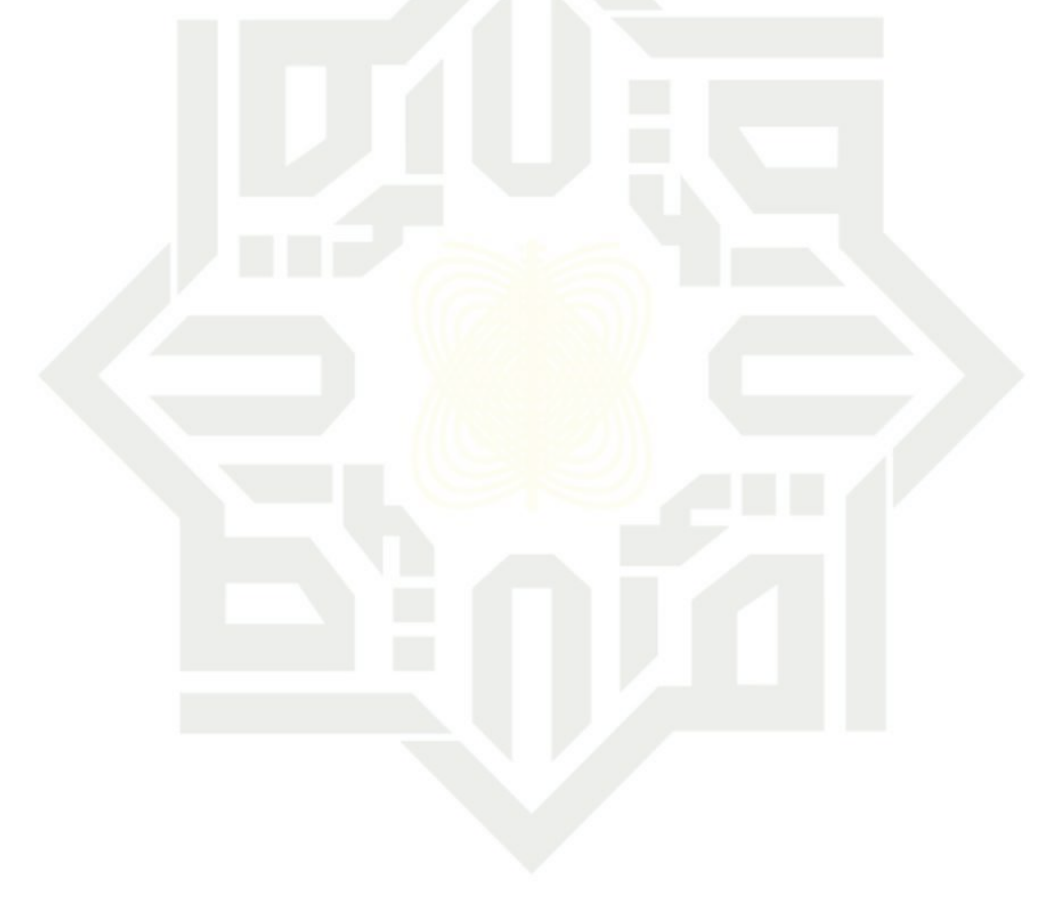

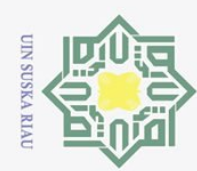

Hakcip

# . Dilarang mengutip sebagian atau seluruh karya tulis ini tanpa mencantumkan dan menyebutkan sumber:

Hak Cipta Dilindungi Undang-Undang

a. Pengutipan hanya untuk kepentingan pendidikan, penelitian, penulisan karya ilmiah, penyusunan laporan, penulisan kritik atau tinjauan suatu masalah.

- 
- 
- 
- b. Pengutipan tidak merugikan kepentingan yang wajar UIN Suska Riau.
- 
- 
- 2. Dilarang mengumumkan dan memperbanyak sebagian atau seluruh karya tulis ini dalam bentuk apapun tanpa izin UIN Suska Riau
- rif Kasim Riau

**PERFORMANCE** Tabel C.1. Tabulasi Kuesioner Domain Performance

**LAMPIRAN C** 

**HASIL SURVEI ANALISIS PIECES** 

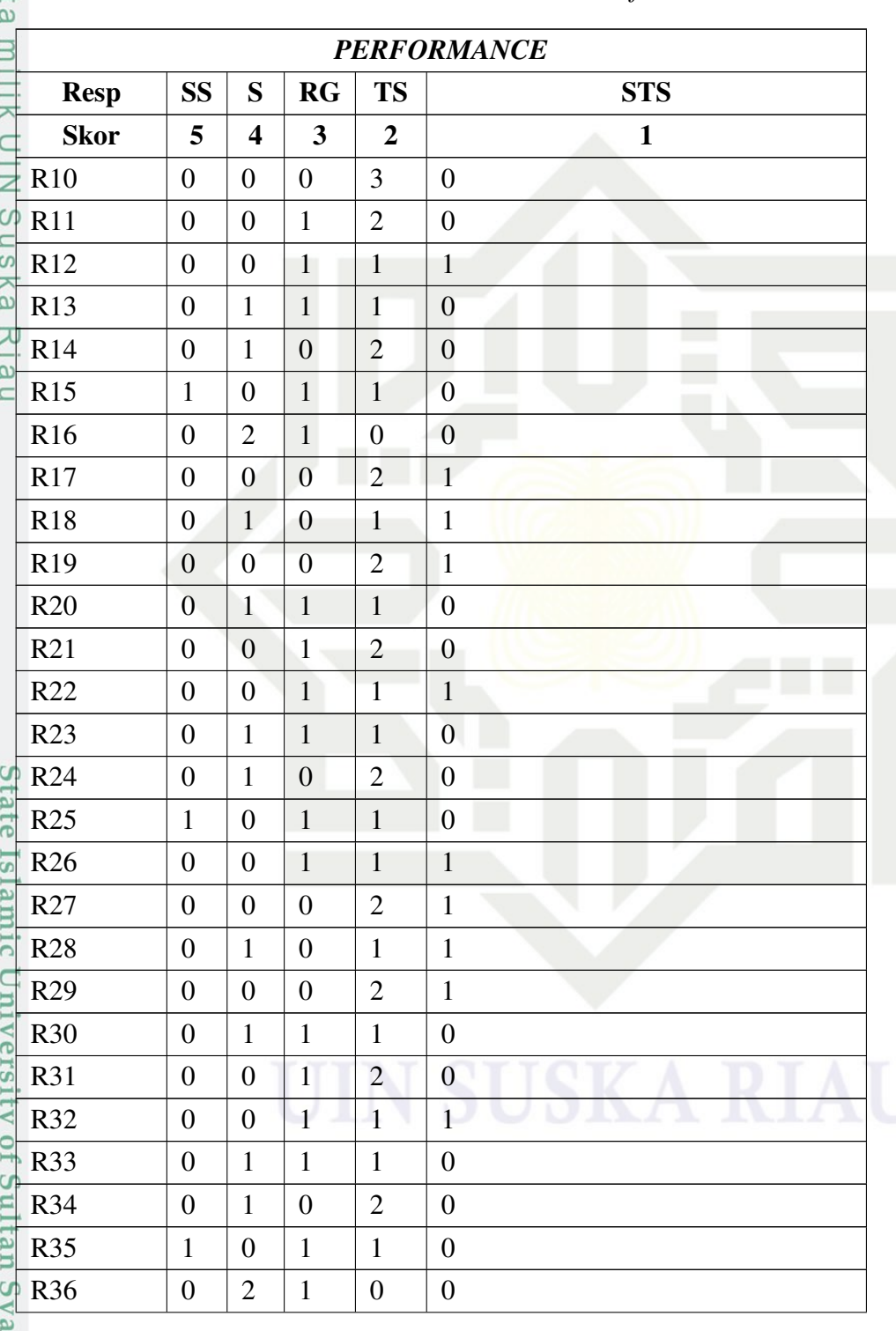

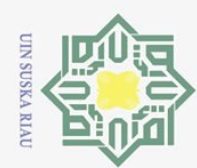

 $\odot$ 

R37

Hak Cipta IIIII K UTN OUSKA KIAU

**Didite** 

**ISTANTIC ORTVEIST** 

Cumund 10

Varif Kasim Riau

- 2. Dilarang mengumumkan dan memperbanyak sebagian atau seluruh karya tulis ini dalam bentuk apapun tanpa izin UIN Suska Riau
- -
	-
	-
- . Dilarang mengutip sebagian atau seluruh karya tulis ini tanpa mencantumkan dan menyebutkan sumber: a. Pengutipan hanya untuk kepentingan pendidikan, penelitian, penulisan karya ilmiah, penyusunan laporan, penulisan kritik atau tinjauan suatu masalah.
- -

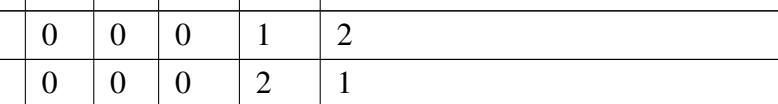

Table C.1 Tabulasi Kuesioner Domain Performance (Tabel Lanjutan)

**PERFORMANCE** 

 $\vert$  1

 $\overline{2}$ 

 $\vert 0$ 

 $\overline{0}$ 

 $\vert 0$ 

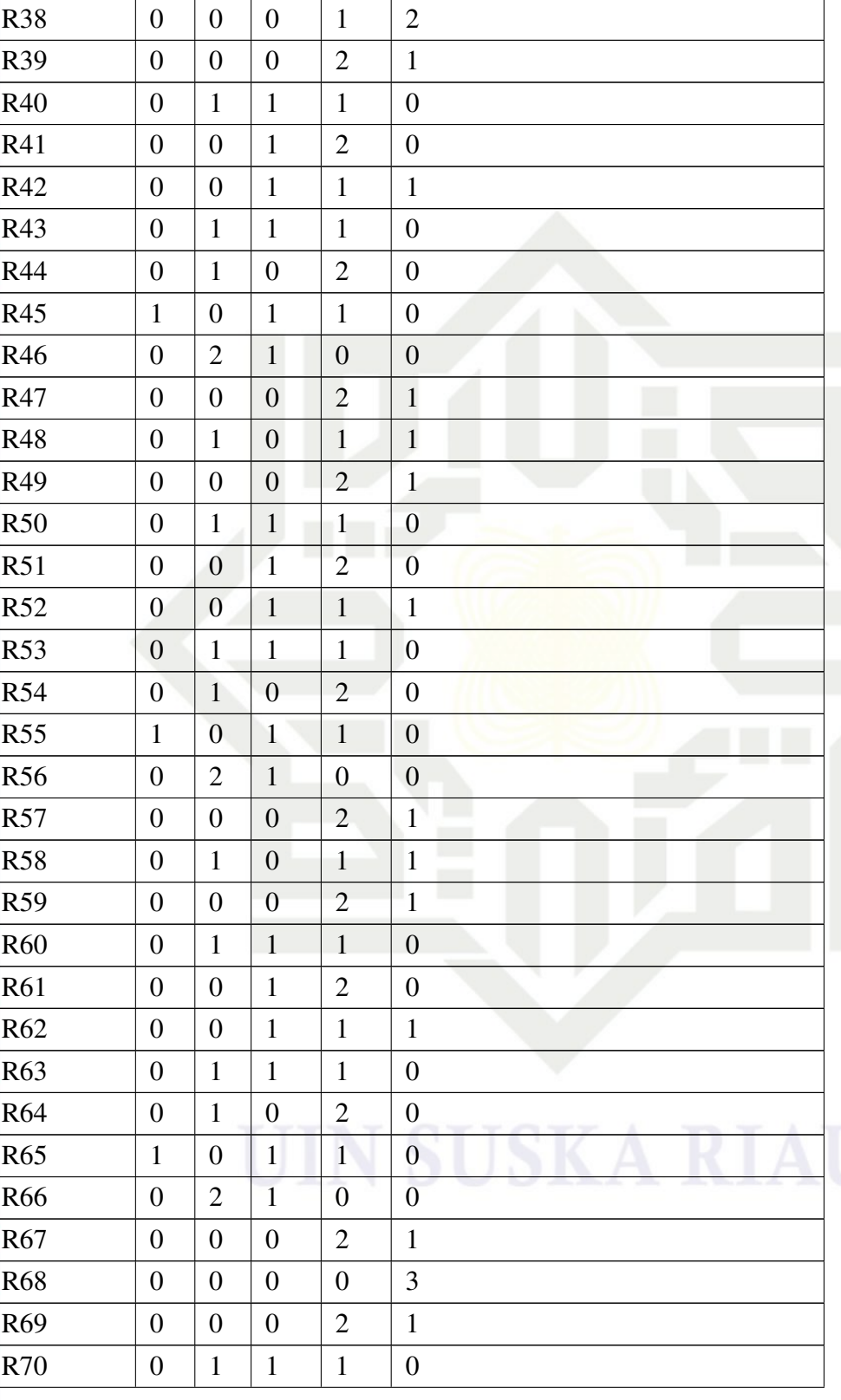

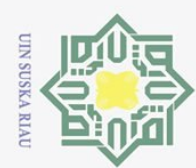

. Dilarang mengutip sebagian atau seluruh karya tulis ini tanpa mencantumkan dan menyebutkan sumber:

a. Pengutipan hanya untuk kepentingan pendidikan, penelitian, penulisan karya ilmiah, penyusunan laporan, penulisan kritik atau tinjauan suatu masalah.

b. Pengutipan tidak merugikan kepentingan yang wajar UIN Suska Riau.

2. Dilarang mengumumkan dan memperbanyak sebagian atau seluruh karya tulis ini dalam bentuk apapun tanpa izin UIN Suska Riau

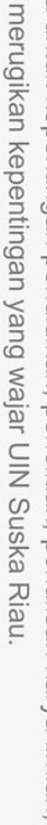

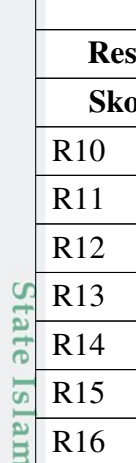

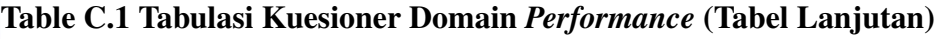

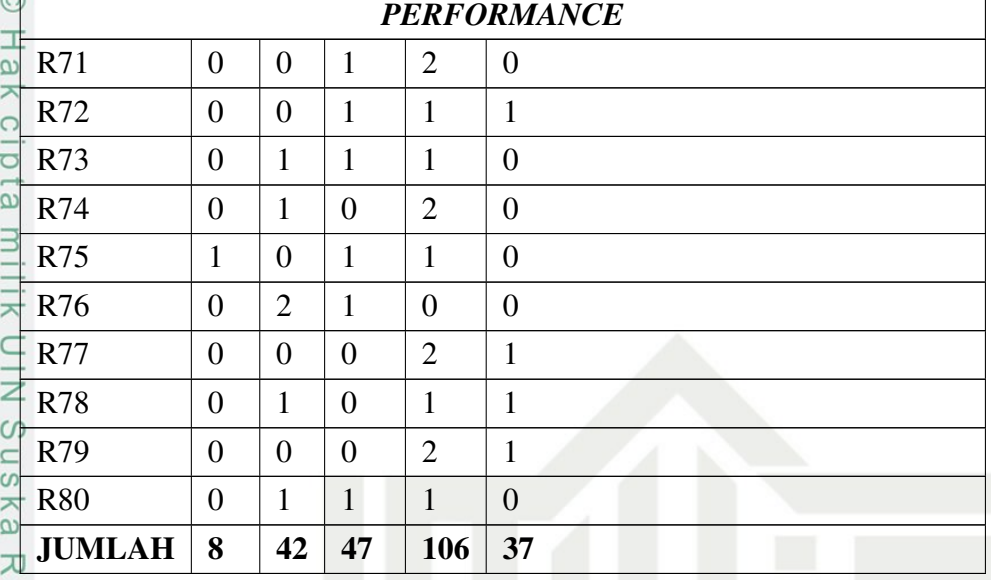

 $\overline{\omega}$ 2. *INFORMATION*

 $\odot$ 

### Tabel C.2. Tabulasi Kuesioner Domain *Information*

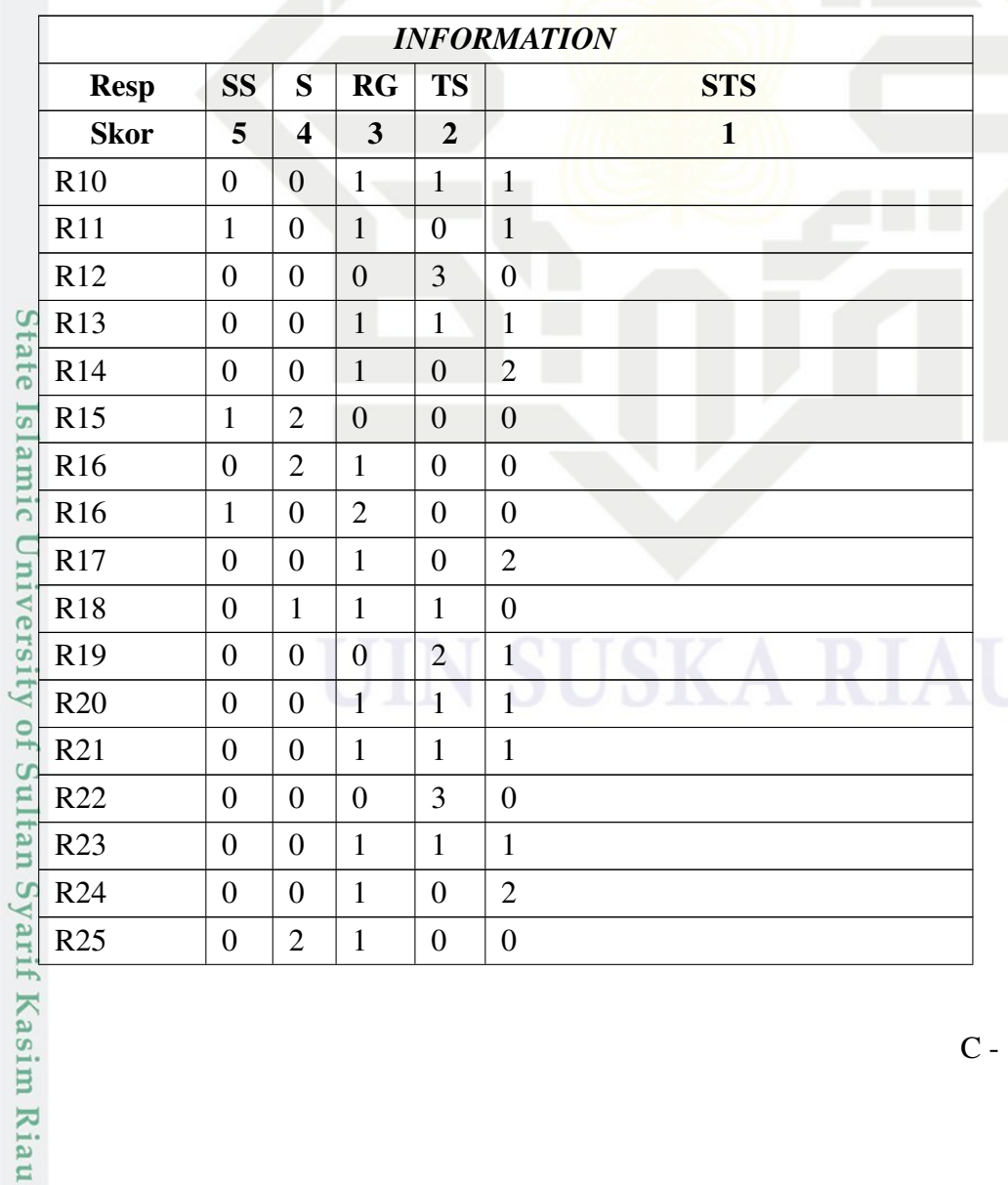

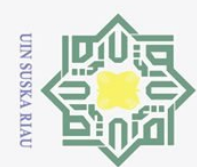

 $\odot$ 

 $\frac{1}{2}$ 

 $\overline{z}$ 

e1d<sub>13</sub>

 $N \cup M$ 

NIN

**SUSKa** 

Kla

 $\subseteq$ 

R<sub>26</sub>

R<sub>27</sub>

R<sub>28</sub>

R<sub>29</sub>

**R30** 

R31

R32

**R33** 

R34

R<sub>35</sub>

**R36** 

R37

**R38** 

R39

R40

 $R41$ 

R42

R43

R44

R45

R46

R47

**R48** 

R49

**R50** 

 $R51$ 

R52

**R53** 

R<sub>54</sub>

**R55** 

**R56** 

**R57** 

**R58** 

R59

**State** 

**ISIamic** 

University

IO.

Sultan Syarif Kasim Riau

 $\overline{0}$ 

 $\overline{0}$ 

 $\mathbf{1}$ 

 $\overline{0}$ 

 $\overline{0}$ 

 $\overline{0}$ 

 $\overline{0}$ 

 $\overline{0}$ 

 $\overline{2}$ 

 $\overline{0}$ 

 $\overline{0}$ 

 $\overline{0}$ 

 $\overline{0}$ 

 $\overline{0}$ 

 $\overline{0}$ 

 $\overline{0}$ 

 $\overline{0}$ 

 $\overline{0}$ 

 $\overline{0}$ 

 $\overline{0}$ 

 $\overline{0}$ 

 $\Omega$ 

 $\boldsymbol{0}$ 

 $\overline{0}$ 

 $\overline{0}$ 

 $\boldsymbol{0}$ 

 $\overline{0}$ 

 $\overline{0}$ 

 $\overline{0}$ 

 $\overline{0}$ 

 $\overline{0}$ 

 $\overline{0}$ 

 $\overline{0}$ 

 $\overline{0}$ 

 $\mathbf{1}$ 

 $\overline{0}$ 

 $\overline{0}$ 

 $\theta$ 

 $\overline{0}$ 

 $\overline{0}$ 

 $\overline{0}$ 

 $\overline{0}$ 

 $\overline{0}$ 

 $\overline{2}$ 

 $\overline{1}$ 

 $\overline{0}$ 

 $\overline{0}$ 

 $\overline{0}$ 

 $\overline{0}$ 

 $\overline{0}$ 

 $\boldsymbol{0}$ 

 $\overline{0}$ 

 $\overline{0}$ 

 $\overline{2}$ 

 $\overline{1}$ 

 $\Omega$ 

 $\mathbf{1}$ 

 $\overline{0}$ 

 $\overline{0}$ 

 $\boldsymbol{0}$ 

 $\overline{0}$ 

 $\overline{0}$ 

 $\overline{0}$ 

 $\overline{0}$ 

 $\mathbf{1}$ 

 $\overline{0}$ 

 $\mathbf{1}$ 

 $\overline{0}$ 

 $\overline{2}$ 

 $\mathbf{1}$ 

 $\mathbf{1}$ 

 $\theta$ 

 $\mathbf{1}$ 

 $\mathbf{1}$ 

 $\overline{0}$ 

 $\mathbf{1}$ 

 $\mathbf{1}$ 

 $\overline{1}$ 

 $\overline{0}$ 

 $\overline{1}$ 

 $\overline{1}$ 

 $\overline{0}$ 

 $\mathbf{1}$ 

 $\overline{1}$ 

 $\boldsymbol{0}$ 

 $\overline{1}$ 

 $\mathbf{1}$ 

 $\mathbf{1}$ 

 $\overline{2}$ 

 $\mathbf{1}$ 

 $\mathbf{1}$ 

 $\overline{0}$ 

 $\mathbf{1}$ 

 $\mathbf 1$ 

 $\overline{0}$ 

 $\mathbf{1}$ 

 $\mathbf{1}$ 

 $\overline{1}$ 

 $\overline{2}$ 

 $\mathbf{1}$ 

 $\mathbf{1}$ 

 $\overline{0}$ 

 $\overline{0}$ 

 $\overline{2}$ 

 $\mathbf{1}$ 

 $\overline{2}$ 

 $\mathbf{1}$ 

 $\mathbf{1}$ 

 $\overline{3}$ 

 $\overline{1}$ 

 $\overline{0}$ 

 $\overline{0}$ 

 $\overline{0}$ 

 $\overline{2}$ 

 $\overline{1}$ 

 $\overline{2}$ 

 $\mathbf{1}$ 

 $\mathbf{1}$ 

3

 $\overline{1}$ 

 $\boldsymbol{0}$ 

 $\overline{0}$ 

 $\overline{0}$ 

 $\overline{0}$ 

 $\mathbf{1}$ 

 $\overline{2}$ 

 $\mathbf{1}$ 

 $\mathbf{1}$ 

 $\overline{3}$ 

 $\mathbf{1}$ 

 $\overline{0}$ 

 $\overline{0}$ 

 $\overline{0}$ 

 $\overline{2}$ 

 $\mathbf{1}$ 

 $\overline{2}$ 

- . Dilarang mengutip sebagian atau seluruh karya tulis ini tanpa mencantumkan dan menyebutkan sumber: Pengutipan hanya untuk kepentingan pendidikan, penelitian, penulisan karya ilmiah, penyusunan laporan, penulisan kritik atau tinjauan suatu masalah.
- b. Pengutipan tidak merugikan kepentingan yang wajar UIN Suska Riau.
- 
- -
- 
- 2. Dilarang mengumumkan dan memperbanyak sebagian atau seluruh karya tulis ini dalam bentuk apapun tanpa izin UIN Suska Riau

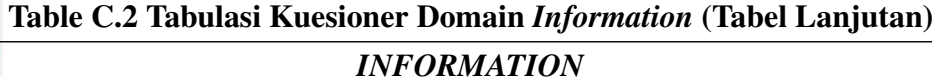

 $\overline{0}$ 

 $\overline{0}$ 

 $\overline{0}$ 

 $\overline{1}$ 

 $\mathbf{1}$ 

 $\mathbf{1}$ 

 $\overline{0}$ 

 $\overline{1}$ 

 $\overline{0}$ 

 $\overline{0}$ 

 $\overline{2}$ 

 $\overline{0}$ 

 $\overline{1}$ 

 $\overline{1}$ 

 $\overline{1}$ 

 $\overline{1}$ 

 $\overline{0}$ 

 $\overline{1}$ 

 $\overline{2}$ 

 $\overline{0}$ 

 $\overline{0}$ 

 $\overline{2}$ 

 $\overline{0}$ 

 $\overline{1}$ 

 $\overline{1}$ 

 $\mathbf{1}$ 

 $\overline{0}$ 

 $\mathbf{1}$ 

 $\overline{2}$ 

 $\overline{2}$ 

 $\overline{0}$ 

 $\overline{0}$ 

 $\overline{0}$ 

 $\overline{1}$ 

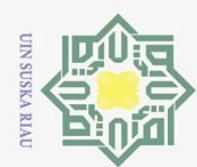

 $\overline{\omega}$ Pengutipan hanya untuk kepentingan pendidikan, penelitian, penulisan karya ilmiah, penyusunan laporan, penulisan kritik atau tinjauan suatu masalah.

- 2. Dilarang mengumumkan dan memperbanyak sebagian atau seluruh karya tulis ini dalam bentuk apapun tanpa izin UIN Suska Riau
- ō. Pengutipan tidak merugikan kepentingan yang wajar UIN Suska Riau.

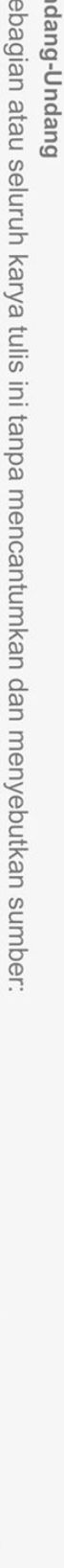

### Table C.2 Tabulasi Kuesioner Domain *Information* (Tabel Lanjutan)

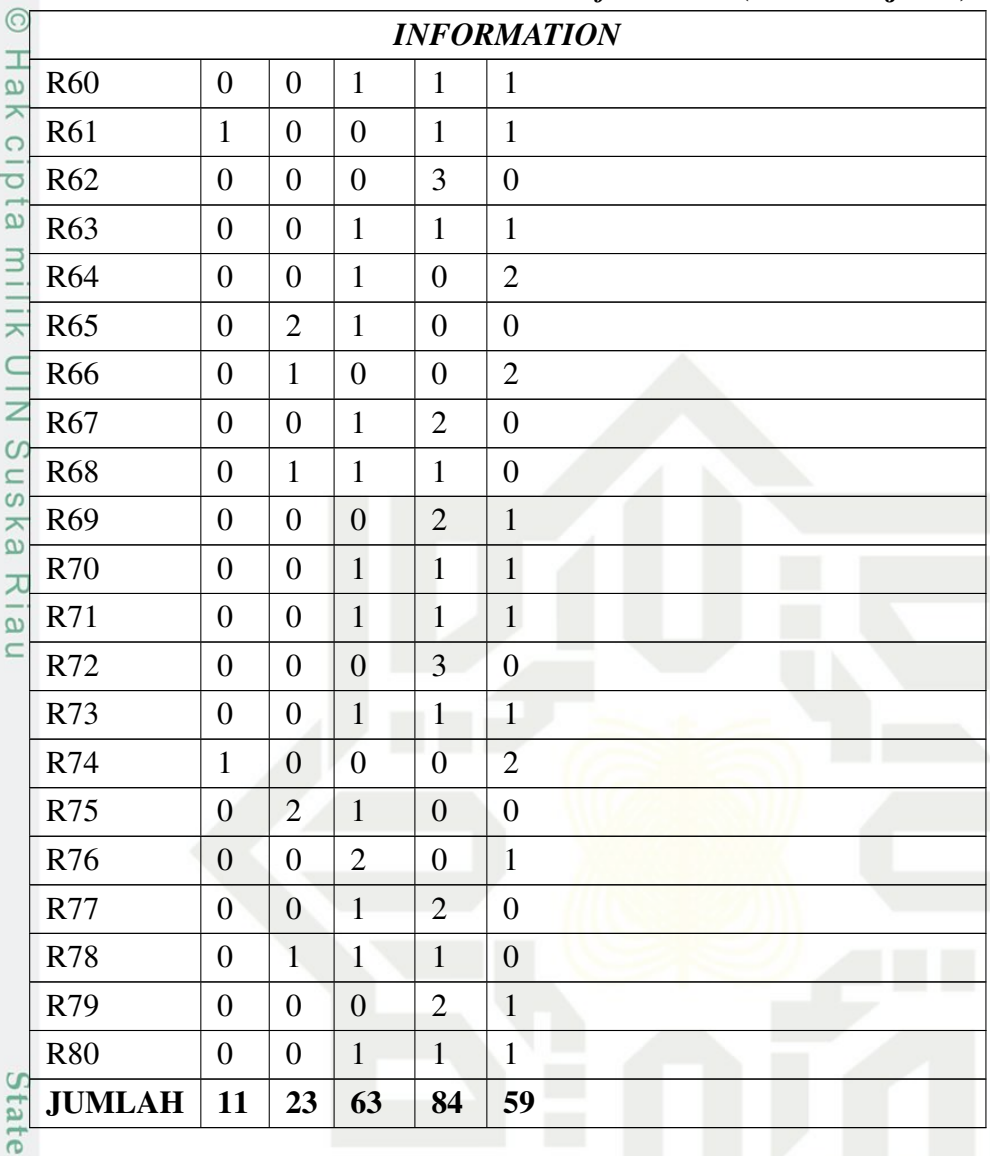

### Tabel C.3. Tabulasi Kuesioner Domain *Efficiency*

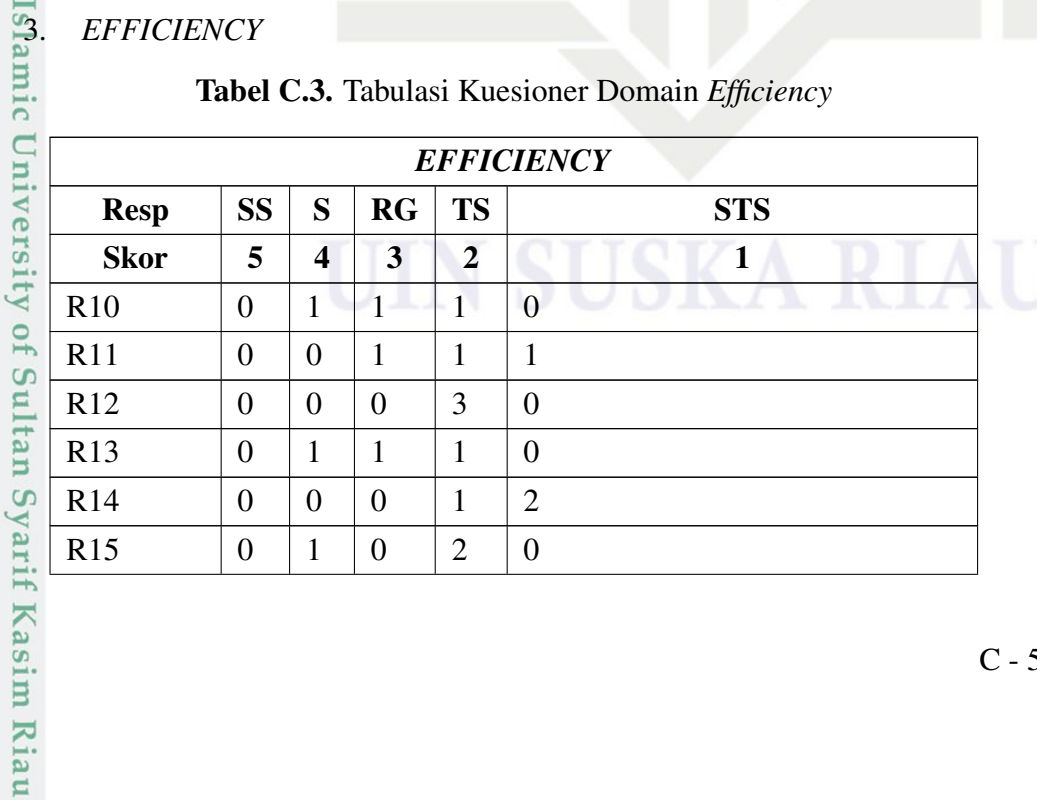

<span id="page-128-0"></span>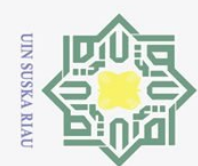

- a. Pengutipan hanya untuk kepentingan pendidikan, penelitian, penulisan karya ilmiah, penyusunan laporan, penulisan kritik atau tinjauan suatu masalah.
- 
- 
- 
- 
- 
- 2. Dilarang mengumumkan dan memperbanyak sebagian atau seluruh karya tulis ini dalam bentuk apapun tanpa izin UIN Suska Riau
	-
	- b. Pengutipan tidak merugikan kepentingan yang wajar UIN Suska Riau.
- 

© Hak cipta milik UIN Suska Riau

Hak Cipta Dilindungi Undang-Undang . Dilarang mengutip sebagian atau seluruh karya tulis ini tanpa mencantumkan dan menyebutkan sumber:

State Islamic University of Sultan Syarif Kasim Riau

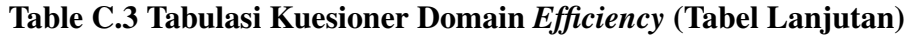

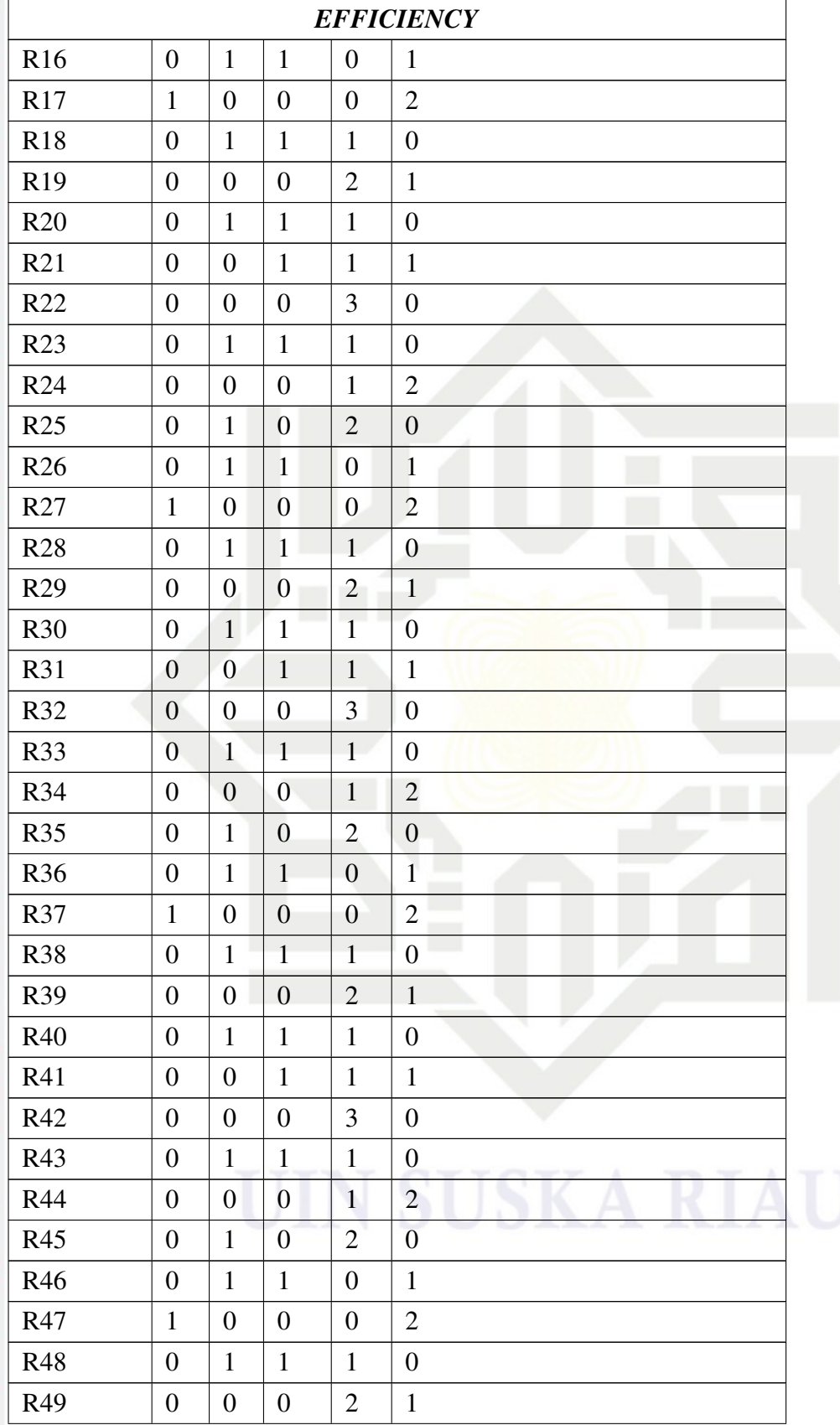

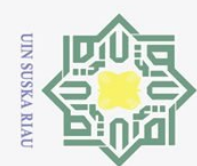

a. Pengutipan hanya untuk kepentingan pendidikan, penelitian, penulisan karya ilmiah, penyusunan laporan, penulisan kritik atau tinjauan suatu masalah.

- 
- 
- 2. Dilarang mengumumkan dan memperbanyak sebagian atau seluruh karya tulis ini dalam bentuk apapun tanpa izin UIN Suska Riau
	-
	-
	- b. Pengutipan tidak merugikan kepentingan yang wajar UIN Suska Riau.
	-

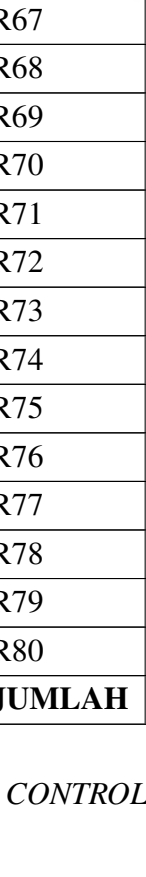

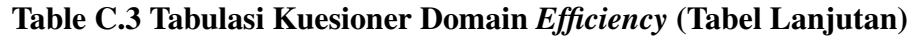

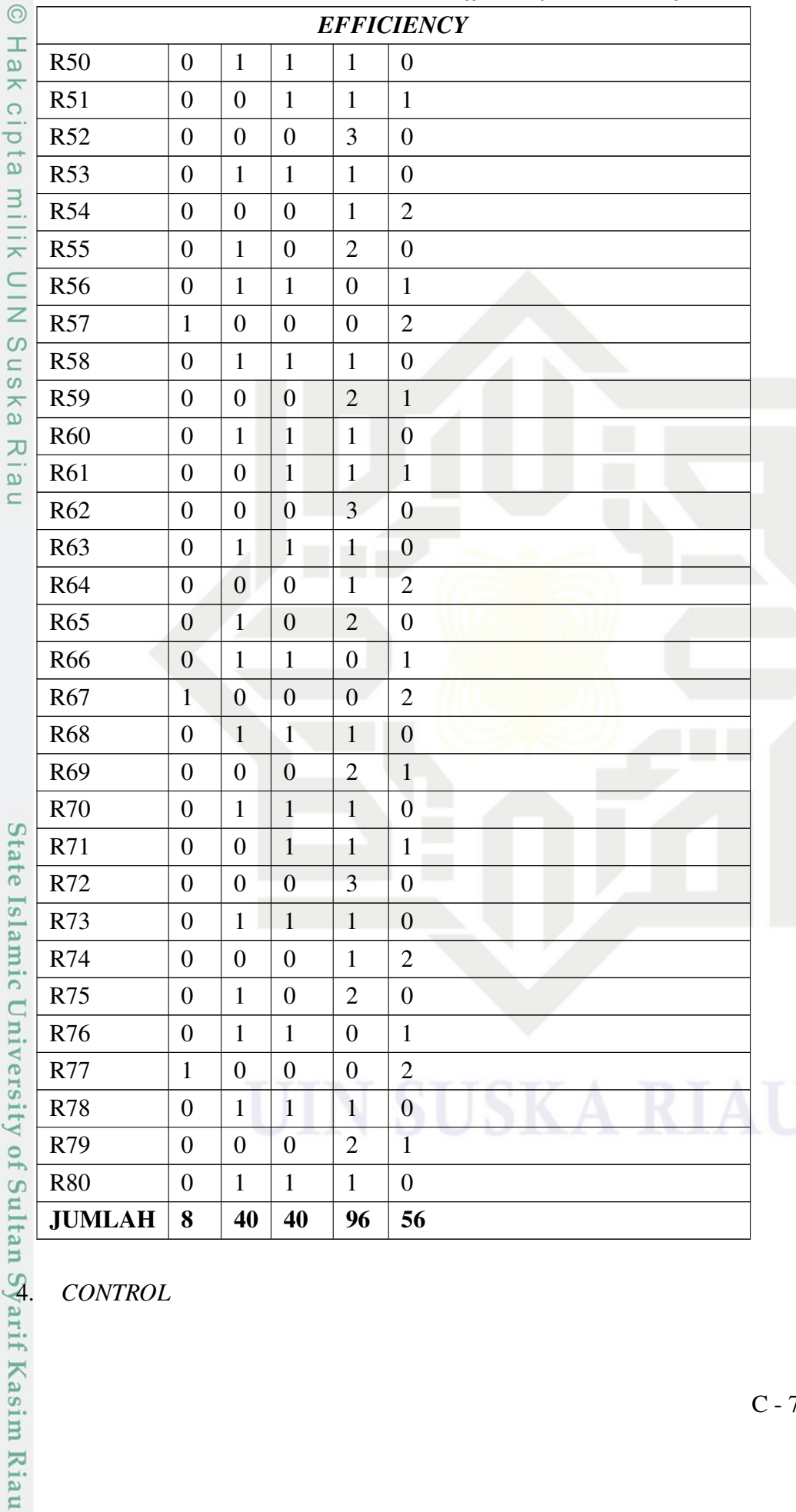

 $C - 7$ 

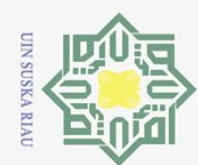

**Resp** 

**Skor** 

 $R10$ 

 $R11$ 

 $R12$ 

 $R13$ 

 $R14$ 

 $R15$ 

 $R16$ 

 $R17$ 

 $R18$ 

 $R19$ 

R<sub>20</sub>

 $R21$ 

 $R<sub>22</sub>$ 

 $R<sub>23</sub>$ 

R<sub>24</sub>

 $R25$ 

R<sub>26</sub>

 $R27$ 

**R28** 

R<sub>29</sub>

 $R<sub>30</sub>$ 

 $R31$ 

R32

R33

R34

 $R35$ 

**R36** 

R37

**R38** 

R39

**R40** 

State Islamic University of Sultan Syarif Kasim Riau

**SS** 

 $\overline{5}$ 

 $\mathbf{1}$ 

 $\overline{0}$ 

 $\Omega$ 

 $\overline{0}$ 

 $\overline{0}$ 

 $\overline{0}$ 

 $\overline{0}$ 

 $\overline{0}$ 

 $\overline{0}$ 

 $\overline{0}$ 

 $\mathbf{1}$ 

 $\overline{0}$ 

 $\overline{0}$ 

 $\overline{0}$ 

 $\boldsymbol{0}$ 

 $\overline{0}$ 

 $\boldsymbol{0}$ 

 $\theta$ 

 $\overline{0}$ 

 $\overline{0}$ 

 $\mathbf{1}$ 

 $\overline{0}$ 

 $\overline{0}$ 

 $\theta$ 

 $\overline{0}$ 

 $\overline{0}$ 

 $\overline{0}$ 

 $\overline{0}$ 

 $\overline{0}$ 

 $\overline{0}$ 

 $\overline{1}$ 

S

 $\overline{\mathbf{4}}$ 

 $\overline{1}$ 

 $\overline{0}$ 

 $\overline{0}$ 

 $\mathbf{1}$ 

 $\overline{0}$ 

 $\overline{1}$ 

 $\overline{0}$ 

 $\mathbf{1}$ 

 $\overline{0}$ 

 $\overline{0}$ 

 $\mathbf{1}$ 

 $\mathbf{0}$ 

 $\overline{0}$ 

 $\mathbf{1}$ 

 $\boldsymbol{0}$ 

 $\overline{1}$ 

 $\overline{0}$ 

 $\mathbf{1}$ 

 $\overline{0}$ 

 $\overline{0}$ 

 $\overline{1}$ 

 $\overline{0}$ 

 $\overline{0}$ 

 $\overline{1}$ 

 $\overline{0}$ 

 $\mathbf{1}$ 

 $\overline{0}$ 

 $\overline{1}$ 

 $\overline{0}$ 

 $\overline{0}$ 

 $\overline{1}$ 

 $RG$ 

 $\overline{\mathbf{3}}$ 

 $\overline{0}$ 

 $\mathbf{1}$ 

 $\theta$ 

 $\mathbf{1}$ 

 $\overline{0}$ 

 $\overline{0}$ 

 $\mathbf{1}$ 

 $\overline{0}$ 

 $\overline{0}$ 

 $\overline{0}$ 

 $\overline{0}$ 

 $\mathbf{1}$ 

 $\overline{0}$ 

 $\overline{1}$ 

 $\boldsymbol{0}$ 

 $\overline{0}$ 

 $\overline{1}$ 

 $\overline{0}$ 

 $\overline{0}$ 

 $\overline{0}$ 

 $\overline{0}$ 

 $\overline{1}$ 

 $\overline{0}$ 

 $\overline{1}$ 

 $\overline{0}$ 

 $\theta$ 

 $\mathbf{1}$ 

 $\overline{0}$ 

 $\overline{0}$ 

 $\theta$ 

 $\overline{0}$ 

Hak cipta milik UIN

Suska

Ria

 $\subset$ 

Hak Cipta Dilindungi Undang-Undang

. Dilarang mengutip sebagian atau seluruh karya tulis ini tanpa mencantumkan dan menyebutkan sumber:

 $\bar{\omega}$ Pengutipan hanya untuk kepentingan pendidikan, penelitian, penulisan karya ilmiah, penyusunan laporan, penulisan kritik atau tinjauan suatu masalah.

- 
- 
- 
- 
- 2. Dilarang mengumumkan dan memperbanyak sebagian atau seluruh karya tulis ini dalam bentuk apapun tanpa izin UIN Suska Riau

- 
- b. Pengutipan tidak merugikan kepentingan yang wajar UIN Suska Riau.

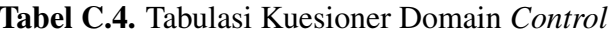

**CONTROL** 

 $\mathbf{1}$ 

 $\mathbf{1}$ 

 $\overline{1}$ 

 $\overline{0}$ 

 $\mathbf{1}$ 

 $\overline{0}$ 

 $\overline{1}$ 

 $\overline{0}$ 

 $\overline{3}$ 

 $\mathbf{1}$ 

 $\mathbf{1}$ 

 $\overline{1}$ 

 $\mathbf{1}$ 

 $\overline{0}$ 

 $\mathbf{1}$ 

 $\overline{0}$ 

 $\overline{1}$ 

 $\overline{0}$ 

 $\overline{3}$ 

 $\mathbf{1}$ 

 $\overline{1}$ 

 $\mathbf{1}$ 

 $\mathbf{1}$ 

 $\overline{0}$ 

 $\mathbf{1}$ 

 $\overline{0}$ 

 $\overline{1}$ 

 $\overline{0}$ 

3

 $\mathbf{1}$ 

 $\mathbf{1}$ 

**STS** 

 $\mathbf{1}$ 

**TS** 

 $\overline{2}$ 

 $\overline{0}$ 

 $\mathbf{1}$ 

 $\overline{2}$ 

 $\mathbf{1}$ 

 $\overline{2}$ 

 $\overline{2}$ 

 $\overline{1}$ 

 $\overline{2}$ 

 $\overline{0}$ 

 $\overline{2}$ 

 $\overline{0}$ 

 $\mathbf{1}$ 

 $\overline{2}$ 

 $\mathbf{1}$ 

 $\overline{2}$ 

 $\overline{2}$ 

 $\mathbf{1}$ 

 $\overline{2}$ 

 $\overline{0}$ 

 $\overline{2}$ 

 $\overline{0}$ 

 $\overline{1}$ 

 $\overline{2}$ 

 $\mathbf{1}$ 

 $\overline{2}$ 

 $\overline{2}$ 

 $\overline{1}$ 

 $\overline{2}$ 

 $\boldsymbol{0}$ 

 $\overline{2}$ 

 $\overline{0}$ 

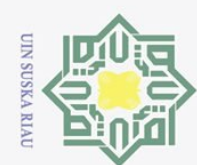

R41

R42

R43

R44

R45

R46

R47

**R48** 

R49

**R50** 

 $R51$ 

R52

 $R53$ 

**R54** 

**R55** 

R<sub>56</sub>

R57

**R58** 

**R59** 

**R60** 

R61

 $R62$ 

R63

**R64** 

R<sub>65</sub>

R66

R<sub>67</sub>

**R68** 

R<sub>69</sub>

**R70** 

 $R71$ 

R72

R73

R74

 $\overline{0}$ 

 $\theta$ 

 $\overline{0}$ 

 $\theta$ 

 $\boldsymbol{0}$ 

 $\theta$ 

 $\theta$ 

 $\overline{0}$ 

 $\overline{0}$ 

 $\overline{1}$ 

 $\theta$ 

 $\overline{0}$ 

 $\overline{0}$ 

 $\overline{0}$ 

 $\theta$ 

 $\overline{0}$ 

 $\overline{0}$ 

 $\Omega$ 

 $\overline{0}$ 

 $\mathbf{1}$ 

 $\theta$ 

 $\theta$ 

 $\boldsymbol{0}$ 

 $\overline{0}$ 

 $\theta$ 

 $\boldsymbol{0}$ 

 $\overline{0}$ 

 $\theta$ 

 $\overline{0}$ 

 $\mathbf{1}$ 

 $\theta$ 

 $\overline{0}$ 

 $\theta$ 

 $\overline{0}$ 

 $\overline{0}$ 

 $\overline{0}$ 

 $\mathbf{1}$ 

 $\theta$ 

 $\mathbf{1}$ 

 $\overline{0}$ 

 $\mathbf{1}$ 

 $\overline{0}$ 

 $\overline{0}$ 

 $\overline{1}$ 

 $\overline{0}$ 

 $\overline{0}$ 

 $\mathbf{1}$ 

 $\overline{0}$ 

 $\overline{1}$ 

 $\overline{0}$ 

 $\mathbf{1}$ 

 $\overline{0}$ 

 $\overline{0}$ 

 $\overline{1}$ 

 $\mathbf{0}$ 

 $\theta$ 

 $\mathbf{1}$ 

 $\overline{0}$ 

 $\mathbf{1}$ 

 $\boldsymbol{0}$ 

 $\overline{1}$ 

 $\theta$ 

 $\overline{0}$ 

 $\overline{1}$ 

 $\theta$ 

 $\overline{0}$ 

 $\mathbf{1}$ 

 $\overline{0}$ 

 $\mathbf{1}$ 

 $\theta$ 

 $\mathbf{1}$ 

 $\theta$ 

 $\boldsymbol{0}$ 

 $\mathbf{1}$ 

 $\overline{0}$ 

 $\overline{0}$ 

 $\theta$ 

 $\overline{0}$ 

 $\mathbf{1}$ 

 $\overline{0}$ 

 $\overline{1}$ 

 $\overline{0}$ 

 $\overline{0}$ 

 $\mathbf{1}$ 

 $\overline{0}$ 

 $\theta$ 

 $\overline{0}$ 

 $\overline{0}$ 

 $\overline{1}$ 

 $\overline{0}$ 

 $\mathbf{1}$ 

 $\overline{0}$ 

 $\theta$ 

 $\mathbf{1}$ 

 $\overline{0}$ 

 $\theta$ 

 $\overline{0}$ 

 $\overline{0}$ 

 $\mathbf{1}$ 

 $\overline{0}$ 

 $\mathbf{1}$ 

 $\theta$ 

Hak cipta

milik UIN

Suska

Ria

 $\subset$ 

State Islamic University of Sultan Syarif Kasim Riau

Hak Cipta Dilindungi Undang-Undang

Pengutipan hanya untuk kepentingan pendidikan, penelitian, penulisan karya ilmiah, penyusunan laporan, penulisan kritik atau tinjauan suatu masalah.

- 2. Dilarang mengumumkan dan memperbanyak sebagian atau seluruh karya tulis ini dalam bentuk apapun tanpa izin UIN Suska Riau
	-
	- ō.
	-
	- Pengutipan tidak merugikan kepentingan yang wajar UIN Suska Riau.
	-
	- -
	-

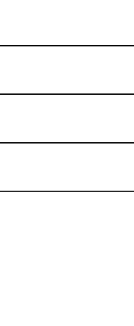

Table C.4 Tabulasi Kuesioner Domain Control (Tabel Lanjutan) **CONTROL** 

 $\mathbf{1}$ 

 $\mathbf{1}$ 

 $\theta$ 

 $\mathbf{1}$ 

 $\boldsymbol{0}$ 

 $\mathbf{1}$  $\overline{0}$ 

 $\overline{3}$ 

 $\mathbf{1}$ 

 $\overline{1}$ 

 $\mathbf{1}$ 

 $\mathbf{1}$ 

 $\overline{0}$ 

 $\overline{1}$ 

 $\theta$ 

 $\mathbf{1}$ 

 $\overline{0}$ 

 $\overline{3}$ 

 $\overline{1}$ 

 $\mathbf{1}$  $\mathbf{1}$ 

 $\overline{1}$ 

 $\overline{0}$ 

 $\overline{1}$ 

 $\Omega$ 

 $\mathbf{1}$ 

 $\theta$  $\overline{3}$ 

 $\overline{1}$ 

 $\overline{1}$  $\mathbf{1}$ 

 $\mathbf{1}$ 

 $\overline{0}$ 

 $\mathbf{1}$ 

 $\mathbf{1}$ 

 $\overline{2}$ 

 $\mathbf{1}$ 

 $\overline{2}$ 

 $\overline{2}$ 

 $\mathbf{1}$ 

 $\overline{2}$ 

 $\overline{0}$ 

 $\overline{2}$ 

 $\overline{0}$ 

 $\mathbf{1}$ 

 $\overline{2}$ 

 $\overline{1}$ 

 $\overline{2}$ 

 $\overline{2}$ 

 $\overline{1}$ 

 $\overline{2}$ 

 $\theta$ 

 $\overline{2}$ 

 $\overline{0}$ 

 $\mathbf{1}$ 

 $\overline{2}$ 

 $\overline{1}$ 

 $\overline{2}$ 

 $\overline{2}$ 

 $\mathbf{1}$ 

 $\overline{2}$ 

 $\theta$ 

 $\overline{2}$ 

 $\overline{0}$ 

 $\mathbf{1}$ 

 $\overline{2}$ 

 $\mathbf{1}$ 

 $\overline{2}$ 

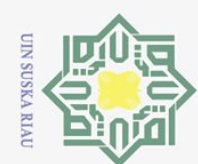

Dilarang mengutip sebagian atau seluruh karya tulis i

 $\overline{\omega}$ Pengutipan hanya untuk kepentingan pendidikan, penelitian, penulisan karya ilmiah, penyusunan laporan, penulisan kritik atau tinjauan suatu masalah.

ō.

2. Dilarang mengumumkan dan memperbanyak sebagian atau seluruh karya tulis ini dalam bentuk apapun tanpa izin UIN Suska Riau

Pengutipan tidak merugikan kepentingan yang wajar UIN Suska Riau.

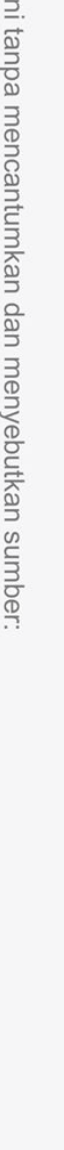

Table C.4 Tabulasi Kuesioner Domain *Control* (Tabel Lanjutan)

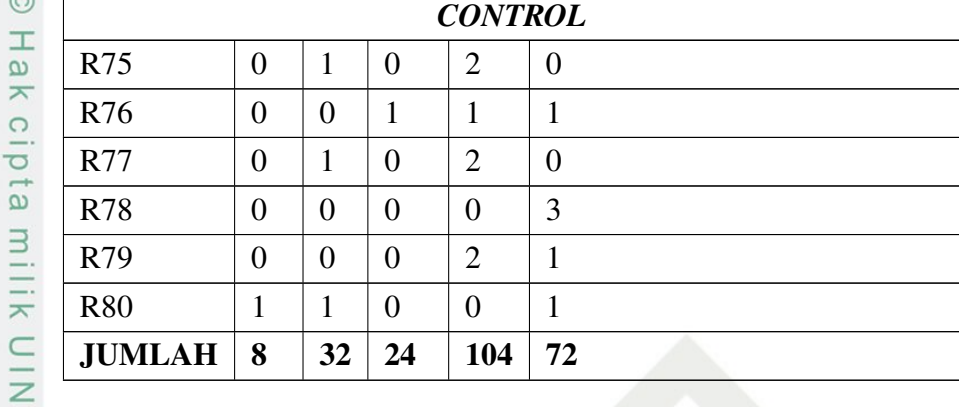

### S. *ECONOMICS*<br>  $\frac{\omega_0}{\omega}$  **Tabel**

Tabel C.5. Tabulasi Kuesioner Domain *Economics*

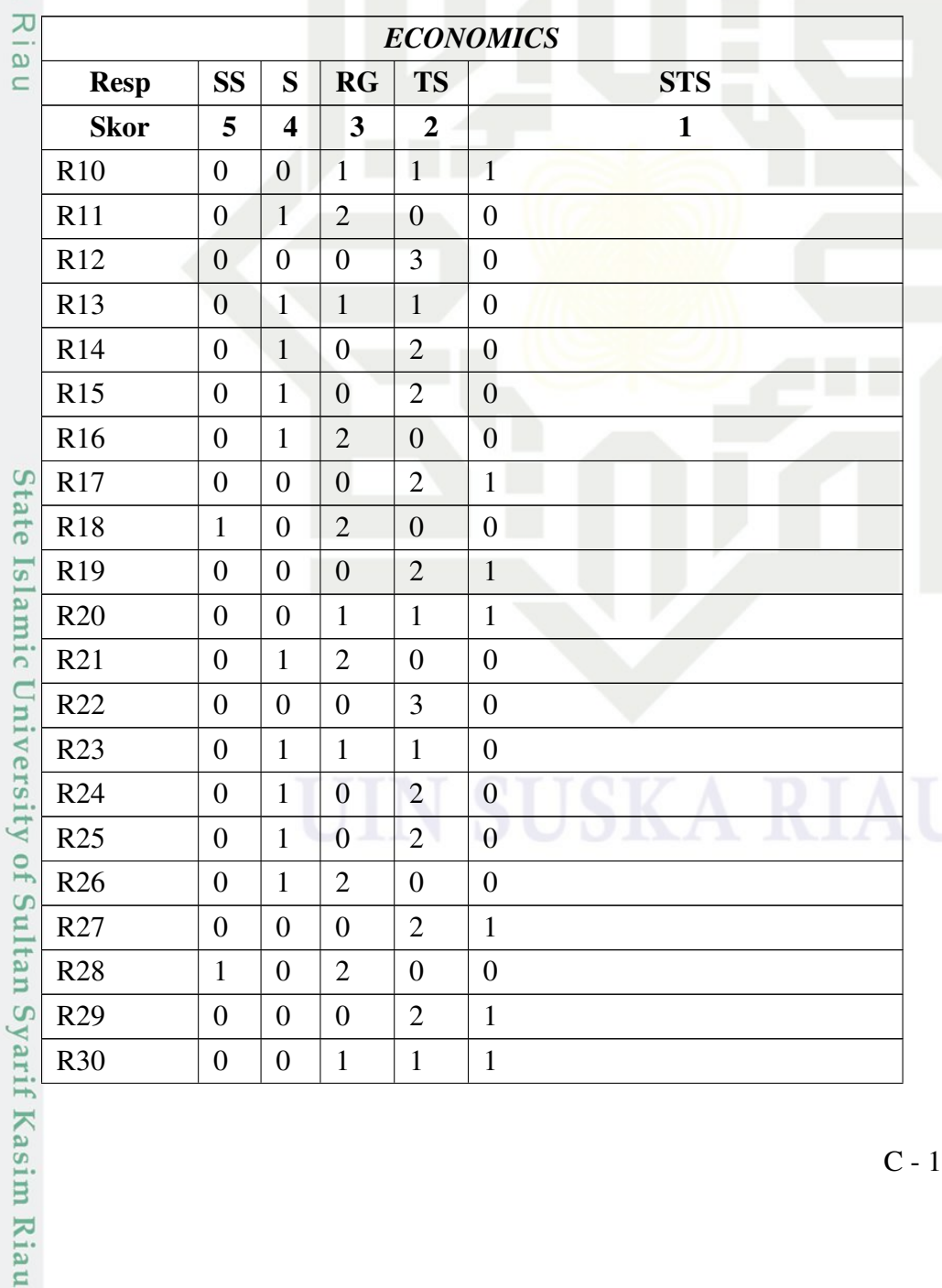

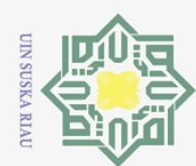

a. Pengutipan hanya untuk kepentingan pendidikan, penelitian, penulisan karya ilmiah, penyusunan laporan, penulisan kritik atau tinjauan suatu masalah.

- 
- b. Pengutipan tidak merugikan kepentingan yang wajar UIN Suska Riau.
- 
- 
- 2. Dilarang mengumumkan dan memperbanyak sebagian atau seluruh karya tulis ini dalam bentuk apapun tanpa izin UIN Suska Riau

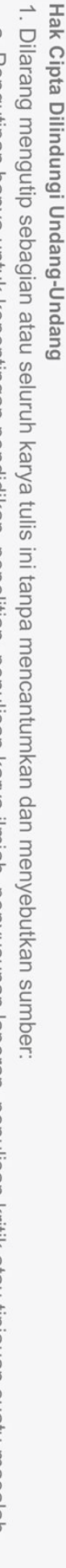

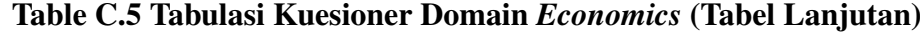

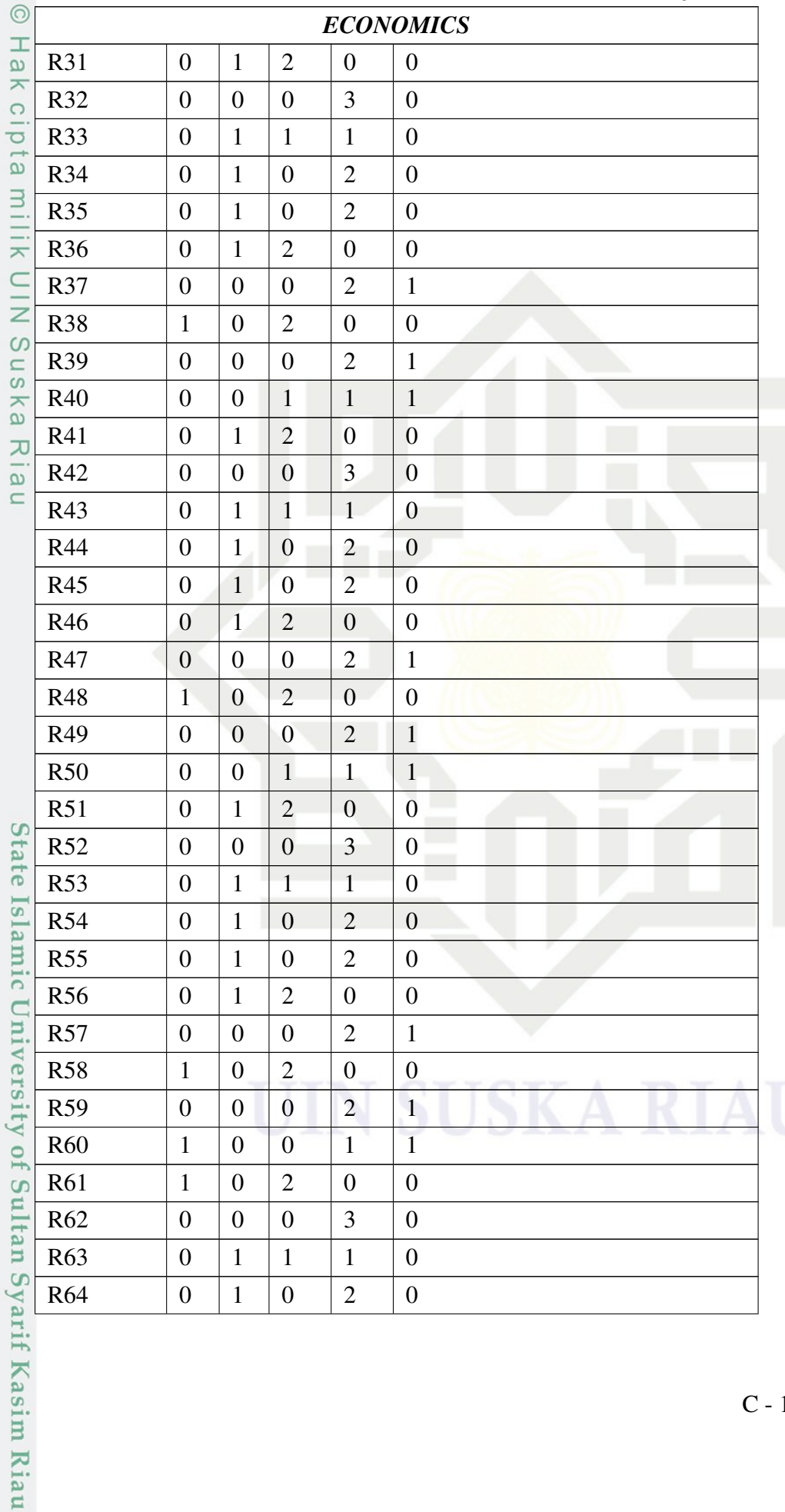

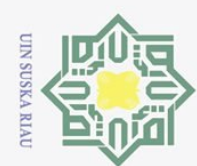

Dilarang mengutip sebagian atau seluruh karya tulis ini tanpa mencantumkan dan menyebutkan sumber:

a. Pengutipan hanya untuk kepentingan pendidikan, penelitian, penulisan karya ilmiah, penyusunan laporan, penulisan kritik atau tinjauan suatu masalah.

b. Pengutipan tidak merugikan kepentingan yang wajar UIN Suska Riau.

2. Dilarang mengumumkan dan memperbanyak sebagian atau seluruh karya tulis ini dalam bentuk apapun tanpa izin UIN Suska Riau

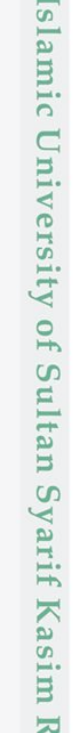

ner

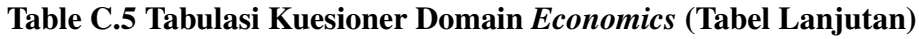

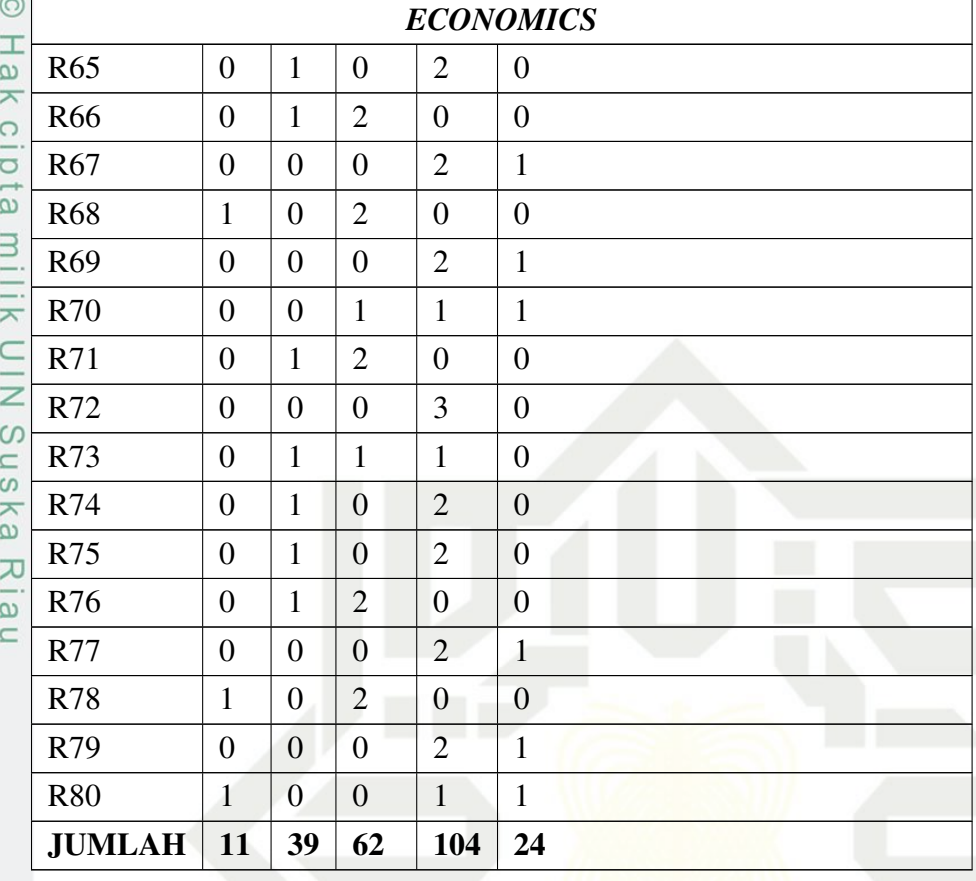

### 6. *SERVICES*

### Tabel C.6. Tabulasi Kuesioner Domain *Services*

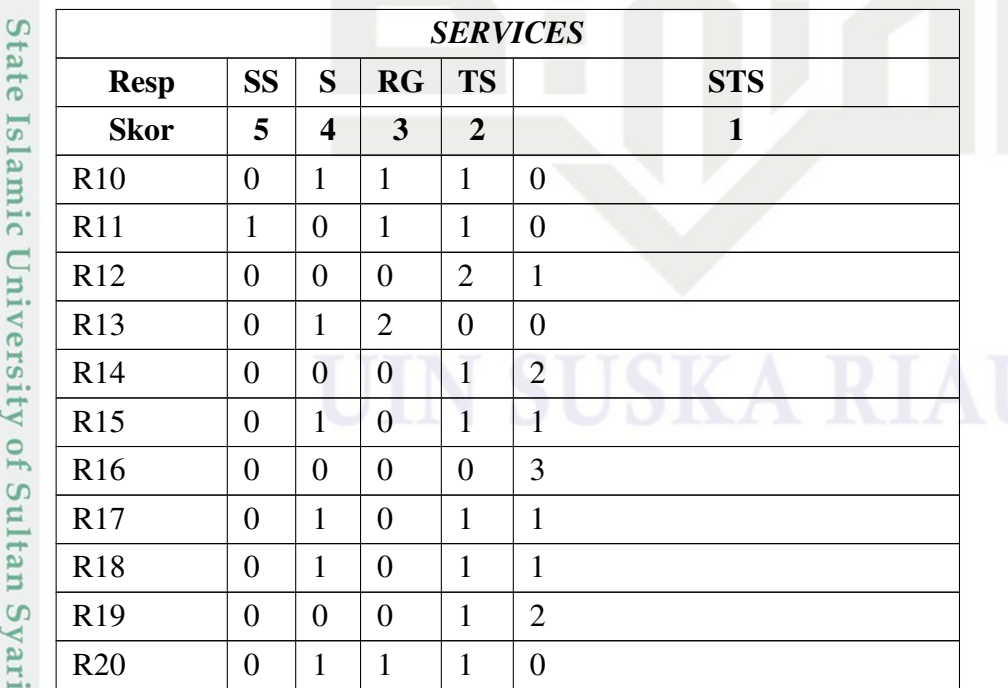

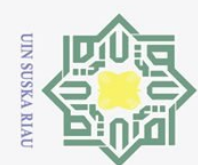

 $R21$ 

 $R22$ 

 $R<sub>23</sub>$ 

 $R24$ 

R<sub>25</sub>

R<sub>26</sub>

 $R27$ 

**R28** 

R<sub>29</sub>

**R30** 

 $R31$ 

R32

 $R33$ 

R34

R<sub>35</sub>

R<sub>36</sub>

R37

**R38** 

R39

**R40** 

R41

R42

R43

**R44** 

R45

R46

R47

**R48** 

R49

**R50** 

 $R51$ 

 $R52$ 

**R53** 

R<sub>54</sub>

State Islamic University of Sultan Syarif Kasim Riau

 $\mathbf{1}$ 

 $\theta$ 

 $\overline{0}$ 

 $\theta$ 

 $\boldsymbol{0}$ 

 $\theta$ 

 $\overline{0}$ 

 $\overline{0}$ 

 $\overline{0}$ 

 $\overline{0}$ 

 $\mathbf{1}$ 

 $\overline{0}$ 

 $\overline{0}$ 

 $\overline{0}$ 

 $\overline{0}$ 

 $\overline{0}$ 

 $\overline{0}$ 

 $\overline{0}$ 

 $\overline{0}$ 

 $\overline{0}$ 

 $\mathbf{1}$ 

 $\theta$ 

 $\boldsymbol{0}$ 

 $\overline{0}$ 

 $\theta$ 

 $\boldsymbol{0}$ 

 $\theta$ 

 $\overline{0}$ 

 $\overline{0}$ 

 $\overline{0}$ 

 $\mathbf{1}$ 

 $\overline{0}$ 

 $\overline{0}$ 

 $\overline{0}$ 

 $\overline{0}$ 

 $\overline{0}$ 

 $\mathbf{1}$ 

 $\theta$ 

 $\mathbf{1}$ 

 $\theta$ 

 $\mathbf{1}$ 

 $\mathbf{1}$ 

 $\overline{0}$ 

 $\overline{1}$ 

 $\overline{0}$ 

 $\overline{0}$ 

 $\mathbf{1}$ 

 $\overline{0}$ 

 $\mathbf{1}$ 

 $\overline{0}$ 

 $\mathbf{1}$ 

 $\overline{1}$ 

 $\boldsymbol{0}$ 

 $\overline{1}$ 

 $\overline{0}$ 

 $\theta$ 

 $\mathbf{1}$ 

 $\overline{0}$ 

 $\mathbf{1}$ 

 $\boldsymbol{0}$ 

 $\mathbf{1}$ 

 $\mathbf{1}$ 

 $\overline{0}$ 

 $\mathbf{1}$ 

 $\overline{0}$ 

 $\overline{0}$ 

 $\mathbf{1}$ 

 $\overline{0}$ 

 $\mathbf{1}$ 

 $\theta$ 

 $\overline{2}$ 

 $\theta$ 

 $\boldsymbol{0}$ 

 $\theta$ 

 $\theta$ 

 $\overline{0}$ 

 $\theta$ 

 $\mathbf{1}$ 

 $\overline{1}$ 

 $\overline{0}$ 

 $\overline{\mathcal{L}}$ 

 $\overline{0}$ 

 $\theta$ 

 $\overline{0}$ 

 $\overline{0}$ 

 $\theta$ 

 $\overline{0}$ 

 $\mathbf{1}$ 

 $\mathbf{1}$ 

 $\theta$ 

 $\overline{2}$ 

 $\overline{0}$ 

 $\theta$ 

 $\overline{0}$ 

 $\theta$ 

 $\theta$ 

 $\theta$ 

 $\overline{1}$ 

 $\mathbf{1}$ 

 $\overline{0}$ 

 $\overline{2}$ 

 $\overline{0}$ 

Hak cipta

milik UIN

Suska

Ria

 $\subset$ 

Hak Cipta Dilindungi Undang-Undang

. Dilarang mengutip sebagian atau seluruh karya tulis ini tanpa mencantumkan dan menyebutkan sumber:

- ō.
- 2. Dilarang mengumumkan dan memperbanyak sebagian atau seluruh karya tulis ini dalam bentuk apapun tanpa izin UIN Suska Riau
	- Pengutipan hanya untuk kepentingan pendidikan, penelitian, penulisan karya ilmiah, penyusunan laporan, penulisan kritik atau tinjauan suatu masalah.
	-
	-
	- Pengutipan tidak merugikan kepentingan yang wajar UIN Suska Riau.
	-
	-
	-
	-

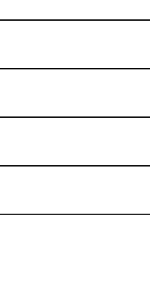

Table C.6 Tabulasi Kuesioner Domain Services (Tabel Lanjutan) **SERVICES** 

 $\overline{0}$ 

 $\overline{1}$ 

 $\overline{0}$ 

 $\overline{2}$ 

 $\mathbf{1}$ 

 $\overline{3}$  $\overline{1}$ 

 $\mathbf{1}$ 

 $\overline{2}$ 

 $\overline{0}$ 

 $\overline{0}$ 

 $\overline{1}$ 

 $\overline{0}$ 

 $\overline{2}$ 

 $\overline{1}$ 

 $\overline{3}$ 

 $\mathbf{1}$ 

 $\overline{1}$ 

 $\overline{2}$ 

 $\overline{0}$ 

 $\overline{0}$ 

 $\overline{1}$ 

 $\boldsymbol{0}$ 

 $\overline{2}$ 

 $\mathbf{1}$ 

3

 $\overline{1}$ 

 $\overline{1}$ 

 $\overline{2}$ 

 $\overline{0}$ 

 $\overline{0}$ 

 $\mathbf{1}$ 

 $\overline{0}$ 

 $\overline{2}$ 

 $\mathbf{1}$ 

 $\overline{2}$ 

 $\theta$ 

 $\mathbf{1}$ 

 $\mathbf{1}$ 

 $\theta$ 

 $\mathbf{1}$ 

 $\mathbf{1}$ 

 $\mathbf{1}$ 

 $\overline{1}$ 

 $\mathbf{1}$ 

 $\overline{2}$ 

 $\overline{0}$ 

 $\mathbf{1}$ 

 $\overline{1}$ 

 $\overline{0}$ 

 $\mathbf{1}$ 

 $\mathbf{1}$ 

 $\mathbf{1}$ 

 $\overline{1}$ 

 $\mathbf{1}$ 

 $\overline{2}$ 

 $\overline{0}$ 

 $\overline{1}$ 

 $\overline{1}$ 

 $\boldsymbol{0}$ 

 $\mathbf{1}$ 

 $\mathbf{1}$ 

 $\mathbf{1}$ 

 $\overline{1}$ 

 $\mathbf{1}$ 

 $\overline{2}$ 

 $\overline{0}$ 

 $\mathbf{1}$ 

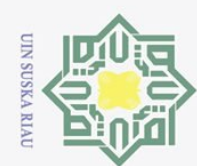

Hak Cipta Dilindungi Undang-Undang

 $\rm \ddot{\rm o}$ Pengutipan hanya untuk kepentingan pendidikan, penelitian, penulisan karya ilmiah, penyusunan laporan, penulisan kritik atau tinjauan suatu masalah.

- . Pengutipan tidak merugikan kepentingan yang wajar UIN Suska Riau.
- -
- 
- ō.
- 
- 
- 2. Dilarang mengumumkan dan memperbanyak sebagian atau seluruh karya tulis ini dalam bentuk apapun tanpa izin UIN Suska Riau
	-

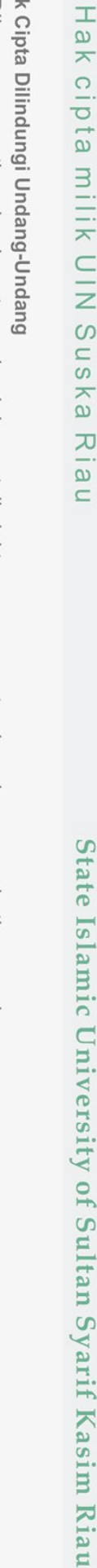

### Table C.6 Tabulasi Kuesioner Domain Services (Tabel Lanjutan)

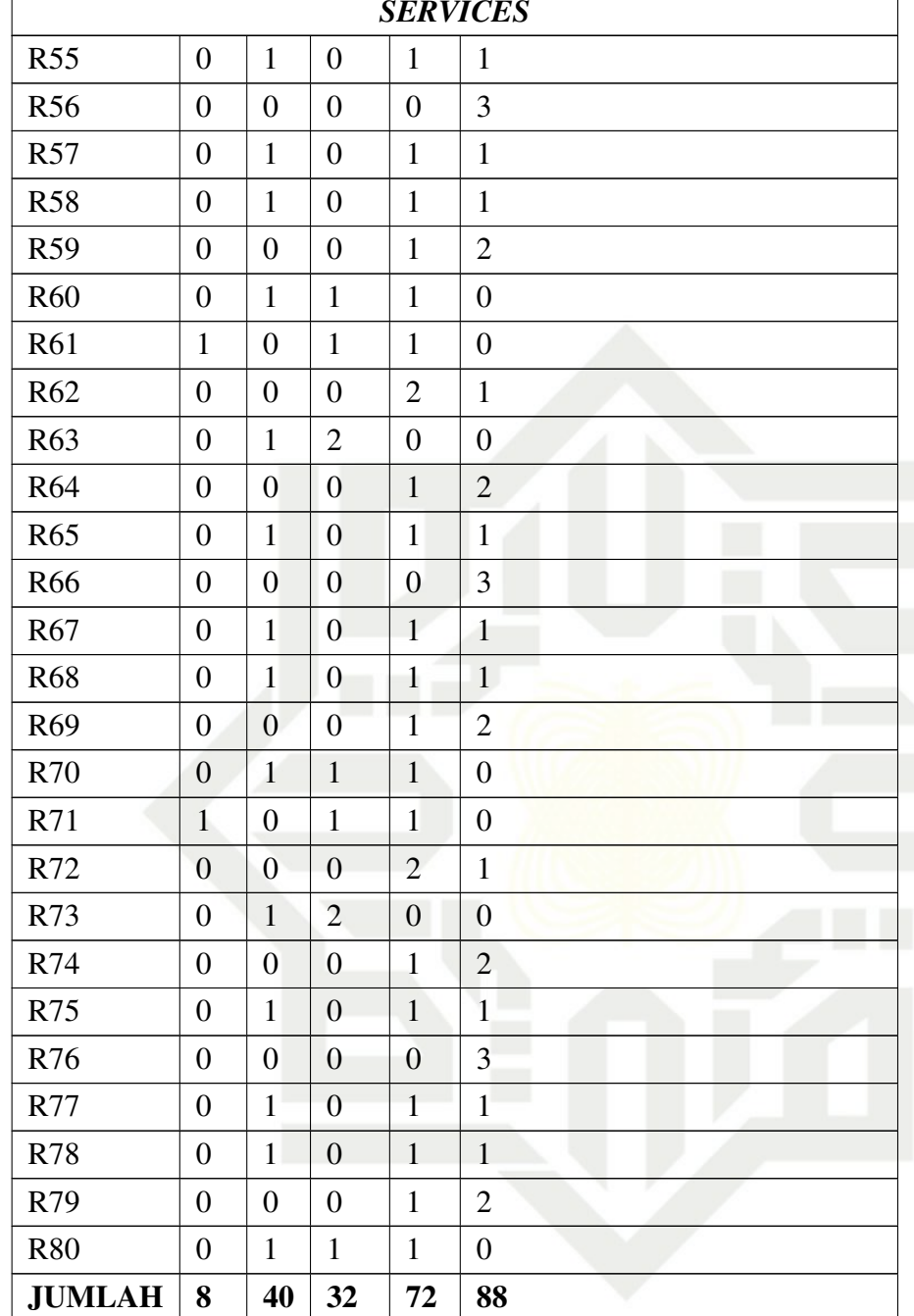

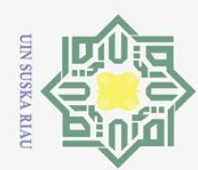

 $\overline{\omega}$ 

ō.

 $\odot$ 

Ria  $\subset$ 

Hak Cipta Dilindungi Undang-Undang

Dilarang mengutip sebagian atau seluruh karya tulis ini tanpa mencantumkan dan menyebutkan sumber:

### LAMPIRAN D HASIL UJI UAT

Tabel D.1. Tabel Pertanyaan User Acceptence Test

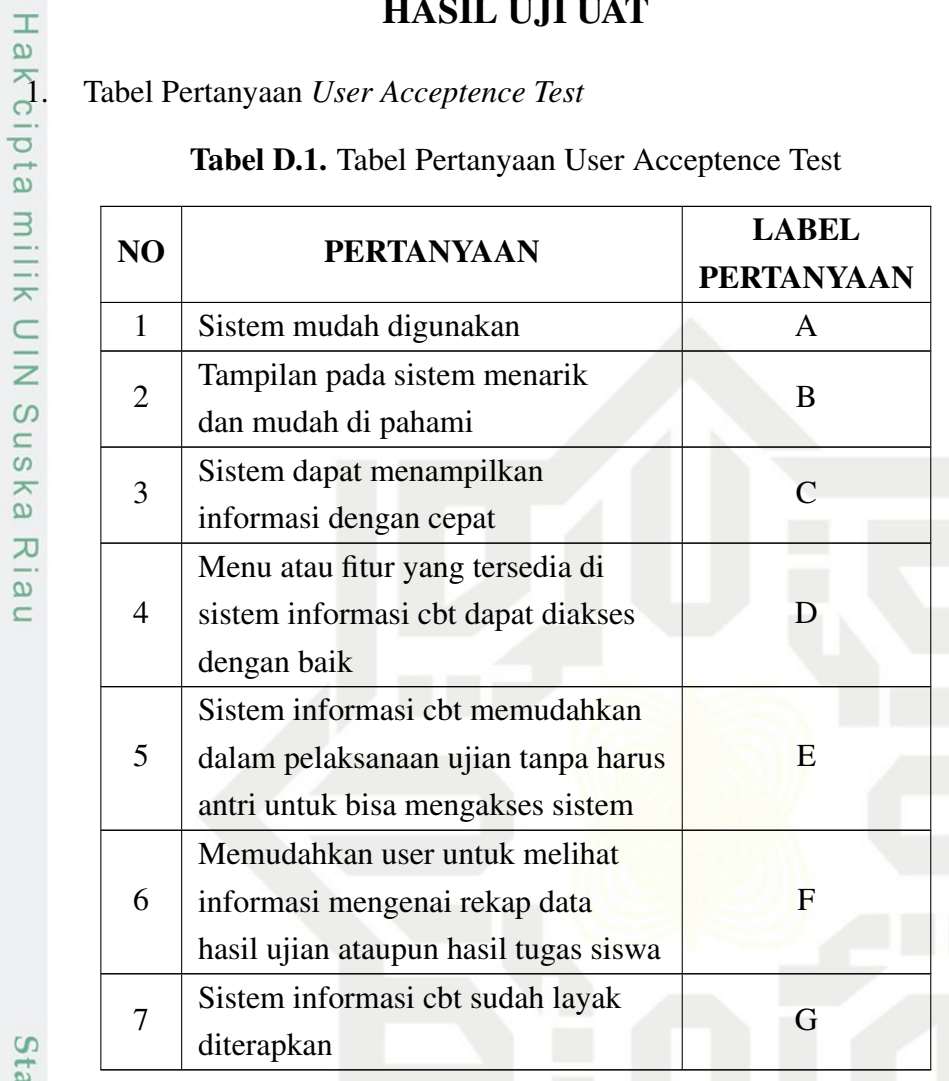

2. Dilarang mengumumkan dan memperbanyak sebagian atau seluruh karya tulis ini dalam bentuk apapun tanpa izin UIN Suska Riau Pengutipan tidak merugikan kepentingan yang wajar UIN Suska Riau.

Pengutipan hanya untuk kepentingan pendidikan, penelitian, penulisan karya ilmiah, penyusunan laporan, penulisan kritik atau tinjauan suatu masalah.

diterapkan<br>
2. Hasil Uji *User Acceptence Test*<br>
2. Hasil Uji *User Acceptence Test*<br>
2. Hasil Uji *User Acceptence Test*<br>
3. The Test<br>
3. The Test<br>
3. The Test<br>
3. The Test<br>
3. The Test<br>
3. The Test<br>
3. The Test<br>
3. The T

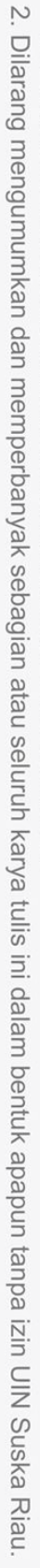

 $\overline{\omega}$ Pengutipan tidak merugikan kepentingan yang wajar UIN Suska Riau.

- 
- Pengutipan hanya untuk kepentingan pendidikan, penelitian, penulisan karya ilmiah, penyusunan laporan, penulisan kritik atau tinjauan suatu masalah.
- 
- 
- ō.

**UIN SUSKA RIAU** 

- 
- 
- 
- 
- 
- 
- 
- 
- . Dilarang mengutip sebagian atau seluruh karya tulis ini tanpa mencantumkan dan menyebutkan sumber:

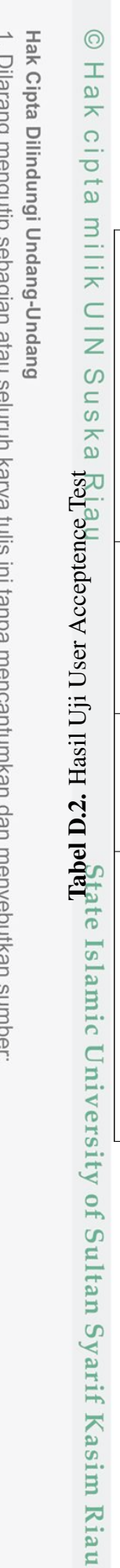

 $\bigcup$ 

 $\mathbf{r}$  $\tilde{5}$ 

 $\boxed{\mathbf{r}}$ 4  $\tilde{\epsilon}$  $\overline{4}$ 

 $\Box$  $\overline{4}$ 

 $\cup$  $\infty$  $\overline{4}$  $\overline{4}$  $\overline{4}$  $\infty$  $\overline{4}$  $\overline{a}$  $\overline{a}$  $\overline{4}$  $\overline{4}$  $\overline{4}$  $\tilde{\mathfrak{c}}$  $\overline{3}$  $\overline{a}$  $\infty$ 

 $\mathbf{r}$ 

 $\blacktriangleleft$  $\overline{4}$ 

NIS/NIP/NIK

**JABATAN** STATUS

**NAMA** 

SISWA SISWA

Sagita Rani

Rehan<sub>G</sub>

4

430

**LABEL PERTANYAAN** 

4

4

 $\overline{4}$  $\overline{4}$ 

 $\overline{a}$  $\overline{4}$ 

 $\overline{4}$ 

 $\omega$  $\tilde{\epsilon}$ 

421

 $\overline{4}$ 

 $\tilde{\mathfrak{c}}$ 

433

4

 $\overline{a}$  $\overline{a}$ 

 $\overline{a}$ 

 $\overline{ }$ 4  $\overline{4}$  $\overline{4}$  $\overline{4}$ 4  $\overline{4}$  $\overline{a}$ 

 $\overline{a}$ 

434 441

SISWA SISWA **SISWA SISWA SISWA** SISWA **SISWA SISWA** 

**SISWA** 

Arfan Azhari Ahmad Rifai  $\epsilon$ 

 $\overline{4}$ 

 $\overline{4}$  $\overline{a}$ 

 $\overline{4}$  $\overline{4}$  $\overline{4}$  $\overline{a}$  $\overline{4}$ 

423 463 453

 $\tilde{\mathfrak{c}}$ 

 $\overline{a}$ 

4 4

 $\overline{A}$  $\overline{4}$ 

 $\overline{4}$ 

 $\overline{4}$ 

 $\overline{a}$  $\overline{a}$ 

 $\overline{4}$ 

 $\overline{4}$ 

455 470

Widia Rahmawati

Marijuana

Bagas S

**Jhonderi** 

Rayhan Zaidan D

Maysuri

 $\tilde{\mathfrak{c}}$  $\epsilon$ 

 $\infty$ 

 $\tilde{\epsilon}$  $\tilde{\mathfrak{c}}$ 4  $\infty$ 

 $\tilde{\mathfrak{c}}$ 

 $\tilde{\mathfrak{c}}$ 

 $\infty$  $\overline{c}$  $\overline{4}$  $\infty$ 

92015030 92014024 92013009 92018042

GURU GURU GURU GURU

4

4

 $\overline{a}$ 

4

464

 $\infty$ 

 $\infty$ 

 $\omega$ 

 $\infty$ 

4

 $\overline{a}$ 

 $\overline{4}$ 

34  $\tilde{\mathfrak{c}}$ 

 $\omega$ 

 $\omega$ 

4

 $\epsilon$  $\tilde{\mathfrak{c}}$  $\infty$ 4  $\overline{4}$  $\overline{4}$ 

 $\tilde{\mathfrak{c}}$ 

 $\infty$ 

Ilegsias Wendy A,S.Tr.Par Kamel Marfendi, S.E Novi Indriyani, S.Pd Anton Kurniawan Sri Lasmi, S.Pd

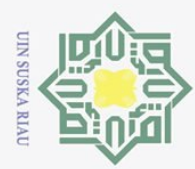

Ņ.

### DAFTAR RIWAYAT HIDUP

Yudi Aryanto, insan Tuhan yang dilahirkan di Desa Mukti jaya, Kecamatan Rimba Melintang, Kabupaten Rokan Hilir - Riau pada hari Minggu 04 Oktober 1998. Anak pertama dari 3 bersaudara yang di anugerahkan kepada pasangan Bapak Pitono dan Ibu Ella Hayati. Menempuh jenjang pendidikan pertama di Taman Kanak-kanak (TK) Pusat Kegiatan Belajar Masyarakat (PKBM) Melati pada Tahun 2003 s/d 2004, kemudian melanjutkan pendidikan Sekolah Dasar (SD) Negeri 011 Lenggadai Hulu Tahun 2004 s/d 2010, lalu melanjutkan pendidikan Seko-

lah Menengah Pertama (SMP) Negeri 1 Rimba Melintang Tahun 2010 s/d 2013, selanjutnya menempuh pendidikan Sekolah Menengah Atas (SMA) Negeri 1 Batu Hampar Tahun 2013 s/d 2016.

 $\omega$ Berikutnya di Tahun 2016 melangsungkan pendidikan di perguruan tinggi Universitas Islam Negeri Sultan Syarif Kasim Riau melalui jalur Seleksi Bersama Masuk Perguruan Tinggi Negeri (SBMPTN), menentukan takdir dengan memilih Program Studi Sistem Informasi, Fakultas Sains dan Teknologi. Pada tahun 2015 telah berjaya menamatkan pendidikan organisasi pencak silat Persaudaraan Setia Hati Terate (PSHT) di kampung halamannya, Pada tahun 2017 di percayai untuk menjadi Ketua pada kegiatan Kemah Bakti Mahasiswa (KBM) Program Studi Sistem Informasi yang bertempat di Desa Siabu, Kecamatan Salo, Kabupaten Kampar.

Di tahun yang sama yakni 2017 s/d 2018 Mengabdikan diri dan di percaya sebagai Ketua pada Unit Kegiatan Mahasiswa (UKM) Pencak Silat Persaudaraan Setia Hati Terate Komisariat UIN SUSKA Riau. Melaksakan Kerja Praktek (KP) pada Organisasi Pencak Silat PSHT Cabang Pekanbaru di tahun 2018 dan kemudian ikut serta dalam Program Kuliah Kerja Nyata (Kukerta) di Desa Kabun, Kecamatan Kabun, Kabupaten Rokan Hulu - Riau pada tahun 2019.

Hak Cipta Dilindungi Undang-Undang

 $\odot$ 

 $\pm$ 

 $\overline{z}$  $\circ$ 

University of Sultan Syarif Kasim Riau

. Dilarang mengutip sebagian atau seluruh karya tulis ini tanpa mencantumkan dan menyebutkan sumber

 $\tilde{\omega}$ Pengutipan tidak merugikan kepentingan yang wajar UIN Suska Riau Pengutipan hanya untuk kepentingan pendidikan, penelitian, penulisan karya ilmiah, penyusunan laporan, penulisan kritik atau tinjauan suatu masalah

Dilarang mengumumkan dan memperbanyak sebagian atau seluruh karya tulis ini dalam bentuk apapun tanpa izin UIN Suska Riau